# 5 Test environment for RF test

This section contains all the exceptions of the common test parameters specified in clause 4 for specific needs of test cases defined in TS 36.521-1 [21]. Exceptions specified in clause 5 overwrite the parameter settings of clause 4; exceptions defined within the test cases overwrite parameter settings of clause 4 and 5.

# 5.1 Requirements of *test* equipment

No common RF test environment requirements are specified in addition to the common requirements described in clause 4.2. Specific RF requirements are indicated within the test cases defined in TS 36.521-1 [21].

# 5.2 RF Reference system configurations

# 5.2.1 Common parameters for simulated E-UTRA cells

## 5.2.1.1 Combinations of system information blocks

The combination of system information blocks required by a test case depends on the test case scenario. In this clause, the following combinations of system information blocks are defined.

Combination 1 is the default combination which applies to the following test case scenarios:

- E-UTRA FDD single cell scenario
- E-UTRA TDD single cell scenario
- E-UTRA FDD intra-frequency multi cell scenario
- E-UTRA TDD intra -frequency multi cell scenario

Combination 2 applies to the following test case scenarios:

- E-UTRA FDD + MBMS
- E-UTRA TDD + MBMS

Combination 3 applies to the following test case scenarios:

- E-UTRA FDD intra-band carrier aggregation component carriers cell scenario
- E-UTRA FDD inter-band carrier aggregation component carriers cell scenario
- E-UTRA TDD intra -band carrier aggregation component carriers cell scenario

The combinations of system information blocks for test cases in TS 36.521-1 [21] is defined in table 5.2-1.1-1.

### **Table 5.2.1.1-1: Combinations of system information blocks**

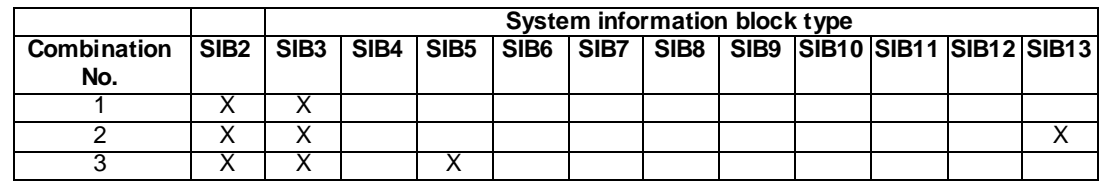

## 5.2.1.2 Scheduling of system information blocks

The scheduling configurations for combinations of system information blocks are defined in the following tables. SIB1 will be transmitted during subframes#5 which SFN mod  $2 = 0$ , and SIB2+SIB3 will be transmitted during

subframes#5 which SFN mod 2 = 1 with 8 radio frames periodicity. SIB5 will be transmitted during subframes#5 which SFN mod  $2 = 1$  with 64 radio frames periodicity

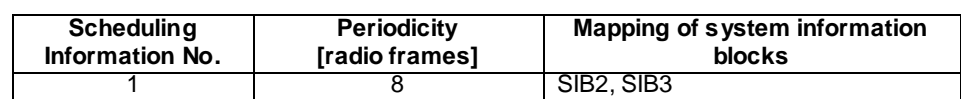

### **Table 5.2.1.2-1: Scheduling for combination 1**

### **Table 5.2.1.2-2: Scheduling for combination 2**

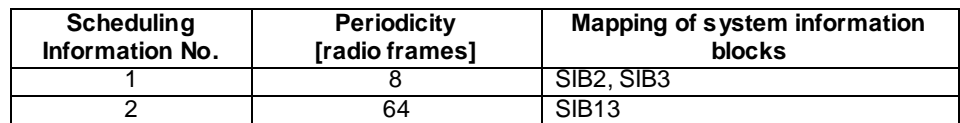

### **Table 5.2.1.2-3: Scheduling for combination 3**

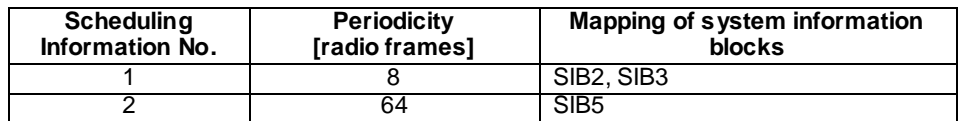

### - SystemInformationBlockType2

As defined in Table 4.4.3.3-1 with the following exceptions:

### **Table 5.2.1.2-2:** *SystemInformationBlockType2 exceptions*

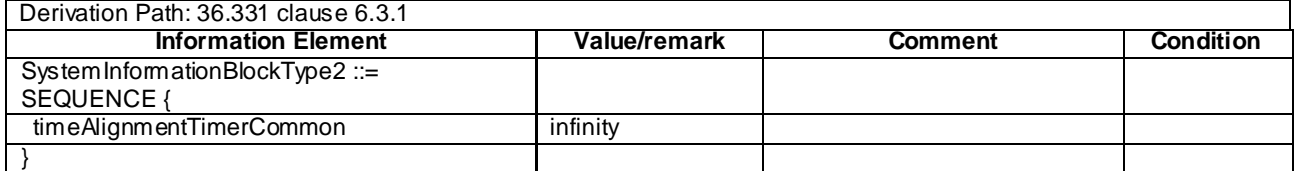

# 5.2.1.3 Common contents of system information messages

### - MasterInformationBlock

As defined in Table 4.4.3.2-1 without exceptions.

### - SystemInformation

As defined in Table 5.2.1.3-1As defined in Table without exceptions.

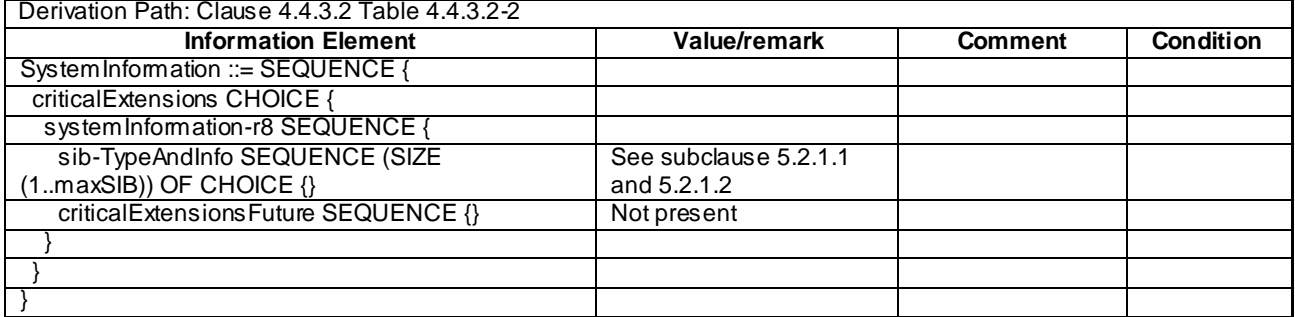

#### **Table 5.2.1.3-1:** *SystemInformation*

- SystemInformationBlockType1

As defined in Table 4.4.3.2-3 with the following exceptions:

#### **Table 5.2.1.3-2:** *SystemInformationBlockType1 exceptions*

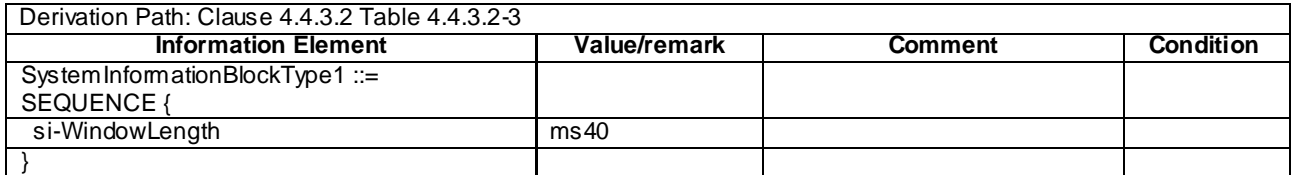

# 5.2A Generic RF procedures

Editor's note: The UE test state used for testing is specified in the individual test cases in the corresponding test specification TS 36.521-1 [21] or TS 36.521-3 [34].

This clause describes UE test states which can be used in the initial condition of many test cases defined in TS 36.521-1 [21] and TS 36.521-3 [34].

# 5.2A.1 UE RF test states

## **Table 5.2A.1-1: The E-UTRAN UE states**

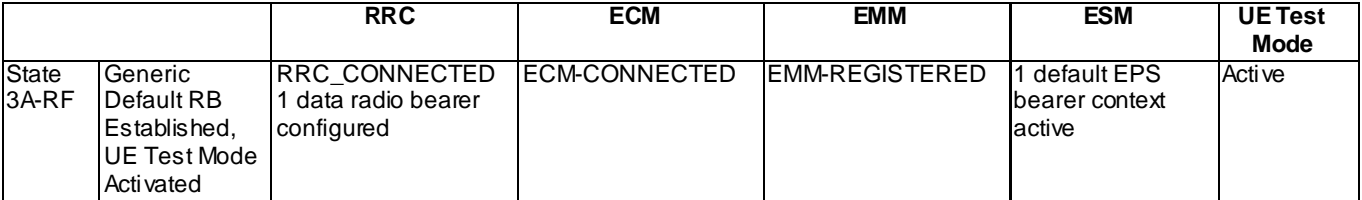

# 5.2A.2 Generic Default Radio Bearer Establishment, UE Test Mode Activated (State 3A-RF)

## 5.2A.2.1 Initial conditions

System Simulator:

- 1 cell, default parameters.
- The procedure shall be performed under ideal radio conditions as defined in clause 5

User Equipment:

- The Test USIM shall be inserted.

## 5.2A.2.2 Definition of system information messages

The default system information messages are used.

## 5.2A.2.3 Procedure

### **Table 5.2A.2.3-1: UE registration with default EPS bearer establishment and test mode activation procedures**

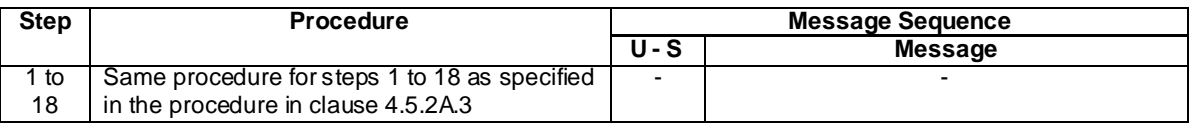

## 5.2A.2.4 Specific message contents

All specific message contents shall be referred to clause 4.5.2A.4, with the exceptions below.

### **Table 5.2A.2.4-1: ACTIVATE DEFAULT EPS BEARER CONTEXT REQUEST (Step 16 in Table 4.5.2A.3-1)**

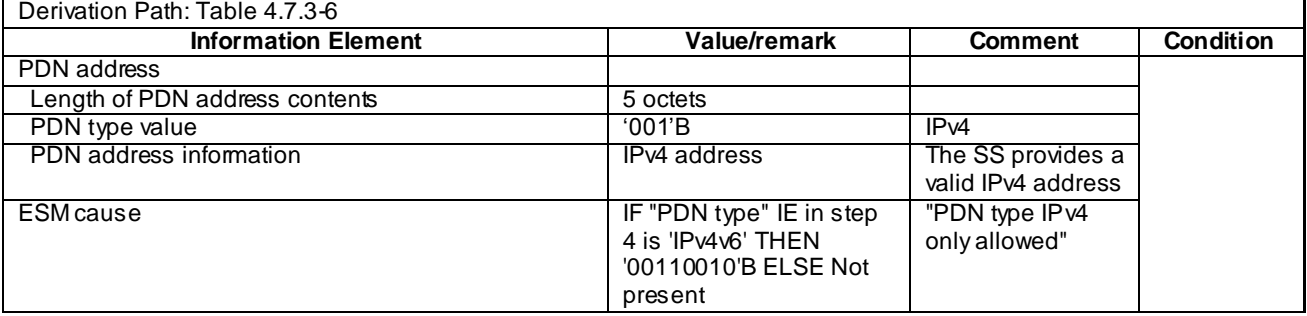

# 5.2A.3 Void

# 5.2A.4 Procedure to configure SCC

### **Table 5.2A.4.-1: UE RRC reconfiguration with sCELLToAdd**

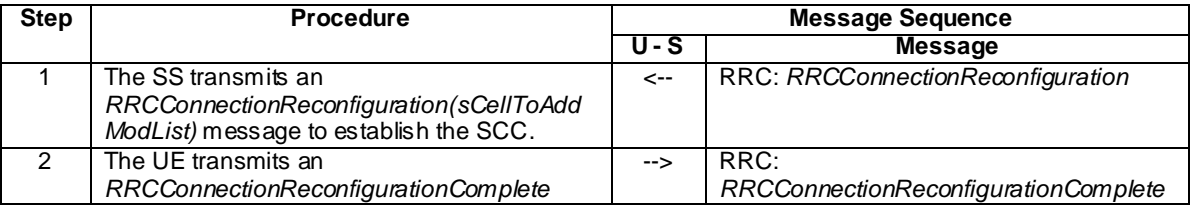

# 5.2 A.41. Specific message contents

All specific message contents shall be referred to clause 4.5.2A.4, with exceptions as below.

## 5.2A.4.1.1 Exceptions for all CA tests

RRCConnectionReconfiguration

## **Table 5.2A.4.1.1-1:** *RRCConnectionReconfiguration*

Derivation Path: Clause 4.6.1 Table 4.6.1-8, condition SCell\_AddMod

## MAC configurations

# **Table 5.2A.4.1.1-2: MAC-MainConfig-RBC**

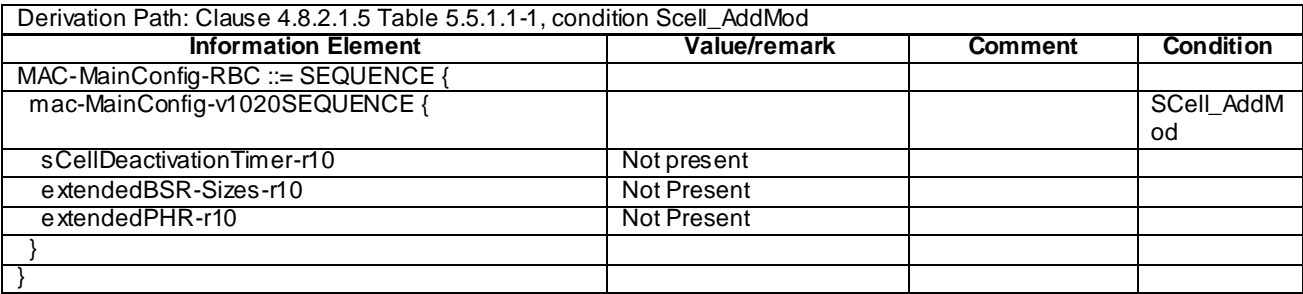

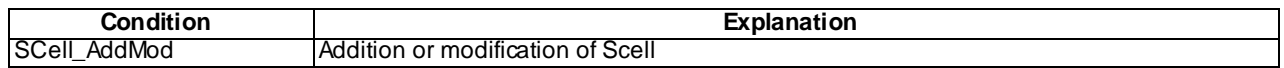

## 5.2A.4.1.2 Exceptions for UL CA tests

RadioResourceConfigCommonSCell-r10-DEFAULT

# **Table 5.2A.4.1.2-1: RadioResourceConfigCommonSCell-r10-DEFAULT**

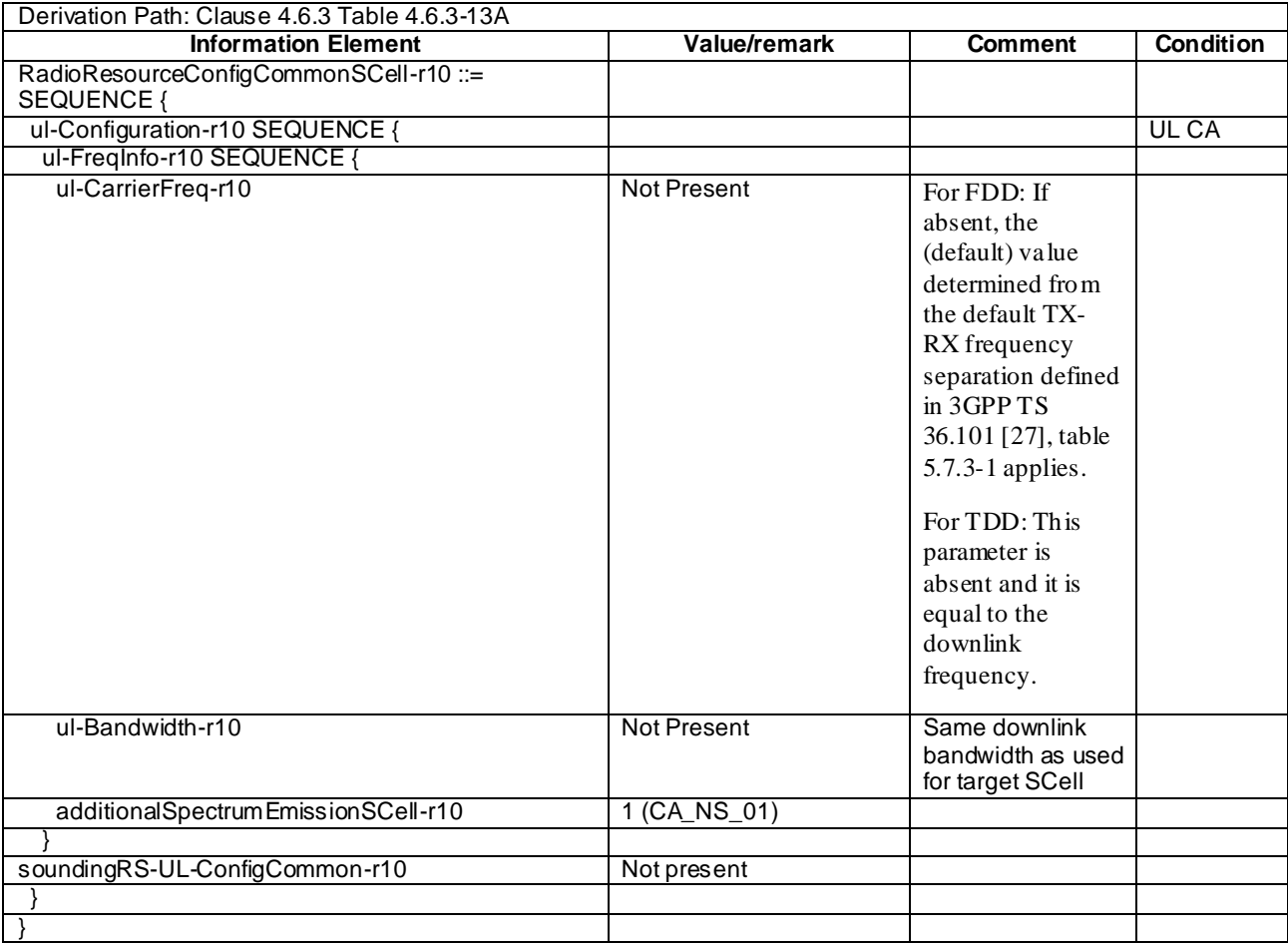

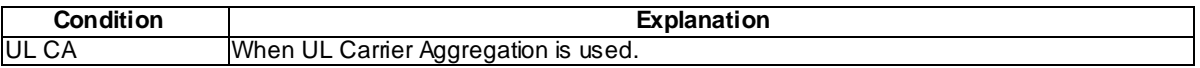

## PhysicalConfigDedicatedSCell-r10-DEFAULT

# **Table 5.2A.4.1.2-2: PhysicalConfigDedicatedSCell-r10-DEFAULT**

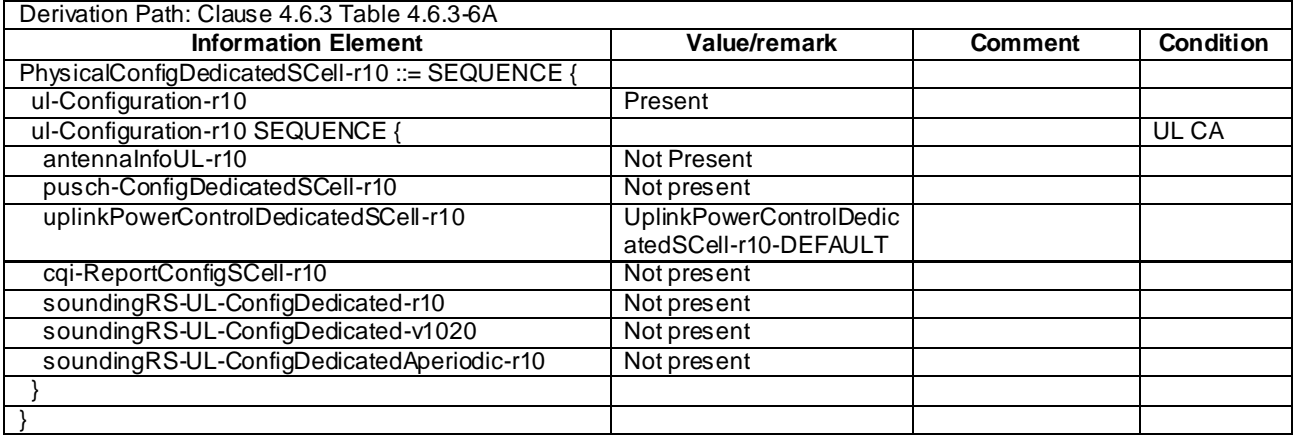

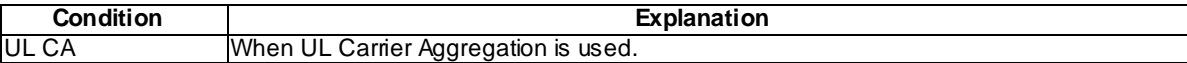

# 5.3 Default RRC message and information elements contents

# 5.3.1 Radio resource control information elements

As defined in clause 4.6.3 with the following exceptions:

### **Table 5.3.1-1: TDD-Config-DEFAULT**

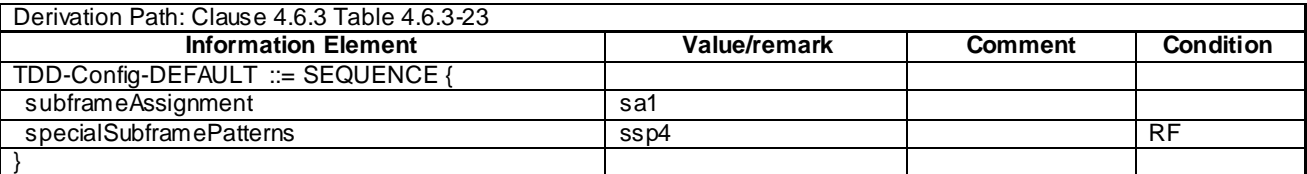

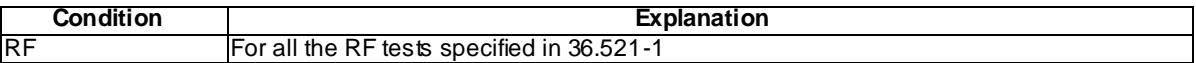

### **Table 5.3.1-2: RadioResourceConfigCommonSIB-DEFAULT**

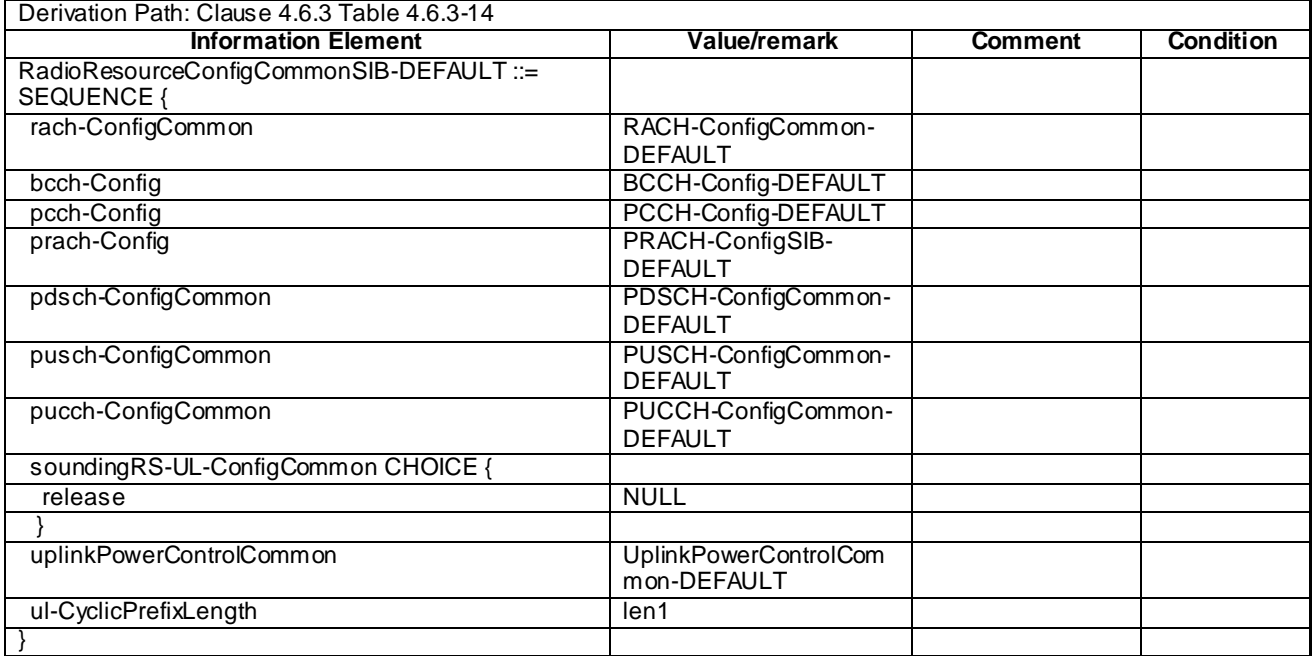

### **Table 5.3.1-3: PRACH-Config-DEFAULT**

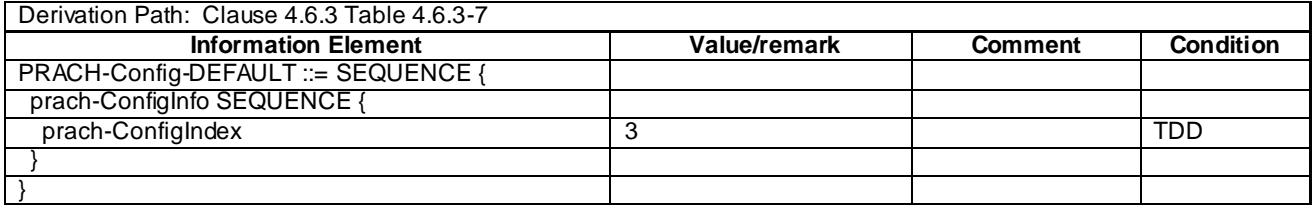

**Condition Explanation**

TDD **TDD** cell environment

## **Table 5.3.1-4: RadioResourceConfigCommonSCell-r10-DEFAULT**

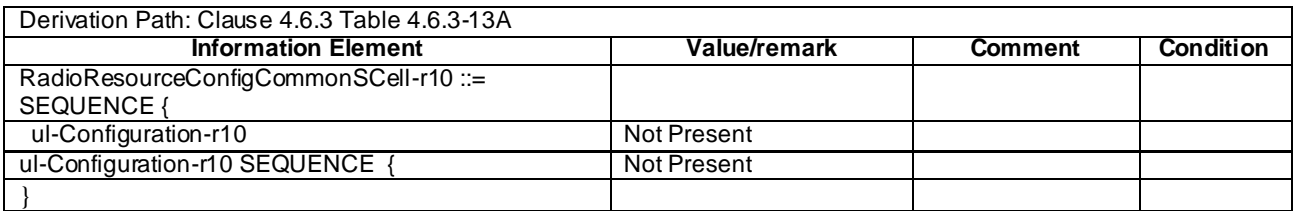

### **Table 5.3.1-5: PhysicalConfigDedicatedSCell-r10-DEFAULT**

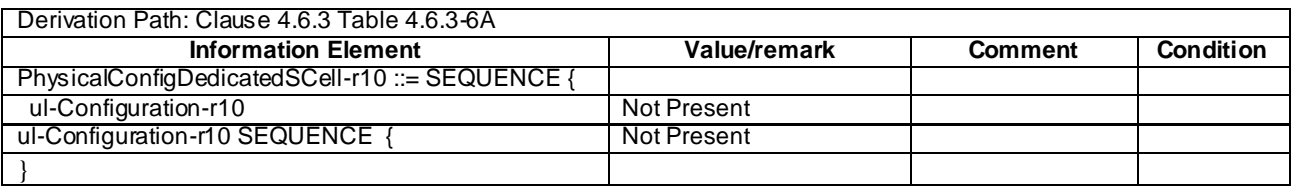

# 5.4 Default NAS message and information elements contents

# 5.5 Reference radio bearer configurations

# 5.5.1 SRB and DRB parameters

# 5.5.1.1 MAC configurations

As defined in clause 4.8.2.1.5 with the following exceptions:

### **Table 5.5.1.1-1: MAC-MainConfig-RBC**

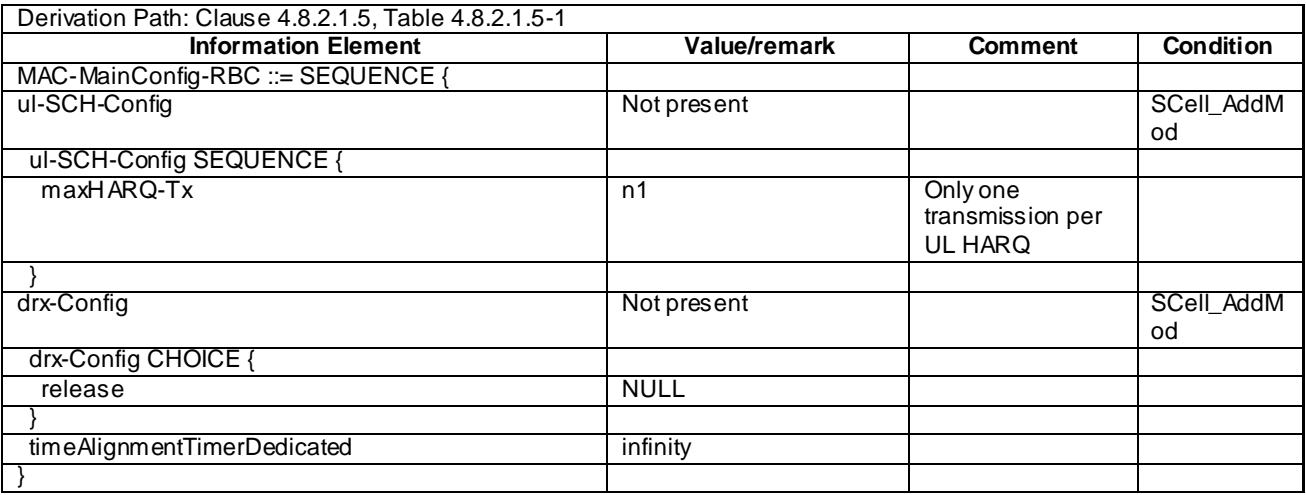

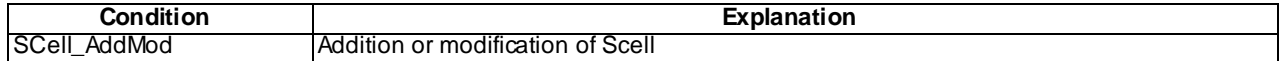

# 5.5.1.2 Physical Layer configurations

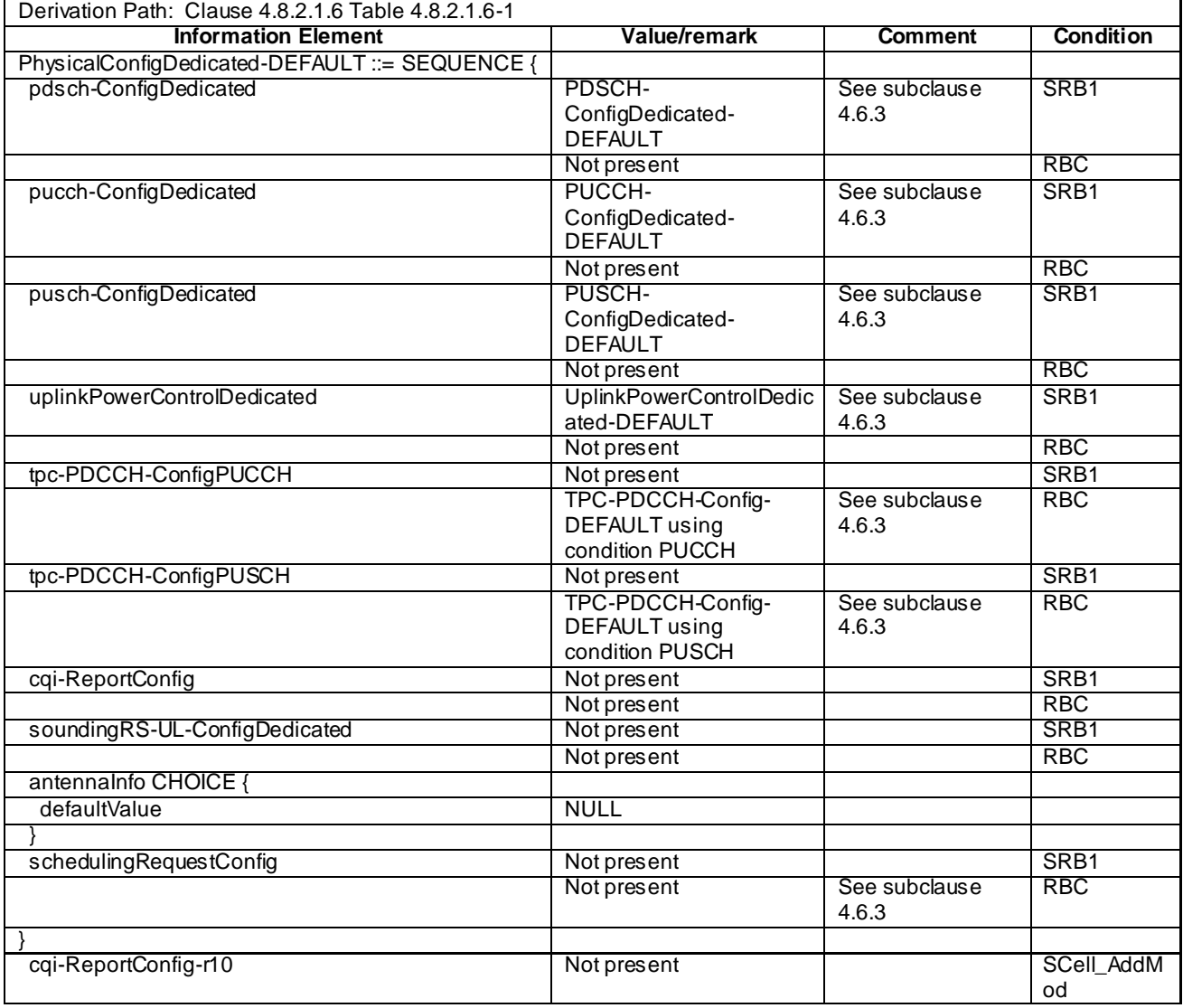

### **Table 5.5.1.2-1: PhysicalConfigDedicated-DEFAULT**

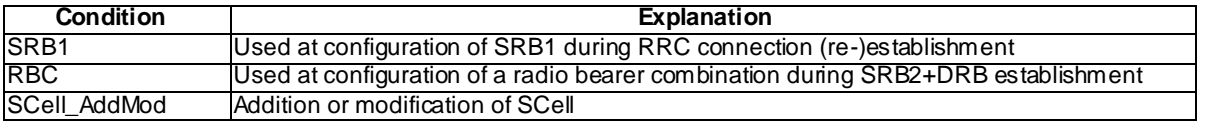

# 5.5.1.3 SRB and DRB combinations

5.5.1.3.1 Combinations on DL-SCH and UL-SCH

5.5.1.3.1.1 SRB1 and SRB2 for DCCH + n x AM DRB + m x UM DRB, where n=1 and m=0

This SRB and DRB combination is setup in UE Registration procedure and the Generic Radio Bearer Establishment with UE Test Mode Activated using specific message content - the default *RRCConnectionReconfiguration* message with condition SRB2-DRB(n, m).

# 6 Test environment for Signalling test

# 6.1 Requirements of test equipment

The requirements of test equipment specified in this subclause apply to Signalling test cases defined in TS 36.523-1 [18], in addition to the common requirements of test equipment specified in cause 4.2 of this specification.

Test equipment shall be able to simulate cells of Radio Access Technology (RAT) E-UTRA, UTRA, GSM or HRPD / 1xRTT. Regardless of respective RAT, the overall number and configuration of cells to be simulated simultaneously by test equipment shall not exceed the resources specified in the following Table 6.1-1:

### **Table 6.1-1: Maximum resources in terms of number / configuration of cells to be simulated simultaneously in a test setup**

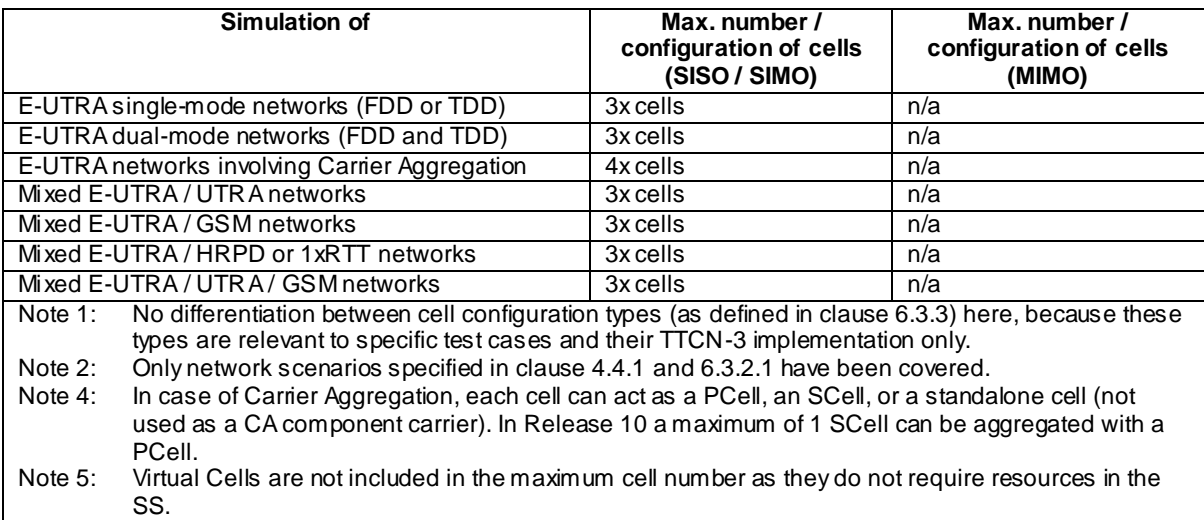

Exceptions to the requirements outlined above are possible but need special evidence to be provided explicitly in the test case prose and should be allowed only if the test case purpose cannot be met otherwise.

# 6.2 Reference test conditions

The reference test conditions specified in this subclause apply to all Signalling test cases defined in TS 36.523 -1 [18] unless otherwise specified, in addition to the common reference test conditions specified in subclause 4.3 of this specification.

# 6.2.1 Physical channel allocations

## 6.2.1.1 Antennas

If the UE has two Rx antennas, the same downlink signal is applied to each one, except if MIMO is tested. Both UE Rx antennas shall be connected.

If the UE has one Rx antenna, the downlink signal is applied to it.

## 6.2.1.2 Downlink physical channels and physical signals

Power allocation of downlink physical channels for Signalling test cases is specified in table 6.2.1.2-1.

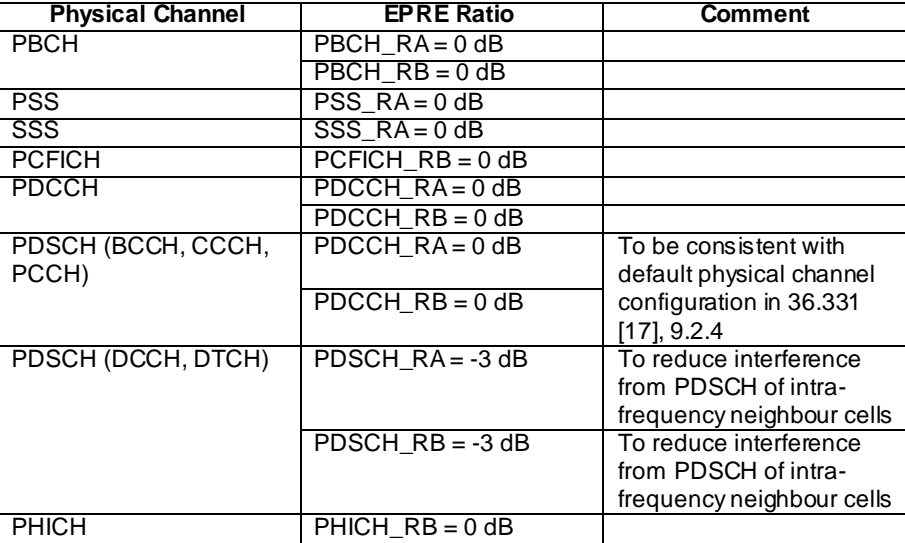

### **Table 6.2.1.2-1: Power allocation for OFDM symbols and reference signals for Signalling test cases**

6.2.1.3 Mapping of downlink physical channels and signals to physical resources Same as clause 4.3.3.3

6.2.1.4 Uplink physical channels and physical signals

[FFS].

6.2.1.5 Mapping of uplink physical channels and signals to physical resources

[FFS].

# 6.2.2 Signal levels

## 6.2.2.1 Downlink signal levels

The default settings of suitable cells and non-suitable cells for E-UTRA are specified in table 6.2.2.1-1.

Cells which are expected to be undetectable for UE under test shall fulfil the condition of non -suitable "Off" cell in table 6.2.2.1-1.

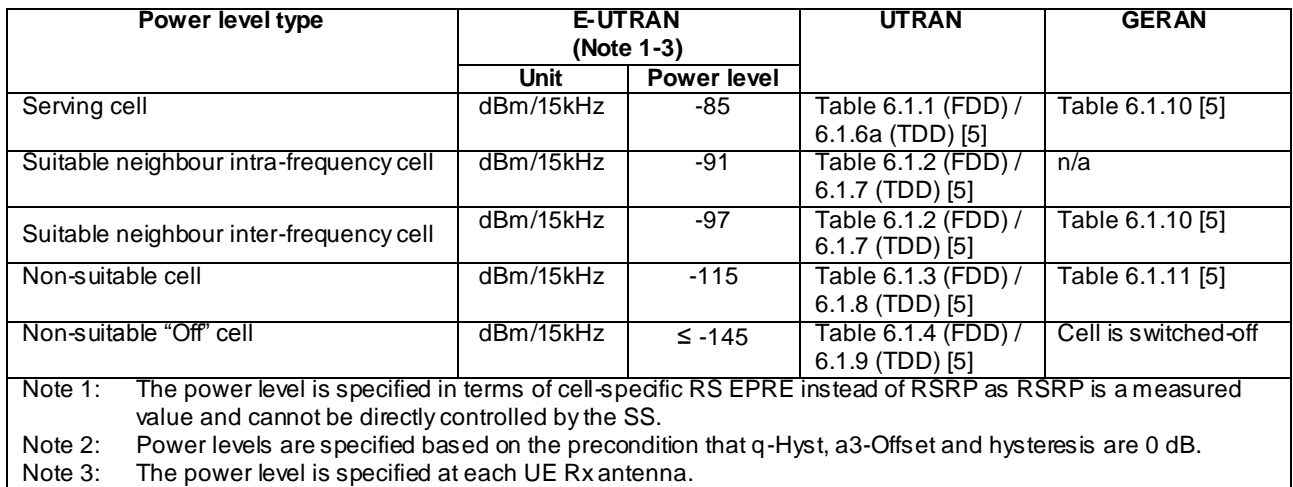

### **Table 6.2.2.1-1: Default settings of suitable / non-suitable cells**

The default signal level uncertainty is specified in table 6.2.2.1-2 for any level specified, unless a tighter uncertainty is specified by a test case in TS 36.523-1 [18].

**Table 6.2.2.1-2: SS signal level uncertainty**

|                                                                                                    | Absolute signal level<br>uncertainty for each cell | <b>Relative signal level</b><br>uncertainty between<br>multiple cells |  |  |  |
|----------------------------------------------------------------------------------------------------|----------------------------------------------------|-----------------------------------------------------------------------|--|--|--|
| Intra-frequency                                                                                                    | $+/-3$ dB at each test port                        | $+/-3$ dB                                                             |  |  |  |
| Inter-frequency                                                                                                    | $+/-3$ dB at each test port                        | See Note 1                                                            |  |  |  |
| Note 1: For Inter-frequency cells the relative signal level uncertainty between<br>multiple cells is determined by the absolute uncertainty of each cell, and<br>does not have any additional constraint. |                                                    |                                                                       |  |  |  |

Cell-specific RS EPRE setting should be equal to or higher than -115 dBm except for Non-suitable "Off" cell. The figure is chosen to ensure that for all bands the DL signal is within the RSRP measurement range specified in TS 36.133 [39] clauses 9.1.2 and 9.1.3, taking into account the SS default absolute signal level uncertainty.

NOTE: (The power spectral density of a white noise source; specified in TS 36.133 [39]) can be assumed to be - Infinity [dBm/15kHz] for all intra and inter frequency test cases. It is applicable to both idle mode and connected mode in TS 36.523-1 [18], unless otherwise specified in specific test cases.

For test cases requiring AWGN (Noc), the default level uncertainty is specified in table 6.2.2.1-3 for any level specified, unless a tighter uncertainty is specified by a test case in TS 36.523-1 [18].

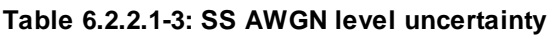

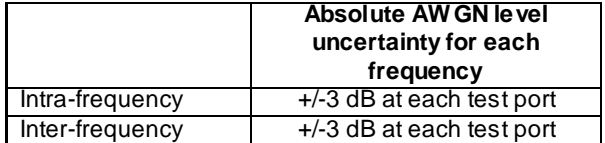

### 6.2.2.2 Measurement accuracy and side conditions

Measurement accuracy shall be considered in setting downlink power levels.

RSRP measurement accuracy in E-UTRA RRC\_IDLE state is specified in table 6.2.2.2-1, derived from TS 36.133 [39] clauses 4.2.2.3 and 4.2.2.4. This measurement accuracy is applicable to idle mode test cases specified in TS 36.523-1 [18]. For the serving cell and suitable neighbour cells, the following side conditions shall be satisfied including the effect of signal level uncertainty.

- $-RSRP \ge -121$  dBm
- RSRP  $\hat{E} s / I$ ot  $\geq -4$  dB
- $-SCH$  RP  $\geq$  -121 dBm
- $-SCH$   $\hat{E}s/Iot \ge -4$  dB

#### **Table 6.2.2.2-1: RSRP measurement accuracy in E-UTRA RRC\_IDLE state**

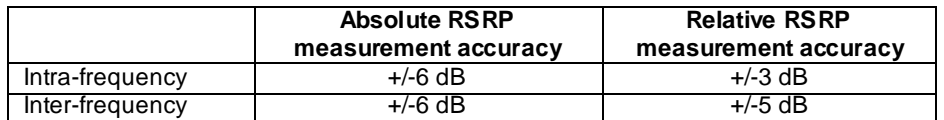

RSRP measurement accuracy in E-UTRA RRC\_CONNECTED state is specified in table 6.2.2.2-2, derived from TS 36.133 [39] clauses 9.1.2 and 9.1.3 selecting Normal condition. The ranges and side conditions in TS 36.133 [39] clauses 9.1.2 and 9.1.3 apply. This measurement accuracy is applicable to connected mode test cases specified in TS 36.523-1 [18]. For the serving cell and suitable neighbour cells, the following side conditions shall be satisfied including the effect of signal level uncertainty.

- $-RSRP \ge -124$  dBm
- RSRP Ês/Iot > -6 dB- Io : -118 dBm/15kHz … -70 dBm/BWChannel (for absolute RSRP measurement accuracy)
- Io : -118 dBm/15kHz … -50 dBm/BWChannel (for relative RSRP measurement accuracy)

#### **Table 6.2.2.2-2: RSRP measurement accuracy in E-UTRA RRC\_CONNECTED state**

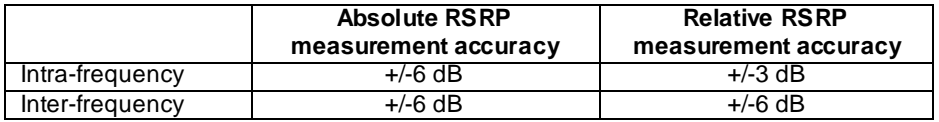

Signal level difference between the serving cell and any suitable intra-frequency neighbour cell shall be nominally 6 dB to satisfy the measurement accuracy requirement and its side conditions specified in TS 36.133 [39]. This figure is chosen based on the following preconditions for intra-frequency cells.

- Interference to reference signals from reference signals of other cells is eliminated by Physical Cell Identity shifting as specified in TS 36.523-3 [20].
- Interference to reference signals from PDSCH with SI-RNTI of other cells is negligible because it's sparse enough.
- Interference to reference signals from PDSCH of the serving cell is controlled by satisfying the conditions of clauses 6.2.2.1 and 6.2.2.2.
- Interference to P-SS/S-SS from P-SS/S-SS of other cells is eliminated by frame timing shifting as specified in TS 36.523-3 [20].
- Interference to P-SS/S-SS from PDSCH of other cells is eliminated by PDSCH resource allocation as specified in TS 36.523-3 [20].

# 6.2.3 Default test frequencies

The default channel bandwidth of 5/10/20 MHz is applied to the signalling test. The test frequencies are defined so that no frequency overlapping takes place, in order to avoid unnecessary inter-frequency interference.

For Band 13, Band 18 and Band 31, only one test frequency f1 is defined. All operating Bands except Band 13, Band 18 and Band 31 can accommodate at least two test frequencies f1 and f2 (f1<f2). An additional test frequency f3 can be defined for the operating Bands with at least triple of the default bandwidth. The fourth test frequency  $f4(f3\lt f4\lt f2)$ is applicable to the operating Bands which have at least quadruple of the default bandwidth.

To the single cell signalling test with channel bandwidth different from the default bandwidths of the operating bands, Mid Range defined in clause 4.3.1 is applied.

# 6.2.3.1 Test frequencies for signalling test

Test frequencies for signalling test are specified in table 6.2.3.1-1 and 6.2.3.1-1a for FDD and table 6.2.3.1-2 and 6.2.3.1-2a for TDD. Except f4 and a few f1, f5 which are specified according to EARFCN of the concerned operating Bands, the majority of the test frequencies in table 6.2.3.1-1, 6.2.3.1-1a, 6.2.3.1-2 and 6.2.3.1-2a are specified in terms of Low, Mid and High which are referred to the Low Range, Mid Range and High Range in clause 4.3.1.

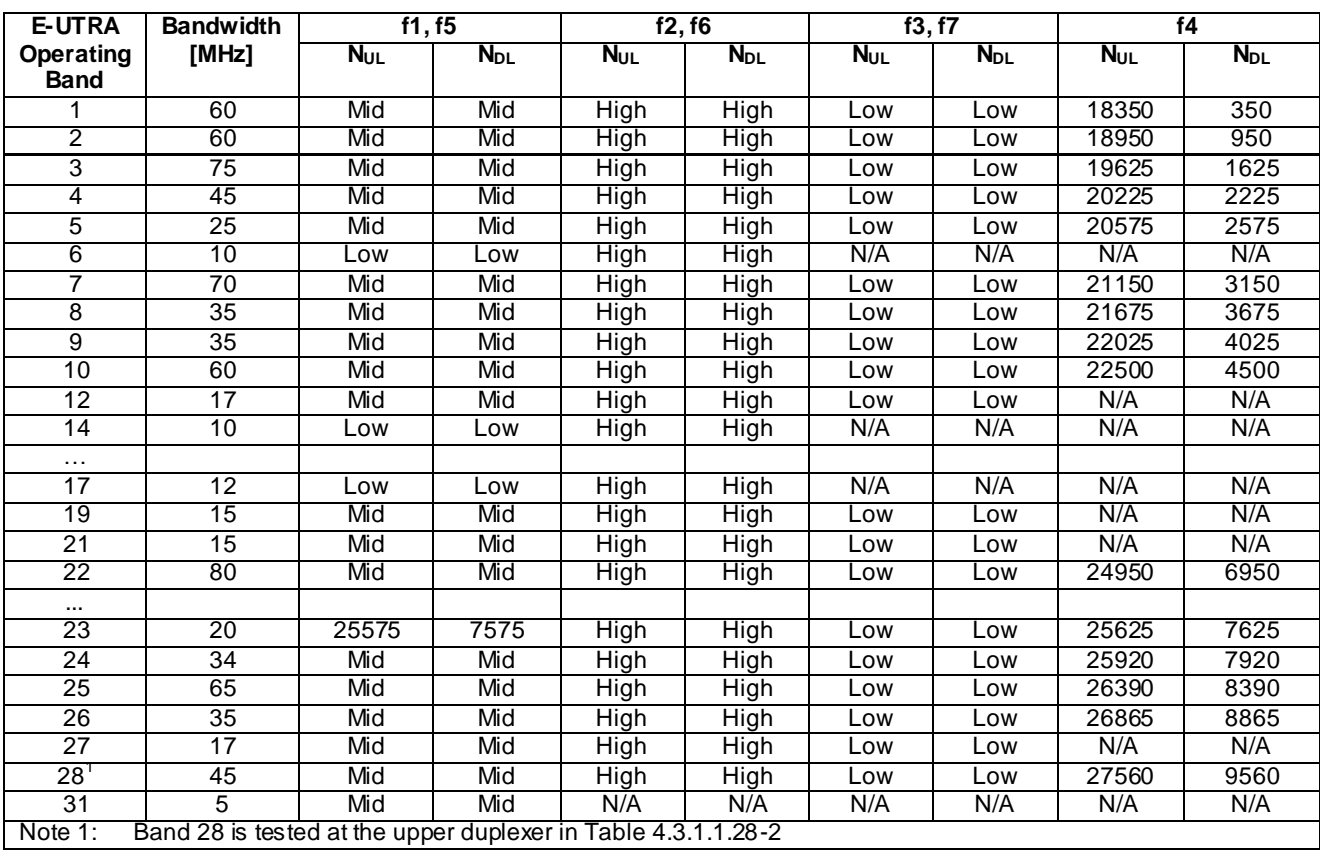

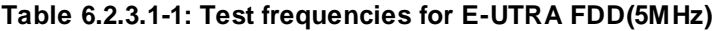

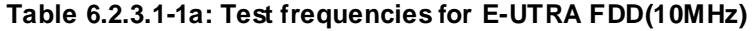

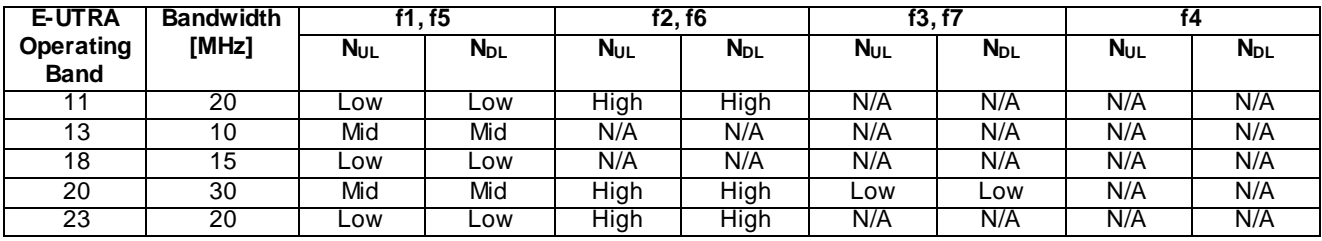

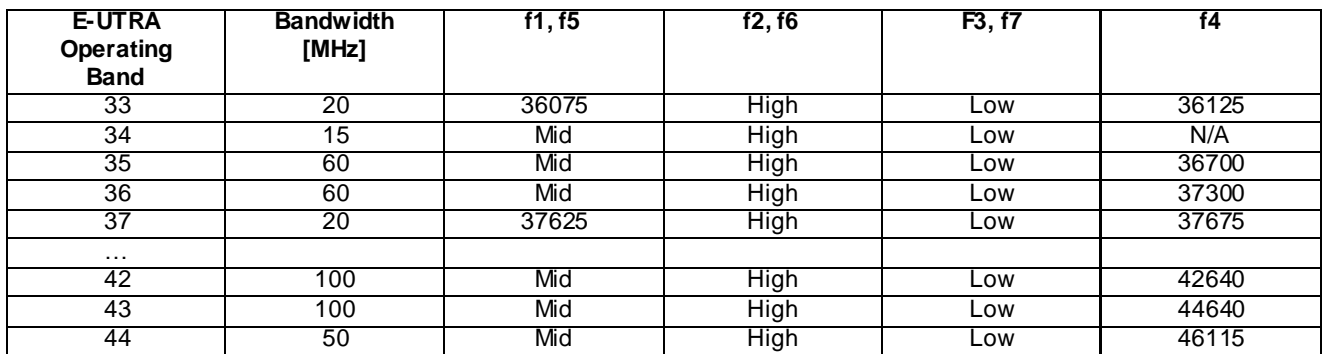

#### **Table 6.2.3.1-2: Test frequencies for E-UTRA TDD (5MHz)**

#### **Table 6.2.3.1-2a: Test frequencies for E-UTRA TDD(20MHz)**

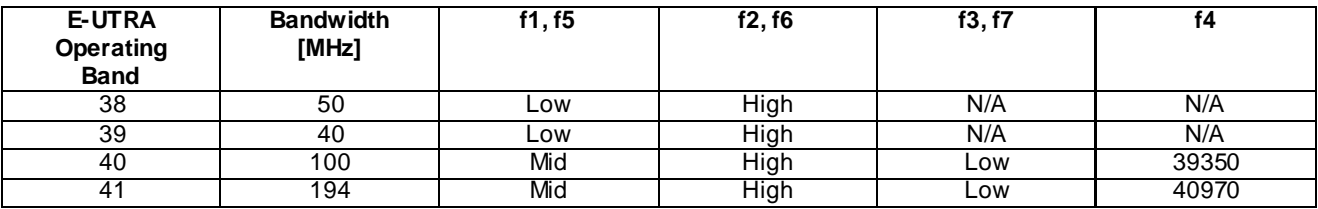

### 6.2.3.2 Test frequencies for CA signalling test

Test frequencies for CA signalling testing are specified in Table 6.2.3.2-1 for CA Intra-Band contiguous case; and Tables 6.2.3.2-2 and 6.2.3.2-3 for CA Inter-band case.

NOTE 1: Alternative test frequencies for additional channel bandwidth combinations may need to be specified when new CA configurations or CA Bandwidth Combination Sets are introduced in TS 36.101 subclause 5.6A.

For CA Intra-Band contiguous scenarios then f1, f2 and f3 are used.

NOTE 2: f2 and f3 are not adjacent frequencies; hence those cannot be used simultaneously as Pcell and Scell for CA Intra-Band contiguous scenarios.

For CA Inter-Band scenarios then f1, f2, f5 and f6 are used.

NOTE 3: Table 6.2.3.2-2 specifies the test frequencies for operation with PCell in the frequency band mentioned first (= carrier 1) and SCell in the frequency band mentioned second (= carrier 2) in the E-UTRA CA Configuration name acc. to TS 36.101 subclause 5.6A (e.g. PCell in band 1 and SCell in band 5 for CA\_1A-5A configuration),

Table 6.2.3.2-3 specifies the test frequencies for operation with reverse allocation of PCell and SCell to the frequency bands of the E-UTRA CA Configuration for CA Inter-band operation.

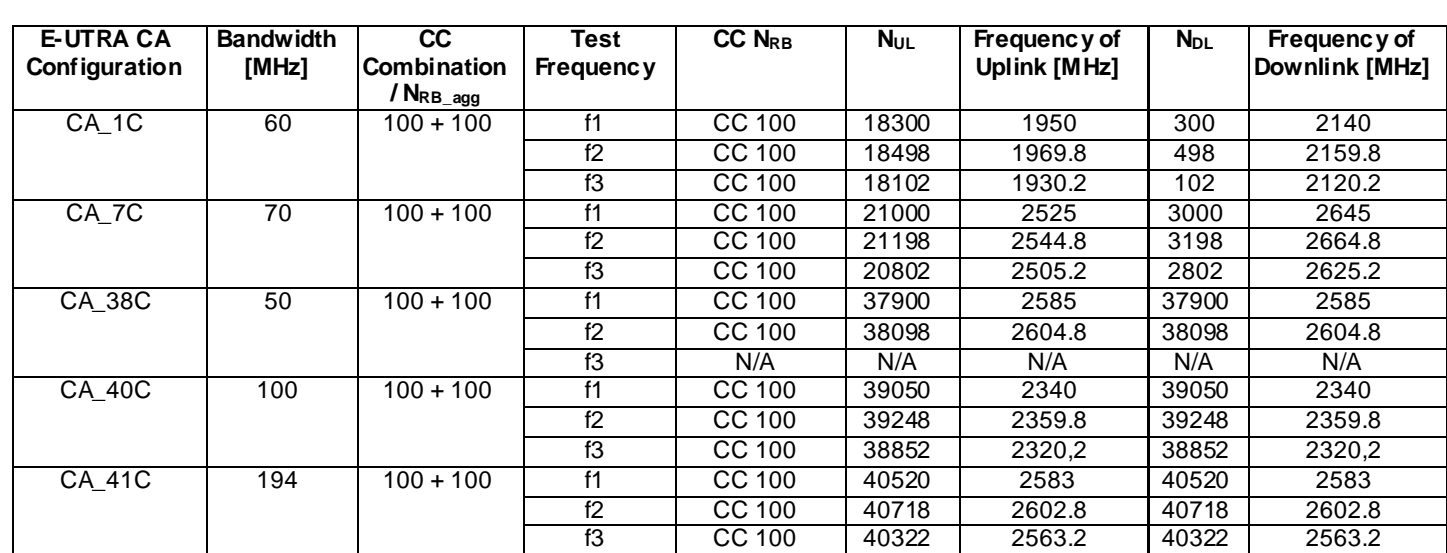

# **Table 6.2.3.2-1: Test frequencies for E-UTRA PCell and SCell for CA contiguous Intra-band operation**

# **Table 6.2.3.2-2: Test frequencies for E-UTRA PCell and SCell for CA Inter-band operation**

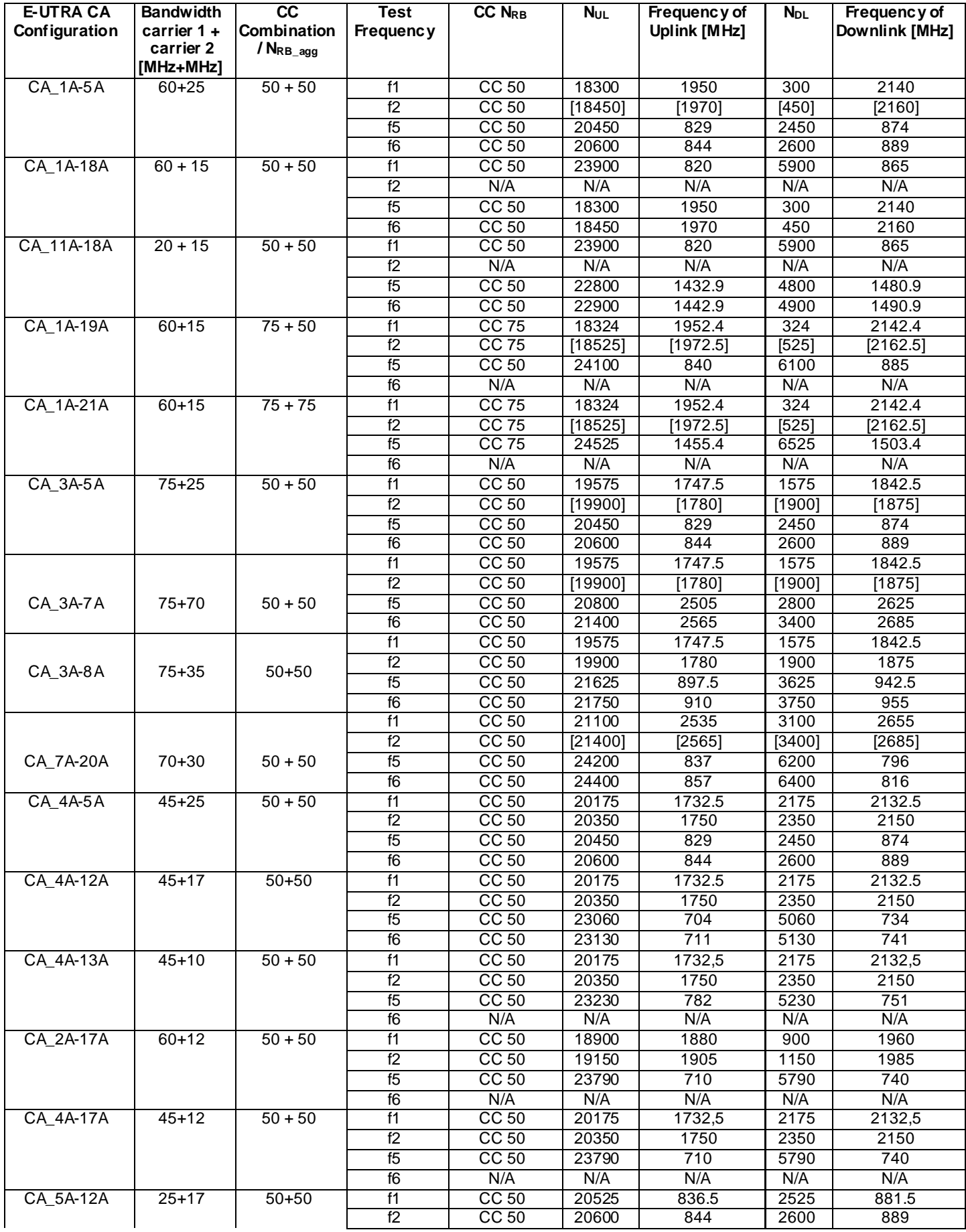

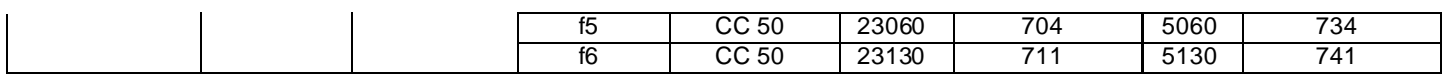

### **Table 6.2.3.2-3: Test frequencies for E-UTRA PCell and SCell for reverse CA Inter-band operation**

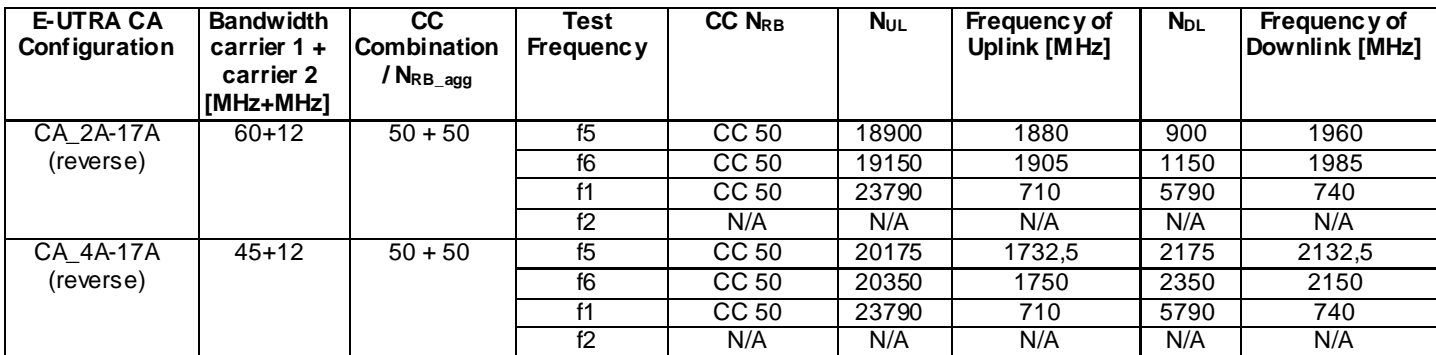

# 6.3 Reference system configurations

The reference system configurations specified in this subclause apply to all Signalling test cases defined in TS 36.523 -1 [18] unless otherwise specified, in addition to the common reference system configurations s pecified in subclause 4.4 of this specification.

For Signalling testing, MIMO (Multiple Input Multiple Output) is not applied for all cell configurations regardless of UE MIMO functionality. Only one SS Tx antenna is used.

One or two UE antennas are used for all signalling test cases. (\*1)

(\*1) Two UE antennas configuration is possible for UE diversity case.

# 6.3.1 Default parameter specific for simulated cells

Default parameters specific for simulated cells are specified in this subclause.

## 6.3.1.1 Intra-frequency neighbouring cell list in SIB4 for E-UTRA cells

Intra-frequency neighbouring cell list for signalling test cases is defined in table 6.3.1.1-1. This table is referred to in the default contents of IE *intraFreqNeighbouringCellList* in *SystemInformationBlockType4* defined in table 4.4.3.3-3.

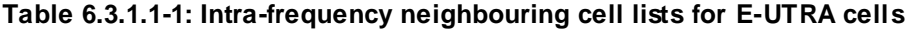

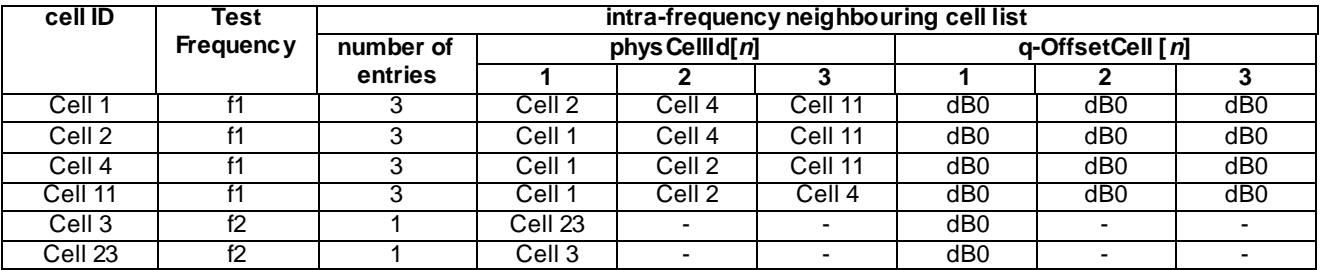

NOTE: The intra-frequency E-UTRA neighbouring cell list for signalling NAS test cases when cells are on same PLMN is defined in table 6.3.2.3.1-1.

## 6.3.1.2 Inter-frequency carrier frequency list in SIB5 for E-UTRA cells

Inter-frequency E-UTRA carrier frequency list for signalling test cases is defined in table 6.3.1.2-1. This table is referred to in the default contents of IE *interFreqCarrierFreqList* in *SystemInformationBlockType5* defined in table 4.4.3.3-4.

| cell ID            | Test                                                               | interFregCarrierFregList                                         |                   |    |    |  |
|--------------------|--------------------------------------------------------------------|------------------------------------------------------------------|-------------------|----|----|--|
|                    | Frequency                                                          | number of                                                        | dl-CarrierFreq[n] |    |    |  |
|                    |                                                                    | entries                                                          | 1                 | 2  | 3  |  |
| Cell 1             | f1                                                                 | 3                                                                | f2                | f3 | f5 |  |
| Cell 2             |                                                                    |                                                                  |                   |    |    |  |
| Cell 4             |                                                                    |                                                                  |                   |    |    |  |
| Cell 11            |                                                                    |                                                                  |                   |    |    |  |
| Cell 3             | f2                                                                 | 3                                                                | f1                | f3 | f5 |  |
| Cell <sub>23</sub> |                                                                    |                                                                  |                   |    |    |  |
| Cell 6             | fЗ                                                                 | 3                                                                | f1                | f2 | f5 |  |
| Cell 10            | f5                                                                 | 3                                                                | f1                | f2 | f3 |  |
| Note $1$ :         |                                                                    | The inter-frequency E-UTRA carrier frequency list for signalling |                   |    |    |  |
|                    | NAS test cases when cells are on same PLMN is defined in           |                                                                  |                   |    |    |  |
| table 6.3.2.3.2-1. |                                                                    |                                                                  |                   |    |    |  |
| Note 2:            | Depending on the Band under test, f3 may not be applicable.        |                                                                  |                   |    |    |  |
| Note 3:            | In case of Test frequency f1, f2 and f3, dl-CarrierFreq f5 as part |                                                                  |                   |    |    |  |
|                    | of inter-frequency list is applicable only in case of multi-band   |                                                                  |                   |    |    |  |
|                    | scenarios.                                                         |                                                                  |                   |    |    |  |
| Note 4:            | In case of Test frequency f5, dl-Carrier Freq f1 as part of inter- |                                                                  |                   |    |    |  |
|                    | frequency list is applicable only in case of multi-band scenarios. |                                                                  |                   |    |    |  |

**Table 6.3.1.2-1: Inter-frequency carrier frequency lists for E-UTRA cells**

In the case of dual mode multi-cell network scenarios as defined in subclause 4.4.1.3, inter-frequency E-UTRA carrier frequency list for signalling test cases is defined in table 6.3.1.2-2.

| cell ID                | <b>Test</b> | interFreqCarrierFreqList |    |                   |    |
|------------------------|-------------|--------------------------|----|-------------------|----|
|                        | Frequency   | number of                |    | dl-CarrierFreq[n] |    |
|                        |             | entries                  |    | 2                 | 3  |
| Cell 1                 |             |                          | f2 | f5                | f6 |
| Cell 2                 |             |                          |    |                   |    |
| Cell 4                 |             |                          |    |                   |    |
| Cell 3                 | f2          | 3                        | f1 | f5                | f6 |
| Cell 10,               | f5          | 3                        | f1 | f2                | f6 |
| Cell 30,               |             |                          |    |                   |    |
| Cell 31                |             |                          |    |                   |    |
| $\overline{C}$ ell 28, | f6          | 3                        | f1 | f2                | f5 |
| Cell 29                |             |                          |    |                   |    |

**Table 6.3.1.2-2: Inter-frequency carrier frequency lists for E-UTRA cells in dual mode scenario**

## 6.3.1.3 UTRA carrier frequency list in SIB6 for E-UTRA cells

UTRA carrier frequency list for signalling test cases is defined in table 6.3.1.3-1. This table is referred to in the default contents of IE *carrierFreqListUTRA-FDD and carrierFreqListUTRA-TDD* in *SystemInformationBlockType6* defined in table 4.4.3.3-5.

**Table 6.3.1.3-1: UTRA carrier frequency lists for E-UTRA cells**

| interFreqCarrierFreqList       |                |  |  |  |
|--------------------------------|----------------|--|--|--|
| number of                      | carrierFreg[n] |  |  |  |
| entries                        |                |  |  |  |
|                                | f8             |  |  |  |
| Note: Band VI has two entries. |                |  |  |  |

| <b>UTRA cell</b>  |                                                                                                    | Frequency | UTRA cell in TS    | <b>UTRA</b> frequency in |  |
|-------------------|----------------------------------------------------------------------------------------------------|-----------|--------------------|--------------------------|--|
|                   |                                                                                                    |           | 34.108, clause 6.1 | TS 34.108                |  |
| Cell <sub>5</sub> |                                                                                                    | f8        | Cell 1             | High                     |  |
| Cell 7            |                                                                                                    | f8        | Cell <sub>2</sub>  | High                     |  |
| Cell 8            |                                                                                                    | f9        | Cell 4             | Mid (Note 2)             |  |
| Cell 9            |                                                                                                    | f10       | Cell 7             | Low                      |  |
| Note $1$ :        | The following simultaneous co-existences in the test are not<br>allowed:<br>cells on f1 (eUTRA cell 1, cell 2, cell 4, cell 11) and f9 (UTRA<br>cell $8$ );<br>cells on f2 (eUTRA cell 3, cell 12, cell 23) and f8 (UTRA cell 5,<br>cell $7$ :<br>cells on f3 (eUTRA cell 6, Cell 13) and f10 (UTRA cell 9). |           |                    |                          |  |
| Note 2:           | On UTRA Band VI, the Low range test frequency is applied to f9 for<br>Cell 8.                                                                                                    |           |                    |                          |  |

**Table 6.3.1.3-2: Mapping of UTRA cell with TS 34.108 [5]**

## 6.3.1.4 GERAN carrier frequency group list in SIB7 for E-UTRA cells

GERAN carrier frequency group list for signalling test cases is defined in table 6.3.1.4-1. This table is referred to in the default contents of IE *carrierFreqsInfoList* in *SystemInformationBlockType7* defined in table 4.4.3.3-6.

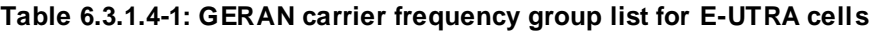

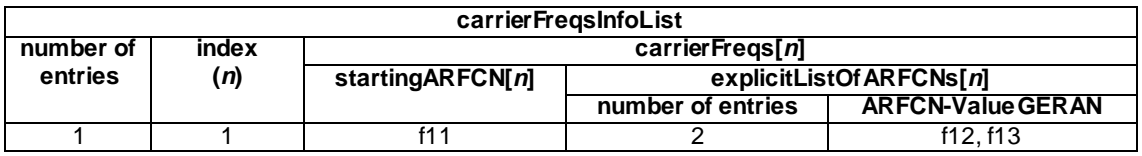

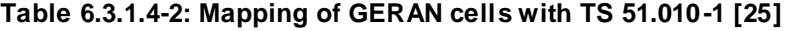

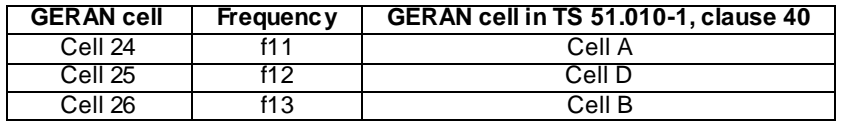

NOTE 2: Unless otherwise stated, GERAN cells 24/25/26 take the default values of GERAN cells A/B/D as defined in TS 51.010 clause 40.

### 6.3.1.5 CDMA2000 HRPD carrier frequency list in SIB8 for E-UTRA cells

CDMA2000 HRPD carrier frequency list for signalling test cases is defined in table 6.3.1.5-1. This table is referred to in the default contents of IE *cellReselectionParametersHRPD* in *SystemInformationBlockTyp8* defined in table 4.4.3.3-7.

### **Table 6.3.1.5-1: CDMA2000 HRPD carrier frequency list for E-UTRA cells**

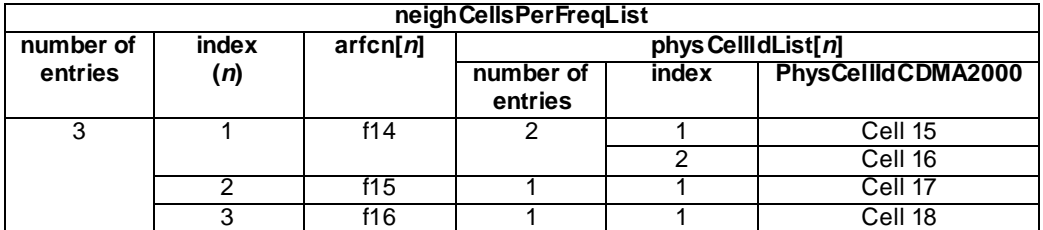

## 6.3.1.6 CDMA2000 1xRTT carrier frequency list in SIB8 for E-UTRA cells

CDMA2000 1xRTT carrier frequency list for signalling test cases is defined in table 6.3.1.6-1. This table is referred to in the default contents of IE *cellReselectionParameters1XRTT* in *SystemInformationBlockTyp8* defined in table 4.4.3.3- 7.

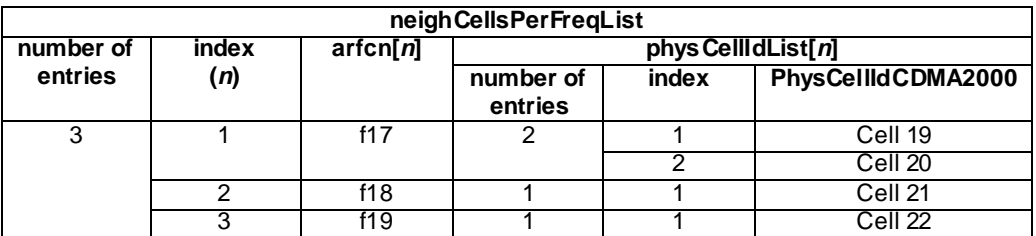

### **Table 6.3.1.6-1: CDMA2000 1xRTT carrier frequency list for E-UTRA cells**

# 6.3.1.7 E-UTRA carrier frequency list in SIB19 for UTRA cells

E-UTRA carrier frequency list for signalling test cases is defined in table 6.3.1.7-1. This table is referred to in the default contents of IE eutra-FrequencyAndPriorityInfoList in System Information Block type 19 defined in table 4.4.4.1-1.

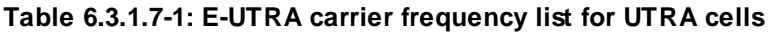

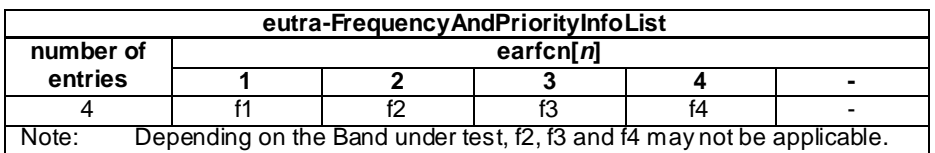

# 6.3.2 Default configurations for NAS test cases

The default configurations specified in this subclause apply only to NAS test cases. They apply to all NAS test cases unless otherwise specified.

## 6.3.2.1 Simulated network scenarios for NAS test cases

Simulated network scenarios for NAS test cases to be tested are specified in the pre-test conditions of each individual test case.

NOTE: The number of cells specified does not necessarily correspond to the maximum number of resources to be configured simultaneously in test equipment. Please refer to Table 6.1-1 for such information.

Any combination is allowed with the following restrictions:

- Cell E should not be used if Cell G or Cell H is used, otherwis e two different PLMNs will be operated on the same frequency
- a maximum 3 cells on the same frequency can be used, i.e. only 3 cells out of cells A, B, C, D and M may be used simultaneously in each individual test case when cells in the test case are in different PLMNs (refer to Table 6.3.2.2-3).

## 6.3.2.2 Simulated NAS cells

Simulated NAS cells and default parameters are specified in table 6.3.2.2-1.

Unless otherwise specified, the default parameters specified in section 4 also apply to all NAS cells.

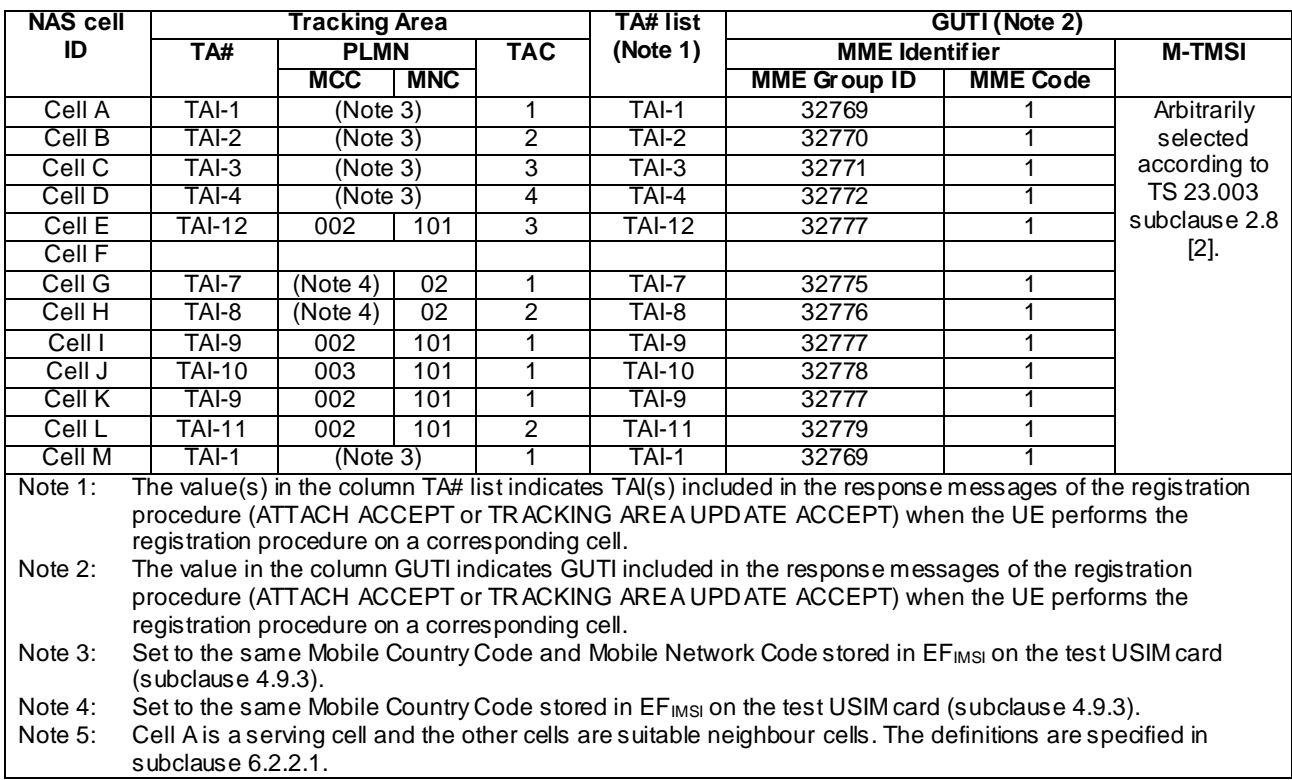

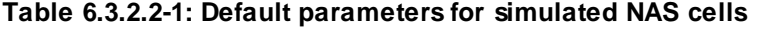

## **Table 6.3.2.2-2: Default cell identifiers for simulated NAS cells when cells are in same PLMN**

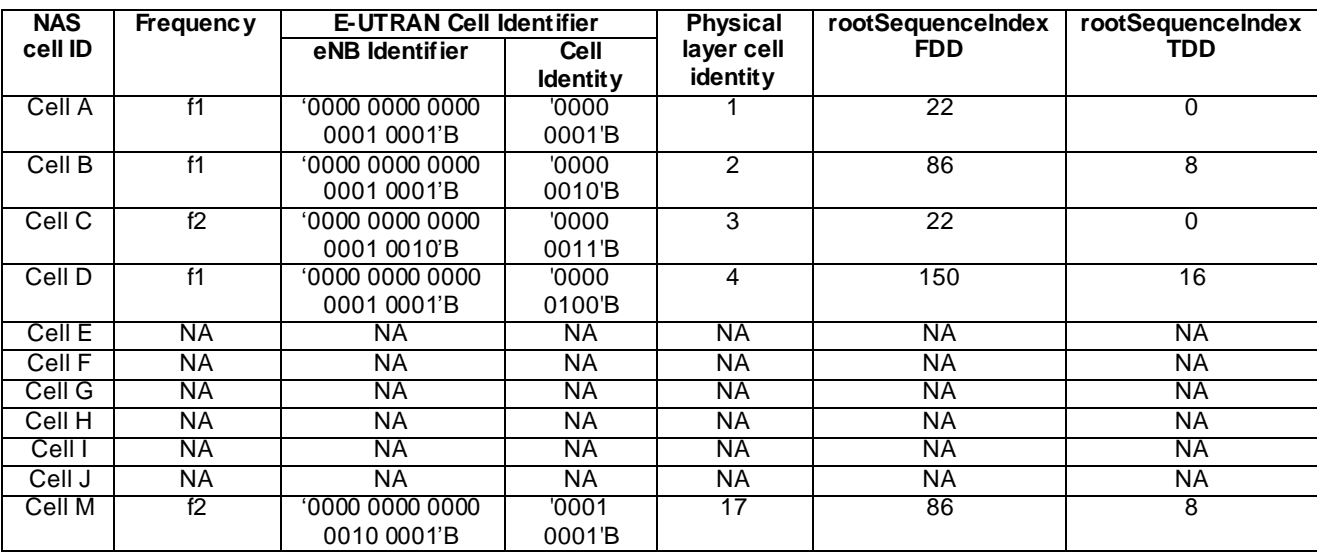

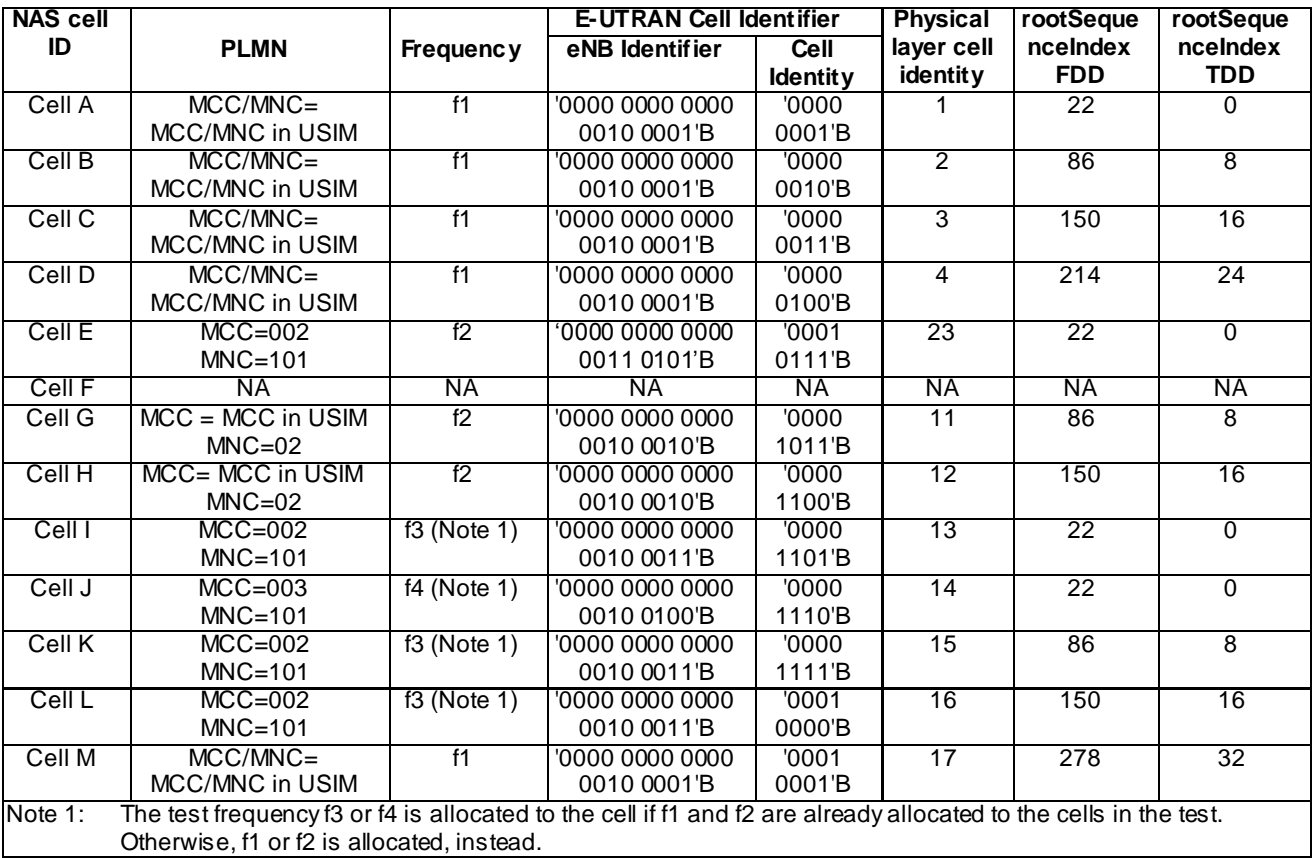

### **Table 6.3.2.2-3: Default cell identifiers for simulated NAS cells when cells are in different PLMNs**

## 6.3.2.3 Broadcast system information

### 6.3.2.3.1 Intra-frequency neighbouring cell list in SIB4 for E-UTRA NAS cells

Intra-frequency neighbouring cell list of the same PLMN for the NAS signalling test is defined in table 6.3.2.3.1-1 when SIB4 to be broadcast.

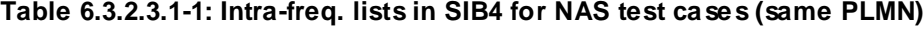

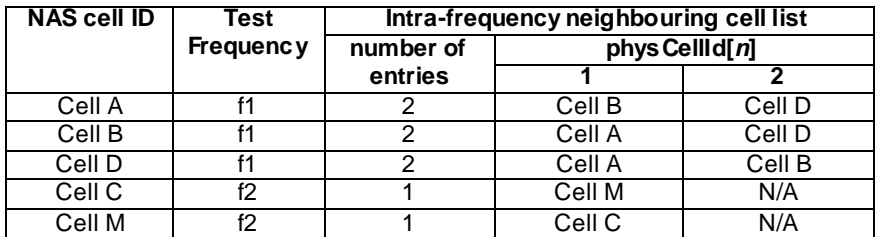

### 6.3.2.3.2 Inter-frequency carrier frequency list in SIB5 for E-UTRA NAS cells

Inter-frequency neighbouring carrier and cell lists for NAS signalling test cases are defined in table 6.3.2.3.2-1 for same PLMN and table 6.3.2.3.2-2 for different PLMN.

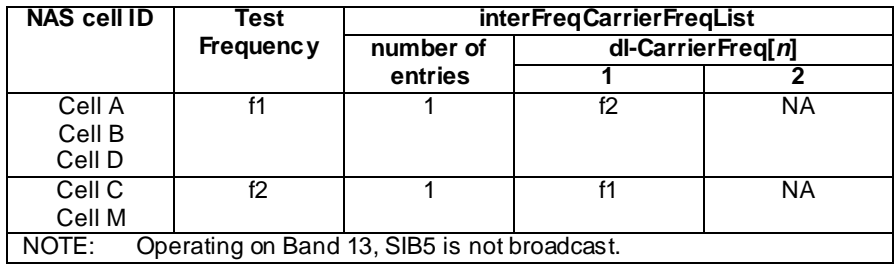

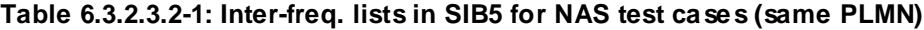

### **Table 6.3.2.3.2-2: Inter-freq. lists in SIB5 for NAS test cases (different PLMN)**

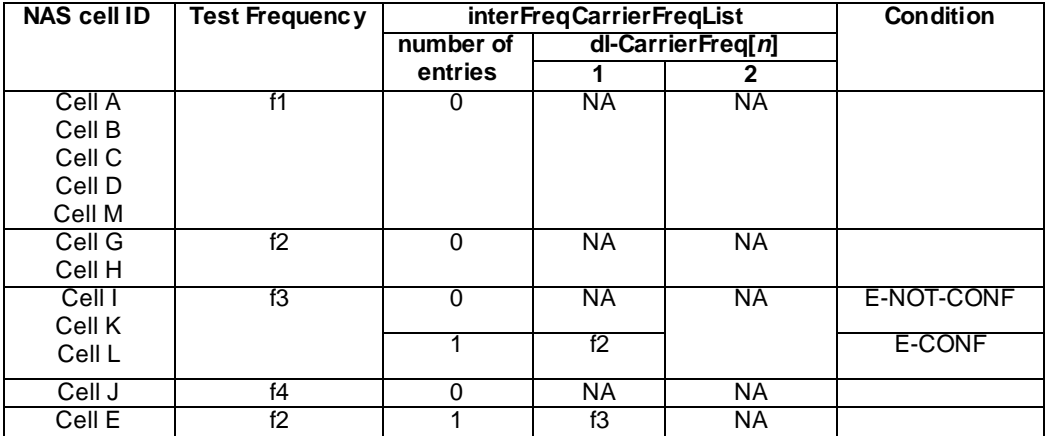

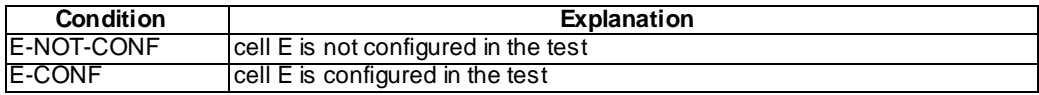

# 6.3.3 Cell configurations

For the purpose of test not involving Carrier Aggregation, three types of SS cell configurations are defined, full (Active) cell configuration, broadcast only cell configuration and minimum uplink cell configuration.

The abovementioned configurations can also be used in Carrier Aggregation test cases, either for PCells or SCells. However another configuration, the virtual cell configuration, can additionally be used for an SCell that is not active.

### 6.3.3.1 Full cell configuration

Full cell configuration is also called active cell configuration. The cell configuration, in minimum, has all defined DL and UL physical channels configured, i.e.

in DL: PBCH, PCFICH, PDCCH, PDSCH, PHICH,

in UL: PRACH, PUCCH, PUSCH.

The DL and UL Reference and synchronization (both primary and secondary) signals are also configured.

### 6.3.3.2 Minimum uplink cell configuration

In this cell configuration,

in DL: physical channels capable of transmission, i.e. PBCH, PCFICH, PDCCH, PDSCH are configured;

DL physical reference and synchronization (both primary and secondary) signals are also configured.

In UL: PRACH is configured. SS shall report any detection of PRACH preambles, in order to assign test verdicts. Decoding the preambles is not required.

### 6.3.3.3 Broadcast only cell configuration

In this cell configuration,

in DL: physical channels capable of transmission, i.e. PBCH, PCFICH, PDCCH, PDSCH are configured;

DL physical reference and synchronization (both primary and secondary) signals are also config ured.

in UL: no physical resources are configured, neither channels, nor signals.

## 6.3.3.3A Virtual cell configuration

In this cell configuration,

in DL: no physical resources are configured, neither channels, nor signals;

in UL: no physical resources are configured, neither channels, nor signals.

### 6.3.3.4 Application of different cell configurations

By default, the cells specified in 36.523-1 are defined with the full cell configuration, unless it is explicitly specified as either the broadcast only, min imum uplink, or virtual cell configuration. The full cell configuration is suitable for UE to start camping, establish RRC connection or hand over from another active cell.

The broadcast only cells identified as 'DL only' can be applied in some RRC measurement test cases to those neighbour cells which UE shall not camp on during the test case execution.

The capability of a minimum uplink cell is much weaker than a full cell, but stronger than a broadcast only cell in UL. This cell configuration identified as 'min UL' can be applied in the idle mode test cases to those neighbour cells which a conformant UE shall not camp on during the test case execution.

The virtual cell configuration can only be used in Carrier Aggregation test cases as an SCell which is no t active, i.e. the UE has it configured via RRC signalling but does not need to send or receive anything in this SCell.

If a cell configuration is specified in a test case it shall remain unchanged throughout the test case specification. In addition, there shall not be any requirement in the test specification or test implementation for a cell reconfiguration from one of the above configurations to the other.

For the UE conformance test, the broadcast only cell configuration can be replaced and implemented with the minimumuplink or full cell configurations. The minimum uplink cell configuration can also be implemented with the full cell configuration. The replacements in the implementation have no impact on the test purposes and the test requirements. The implementation guidelines are referred to 36.523-3.

# 6.3.4 SCell configurations

For the purpose of System Simulator resource management for Carrier Aggregation testing the following types of SCell configurations are defined:

- Active SCell: A cell that becomes an SCell at any point of time during the test case and which, while being an SCell, is activated .
- Inactive SCell: A cell that becomes an SCell at any point of time during the test case, but is never activated while being an SCell.

SCell activation is defined as sending an Activation/Deactivation MAC Control Element (ref. 36.321 cl. 6.1.3.8) to the UE to activate the SCell.

The SCell type does not depend on what the cell is used for in the test case while not being an SCell, and does not directly relate to the cell type specified in section 6.3.3. In particular an Inactive SCell can still be used as full cell or

broadcast only cell (e.g. for measurements to be performed on such a cell), and may be used for UE dedicated traffic while not acting as an SCell.

Also note that an Active SCell will not become an Inactive SCell if the SCell is deactivated via Activation/Deactivation MAC Control Element or after the *sCellDeactivationTimer* timer expires.

# 6.4 Generic procedures

This clause describes UE test states which can be used in the initial condition of many test cases defined in TS 36.523-1 [18] in addition to the states already specified in clause 4.5 of this specification.

# 6.4.1 Initial UE states and setup procedures

6.4.1.1 Initial UE states and setup procedures

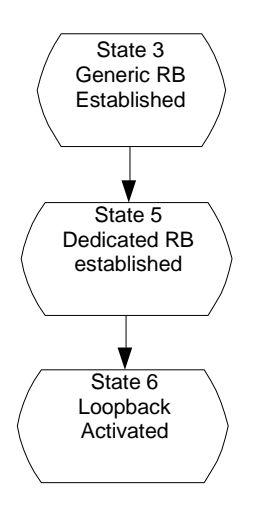

**Figure 6.4.1.1-1: Initial UE states**

In order that the UE can set up a call or session in E-UTRAN, there are a number of setup procedures to be undertaken in a hierarchical sequence to move between known states. The sequences are shown in figure 6.4.1.1-1 and the status of the relevant protocols in the UE in the different states are given in table 6.4.1.1-1. State 3 is defined in clause 4.5.1.

**Table 6.4.1.1-1: Protocol state for each initial UE state**

|         |                    | <b>RRC</b>           | <b>ECM</b>            | <b>EMM</b>            | <b>ESM</b>                |
|---------|--------------------|----------------------|-----------------------|-----------------------|---------------------------|
| State 5 | Dedicated RB       | <b>RRC_CONNECTED</b> | <b>ECM_CONNECTED</b>  | <b>EMM-REGISTERED</b> | default EPS bearer        |
|         | lestablished       |                      |                       |                       | context active            |
|         |                    |                      |                       |                       | IN dedicated EPS          |
|         |                    |                      |                       |                       | bearer context(s)         |
|         |                    |                      |                       |                       | active                    |
| State 6 | Loopback Activated | <b>RRC_CONNECTED</b> | <b>IECM CONNECTED</b> | IEMM-REGISTERED       | 1 default EPS bearer      |
|         |                    |                      |                       |                       | Icontext active           |
|         |                    |                      |                       |                       | <b>IN dedicated EPS</b>   |
|         |                    |                      |                       |                       | $\beta$ bearer context(s) |
|         |                    |                      |                       |                       | active                    |

# 6.4.1.2 Dedicated Bearer Establishment (to state 5)

## 6.4.1.2.1 Initial conditions

System Simulator:

Parameters are set to the default parameters for the basic single cell environment, as defined in subclause 4.4, unless otherwise specified in the test case.

User Equipment:

- The UE shall be in Generic RB established (State 3).

### 6.4.1.2.2 Definition of system information messages

The default system information messages are used.

#### 6.4.1.2.3 Procedure

The establishment of dedicated radio bearer connection is assumed to always be mobile terminated.

### **Table 6.4.1.2.3-1: Procedure for dedicated bearer establishment**

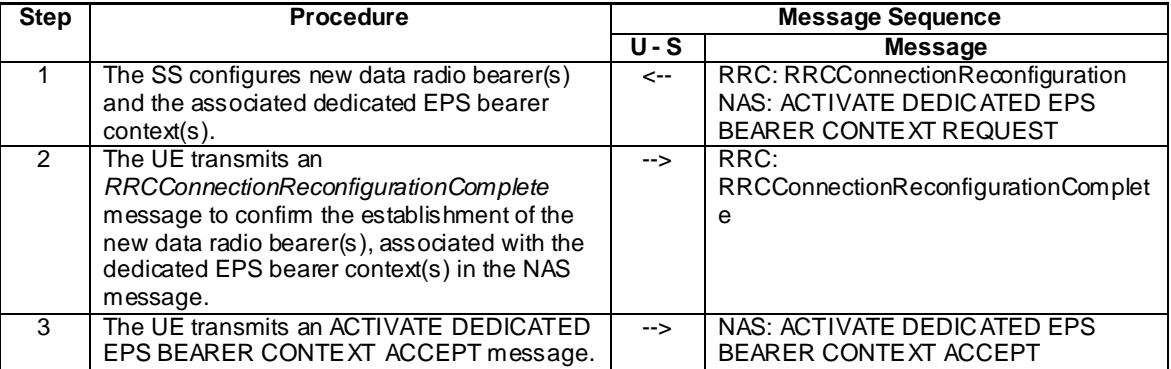

### 6.4.1.2.4 Specific message contents

All specific message contents shall be referred to clause 4.6 and 4.7.

### 6.4.1.3 Loopback Activation (to state 6)

Editor's Note: This section will be completed when message for loopback activation is defined in TS 36.509. The table below is just an example and should be aligned with TS 36.509.

### 6.4.1.3.1 Initial conditions

System Simulator:

- Parameters are set to the default parameters for the basic single cell environment, as defined in subclause 4.4, unless otherwise specified in the test case.

User Equipment:

The UE shall be in Dedicated Radio Bearer Established (State 5).

# 6.4.1.3.2 Definition of system information messages

The default system information messages are used.

### 6.4.1.3.3 Procedure

### **Table 6.4.1.3.3-1: Procedure for loopback activation**

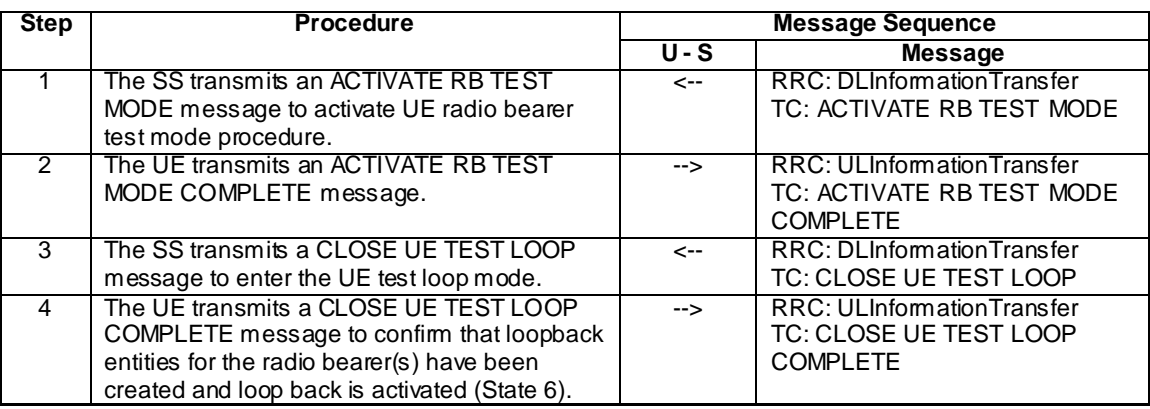

### 6.4.1.3.4 Specific message contents

All specific message contents shall be referred to clause 4.6, 4.7 and 4.7A.

# 6.4.2 Test procedures

## 6.4.2.1 Introduction

This section defines test procedures which can be used within test procedure sequences for test steps where checking the UE state is needed.

For each test procedure,

- at the start of the test procedure,
	- the System Simulator condition and the value of system information messages are the ones applicable in the test case referring to this test procedure, as they are after the execution of the test step immediately preceding the test step where the test procedure is used;
	- the initial UE condition is one indicated in the test case referring to this procedure, as it is after the execution of the test step immediately preceding the test step where the test procedure is used.
- at the end of the test procedure,
	- the System Simulator condition after the test procedure execution is complete is the same as before it is started (this should not be changed by the test procedure).

# 6.4.2.2 Test procedure to check RRC\_IDLE state

This procedure aims at checking whether the UE is in RRC\_IDLE on a certain cell of a test case or not.

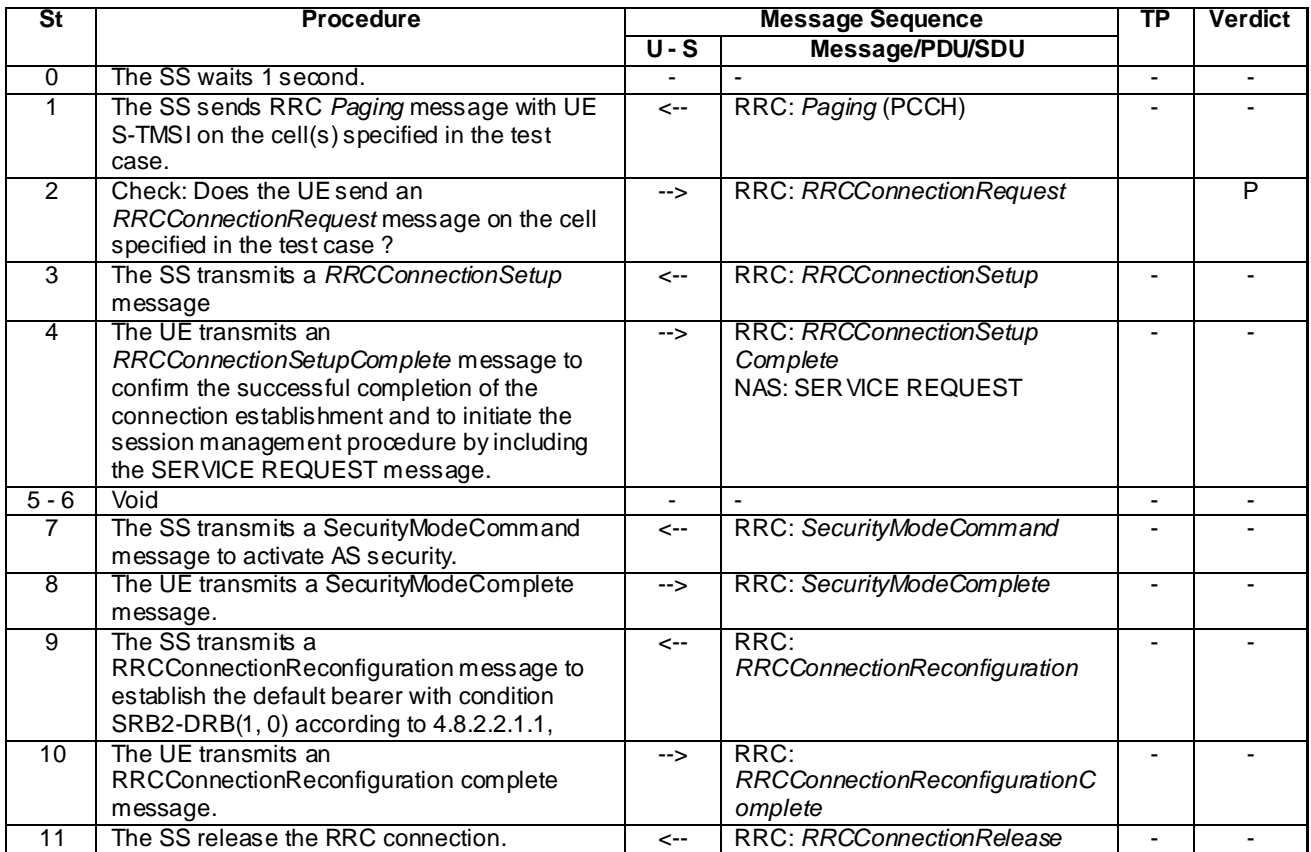

### **Table 6.4.2.2-1: Test procedure sequence**

# 6.4.2.3 Test procedure to check RRC\_CONNECTED state

### **Table 6.4.2.3-1: Test procedure sequence**

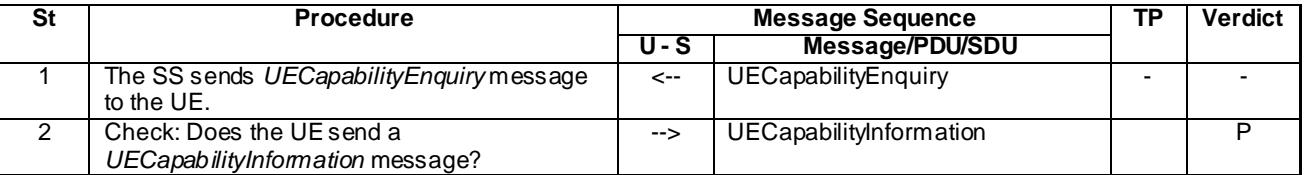

# 6.4.2.4 Test procedure Paging (for NAS testing)

This procedure aims at checking whether the UE is in registered with a certain S-TMSI.

For the PS domain this procedure is identical to the procedure in 6.4.2.2 except that the S-TMSI as indicated in step 1 is the one explicitly specified in the test step calling this procedure.

For the CS domain the test procedure is FFS (i.e. it shall be avoided to make use of CS paging in the test case design).

## 6.4.2.5 Test procedure for no response to paging (for NAS testing)

This procedure aims at checking that the UE ignores paging messages with a specified identity.

The procedure is defined in table 6.4.2.5-1.

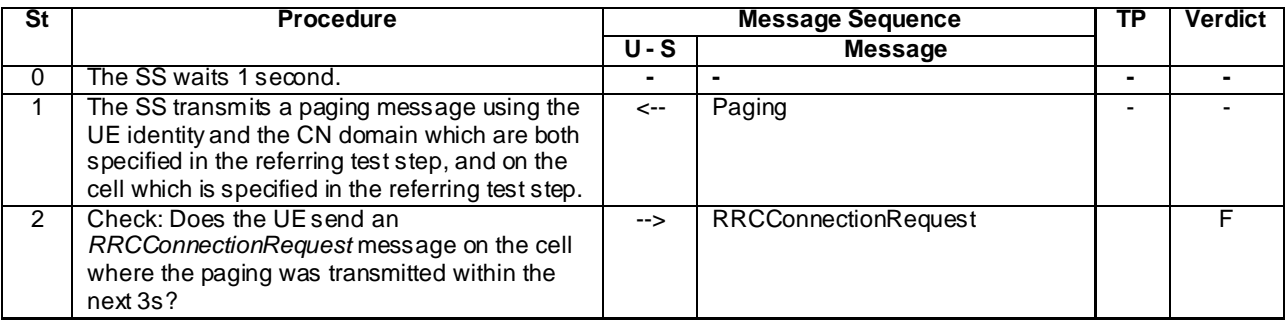

## **Table 6.4.2.5-1: Test procedure sequence**

# 6.4.2.6 Test procedure to check that a dedicated EPS bearer context is active (for NAS testing)

This procedure aims at checking that a dedicated EPS bearer context is active.

The procedure is defined in table 6.4.2.6-1.

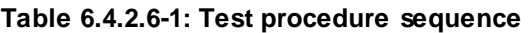

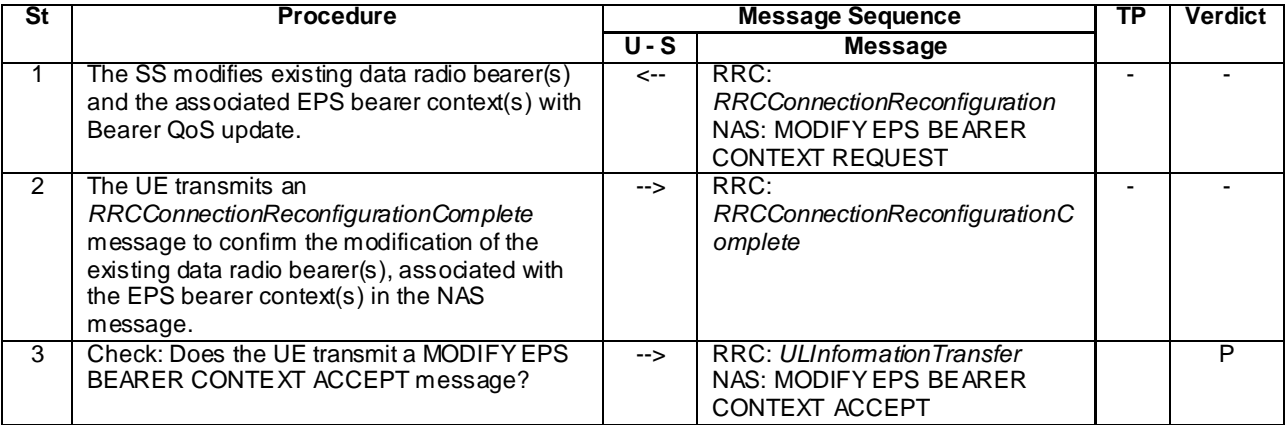

# 6.4.2.7 Test procedure to check that UE is camped on a new E-UTRAN cell

This procedure aims at checking whether the UE is camping on a new E-UTRAN cell with different TAI of a test case or not.

The procedure is defined in table 6.4.2.7-1.

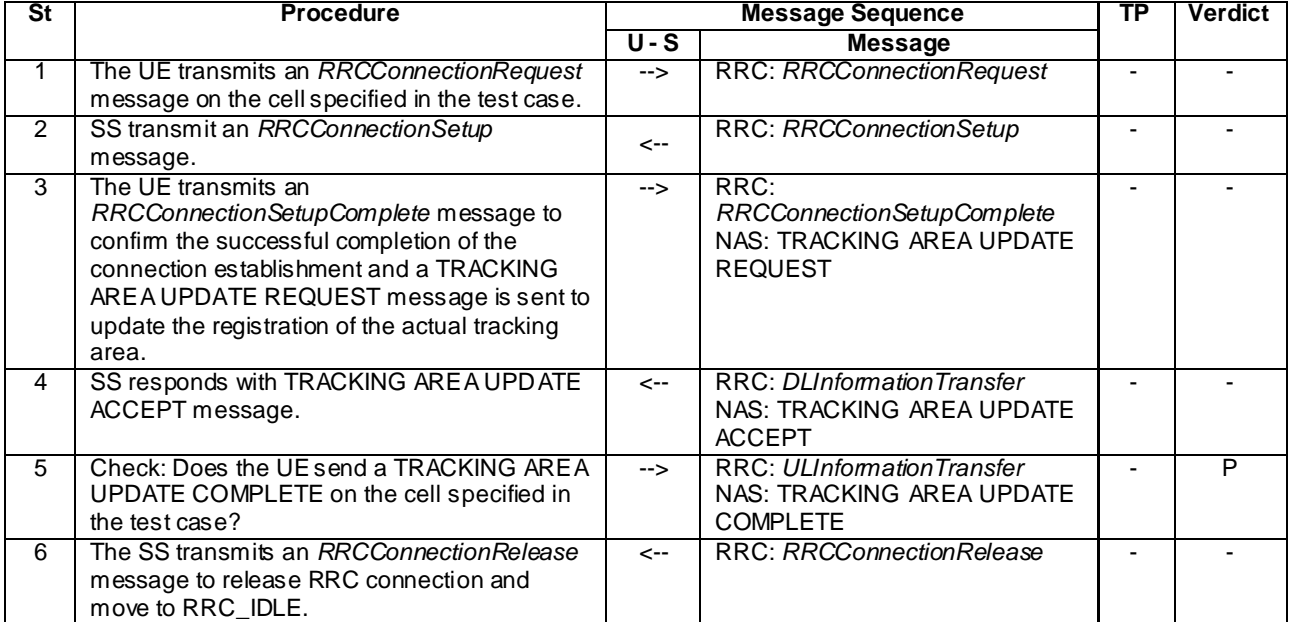

#### **Table 6.4.2.7-1: Test procedure sequence**

- NOTE 1: The periodic tracking area updating timer T3412 is deactivated by default during the attach procedure (TS 36.508 clause 4.7.2).
- NOTE 2: The SS does not initiate authentication and NAS SECURITY MODE COMMAND are not performed (reuse of keys allocated during the attach procedure).

# 6.4.2.7A Test procedure to check that UE is camped on E-UTRAN cell upon mobility from another RAT

This procedure aims at checking whether the UE is camping on a E-UTRAN cell upon mobility from another RAT after Inter RAT reselection.

The procedure if PDP context was established before inter RAT reselection, is defined in table 6.4.2.7A-1.

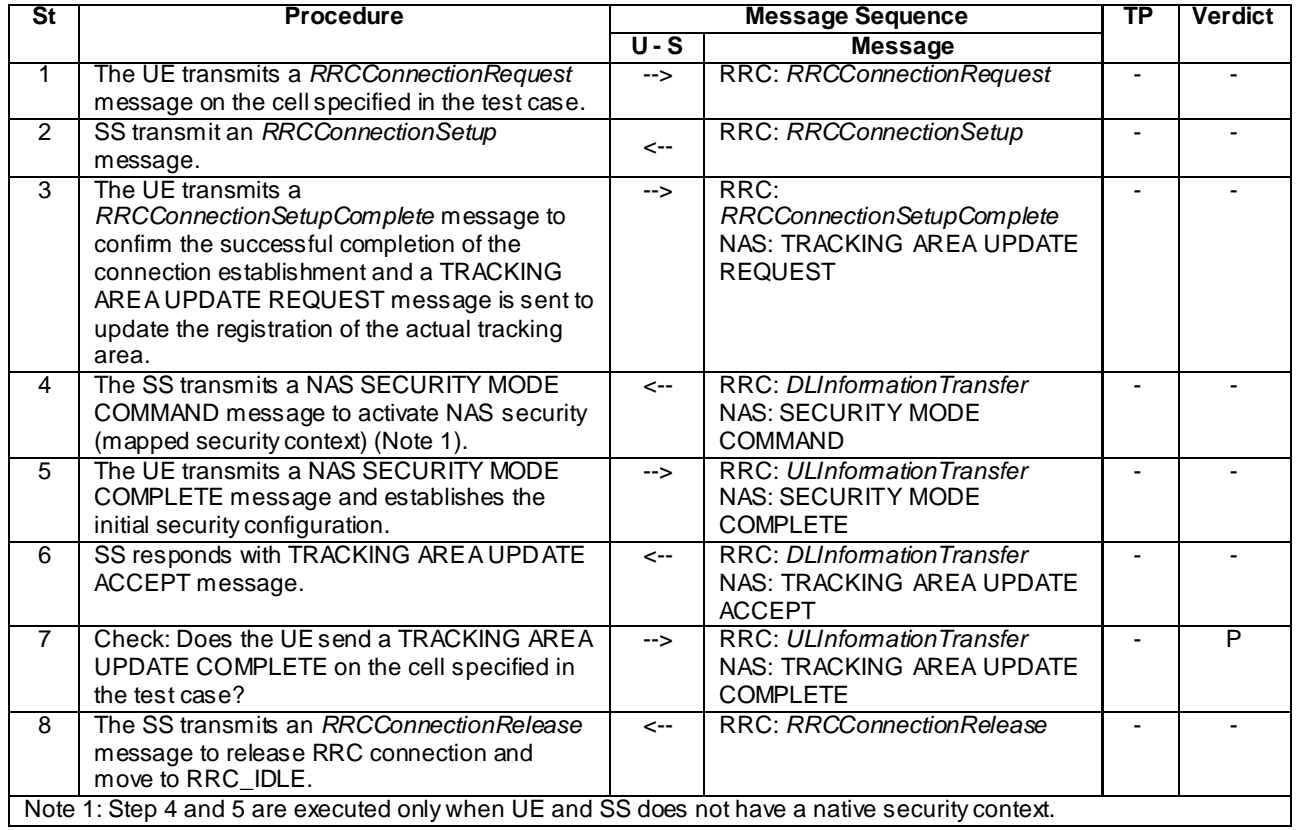

## **Table 6.4.2.7A-1: Test procedure sequence**

The procedure if PDP context was not established before inter RAT reselection, is defined in table 6.4.2.7A -2.

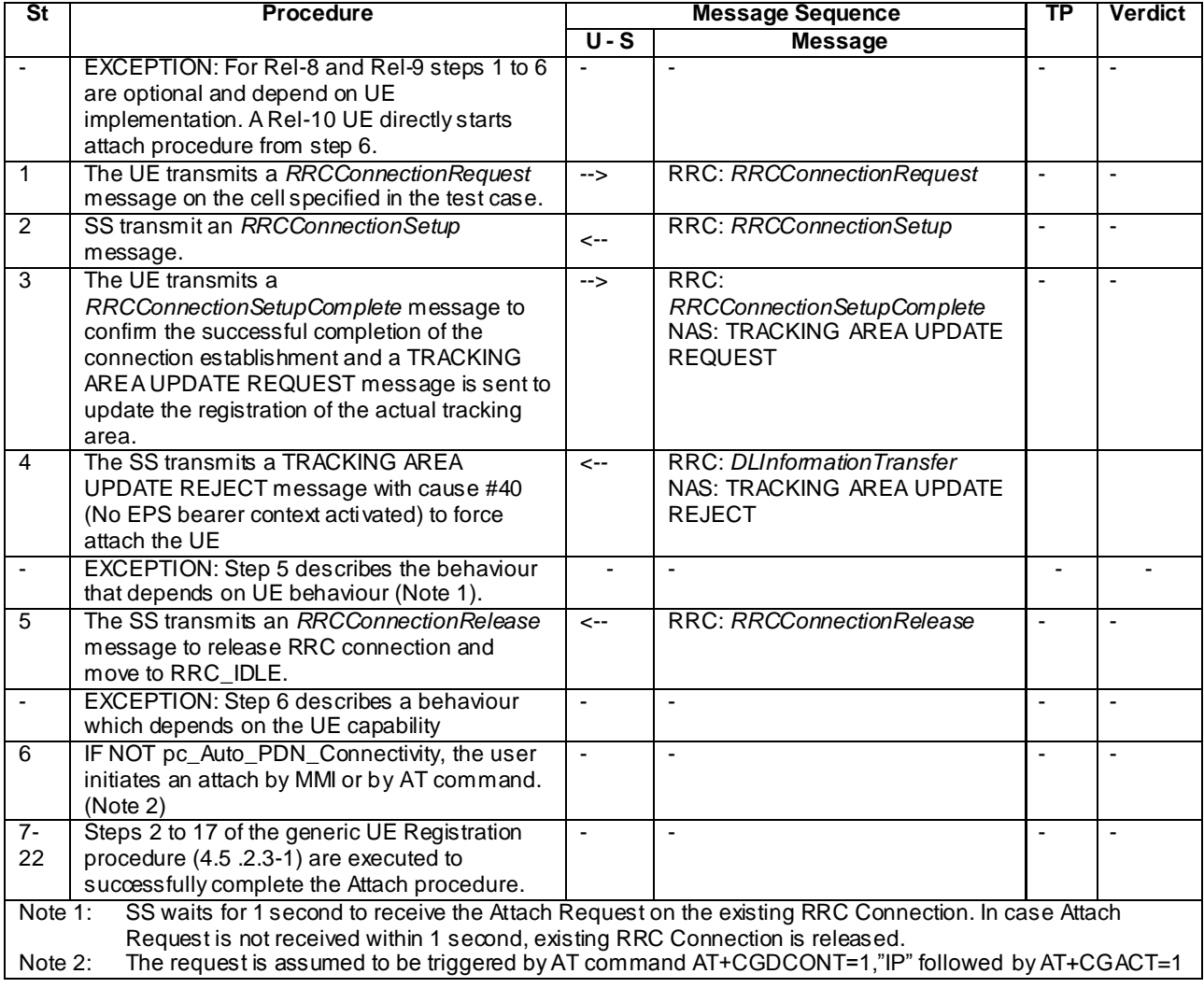

# **Table 6.4.2.7A-2: Test procedure sequence**

### 6.4.2.7A.1 Specific message contents

### **Table 6.4.2.7A.1-1: TRACKING AREA UPDATE REQUEST (Step 3, table 6.4.2.7A-1, 6.4.2.7A-2)**

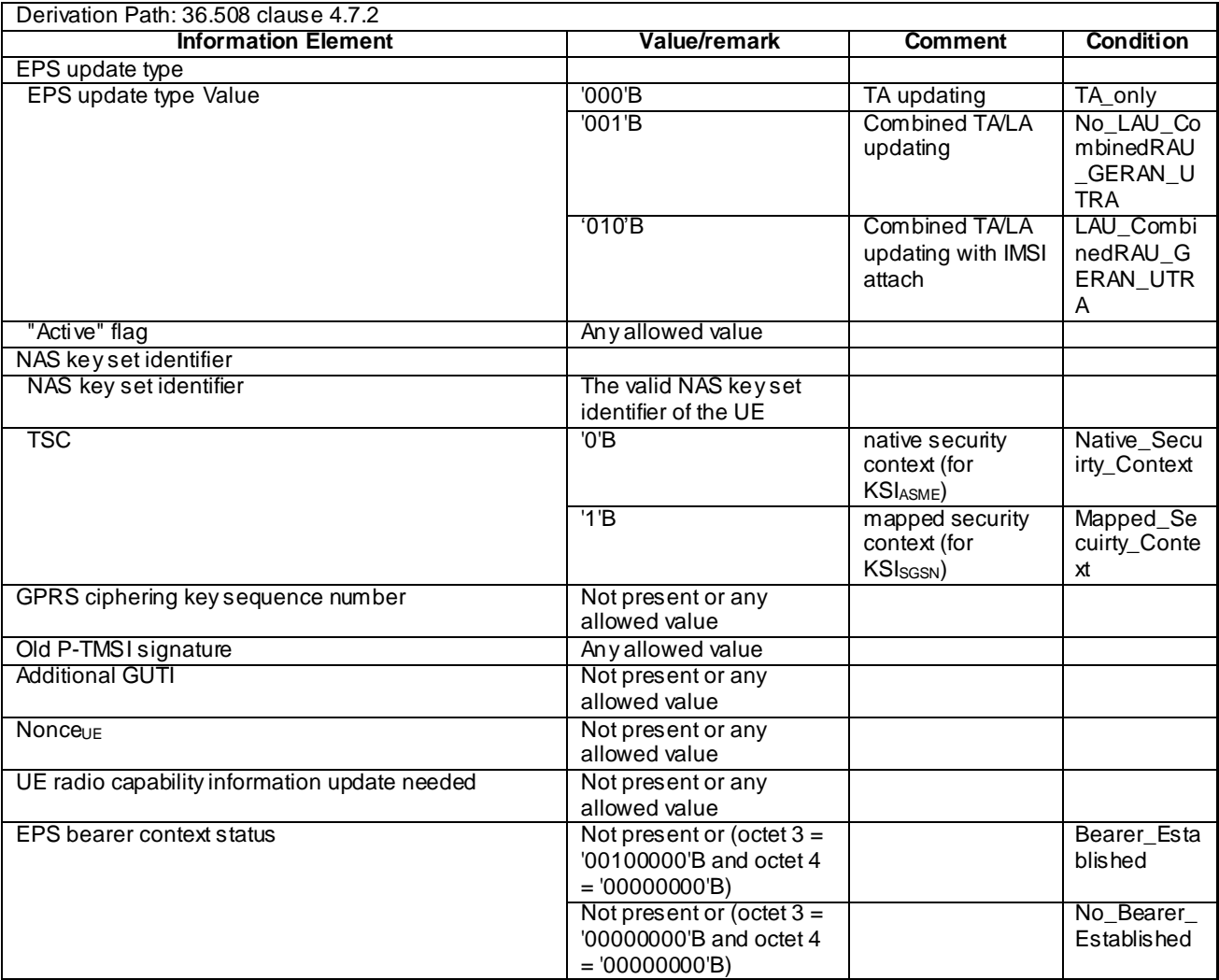

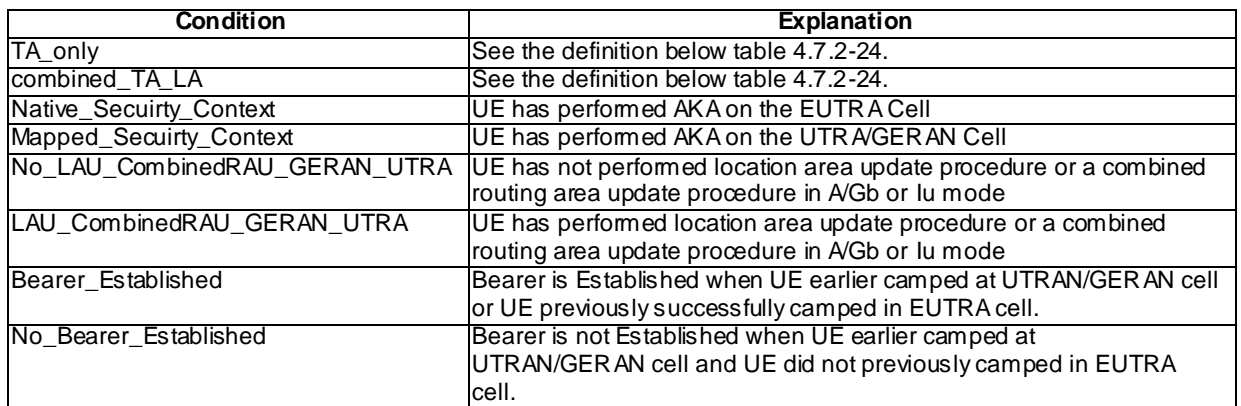

This message is sent integrity protected when a valid security context exists and without integrity protection otherwise **.**

## 6.4.2.8 Test procedure to check that UE is camped on a new UTRAN cell

This procedure aims at checking whether the UE is camping on a new UTRAN cell of a test case or not.

The procedure is defined in table 6.4.2.8-1.

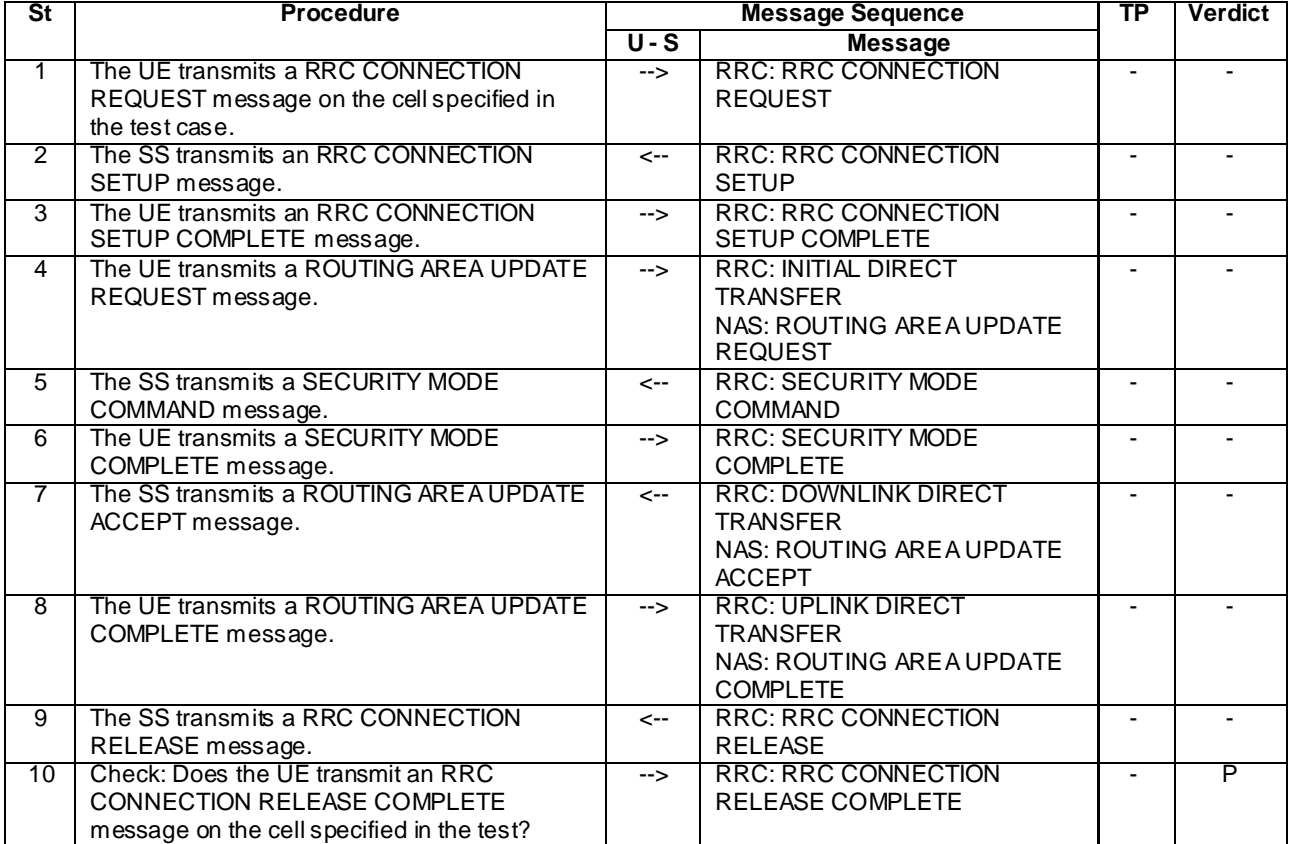

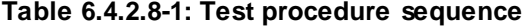

### NOTE: The TS 34.108 [5] and TS 34.123-1 [7] use Network Mode of Operation I as default, for this reason a combined MM/GMM procedure is performed.

## 6.4.2.9 Test procedure to check that UE is camped on a new GERAN cell

This procedure aims at checking whether the UE is camping on a new GERAN cell of a test case or not.

The procedure is defined in table 6.4.2.9-1.

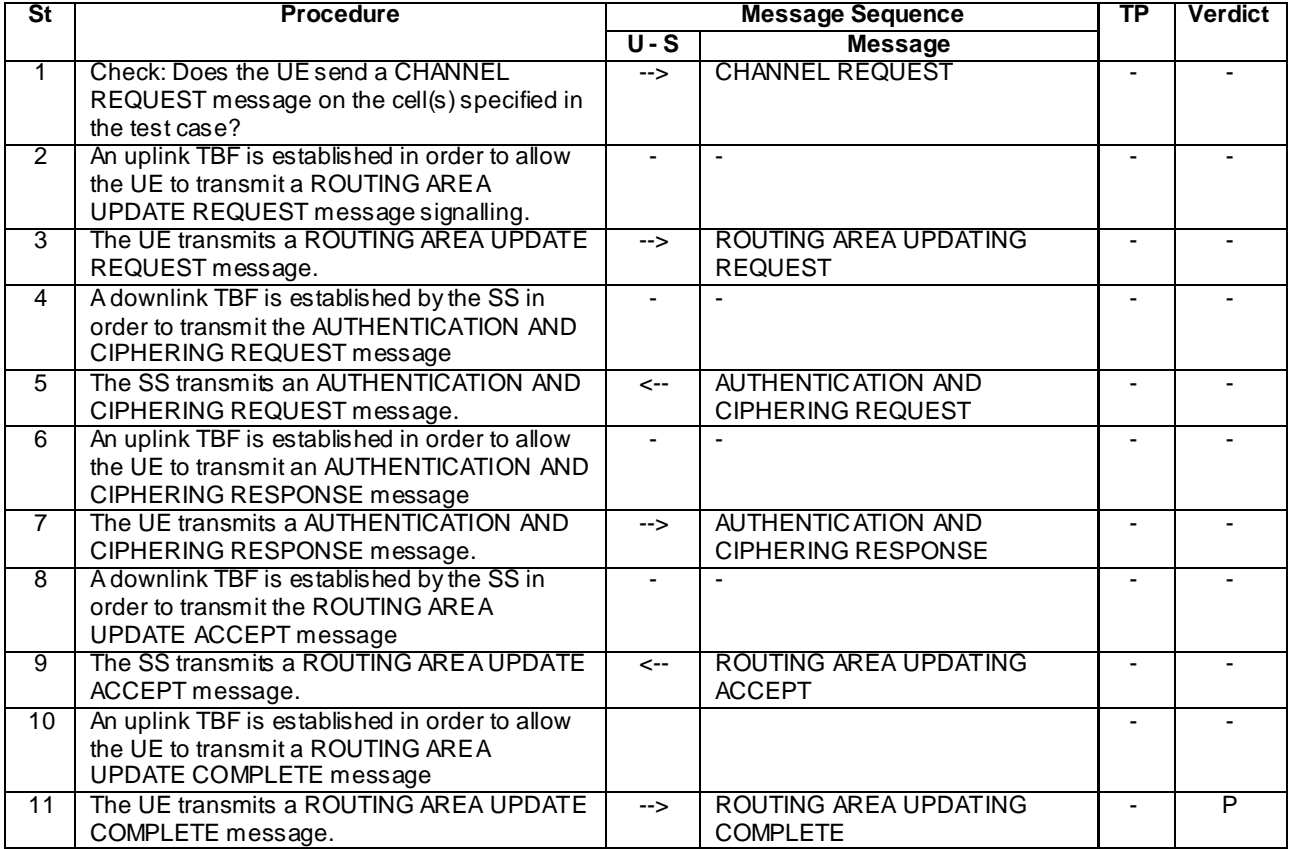

### **Table 6.4.2.9-1: Test procedure sequence**

NOTE: The TS 51.010-1 [25] uses Network Mode of Operation I as default, for this reason a combined MM/GMM procedure is performed.

# 6.4.2.10 Test procedure to check that UE performs tracking area updating procedure without ISR and security reconfiguration after successful completion of handover from UTRA

This procedure aims at checking whether the UE performs tracking area updating procedure where ISR is not activated and security reconfiguration after successful completion of handover from UTRA.

The procedure is defined in table 6.4.2.10-1.
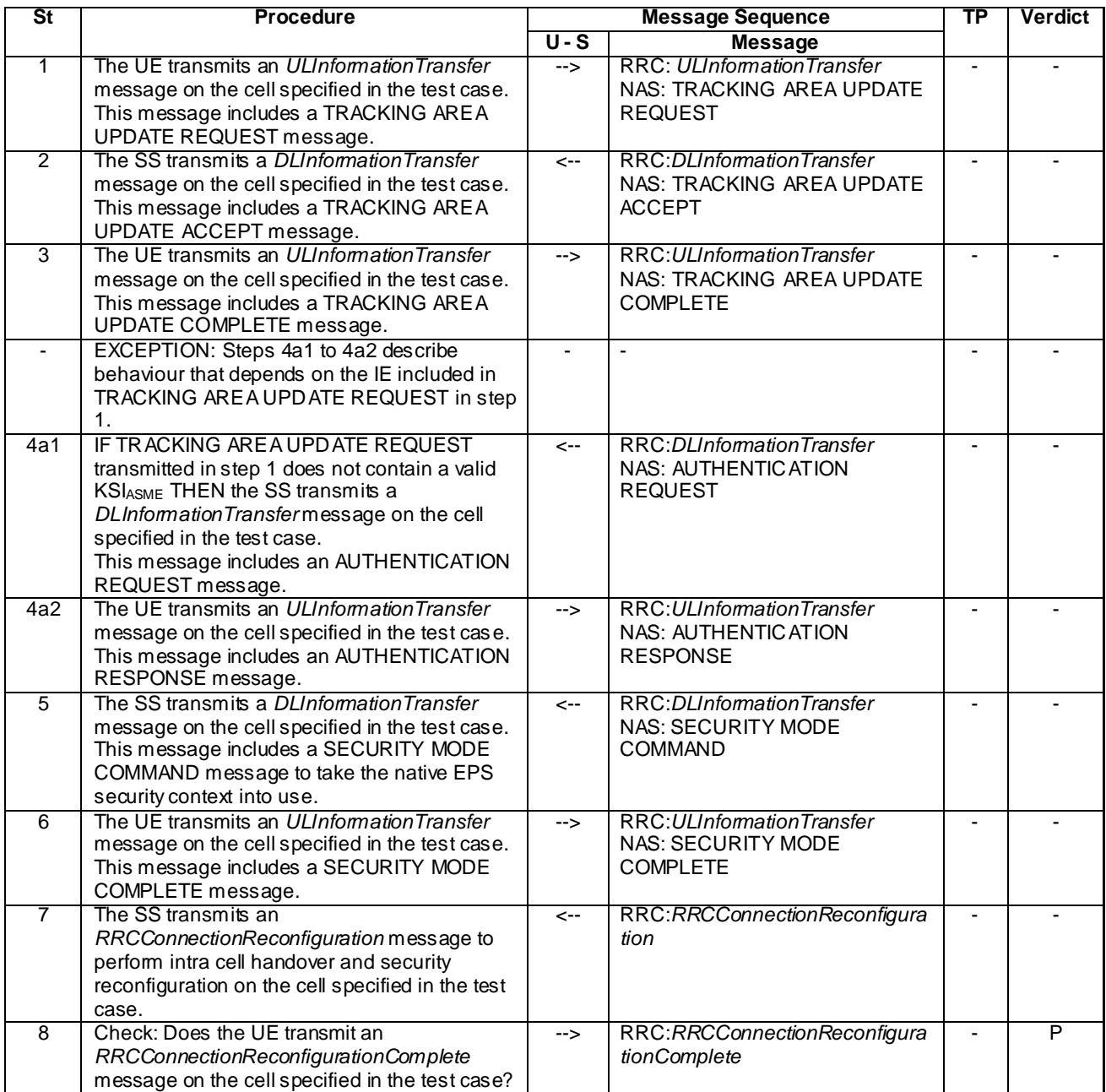

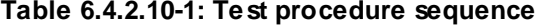

#### **Table 6.4.2.10-2: Message TRACKING AREA UPDATE REQUEST (step 1, Table 6.4.2.10-1)**

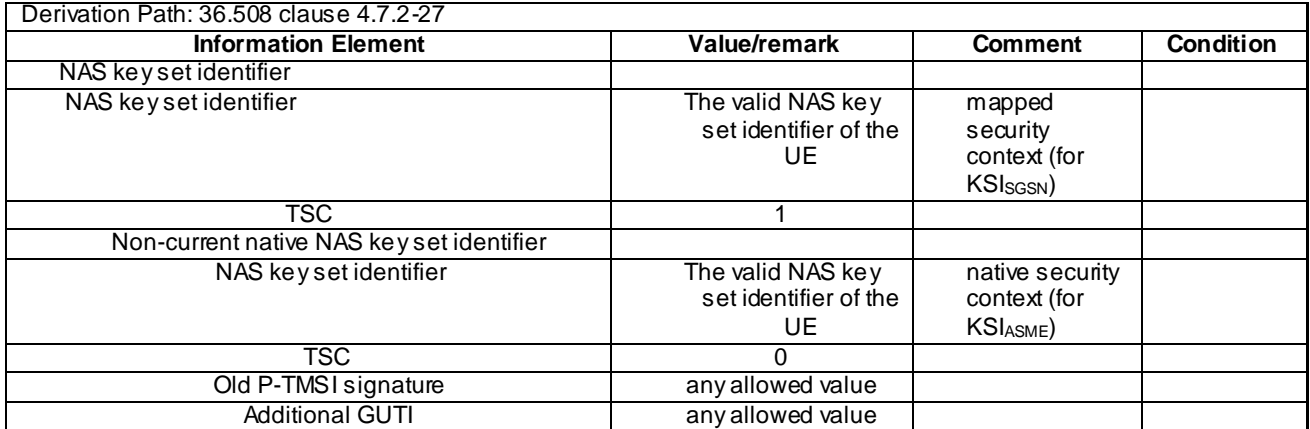

#### **Table 6.4.2.10-3:** *RRCConnectionReconfiguration* **(step 7, Table 6.4.2.10-1)**

Derivation Path: 36.508, Table 4.6.1-8

#### **Table 6.4.2.10-4:** *SecurityConfigHO* **(IE in RRCConnectionReconfiguration, Table 6.4.2.10-3)**

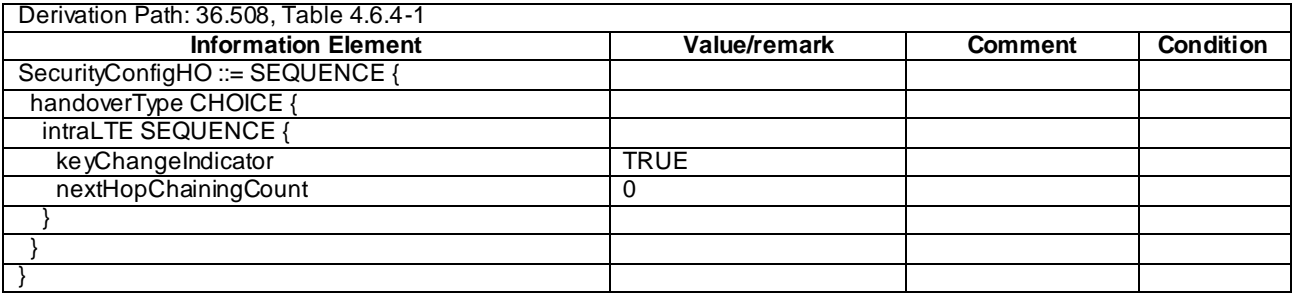

# 6.4.3 Reference test procedures for TTCN development

This clause describes reference test procedures for the purpose of TTCN development.

# 6.4.3.1 UE triggered establishment of a dedicated EPS bearer context

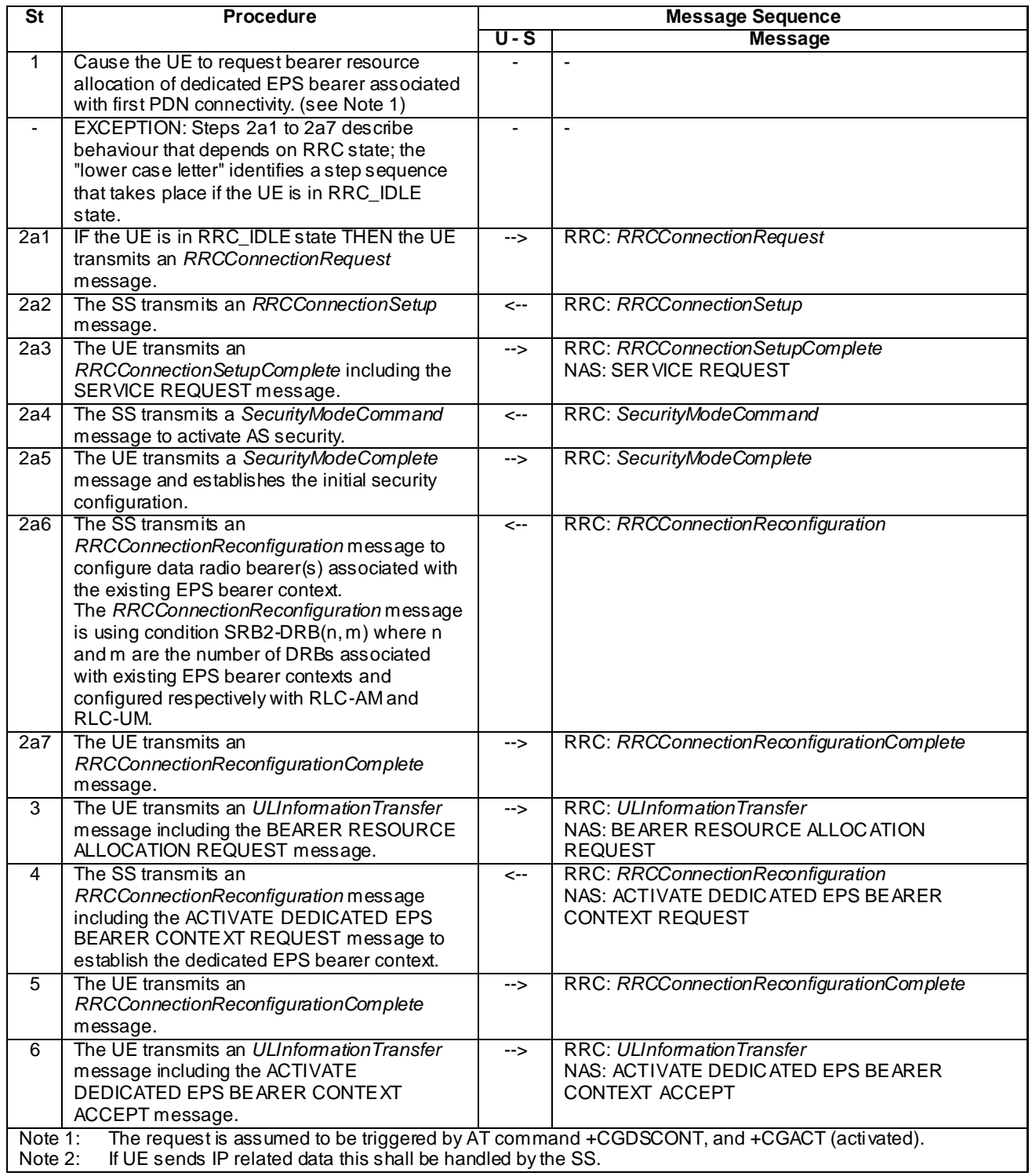

# **Table 6.4.3.1-1: Test procedure sequence**

# 6.4.3.2 UE triggered establishment of a default EPS bearer context associated with an additional PDN

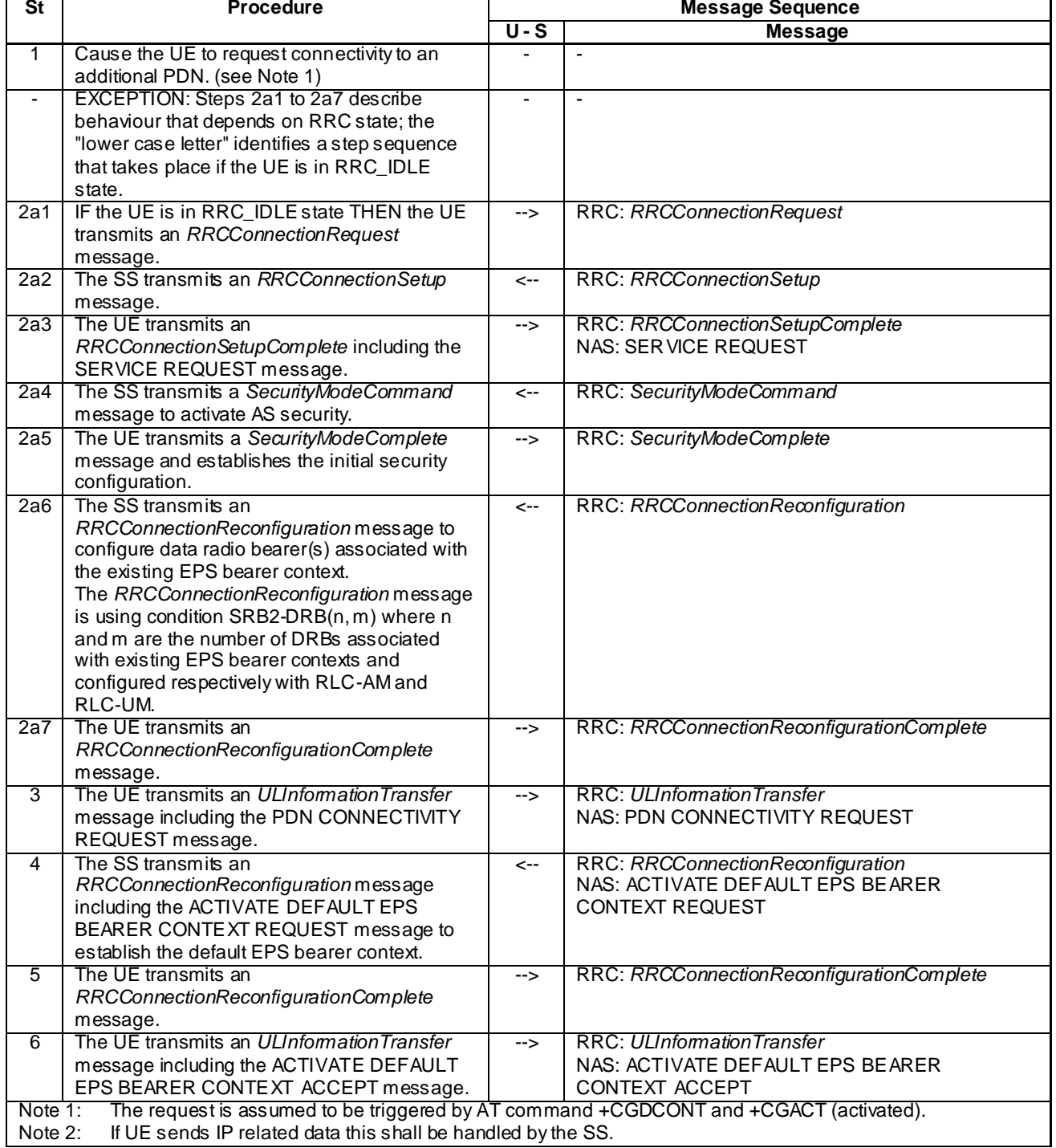

### **Table 6.4.3.2-1: Test procedure sequence**

# **Table 6.4.3.2-2: Message PDN CONNECTIVITY REQUEST (step 3, Table 6.4.3.2-1)**

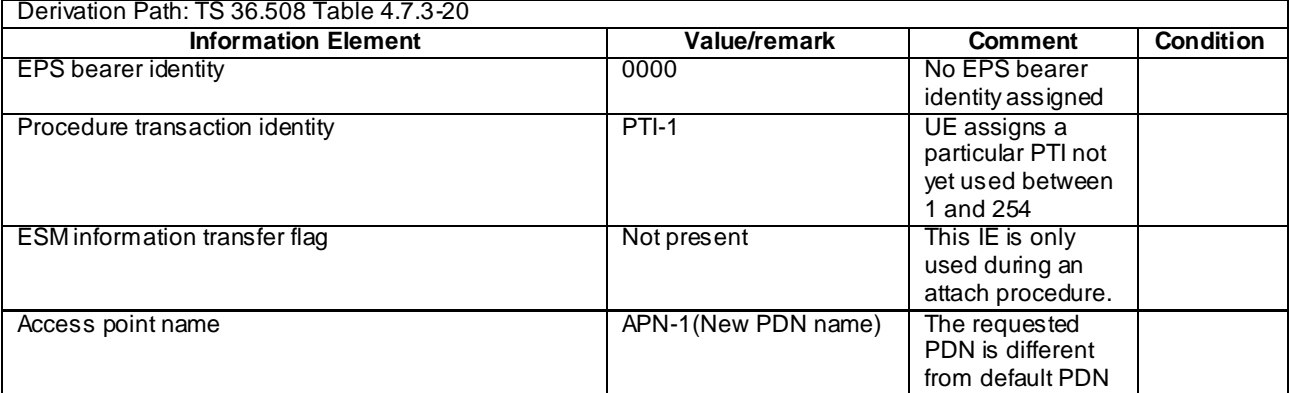

# 6.4.3.3 UE triggered modification of an EPS bearer context

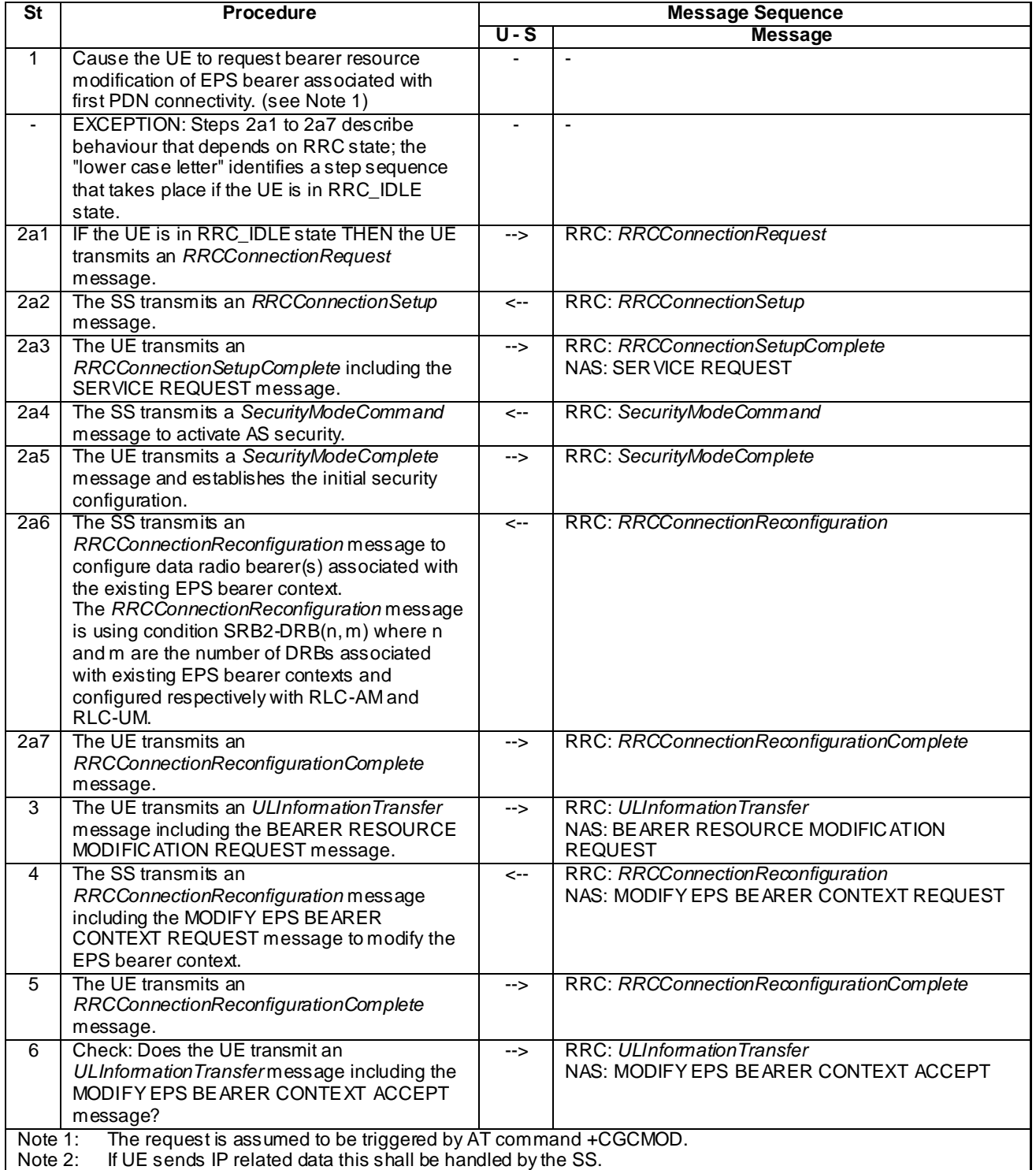

# **Table 6.4.3.3-1: Test procedure sequence**

# 6.4.3.4 UE triggered deletion of an EPS bearer context

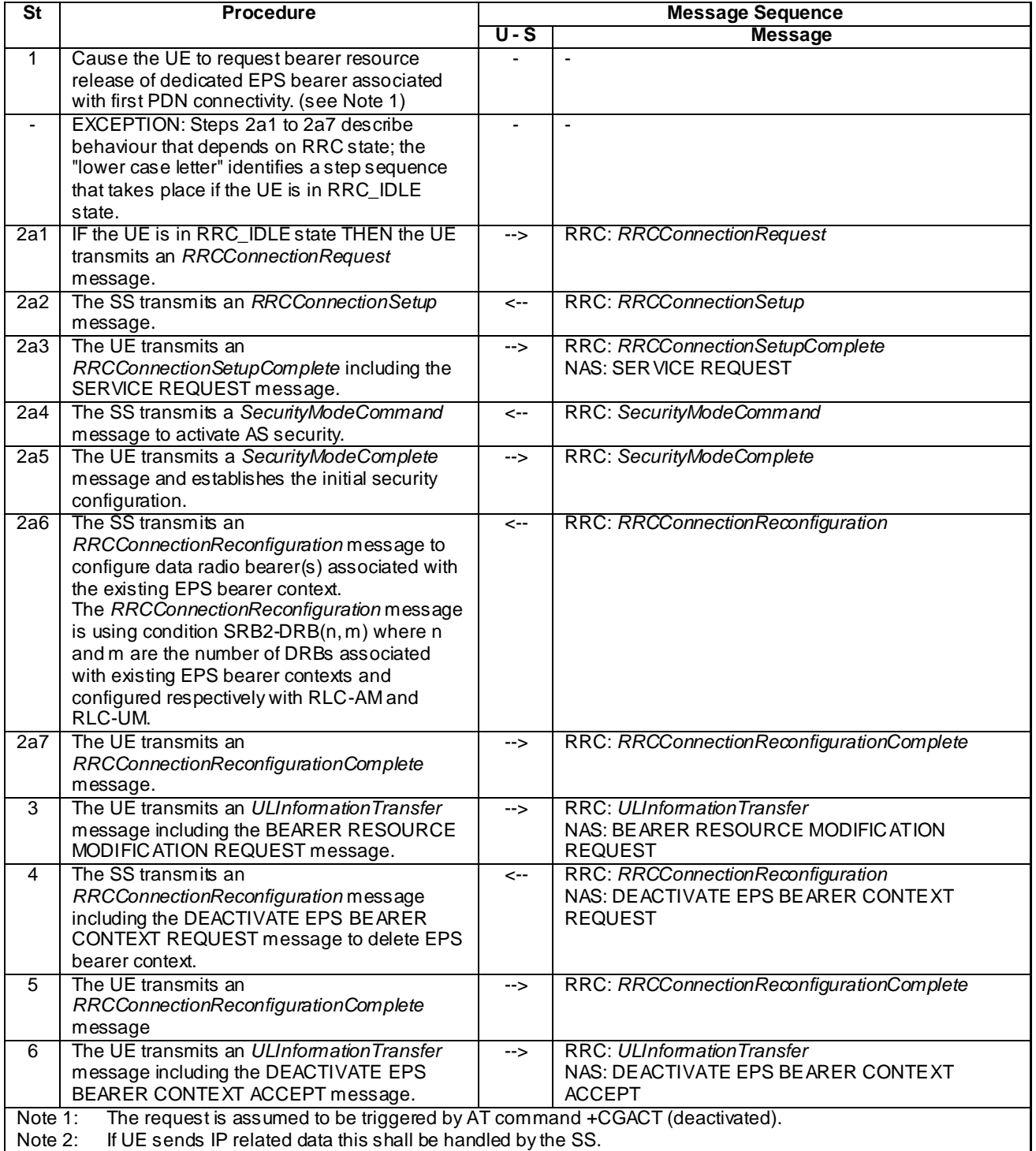

# **Table 6.4.3.4-1: Test procedure sequence**

# 6.4.3.5 UE triggered CS call

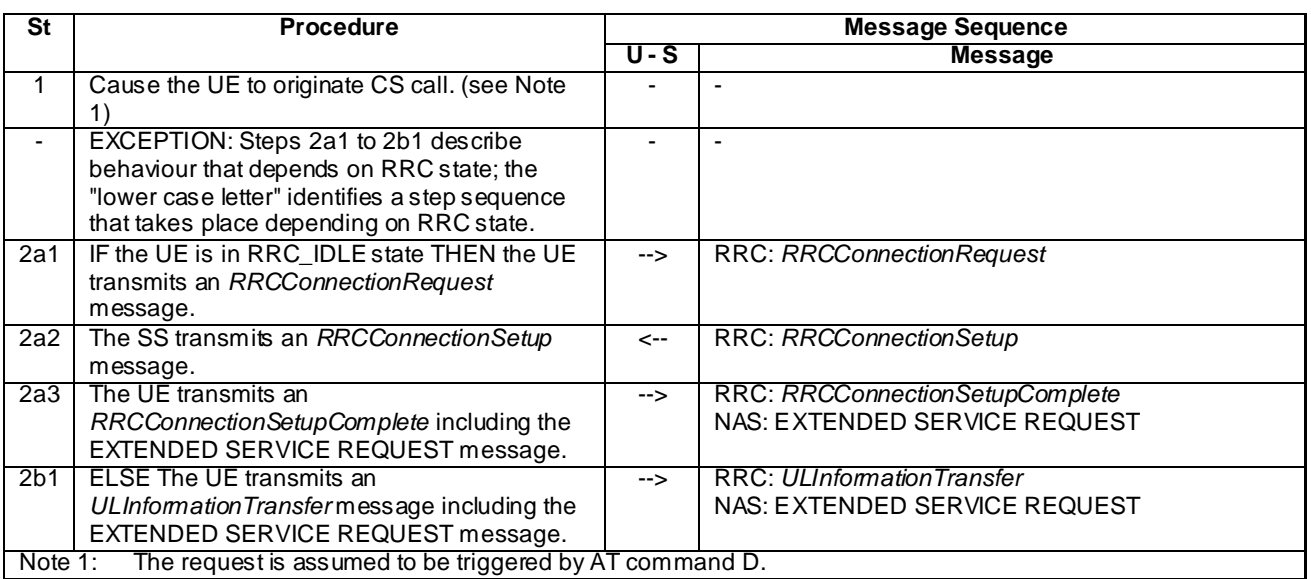

## **Table 6.4.3.5-1: Test procedure sequence**

# 6.4.3.6 UE triggered MO SMS over SGs

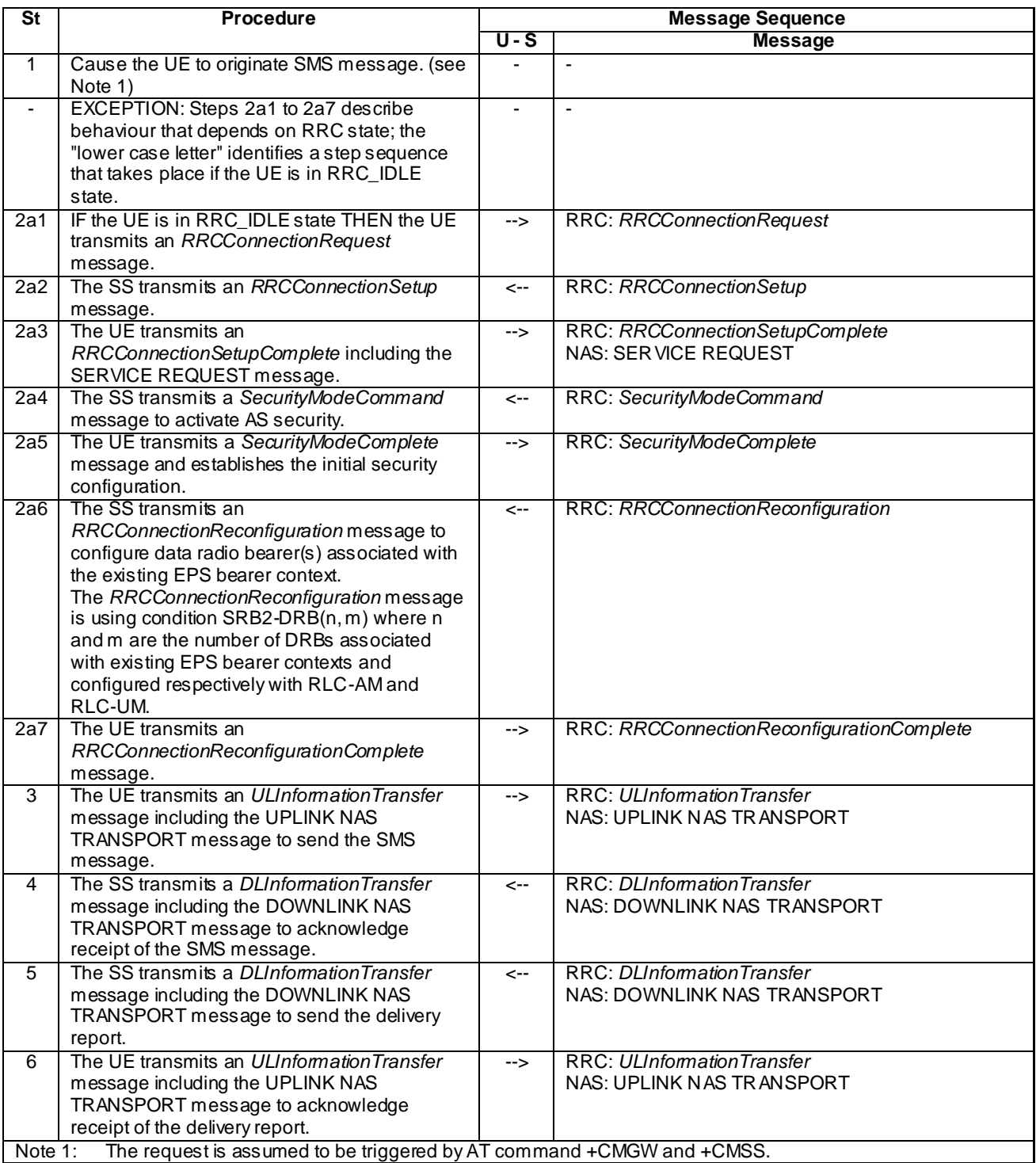

#### **Table 6.4.3.6-1: Test procedure sequence**

# 6.4.3.7 CS fallback to UTRAN procedures (LAI of UTRAN cell same as the LAI received in combined Attach procedure in EUTRA cell)

All procedures specified in this clause are referred to the UTRA target cell where the UE has been redirected or handed over from the EUTRA cell after a CS call requested. The default message contents are found in TS 34.108 [5], clause 9. The procedures in 6.4.3.7.1 – 6.4.3.7.4 are applied if the UE supports (EUTRA) RRC connection release with redirection and Multi Cell System Information to UTRAN. The procedures in 6.4.3.7.5 - 6.4.3.7.7 are applied if the UE supports PS HO from EUTRA to UTRAN.

#### 6.4.3.7.1 CS fallback to UTRAN with redirection / MT call (PS bearers not established)

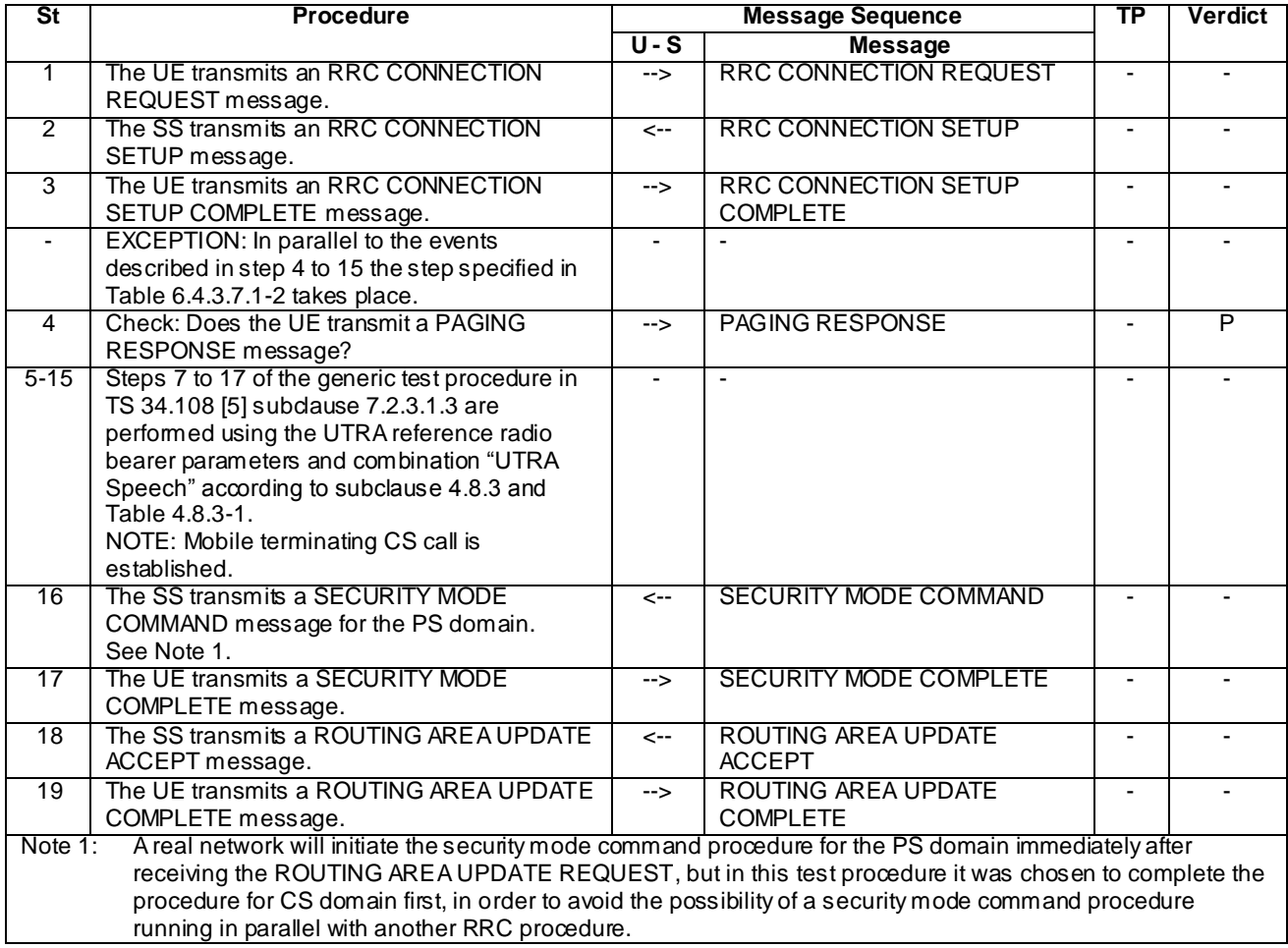

#### **Table 6.4.3.7.1-1: Test procedure sequence**

#### **Table 6.4.3.7.1-2: Parallel behaviour**

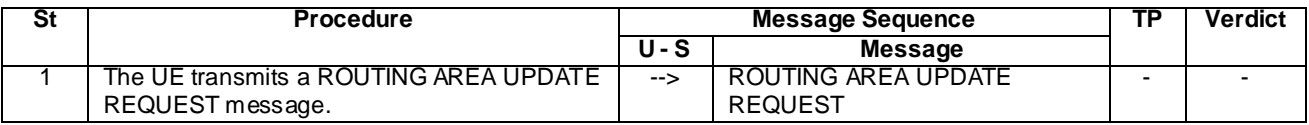

# 6.4.3.7.2 CS fallback to UTRAN with redirection / MO call (PS bearers not established)

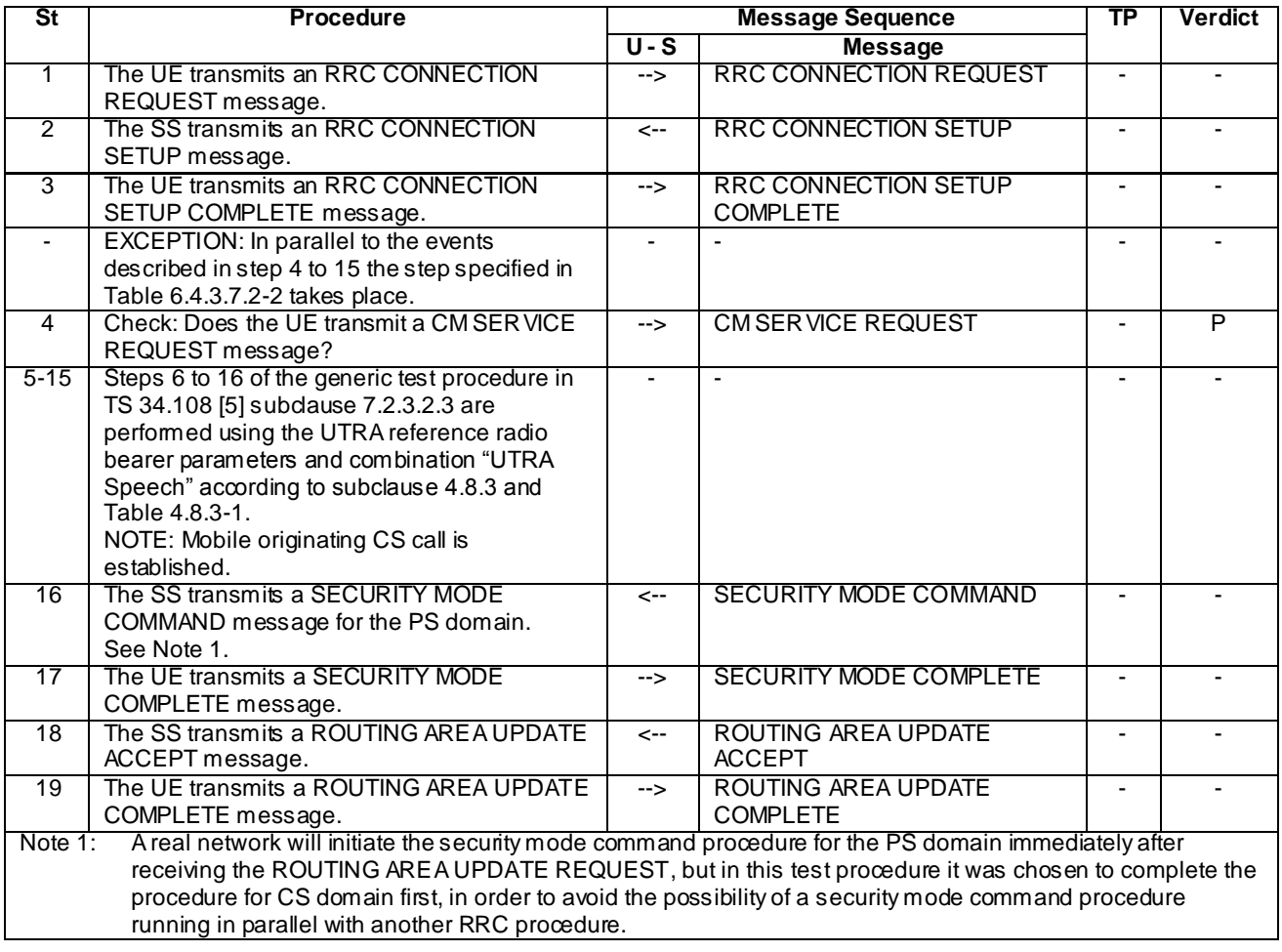

## **Table 6.4.3.7.2-1: Test procedure sequence**

#### **Table 6.4.3.7.2-2: Parallel behaviour**

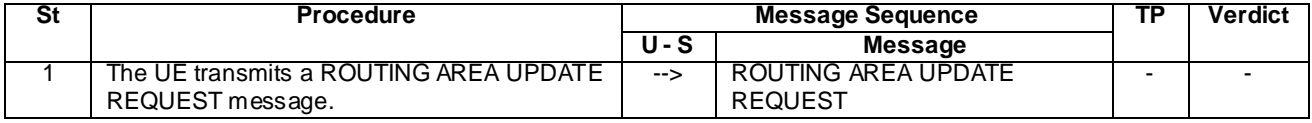

## 6.4.3.7.3 CS fallback to UTRAN with redirection / MT call (PS bearer established)

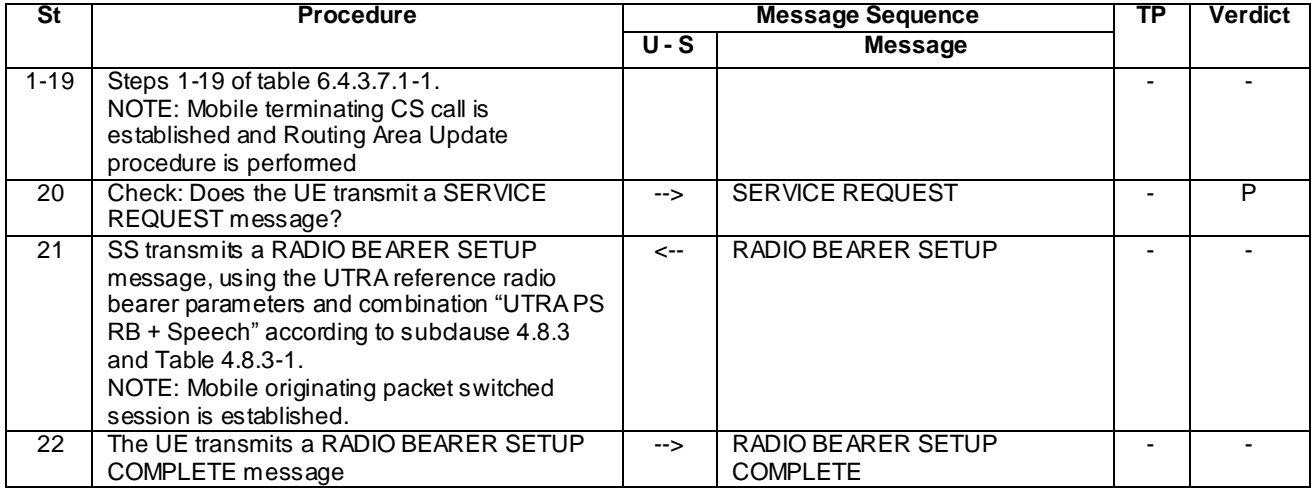

# **Table 6.4.3.7.3-1: Test procedure sequence**

# 6.4.3.7.4 CS fallback to UTRAN with redirection / MO call (PS bearer established)

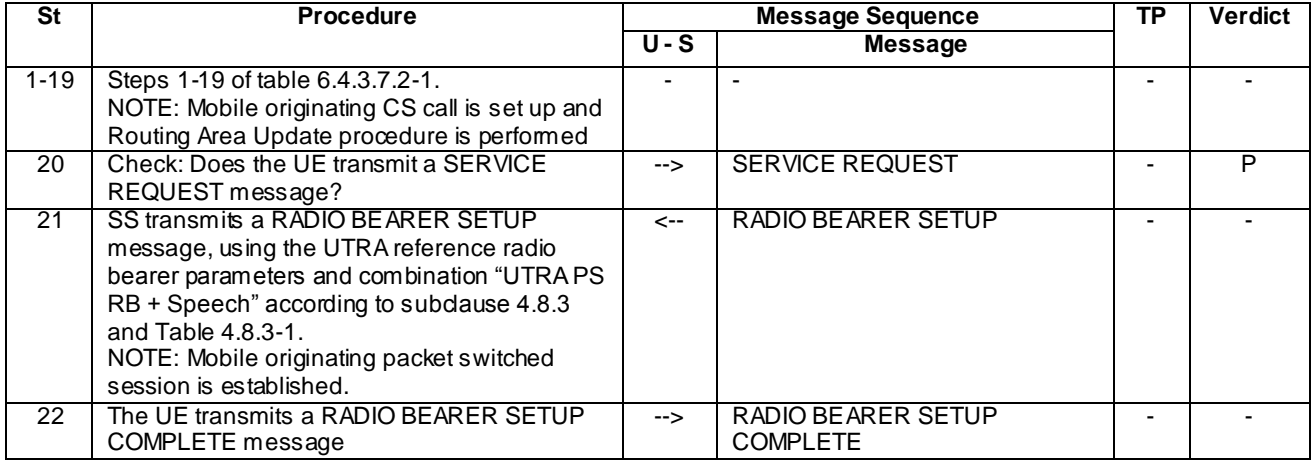

#### **Table 6.4.3.7.4-1: Test procedure sequence**

## 6.4.3.7.5 CS fallback to UTRAN with Handover / MT call

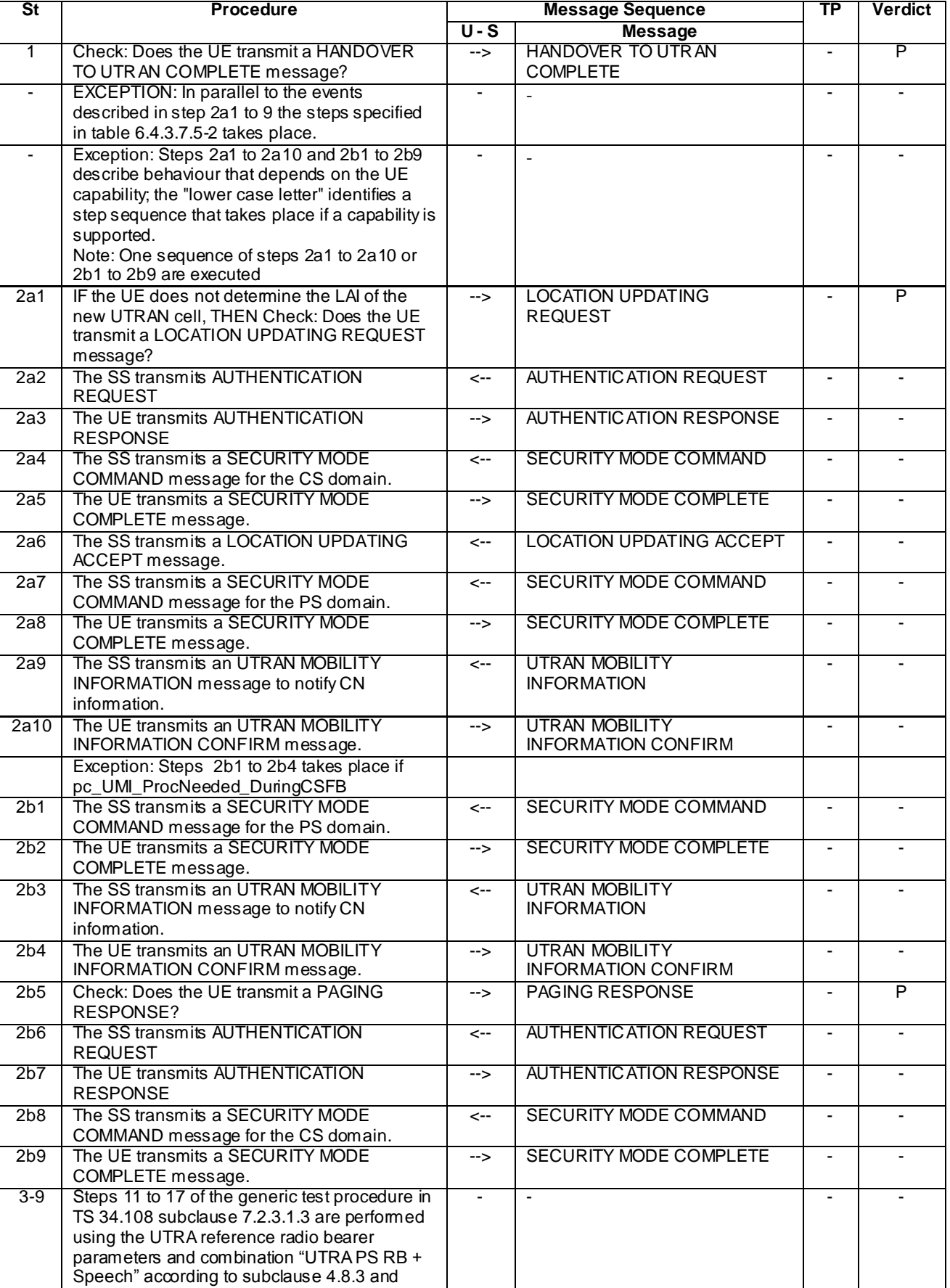

## **Table 6.4.3.7.5-1: Test procedure sequence**

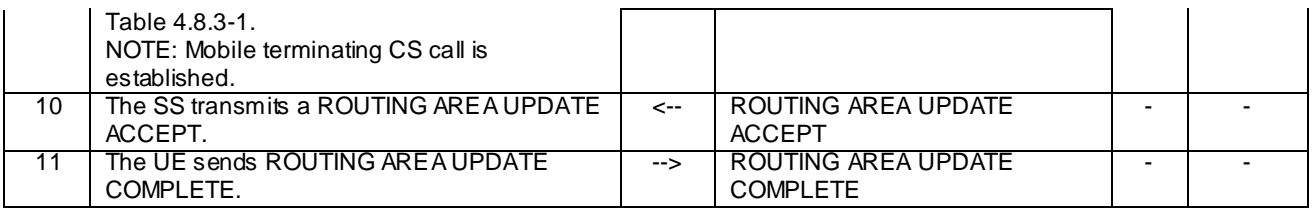

#### **Table 6.4.3.7.5-2: Parallel behaviour**

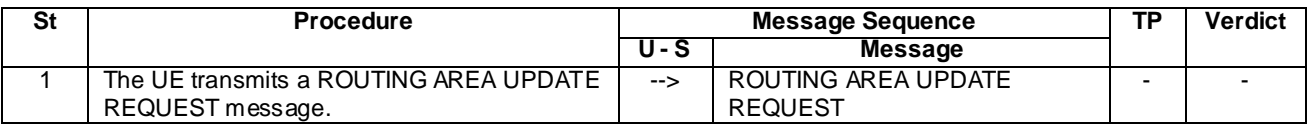

#### 6.4.3.7.5.1 Specific message contents

#### **Table 6.4.3.7.5.1-1: Void**

#### **Table 6.4.3.7.5.1-2: LOCATION UPDATING ACCEPT (step 2a6 of table 6.4.3.7.5-1)**

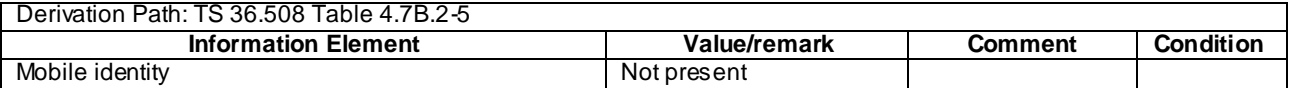

## 6.4.3.7.6 CS fallback to UTRAN with Handover / MO call

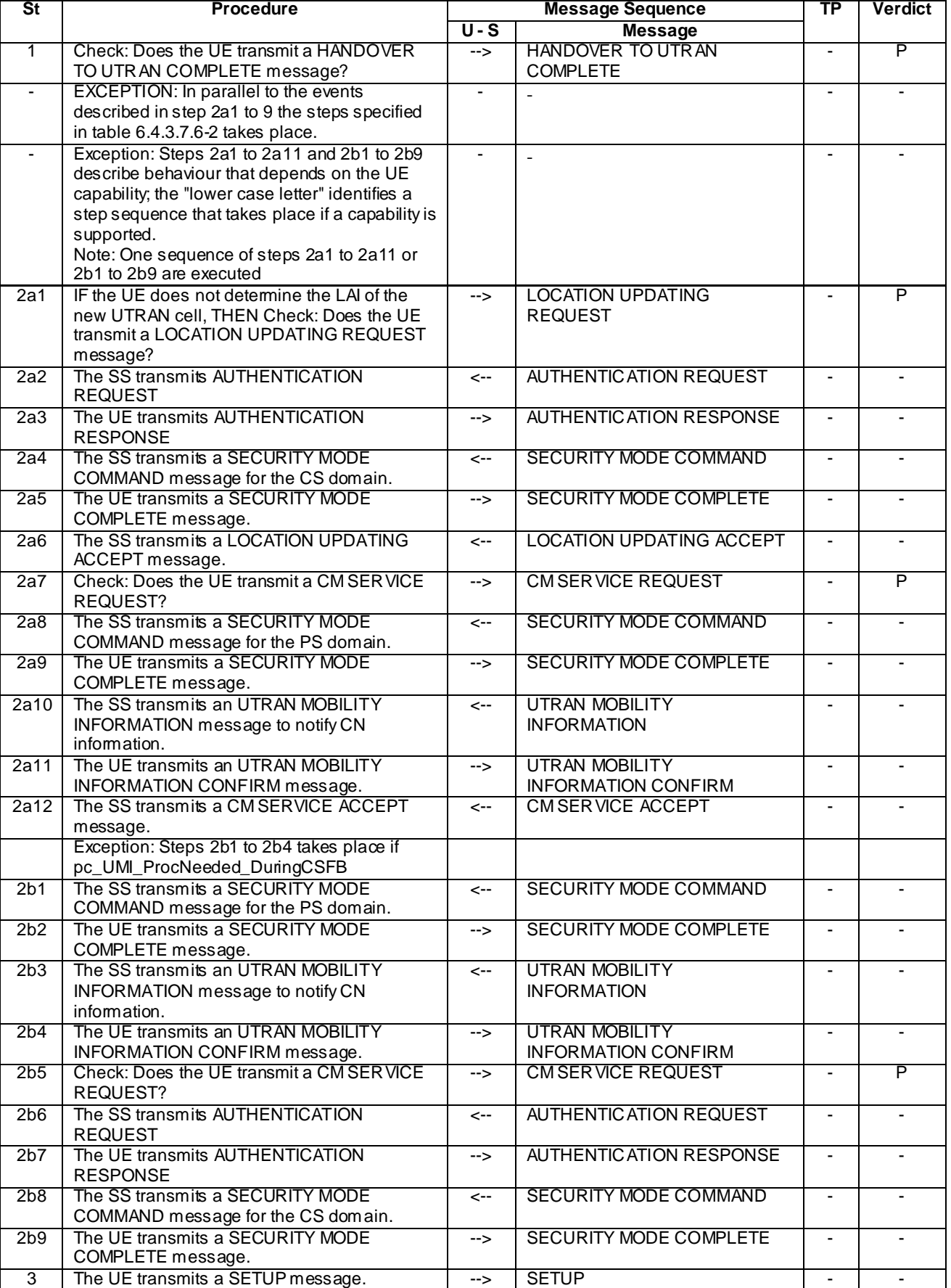

## **Table 6.4.3.7.6-1: Test procedure sequence**

#### **Release 11**

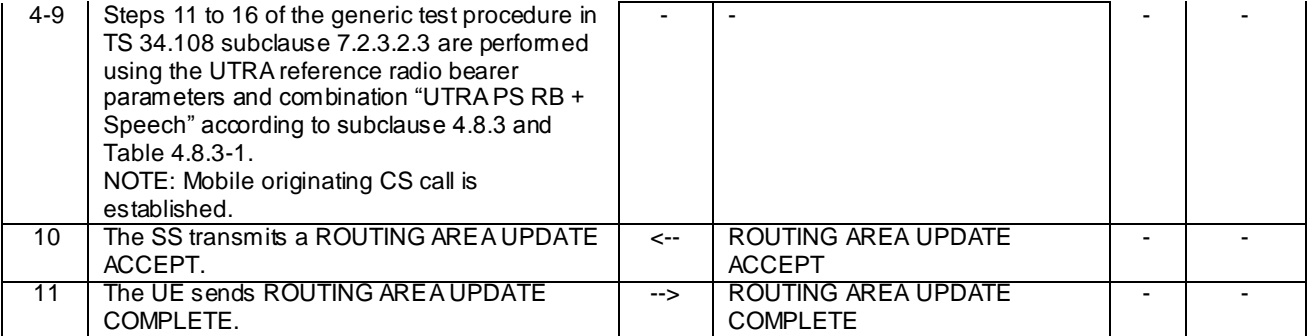

#### **Table 6.4.3.7.6-2: Parallel behaviour**

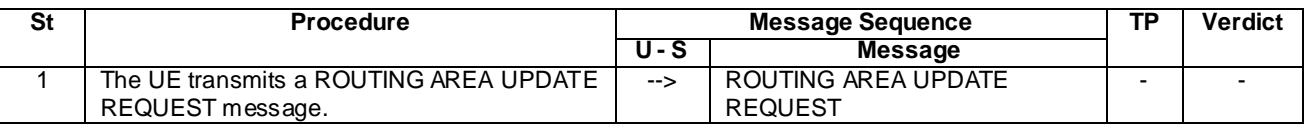

6.4.3.7.6.1 Specific message contents

None.

## **Table 6.4.3.7.6.1-1: LOCATION UPDATING ACCEPT (step 2a6 of table 6.4.3.7.6-1)**

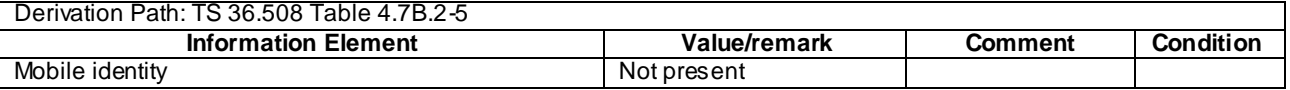

# 6.4.3.7.7 CS fallback to UTRAN with Handover / emergency call

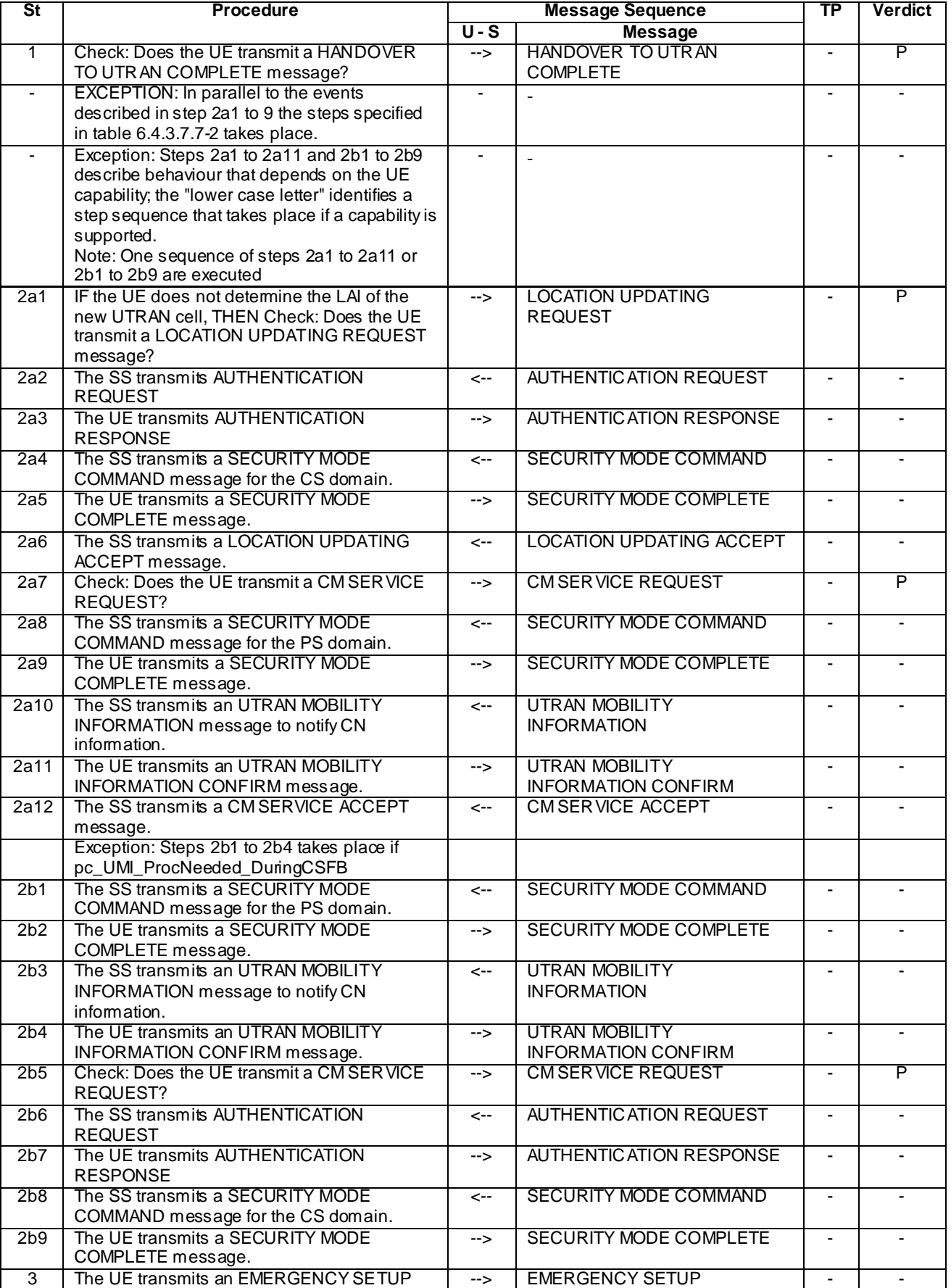

## **Table 6.4.3.7.7-1: Test procedure sequence**

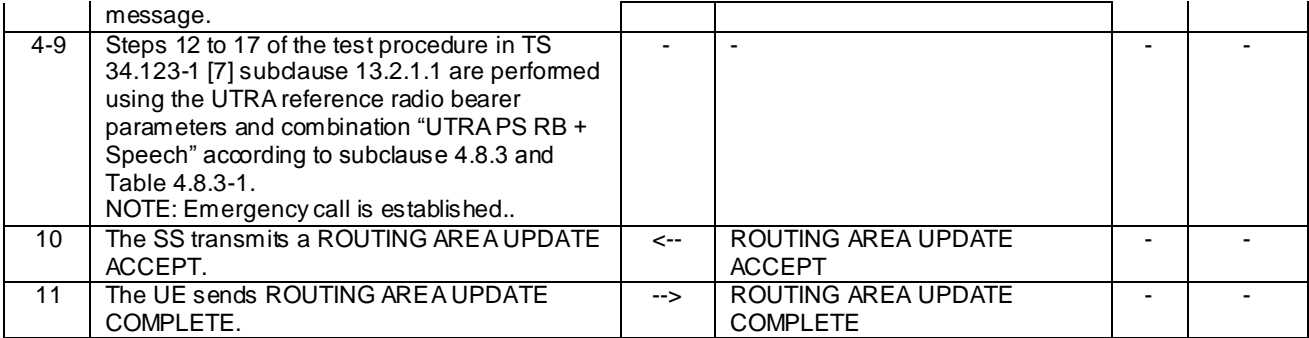

#### **Table 6.4.3.7.7-2: Parallel behaviour**

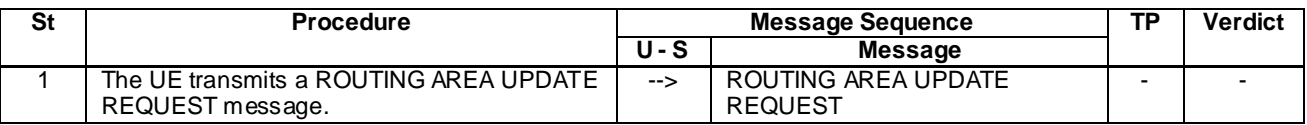

6.4.3.7.7.1 Specific message contents

UTRAN MOBILITY INFORMATION (step 2a10 & 2b1 of table 6.4.3.7.7-1): same as Table 6.4.3.7.5.1-1

#### **Table 6.4.3.7.7.1-1: LOCATION UPDATING ACCEPT (step 2a6 of table 6.4.3.7.7-1)**

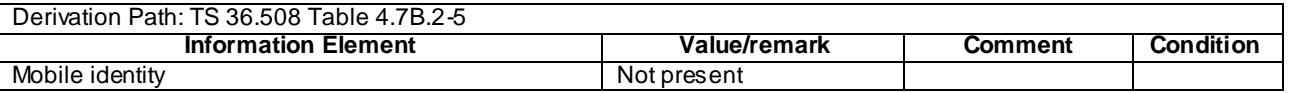

### 6.4.3.8 CS fallback to GERAN procedures (LAI of GERAN cell same as the LAI received in combined Attach procedure in EUTRA cell)

All procedures specified in this clause are referred to the GERAN target cell where the UE has been redirected or handed over from the EUTRA cell after a CS call requested. The default message contents are found in TS 34.108 [5], clause 9.

The procedures in 6.4.3.8.1 – 6.4.3.8.4 are applied if the UE supports (EUTRA) RRC connection release with redirection or Cell Change order and Multi Cell System Information to GERAN.

# 6.4.3.8.1 CS fallback to GERAN with redirection or CCO / MT call (DTM not supported)

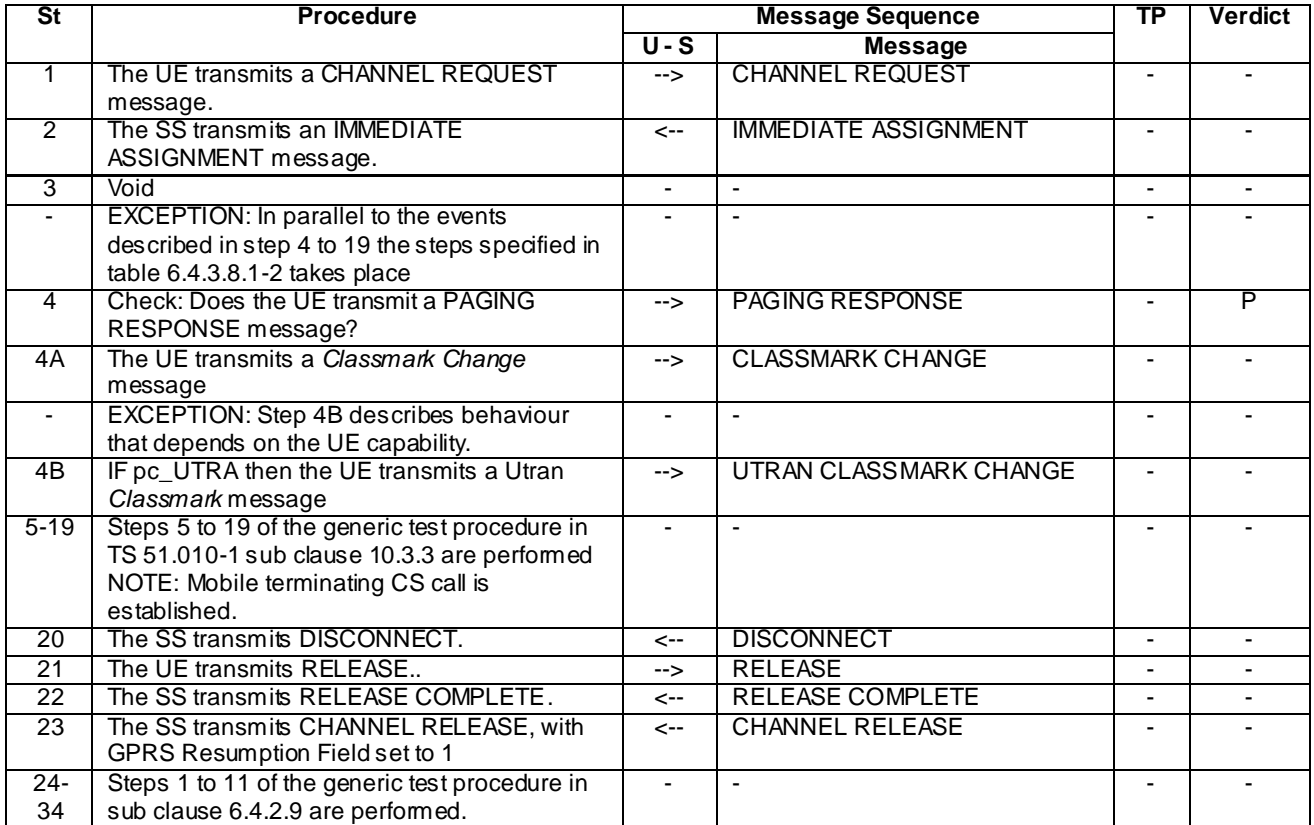

## **Table 6.4.3.8.1-1: Test procedure sequence**

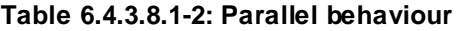

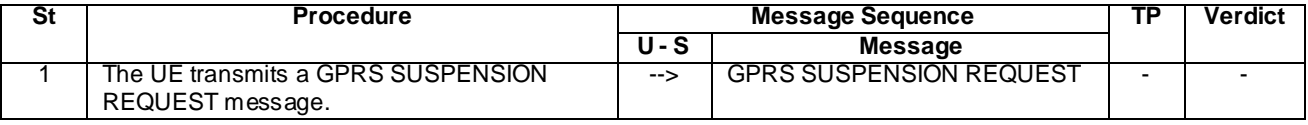

#### 6.4.3.8.2 CS fallback to GERAN with redirection or CCO / MO call (DTM not supported)

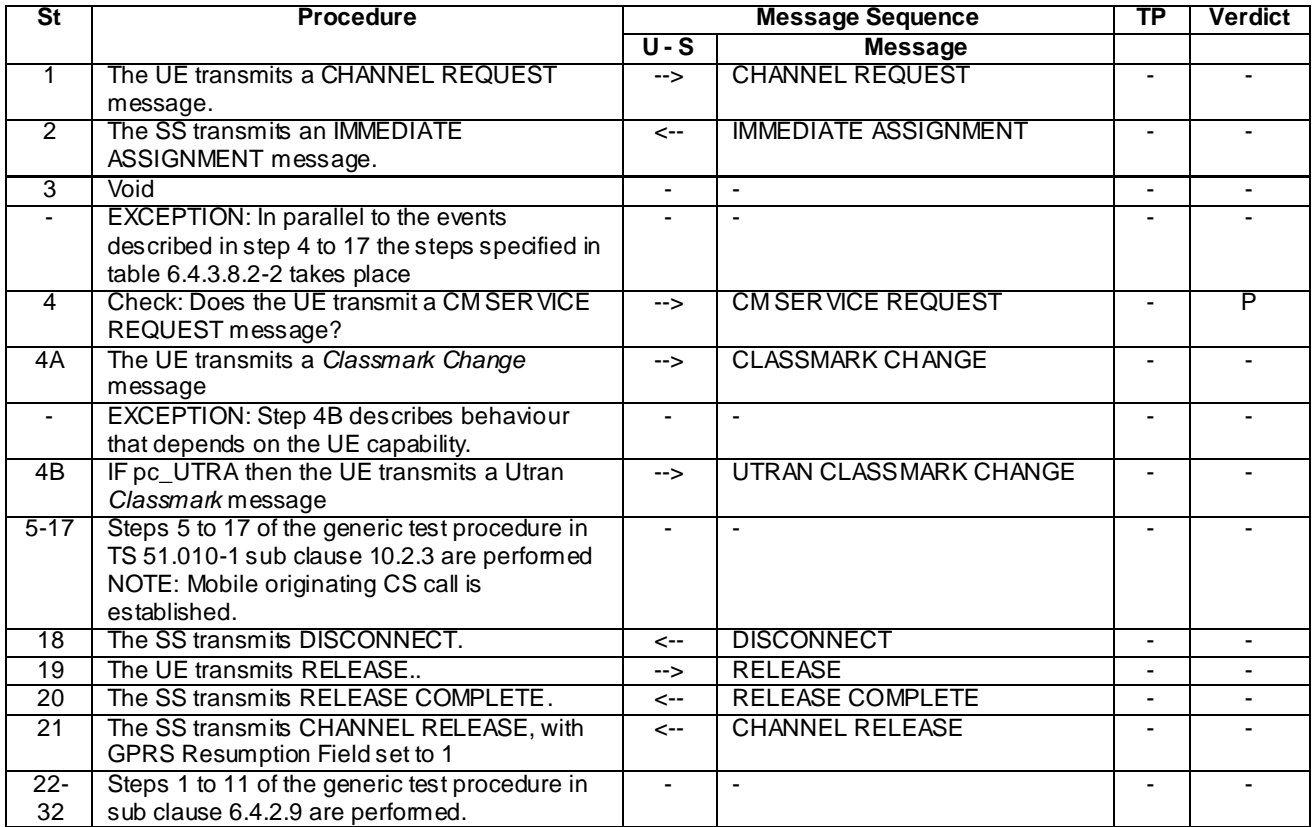

#### **Table 6.4.3.8.2-1: Test procedure sequence**

#### **Table 6.4.3.8.2-2: Parallel behaviour**

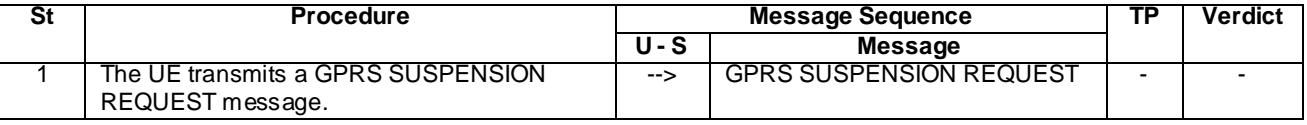

#### 6.4.3.8.3 CS fallback to GERAN with PS Handover / MT call (EDTM not supported)

Same as test procedure sequence in 36.523-1 [18] clause 13.1.11.3.2 from steps 11 to end.

#### 6.4.3.8.4 CS fallback to GERAN with PS Handover / MO call (EDTM not supported)

Same as test procedure sequence in 36.523-1 [18] clause 13.1.12.3.2 from steps 4 to end.

#### 6.4.3.8.5 CS fallback to GERAN with PS Handover / MT call (EDTM supported)

Same as test procedure sequence in 36.523-1 [18] clause 13.1.13.3.2 from steps 7 to end.

### 6.4.3.9 SRVCC Handover to UTRA

The procedure specified in this clause are referred to the UTRA target cell where the UE has been SRVCC handed over from the EUTRA cell. The default message contents are found in TS 34.108 [5], clause 9.

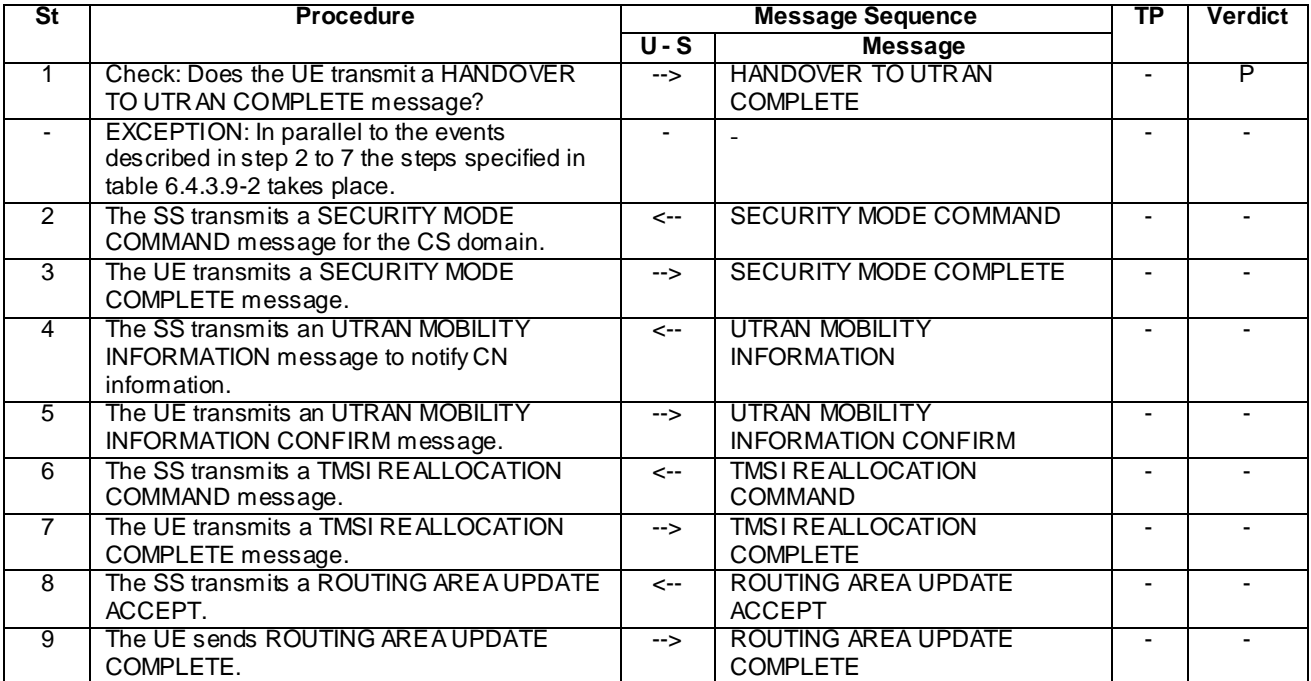

#### **Table 6.4.3.9-1: Test procedure sequence**

#### **Table 6.4.3.9-2: Parallel behaviour**

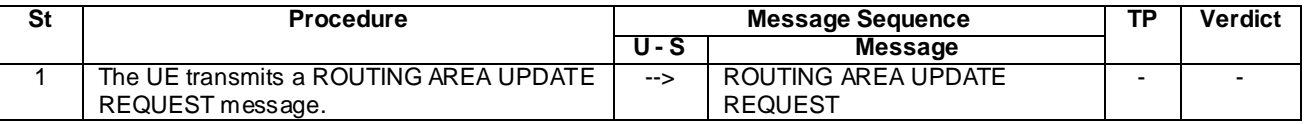

#### 6.4.3.9.1 Specific message contents

#### **Table 6.4.3.9.1-1: SECURITY MODE COMMAND (step 2, Table 8.4.1.2.3.2-1)**

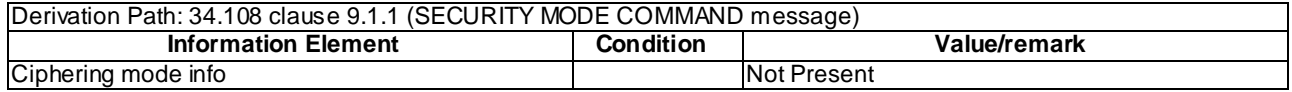

# 6.4.3A Test case postambles

#### 6.4.3A.1 Introduction

In order to make test cases perfectly reproducible, the UE under test is switched off after the test procedure sequence of a test case is complete. In order to make it possible to run a number of test cases without any manual operation, it is important that the SS can properly handle any possible signalling from the UE between the end of the test procedure sequence and until the UE is off.

After the last verdict of a test procedure sequence is assigned, it is necessary to:

- terminate any ongoing signalling procedure,
- switch off the UE.

Usually, this can be performed by completing necessary TAU/LAU/RAU procedures, completing any ongoing voice call (CS or IMS), and switching off the UE with a detach procedure.

## 6.4.3A.2 Reference end states

Test procedures in TS 36.523-1 may only partially terminate ongoing signalling procedures, provided they indicate a reference end state at the end of the test procedure sequence, so that a matching procedure in TS 36.523-3 can be executed to switch off the UE.

Reference end states definitions include the necessary pieces of information to predict UE behaviour during the postambles.

If any extra information was stored in the UE or the USIM due to the test procedure sequence, it should be removed explicitly by the test procedure sequence, before the UE can be left in a reference end state.

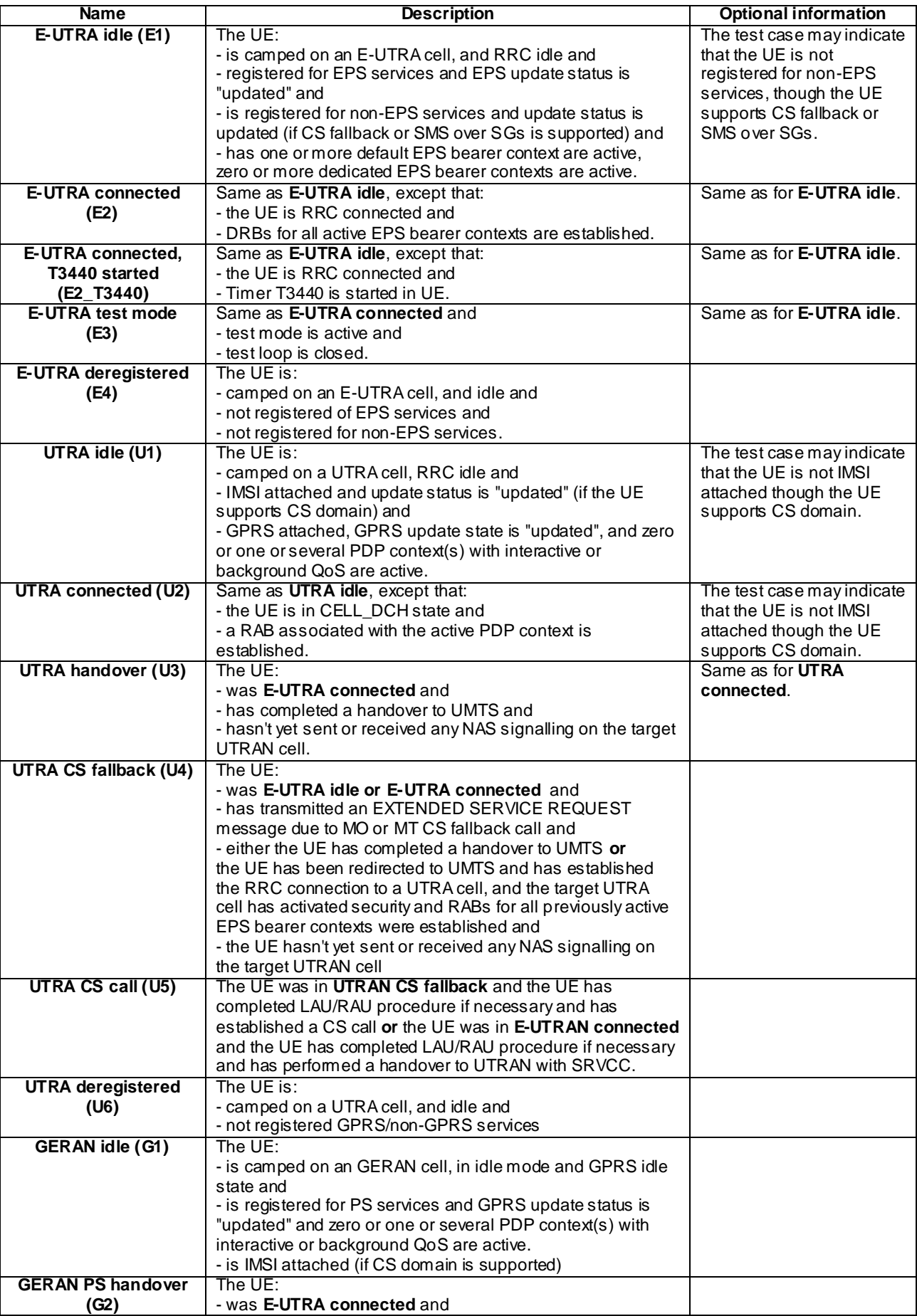

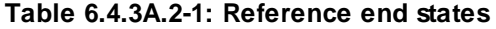

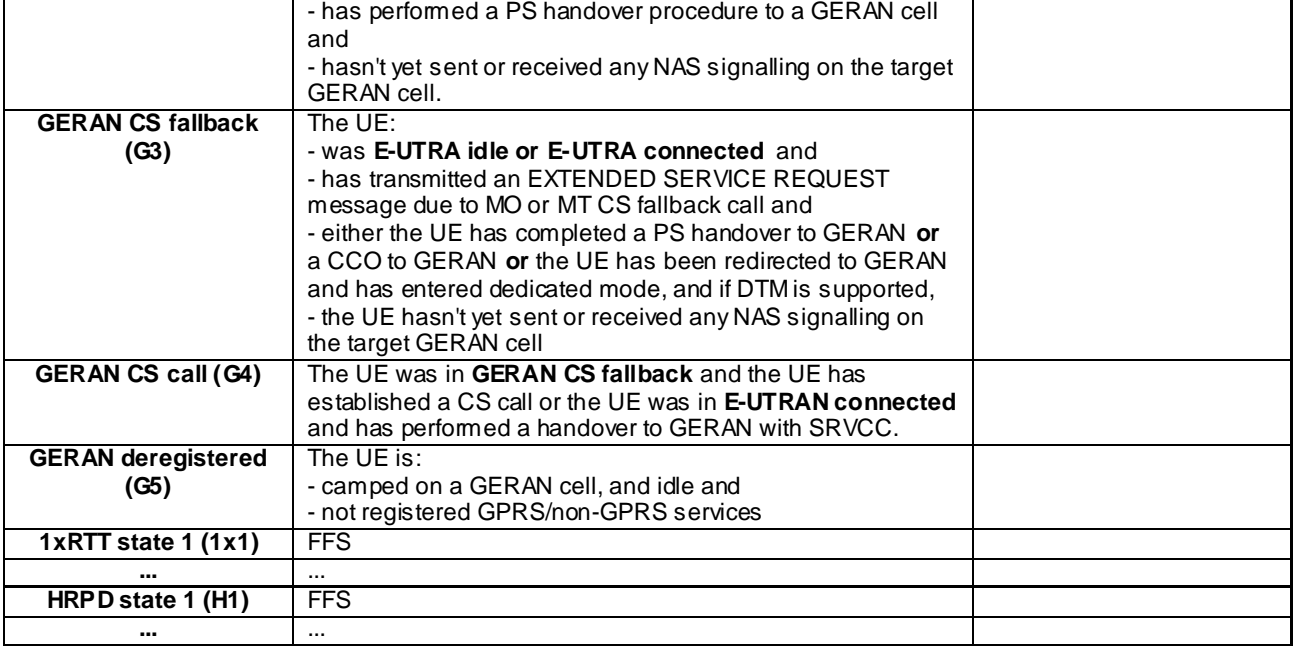

# 6.5 Default RRC message and information element contents

The default RRC message and information element contents specified in this subclause apply to all Signalling test cases defined in TS 36.523-1 [18] unless otherwise specified, in addition to the default RRC message and information element contents specified in subclause 4.6 of this specification.

# 6.5.1 Measurement information elements

# - MeasConfig-DEFAULT

#### **Table 6.5.1-1: MeasConfig-DEFAULT**

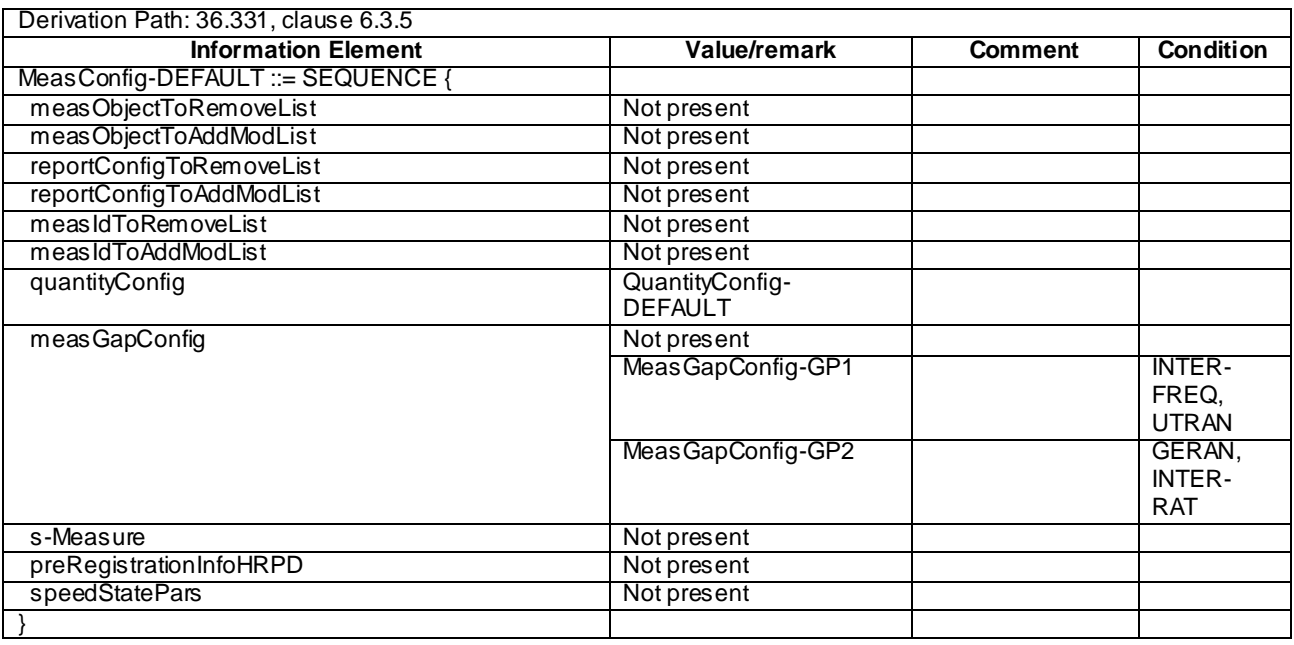

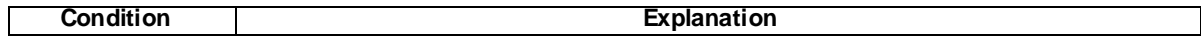

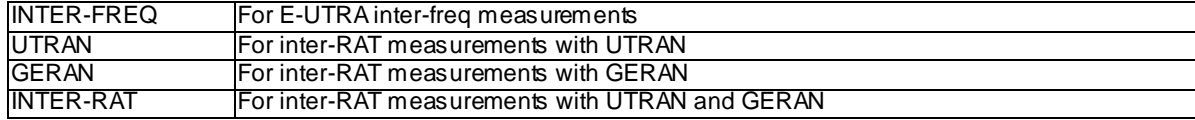

### MeasGapConfig-GP1

#### **Table 6.5.1-2: MeasGapConfig-GP1**

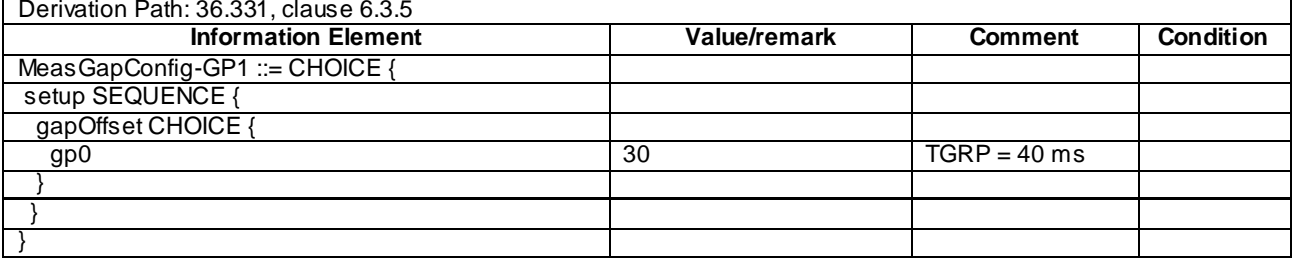

### MeasGapConfig-GP2

#### **Table 6.5.1-3: MeasGapConfig-GP2**

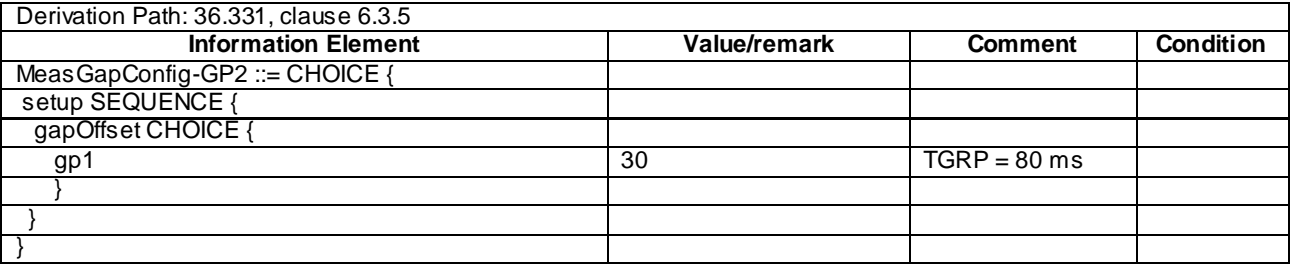

# 6.6 Default NAS message and information element contents

The default NAS message and information element contents specified in this subclause apply to all Signalling test cases defined in TS 36.523-1 [18] unless otherwise specified, in addition to the default NAS message and information element contents specified in subclause 4.7 of this specification.

# 6.6.1 Reference default EPS bearer contexts

The following table defines Reference default EPS bearer contexts. Default EPS bearer context1 is the default "default EPS bearer context" which is used in the common procedures and test cases where no particular default EPS bearer context is specified.

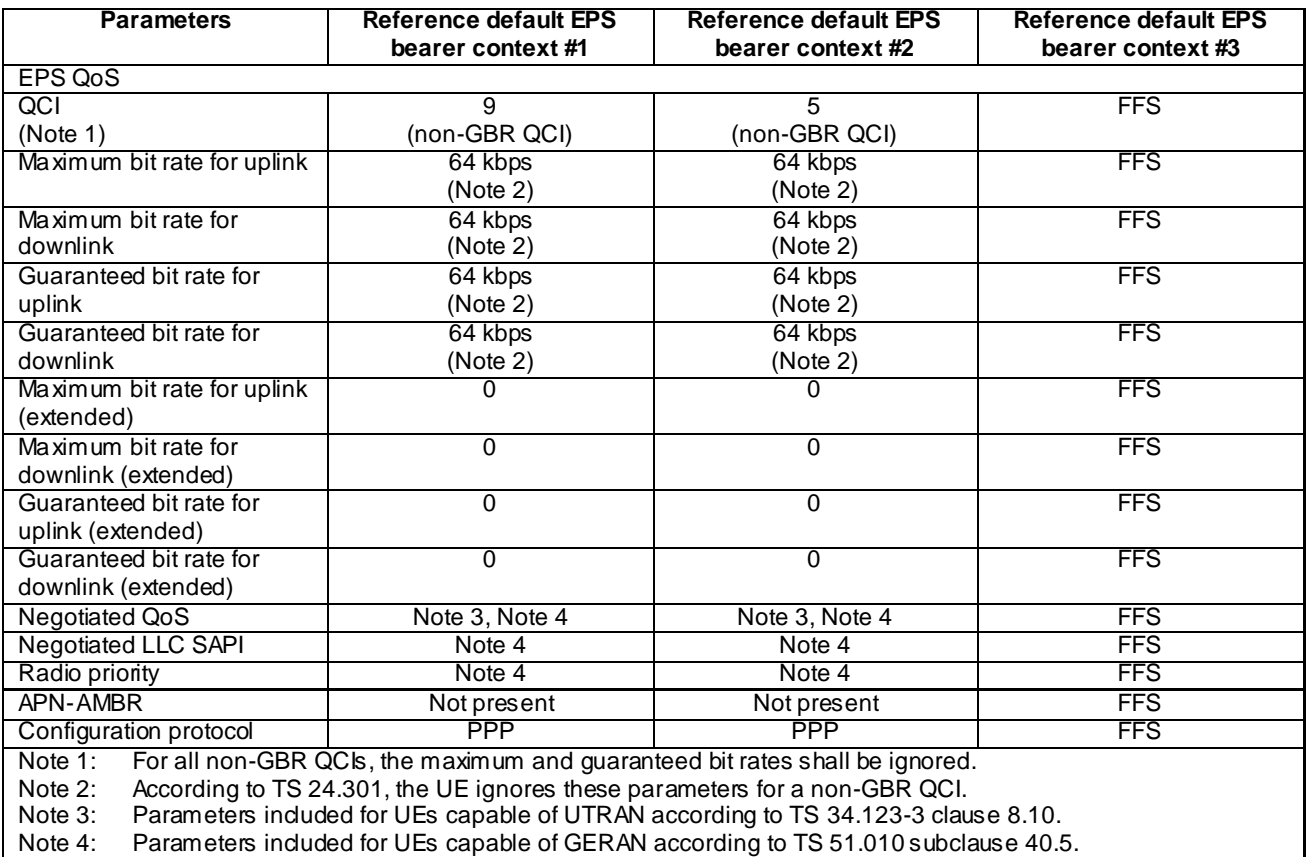

#### **Table 6.6.1-1: Reference default EPS bearer contexts**

# 6.6.2 Reference dedicated EPS bearer contexts

The following table defines Reference dedicated EPS bearer contexts. Dedicated EPS bearer context #1 is the default "dedicated EPS bearer context" which is used in the common procedures and test cases where no particular dedicated EPS bearer context is specified.

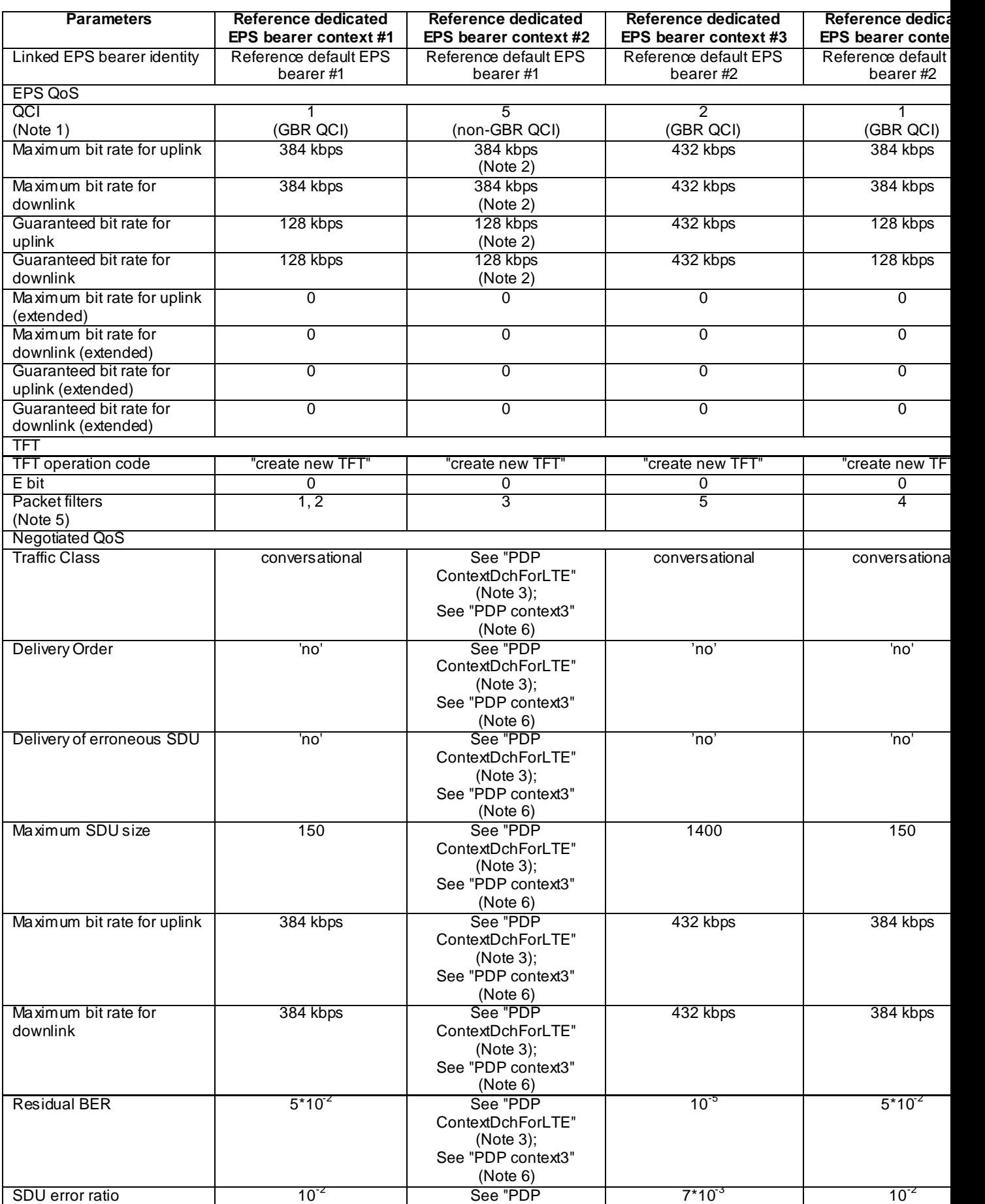

#### **Table 6.6.2-1: Reference dedicated EPS bearer contexts**

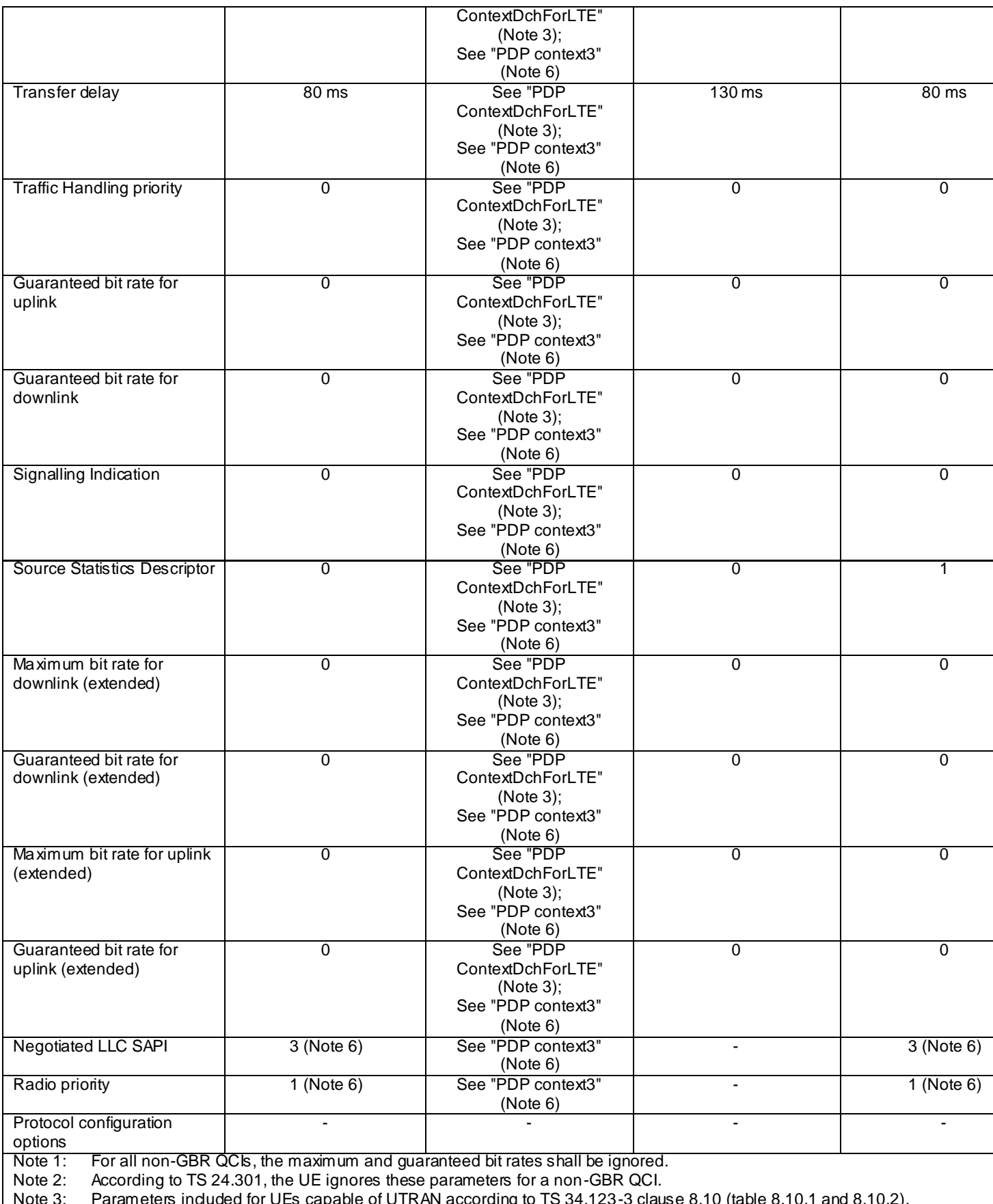

Note 3: Parameters included for UEs capable of UTRAN according to TS 34.123-3 clause 8.10 (table 8.10.1 and 8.10.2).

Note 5: This row refers to the reference packet filters defined in the tables below. For each reference dedicated EPS bearer context, of reference packet filter numbers is provided.

Note 6: Parameter induded for UEs capable of GERAN; when value is not provided then value from TS 51.010 subdause 40.5 is ap

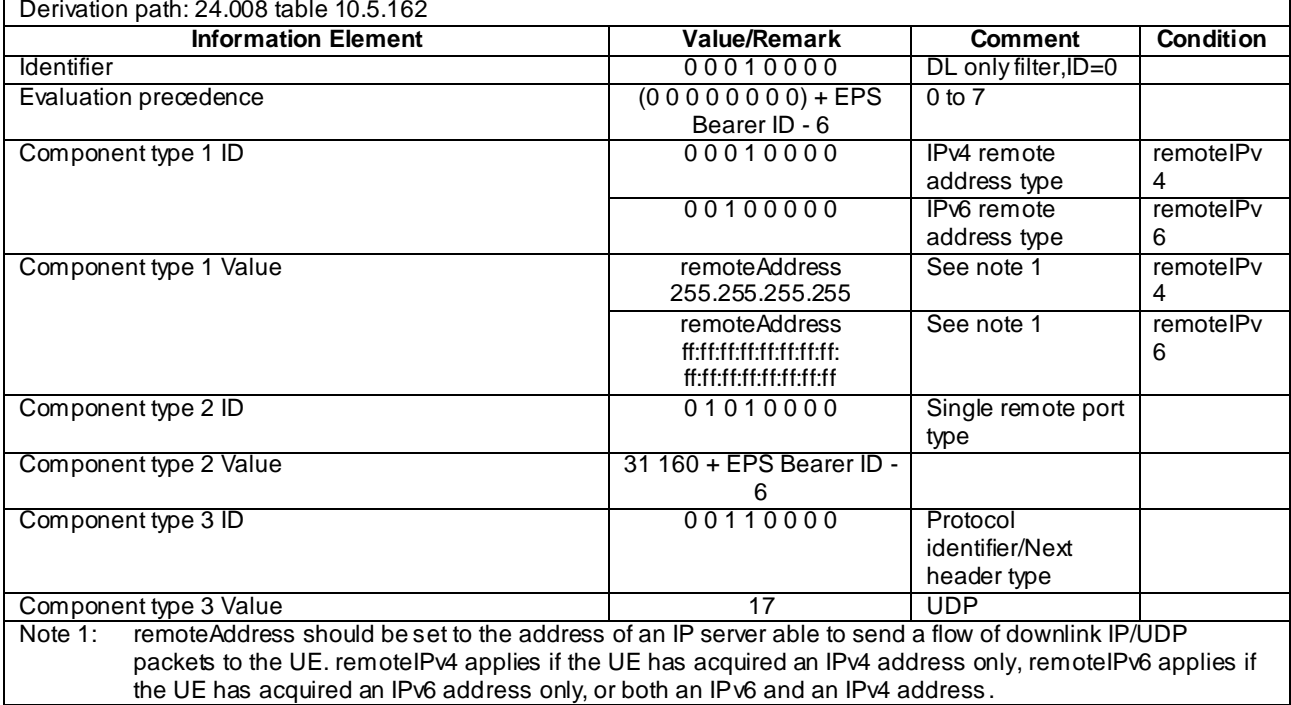

# **Table 6.6.2-2: Reference packet filter #1**

#### **Table 6.6.2-3: Reference packet filter #2**

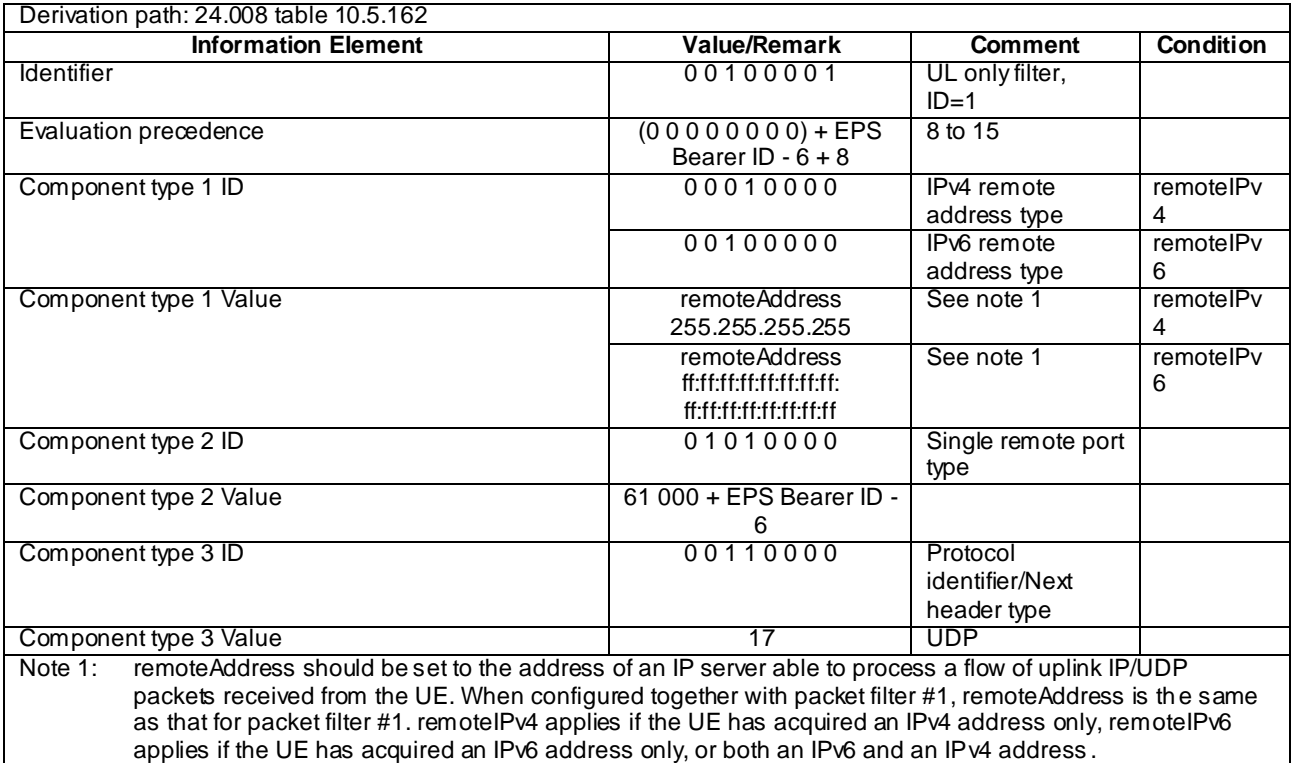

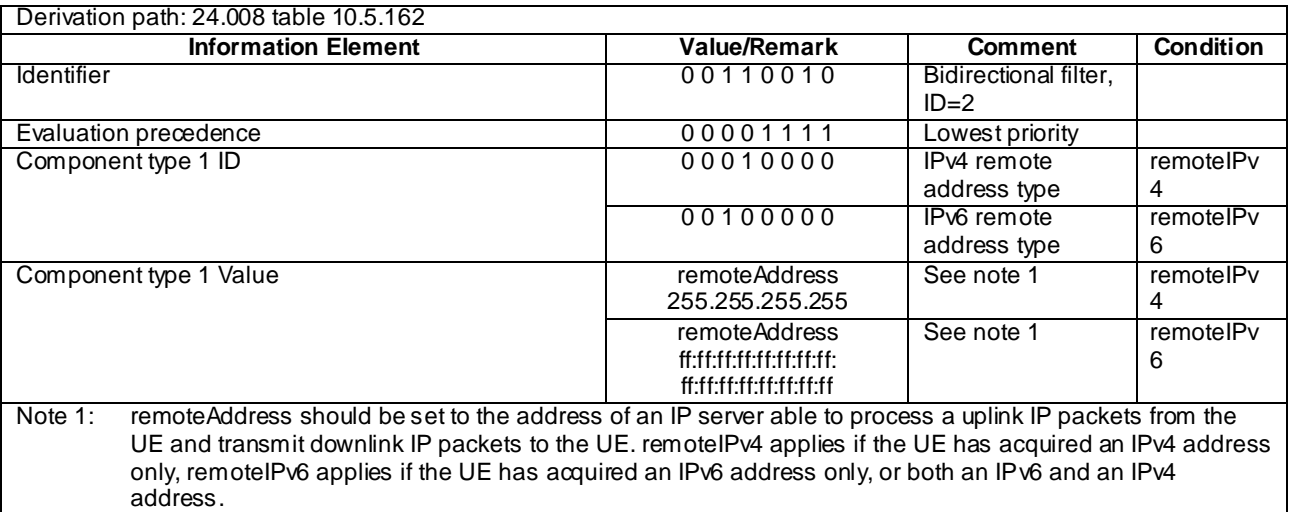

## **Table 6.6.2-4: Reference packet filter #3**

#### **Table 6.6.2-5: Reference packet filter #4**

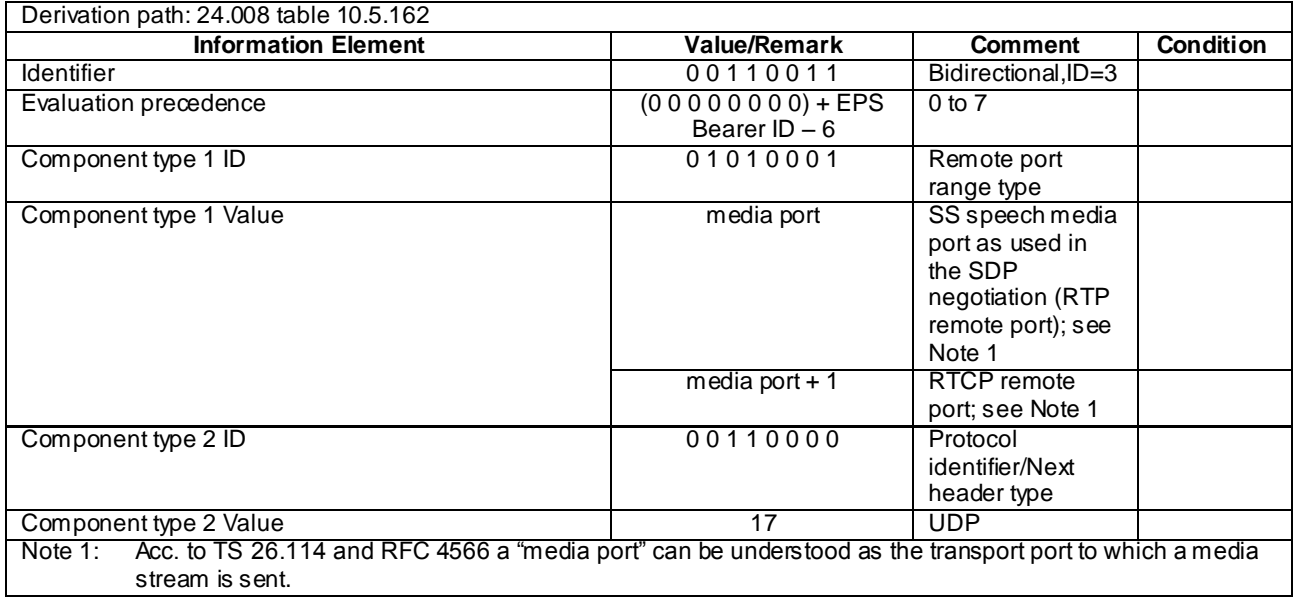

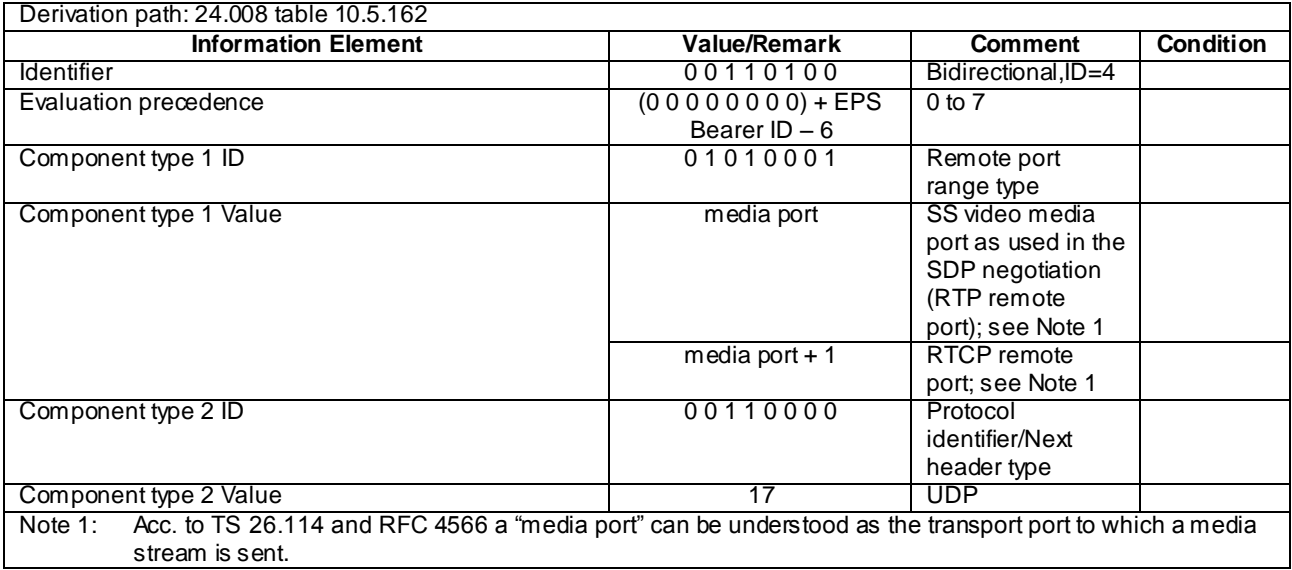

#### **Table 6.6.2-6: Reference packet filter #5**

# 6.6A Default SMS over SGs message and information element contents

The default SMS over SGs message and information element contents specified in this subclause apply to all SMS over SGs Signalling test cases defined in TS 36.523-1 [18] unless otherwise specified. All the messages and information elements are listed in alphabetical order.

# 6.6A.1 CM-sublayer messages

### CP-ACK

This message is sent between the SS and the UE, in both directions.

#### **Table 6.6A.1-1: Message CP-ACK**

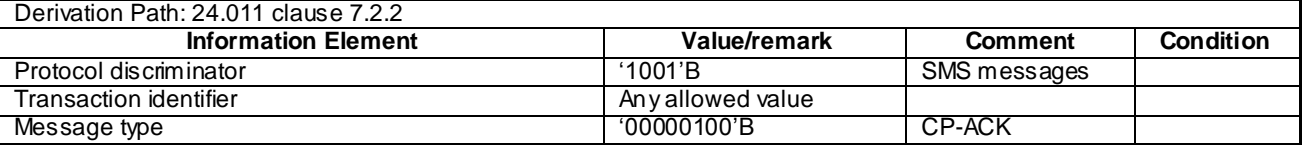

#### CP-DATA

This message is sent between the SS and the UE, in both directions.

#### **Table 6.6A.1-2: Message CP-DATA**

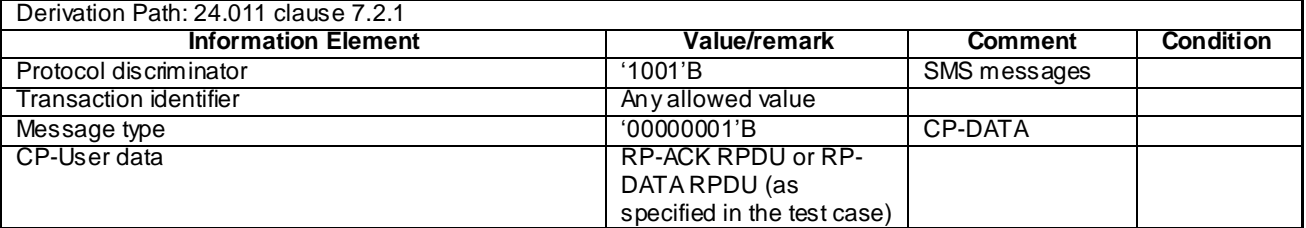

# 6.6A.2 Short Message Relay Layer (SM-RL) messages

# - RP-ACK RPDU

This message is sent between the SS and the UE, in both directions.

#### **Table 6.6A.2-1: Message RP-ACK RPDU**

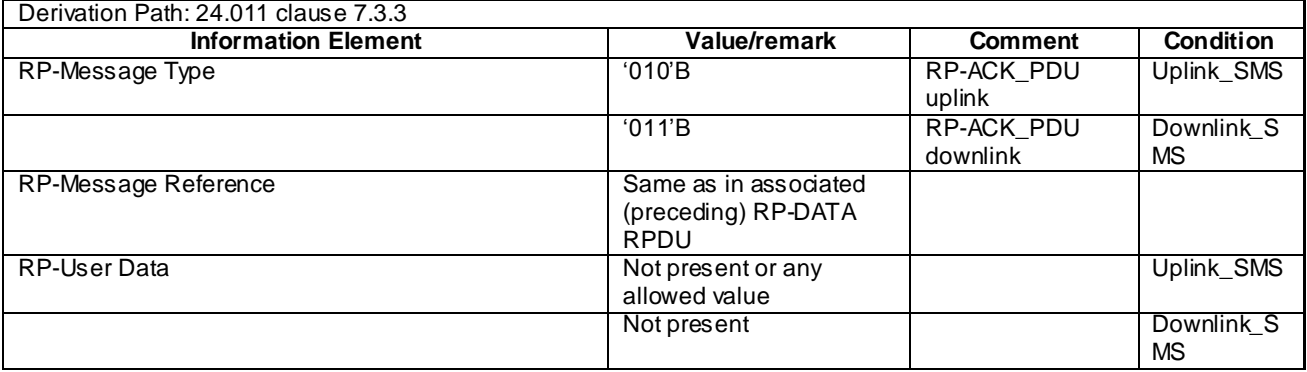

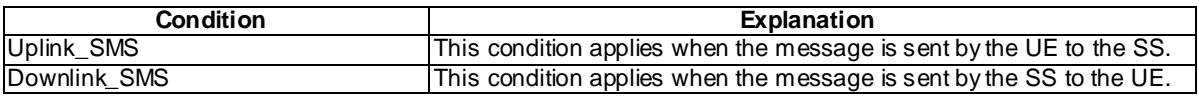

#### - RP-DATA RPDU

This message is sent between the SS and the UE, in both directions.

#### **Table 6.6A.2-2: Message RP-DATA RPDU**

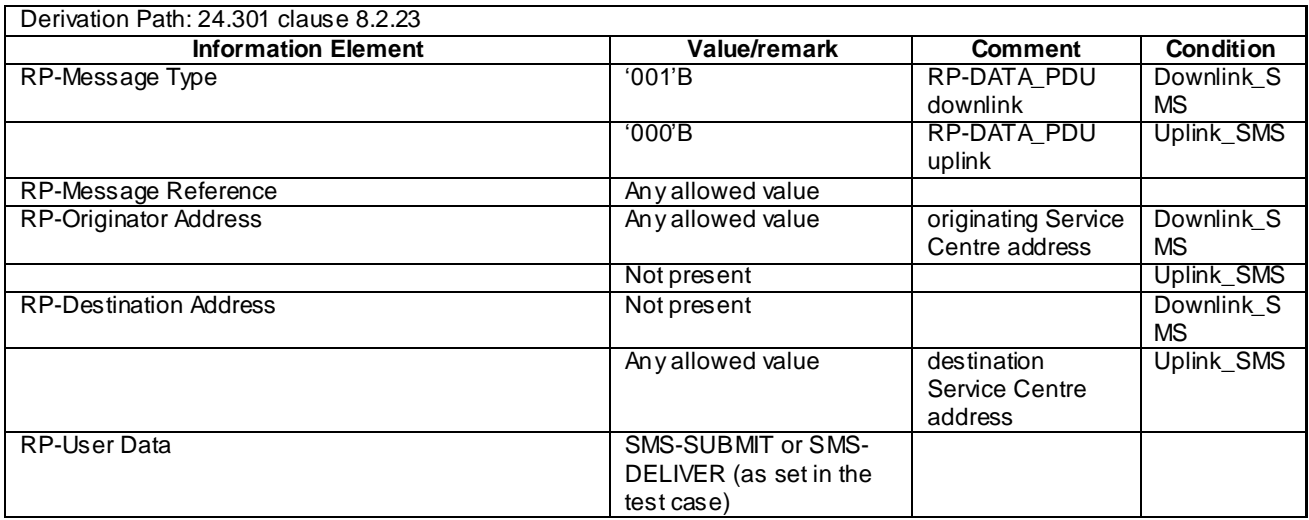

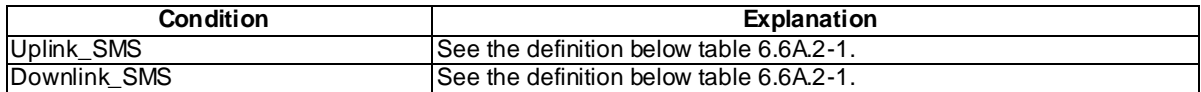

# 6.6A.3 Short Message Transfer Layer (SM-TL) messages

# - SMS-DELIVER

This message is sent by the SS to the UE.

#### **Table 6.6A.3-1: Message SMS-DELIVER**

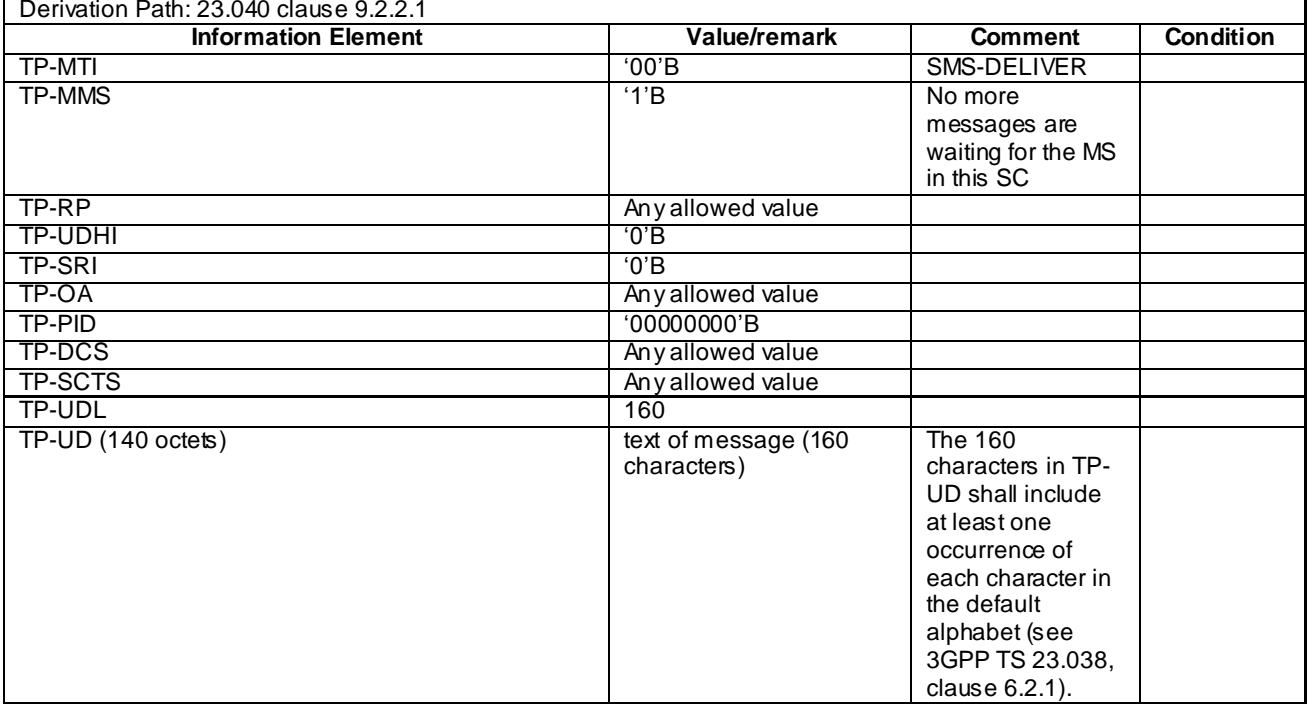

## - SMS-SUBMIT

This message is sent by the UE to the SS.

#### **Table 6.6A.3-2: Message SMS-SUBMIT**

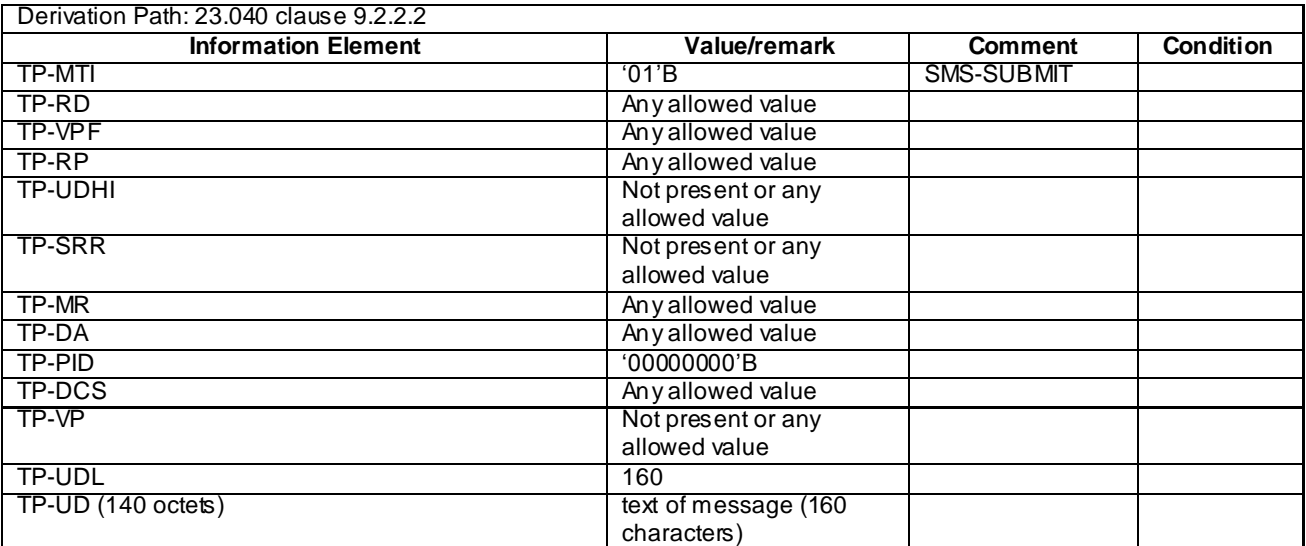

# 6.6B Reference radio bearer configurations

# 6.6B.1 SRB and DRB parameters and combinations

6.6B.1.1 SRB and DRB parameters

### 6.6B.1.1.1 Physical Layer configurations

#### **Table 6.6B.1.1.1-1: PhysicalConfigDedicated-DEFAULT**

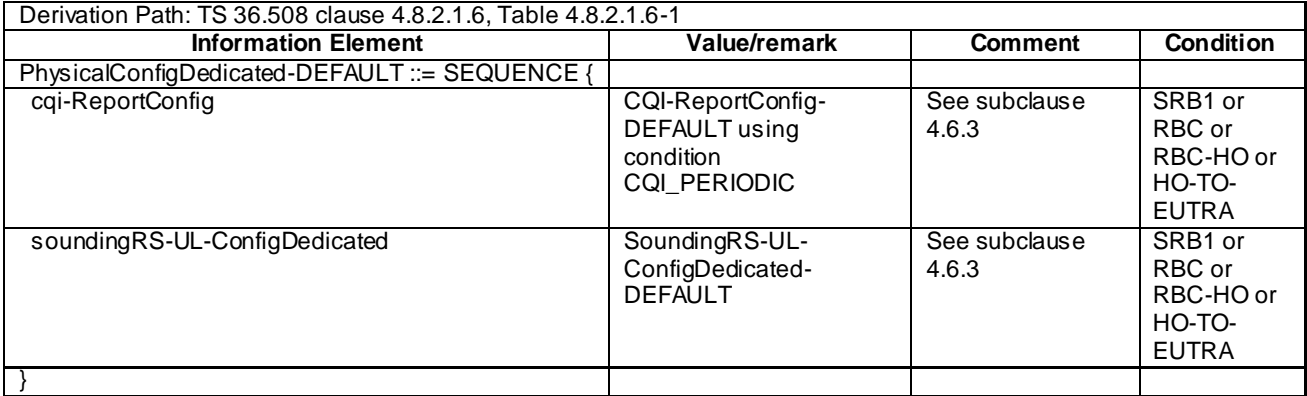

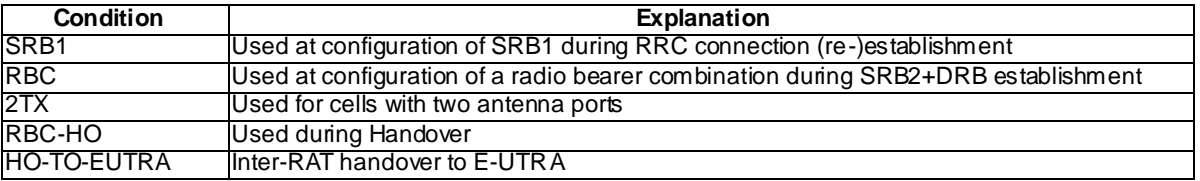

# 6.7 Timer Tolerances

The timer tolerances specified for the test environment in this subclause apply to all Signalling test cases defined in TS 36.523-1 [18] unless otherwise specified

All the timers used during testing are within a tolerance margin given by the equation below. If for a specific test a different tolerance value is required then this should be specified in the relevant test document (i.e. the document where the test is described).

Timer tolerance =  $10\%$ , or  $5 \times RTT$ , whichever value is the greater.

Where RTT = 8 TTIs for FDD, and RTT= Maximum RTT from Table 6.7-1 for TDD (see Note).

NOTE: Since the exact RTT for TDD varies depending on the UL/DL configurations and subframe number [29], the maximum RTT is defined in Table 6.7-1.

| <b>UL/DL Configuration</b>                                                    | <b>Maximum RTT (TTIs)</b> |
|-------------------------------------------------------------------------------|---------------------------|
|                                                                               |                           |
| $4*$                                                                          | 11                        |
|                                                                               | 12                        |
|                                                                               | 15                        |
|                                                                               | 16                        |
|                                                                               |                           |
|                                                                               |                           |
| *Note: Default UL/DL configuration defined in Table 4.6.3-<br>23 of TS 36,508 |                           |

**Table 6.7-1: Maximum RTT for TDD UL/DL configurations**

# 7 Test environment for RRM tests

This section contains all the exceptions of the common test parameters specified in clause 4 for specific needs of test cases defined in TS 36.521-3 [34], TS 34.121-1 [50] and TS 34.122[51]. Exceptions specified in clause 7 overwrite the parameter settings of clause 4; exceptions defined within the test cases overwrite parameter settings of clause 4 and 7.

This clause describes UE test states which can be used in the initial condition for TS 36.521-3 [34], TS 34.121-1 [50] and TS 34.122[51].

# 7.1 Requirements of *test* equipment

<void>

# 7.2 RRM Reference system configurations

- 7.2.1 Common parameters for simulated E-UTRA cells
- 7.2.1.1 Combinations of system information blocks

<void>

### 7.2.1.2 Scheduling of system information blocks

<void>

### 7.2.1.3 Common contents of system information messages

- SystemInformationBlockType2

As defined in Table 4.4.3.3-1 with the following exceptions:

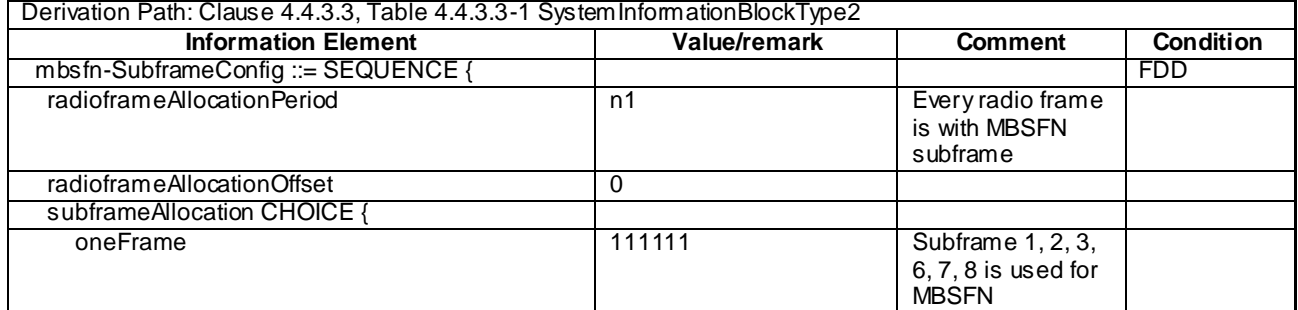

#### **Table 7.2.1.3-1:** *SystemInformationBlockType2* **exceptions**

#### - SystemInformationBlockType3

As defined in Table 4.4.3.3-2 with the following exceptions:

#### **Table 7.2.1.3-2:** *SystemInformationBlockType3* **exceptions**

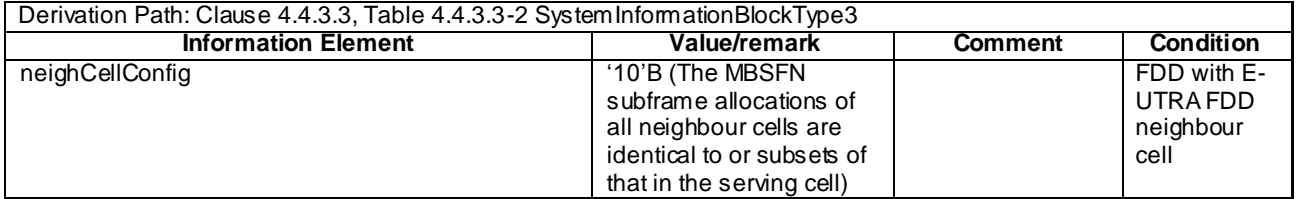

#### - SystemInformationBlockType5

As defined in Table 4.4.3.3-3 with the following exceptions:

#### **Table 7.2.1.3-3:** *SystemInformationBlockType5* **exceptions**

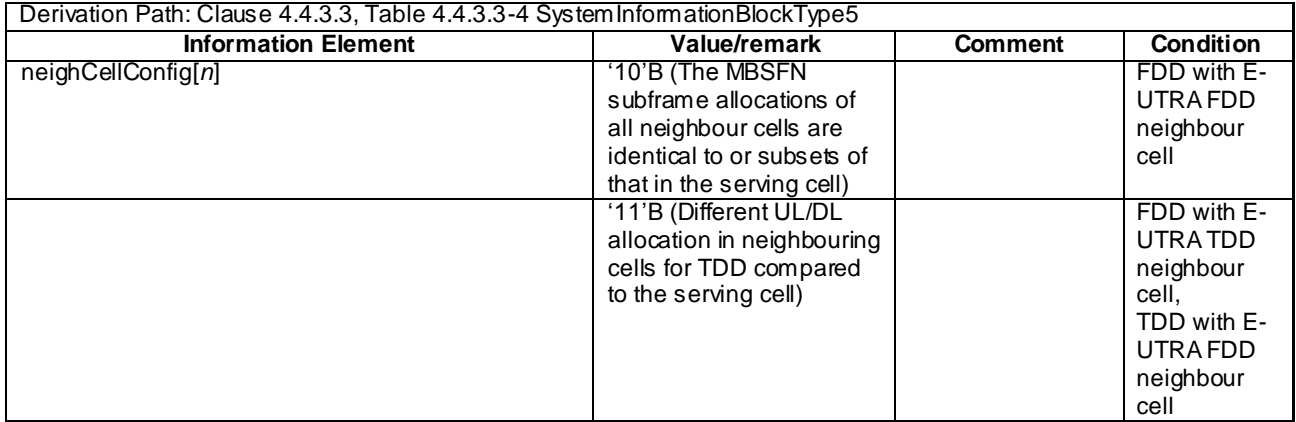

#### - SystemInformationBlockType7

As defined in Table 4.4.3.3-6 with the following exceptions:
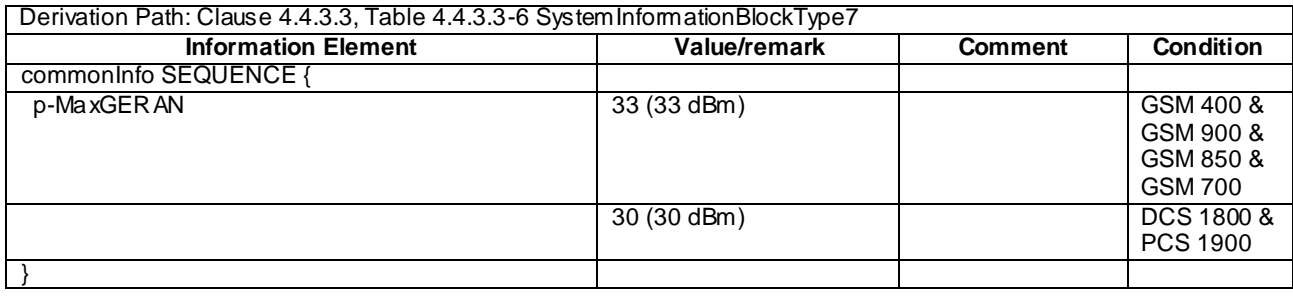

### **Table 7.2.1.3-4:** *SystemInformationBlockType7* **exceptions**

# 7.2.2 Common parameters for simulated GERAN cells

## 7.2.2.1 Mapping of GERAN cells

Unless otherwise stated, GERAN cells take the default values defined in Table 7.2.2.1-1.

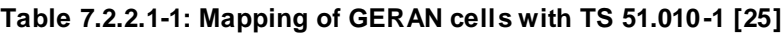

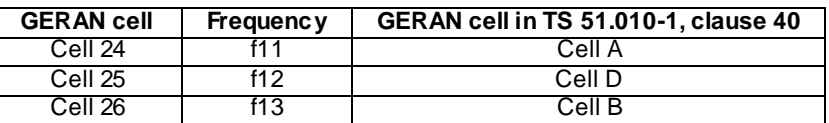

# 7.2A Generic RRM procedures

## 7.2A.1 UE RRM test states

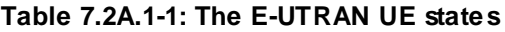

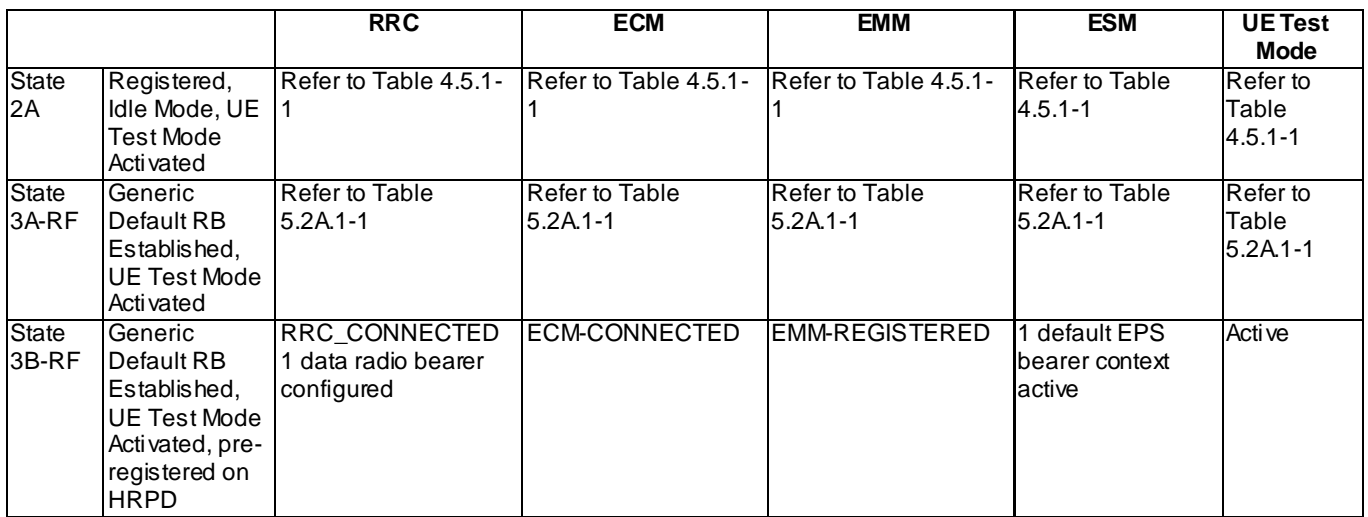

## 7.2A.2 UE Registration, UE Test Mode Activated (State 2A)

As described in clause 4.5.2A with following exceptions:

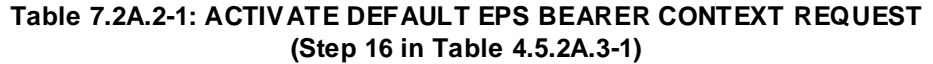

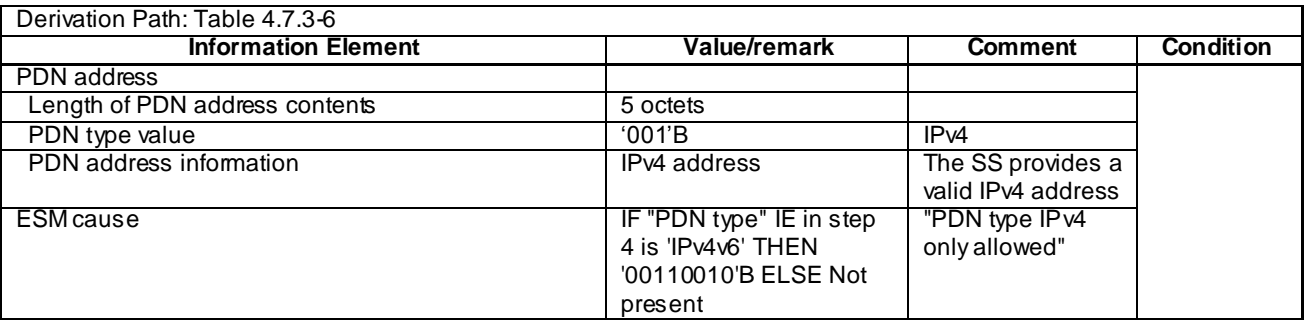

## 7.2A.3 Generic Default Radio Bearer Establishment, UE Test Mode Activated (State 3A-RF)

As described in clause 5.2A.2.

## 7.2A.4 Generic Default Radio Bearer Establishment, UE Test Mode Activated, pre-registration on HRPD (State 3B-RF)

Editor's note: This section is incomplete. The following aspects are either missing or not yet determined: Other than UATI Request message and UATI Assignment message are FFS

## 7.2A.4.1 Initial conditions

System Simulator:

- Cell 1
- Cell 1 is transmitting SystemInformationBlockType8

#### User Equipment:

- The Test USIM shall be inserted.

## 7.2A.4.2 Definition of system information messages

As described in clause 4.5.2B.2.

## 7.2A.4.3 Procedure

#### **Table 7.2A.4.3-1: UE registration with default EPS bearer establishment, test mode activation and HRPD pre-registration procedures (state 1 to state 3B-RF)**

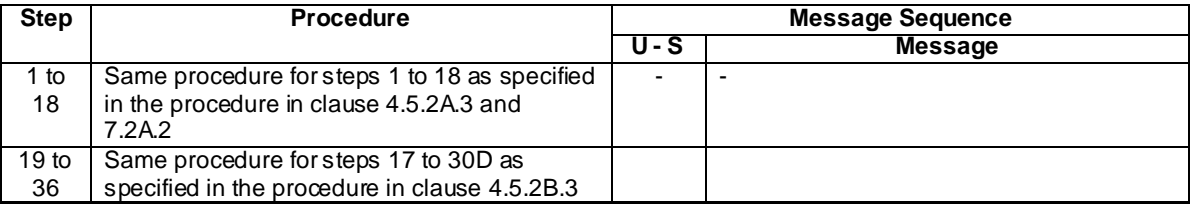

## 7.2A.4.4 Specific message contents

As described in clauses 4.5.2B.4 and 7.2A.2.

# 7.2A.5 Procedure to configure SCC

As described in clause 5.2A.4.

# 7.2B Other generic RRM procedures

# 7.2B.1 Tracking area updating procedure

The procedure is defined in table 7.2B.1-1.

#### **Table 7.2B.1-1: Tracking area updating procedure**

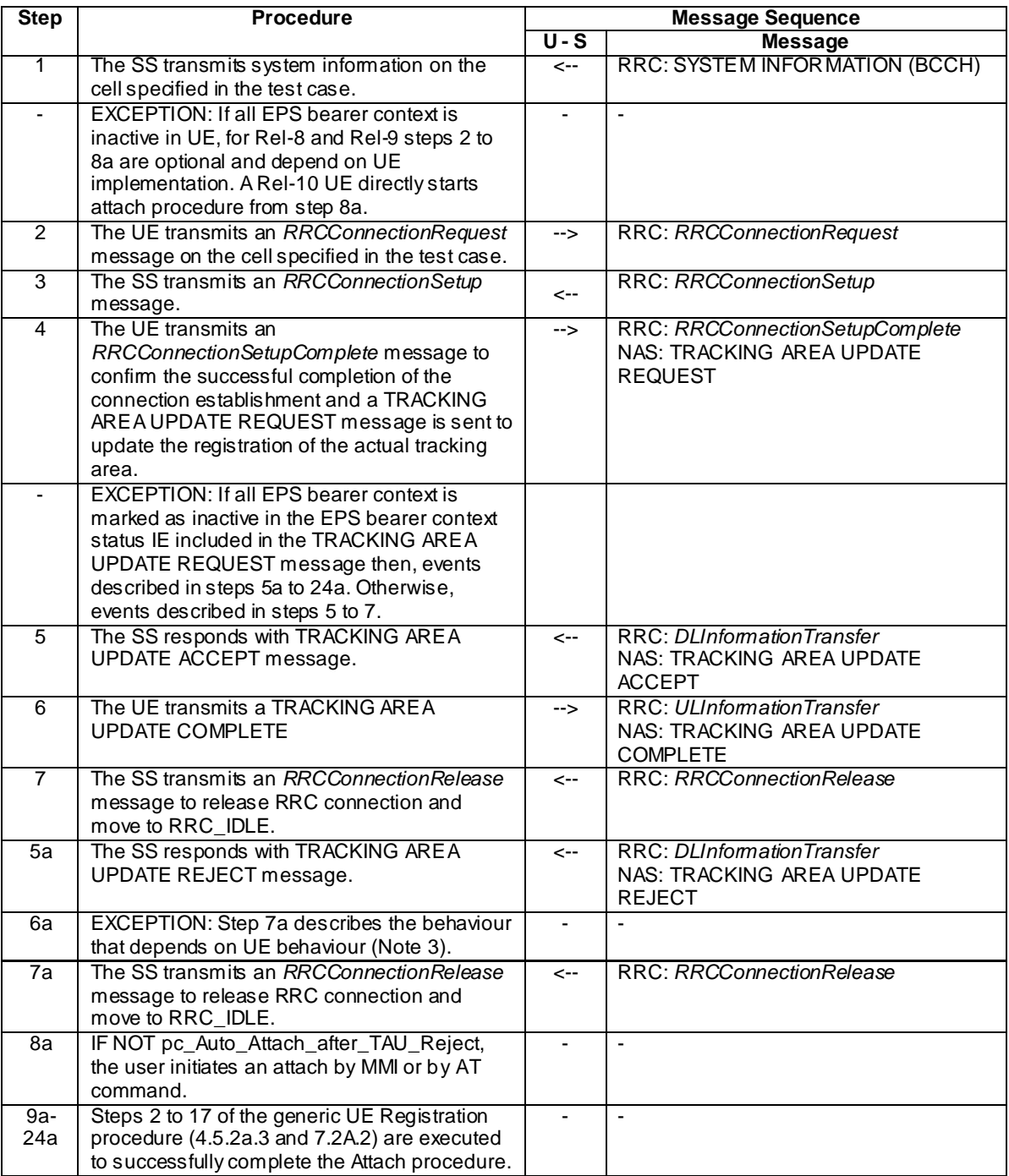

- NOTE 1: The periodic tracking area updating timer T3412 is deactivated by default during the attach procedure (TS 36.508 clause 4.7.2).
- NOTE 2: The SS does not initiate authentication and NAS SECURITY MODE COMMAND are not performed (reuse of keys allocated during the attach procedure).
- NOTE 3: The SS waits for 1 second to receive the Attach Request on the existing RRC Connection. In case Attach Request is not received within 1 second, existing RRC Connection is released.

## 7.3 Default RRC message and information elements contents

7.3.1 Contents of RRC messages

FFS.

## 7.3.2 Radio resource control information elements

As defined in clause 4.6.3 with the following exceptions:

#### **Table 7.3.2-1: PRACH-Config-DEFAULT**

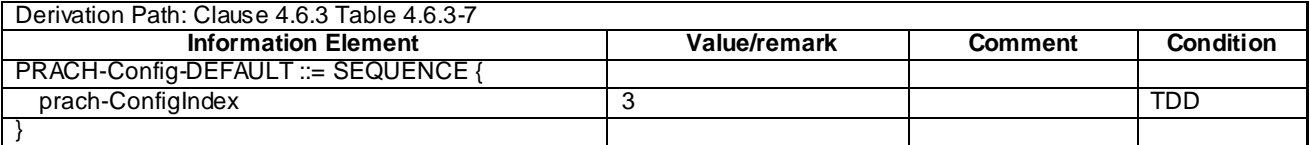

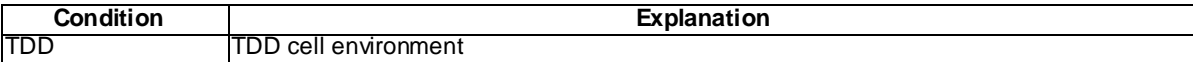

#### **Table 7.3.2-2: RadioResourceConfigCommonSCell-r10-DEFAULT**

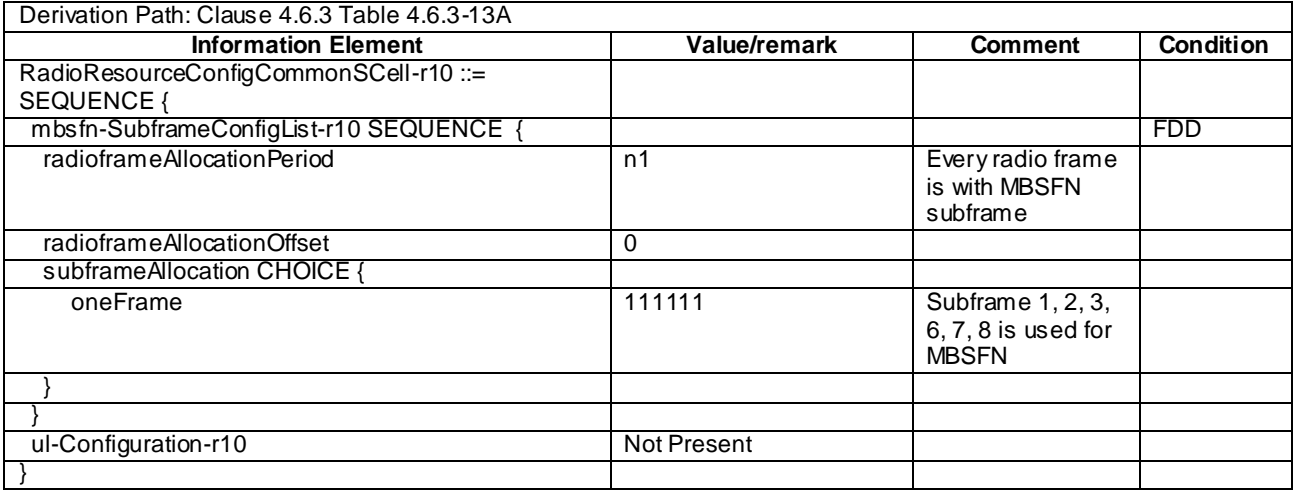

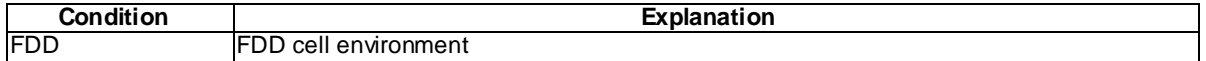

Editor's note: Unless otherwise stated in the test parameters or messages exceptions in the respective test cases in TS 36.521-3 [34], PRACH configuration index and exceptional message as specified in Table 7.3.2-1 is used.

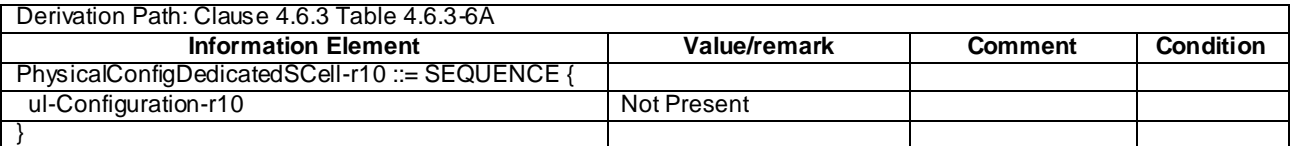

### **Table 7.3.2-3: PhysicalConfigDedicatedSCell-r10-DEFAULT**

## 7.3.3 Measurement information elements

As defined in clause 4.6.6 with the following exceptions:

#### **Table 7.3.4-1: MeasObjectEUTRA-GENERIC (Freq)**

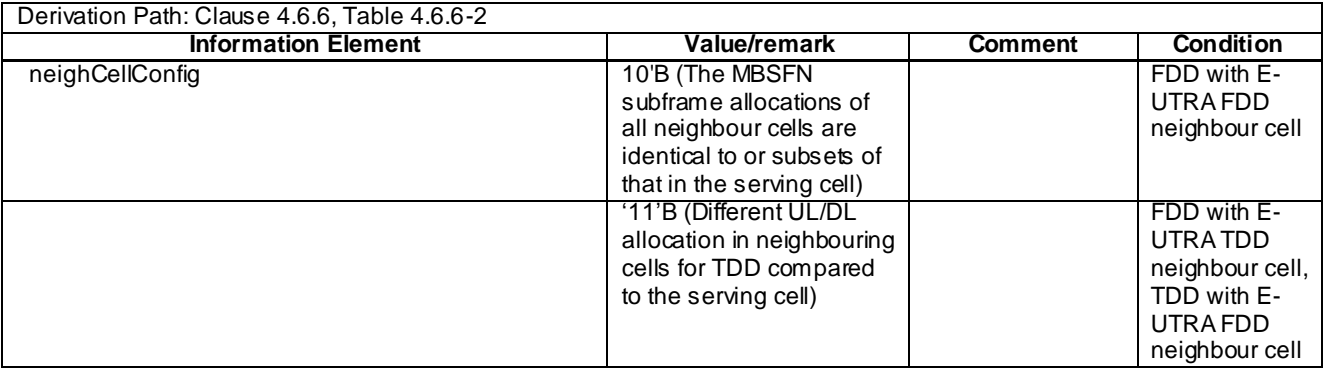

# 7.4 Default NAS message and information elements contents

## 7.5 Reference radio bearer configurations

## 7.5.1 SRB and DRB parameters

### 7.5.1.1 MAC configurations

As defined in clause 4.8.2.1.5 with the following exceptions:

#### **Table 7.5.1.1-1: MAC-MainConfig-RBC**

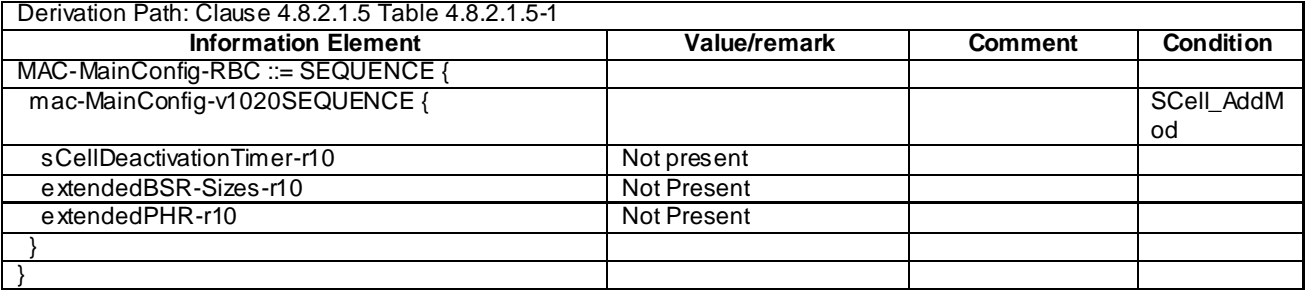

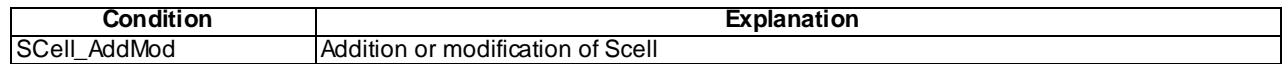

# Annex A (informative): Connection Diagrams

#### Definition of Terms

**System Simulator or SS** – A device or system, that is capable of generating simulated Node B signalling and analysing UE signalling responses on one or more RF channels, in order to create the required test environment for the UE under test. It will also include the following capabilities:

- 1. Measurement and control of the UE Tx output power through TPC commands
- 2. Measurement of Throughput
- 3. Measurement of signalling timing and delays
- 4. Ability to simulate UTRAN and/or E-UTRAN and/or GERAN signalling

**Test System** – A combination of devices brought together into a system for the purpose of making one or more measurements on a UE in accordance with the test case requirements. A test system may include one or more System Simulators if additional signalling is required for the test case. The following diagrams are all examples of Test Systems.

- NOTE 1: The above terms are logical definitions to be used to describe the test methods used in the documents TS36.521-1, TS 36.523-1and TS36.521-3 in practice, real devices called 'System Simulators' may also include additional measurement capabilities or may only support those features required for the test cases they are designed to perform.
- NOTE 2: Components in the connection diagrams:

The components in the connection diagrams represent ideal components. They are intended to display the wanted signal flow. They don't mandate real implementations. An alternative to Figure. A 3 is shown below as an example: It is nearer to real implementations. The signal levels are the same as in Fig ure A3. The signal flow cannot be displayed as detailed as in Figure A.3.

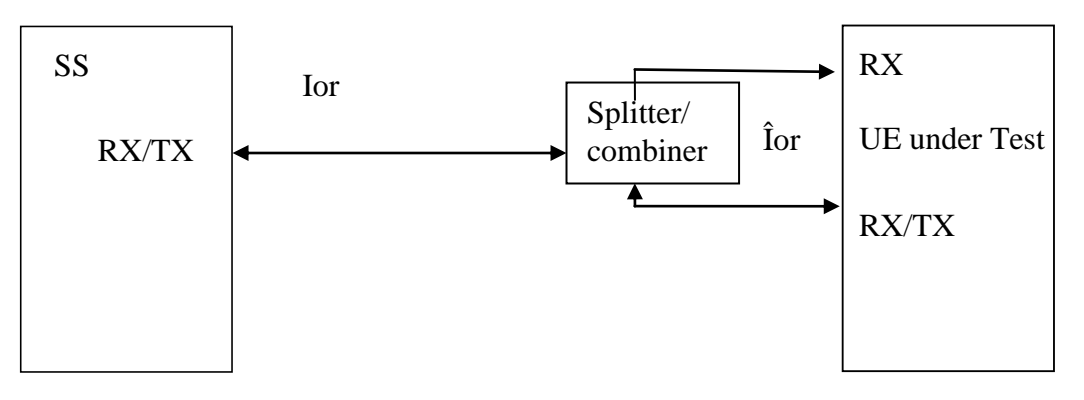

#### **Alternative to Figure A.3**

**Connection:** Each connection is displayed as a one or two sided arrow, showing the intended signal flow.

**Circulator:** The signal, entering one port, is conducted to the adjacent port, indicated by the arrow. The attenuation among the above mentioned ports is ideally 0 and the isolation among the other ports is ideally  $\infty$ .

**Splitter:** a splitter has one input and 2 or more outputs. The signal at the input is equally divided to the outputs. The attenuation from input to the outputs is ideally 0 and the isolation between the outputs is ideally  $\infty$ .

**Combiner:** a combiner has one output and 2 or more inputs. The signals at the inputs are conducted to the output, all with the same, ideally 0 attenuation. The isolation between the inputs is ideally ∞.

**Switch:** contacts a sink (or source) alternatively to two or more sources (or sinks).

**Fader:** The fader has one input and one output. The MIMO fading channel is represented by several single faders (e.g. 8 in case of a MIMO antenna configuration 4x2) The correlation among the faders is described in TS 36.521-1 clause B.2.2

#### **Attenuator:** TBD

#### General considerations on connections for CA testing

Figures A.32<x> to A.37<x> and A.41<x> to A.44<x> contain connection diagrams for CA testing. Different options  $(\langle x \rangle = a, b, c)$  have been defined for each connection, to consider different UE employments with respect to UE antenna connectors and signal mapping:

- a: Separate antenna connectors for each CC. An optional *Combiner* may be used in case the UE employs one common wide band antenna only for the receive diversity for both CC-s.
- b: Common antenna connectors for both CC-s with same UL trans mit antenna connector.
- c: Common antenna connectors for both CC-s with different UL transmit antenna connectors.

The connections are referred in tests as *Figure group* which imply figures with the same arabic numeral in the number, but different latin letter extension (e.g. Figure A.32a, A.32b etc). The selection of the connection option for testing is done according to the UE employment as appropriate.

Following symbolic is used in the connection diagrams to distinguish CC-s and paths:

- *- p*: primary CC
- *- s*:secondary CC
- $\langle j \rangle$ : (integer) defines the receive antenna and the path to it  $\langle j \rangle$  for a given CC
- $\langle i \rangle \langle j \rangle$ : (integer) defines the path between transmit antenna  $\langle i \rangle$  and receive antenna  $\langle j \rangle$  for a given CC

The connections are general and support CA both in DL and UL. According to the test conditions, if the UL CA is not used, the "secondary CC of UL" in the connections may be ignored.

For contiguous CA, AW GN\_p and AW GN\_s affecting the same UE antenna connector can be unified to a single AWGN\_p/s with higher bandwidth.

#### **Figure A.1: Void**

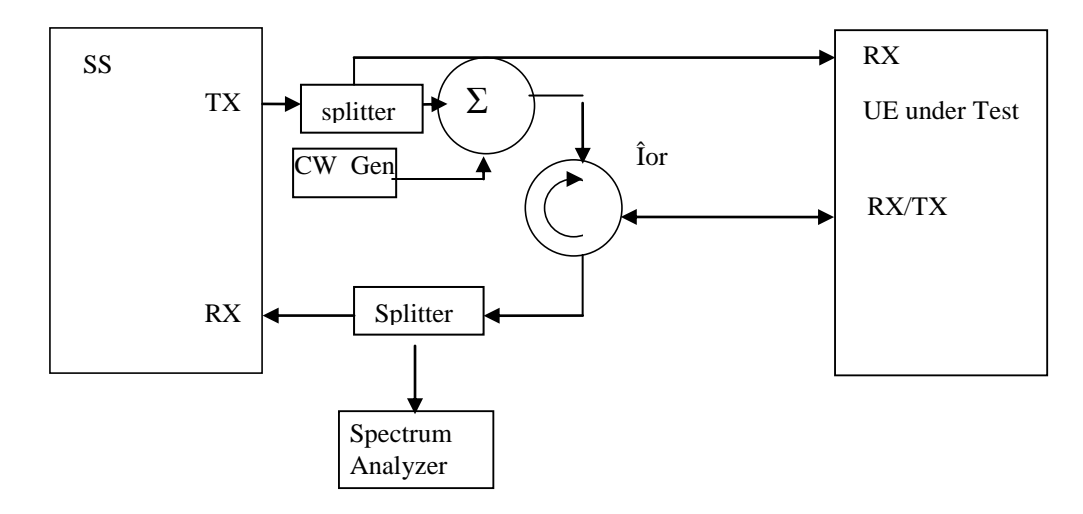

**Figure A.2: Connection for Transmitter Intermodulation tests**

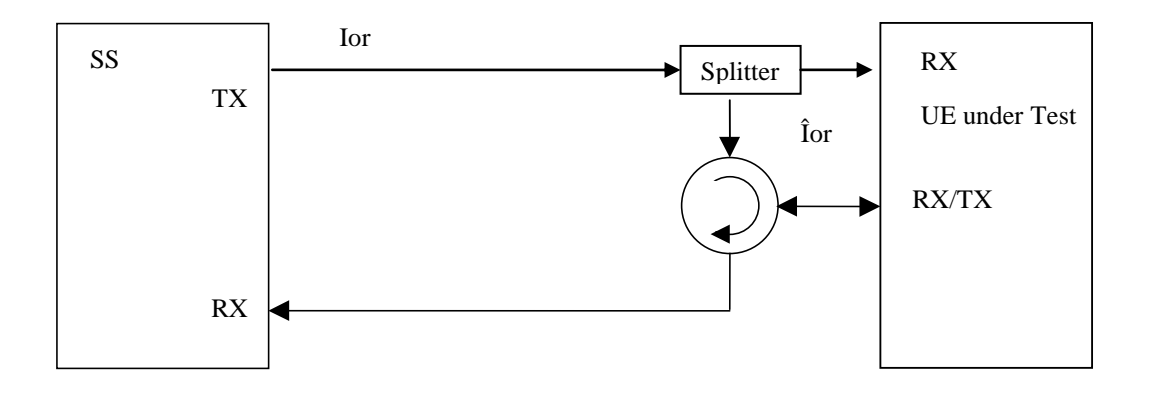

**Figure A.3: Connection for basic single cell, RX and TX tests**

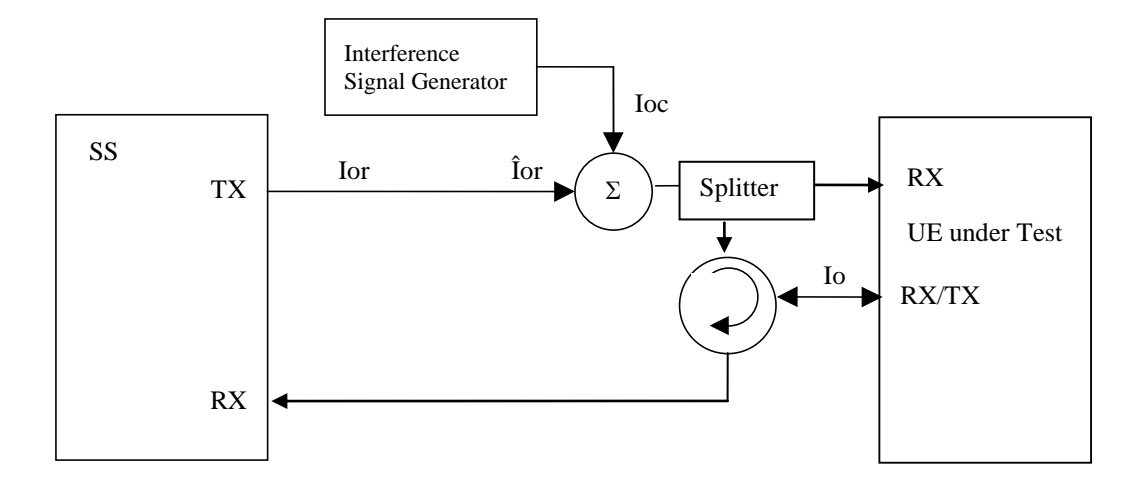

**Figure A.4: Connection for Receiver tests with E-UTRA-Interference**

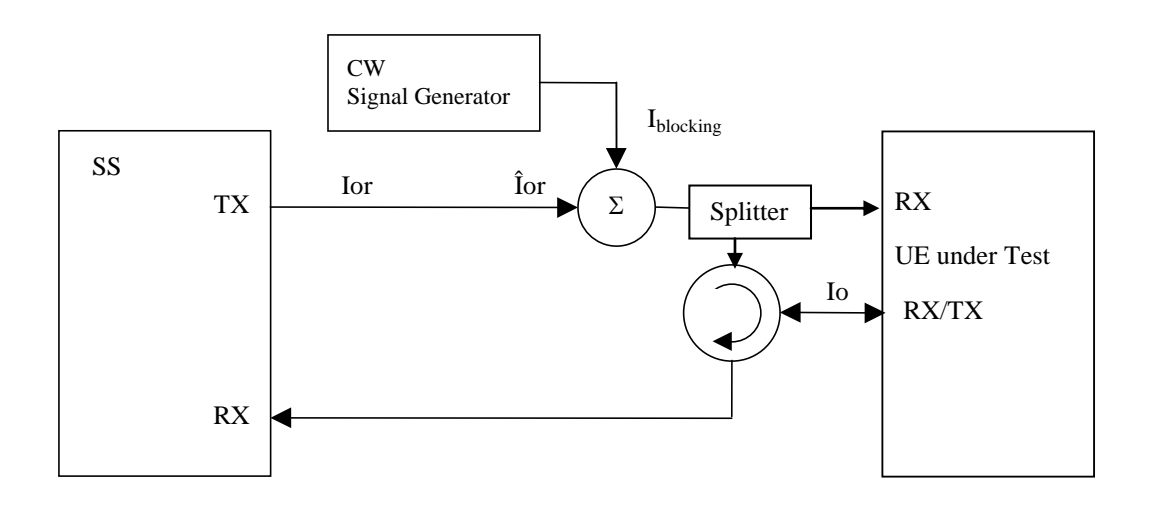

**Figure A.5: Connection for Receiver tests with CW interferer**

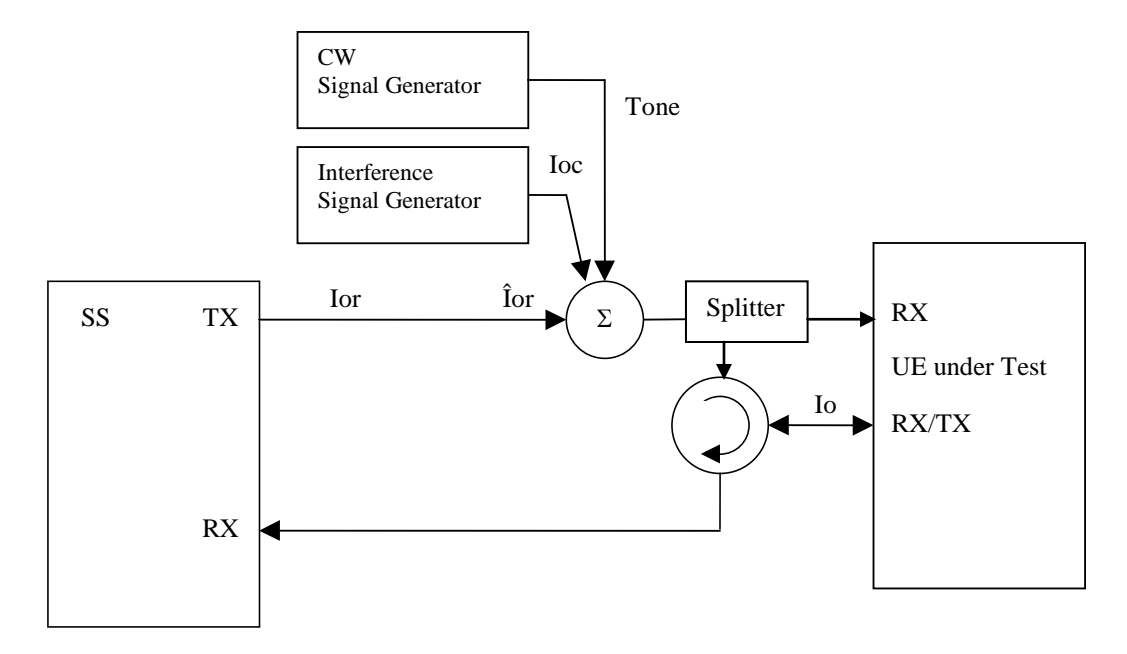

### **Figure A.6: Connection for Receiver tests with both E-UTRA Interference and additional CW signal**

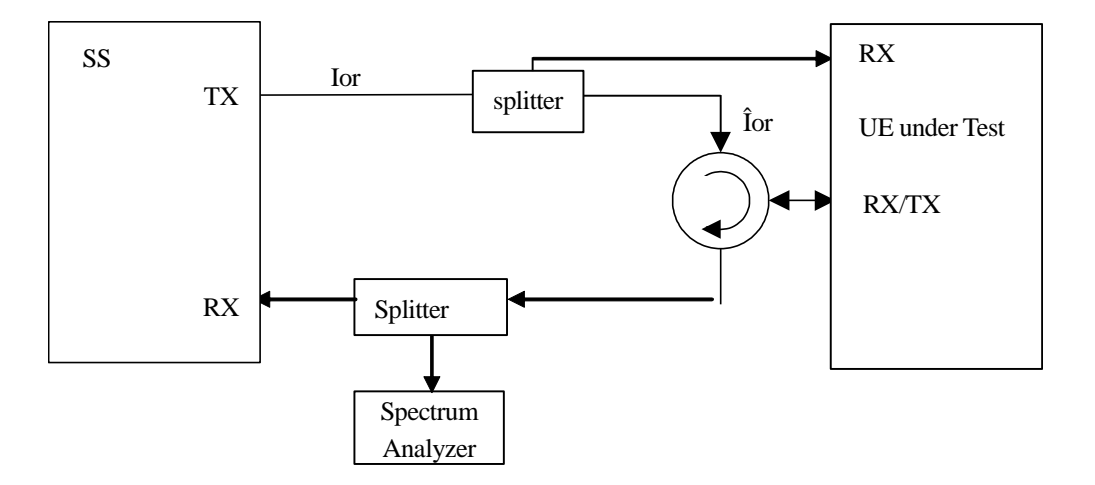

**Figure A.7: Connection for TX-tests with additional Spectrum Analyzer**

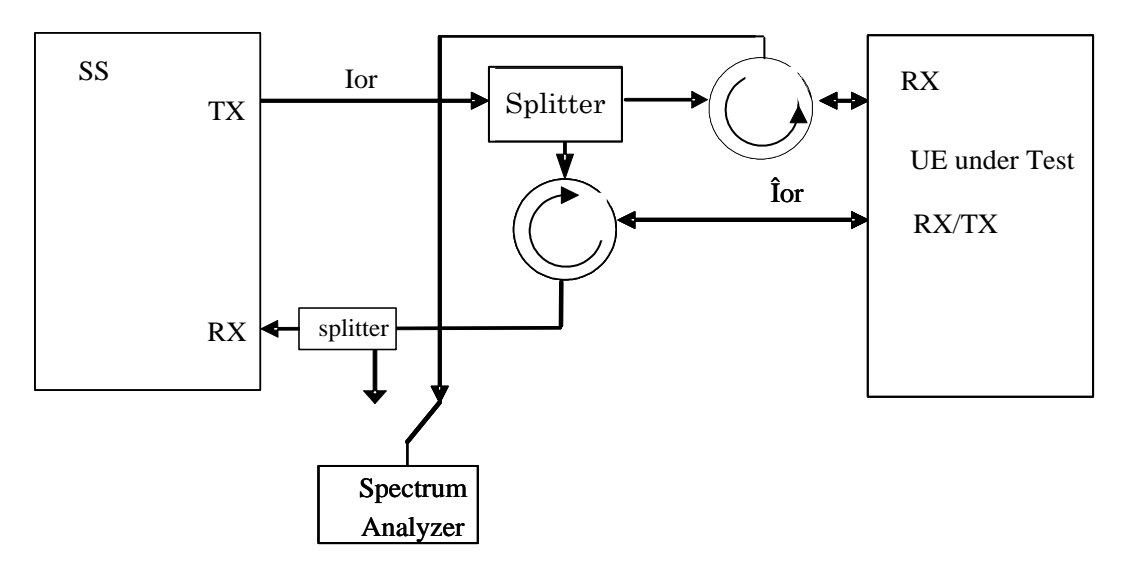

**Figure A.8: Connection for RX-tests with additional Spectrum Analyzer**

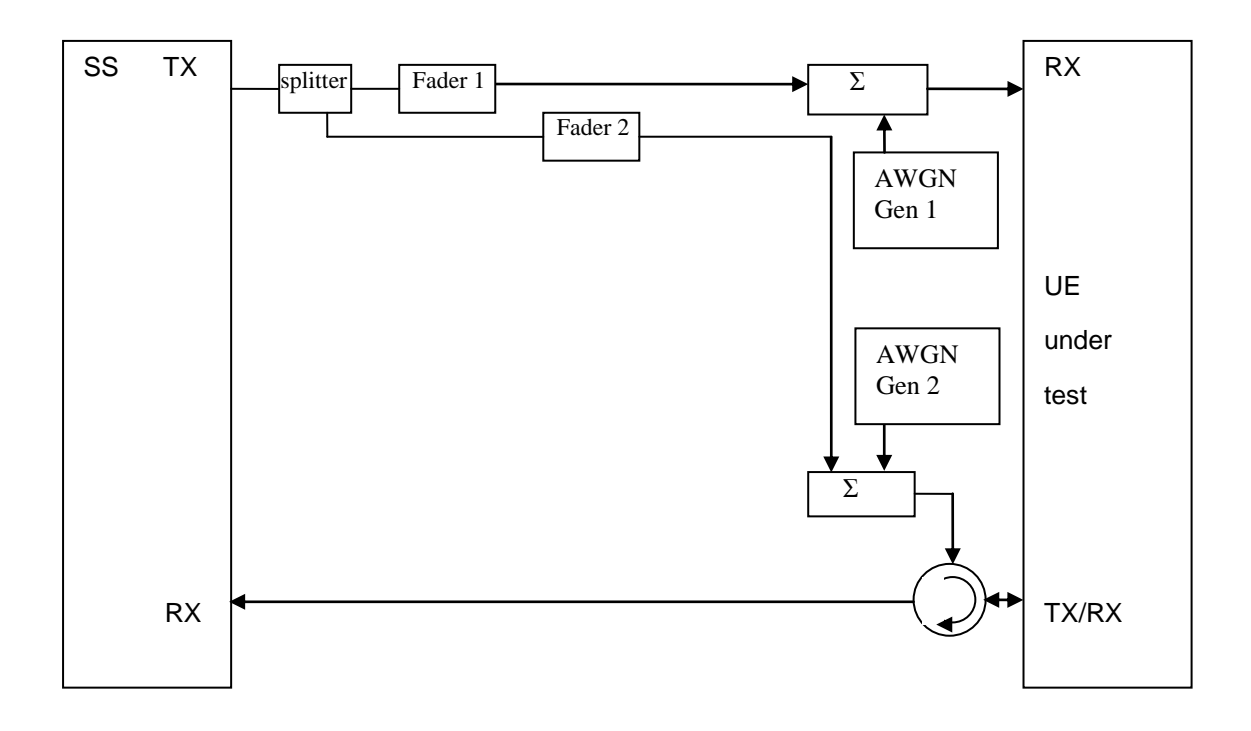

**Figure A.9: Connection for RX performance tests with antenna configuration 1x2 (single antenna port)**

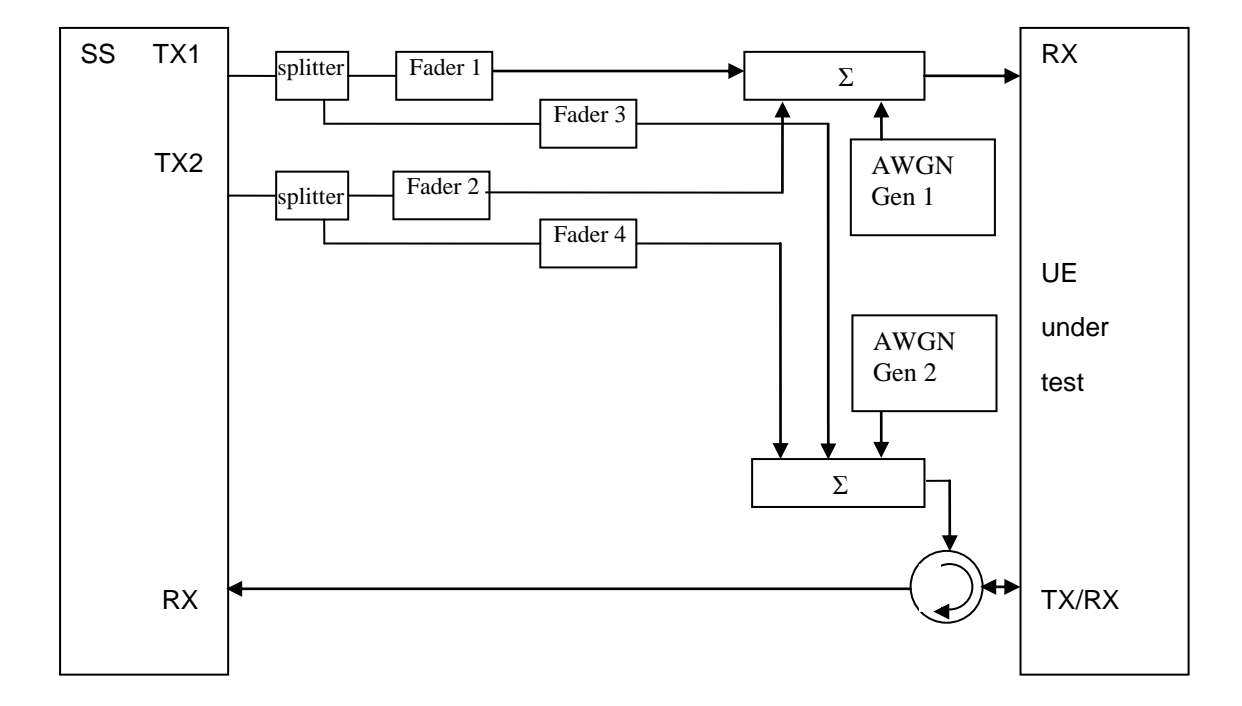

**Figure A.10: Connection for RX performance tests with antenna configuration 2x2 (transmit diversity)**

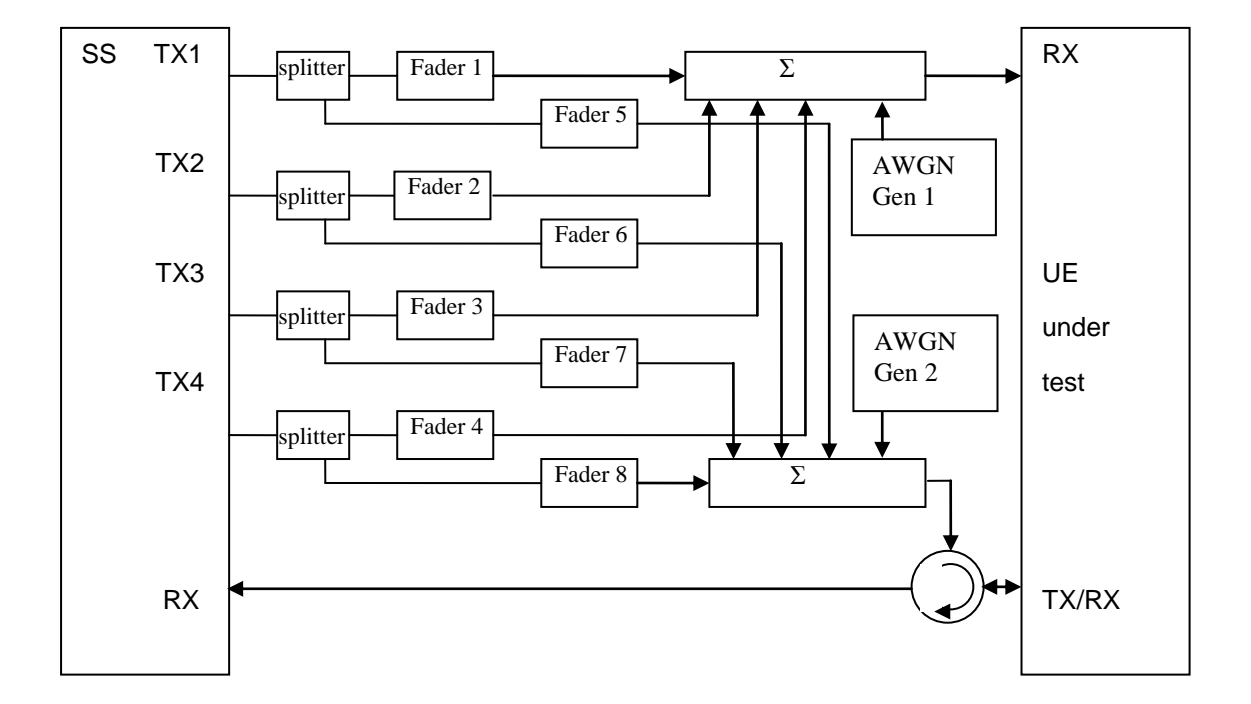

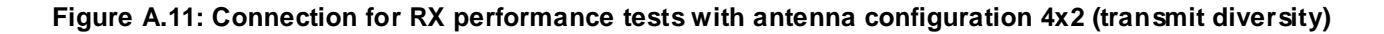

**Figure A.12: Void**

**Figure A.13: Void**

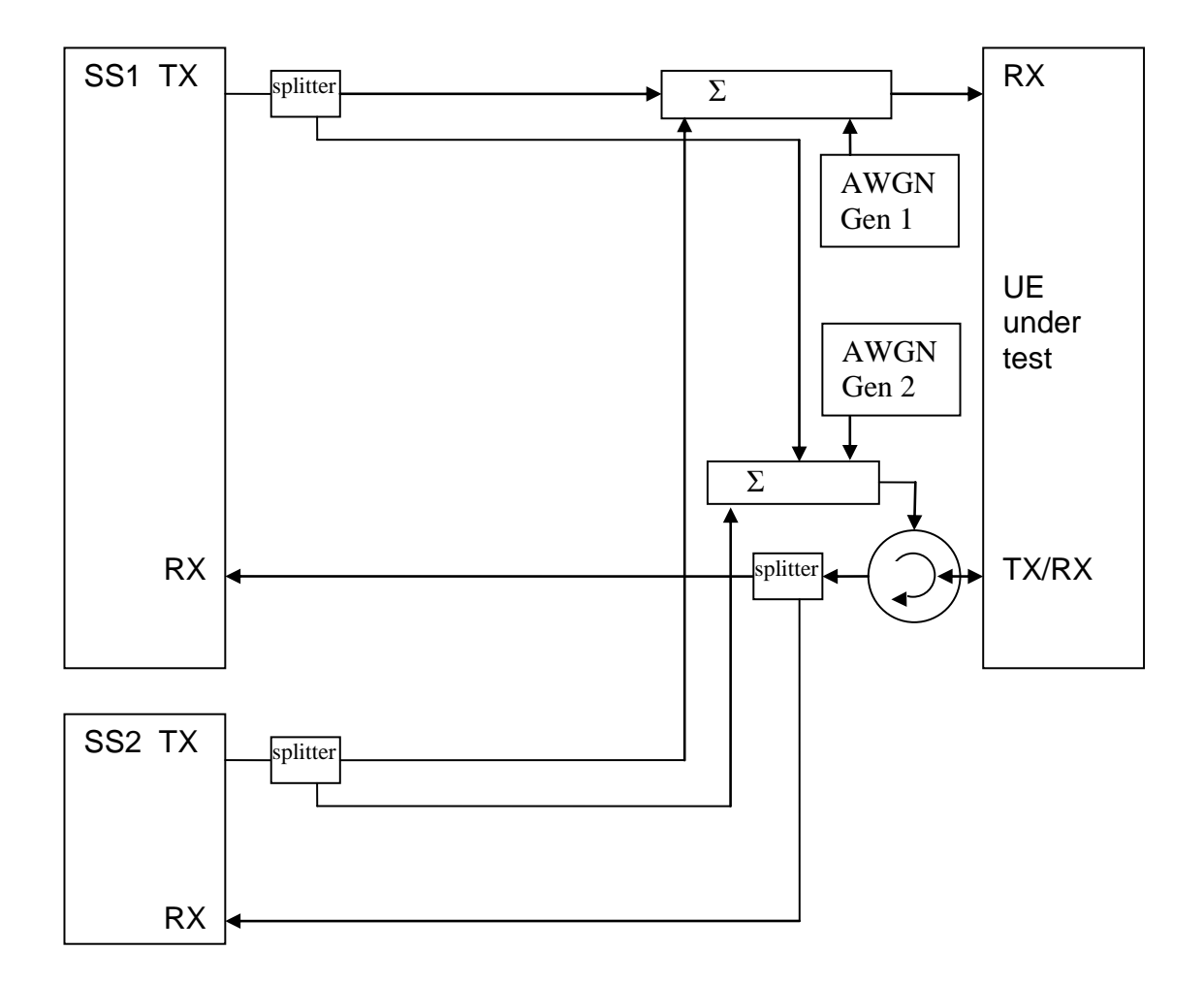

**Figure A.14: Connection for 2 cells with static propagation and receive diversity**

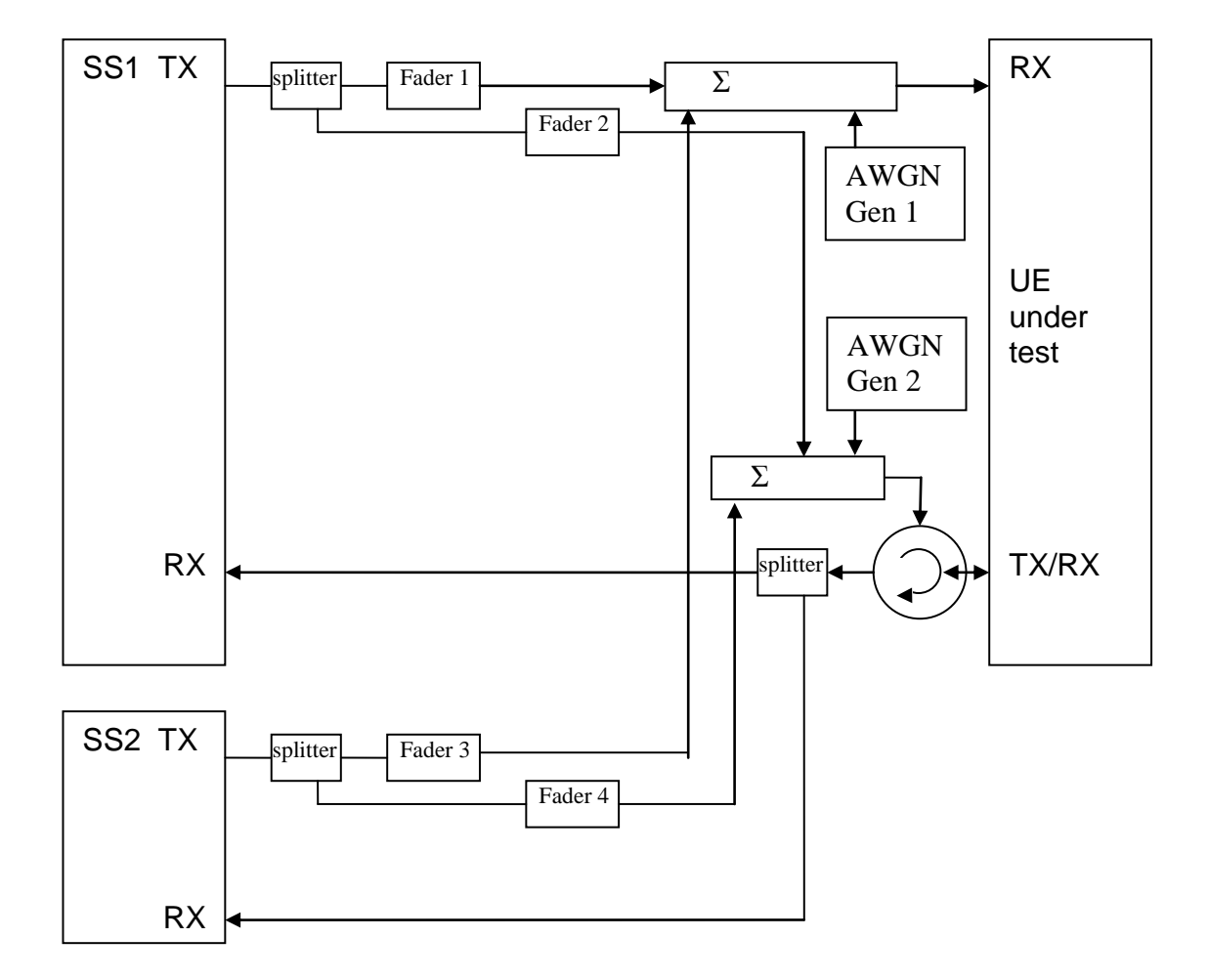

**Figure A.15: Connection for 2 cells with multipath fading propagation and receive diversity**

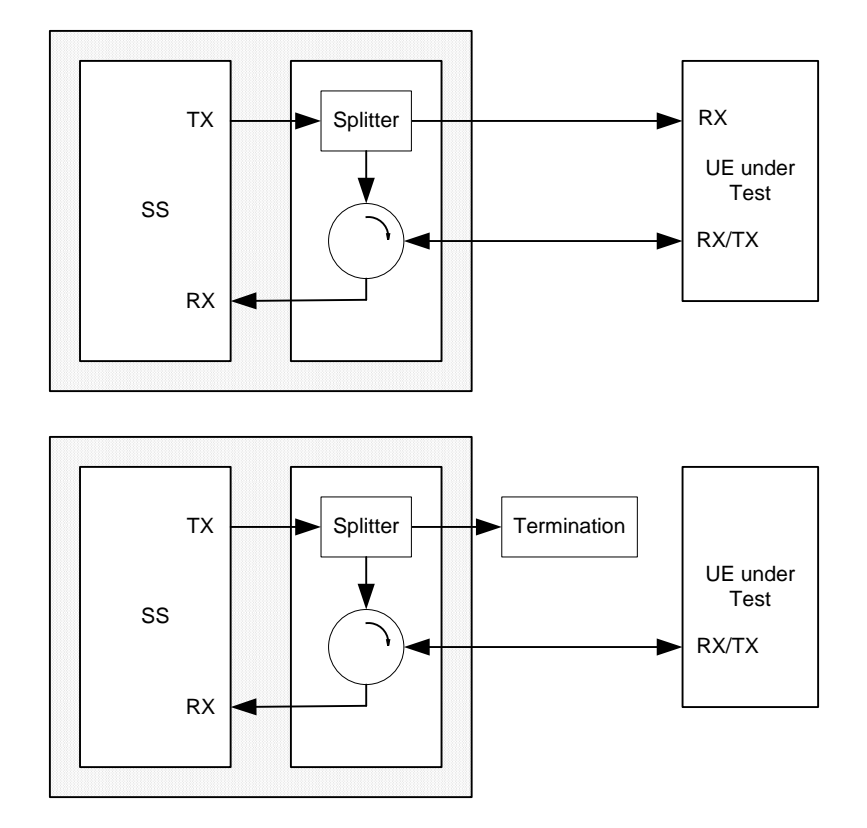

**Figure A.16: Connection for single cell Signalling tests**

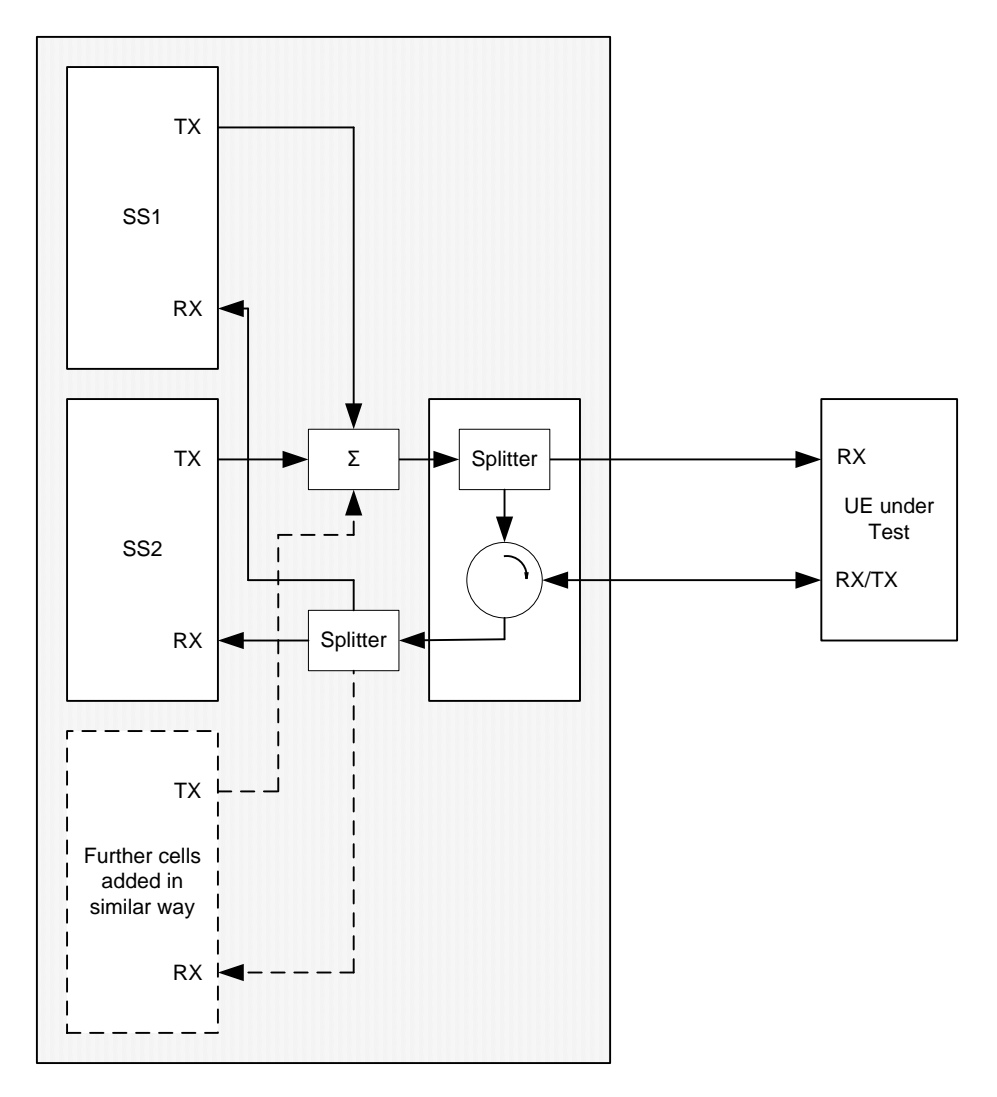

**Figure A.17: Connection for multiple cells Signalling tests**

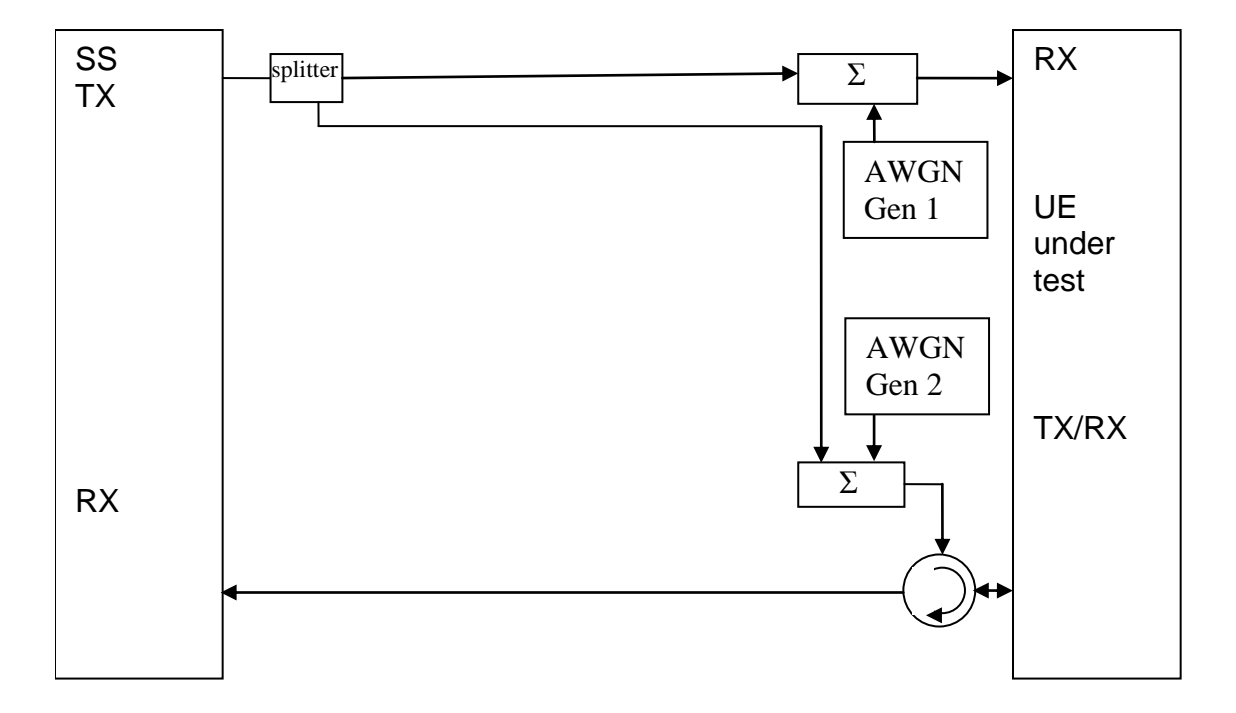

**Figure A.18: Connection for 1 cell with antenna configuration 1x2 in static propagation conditions**

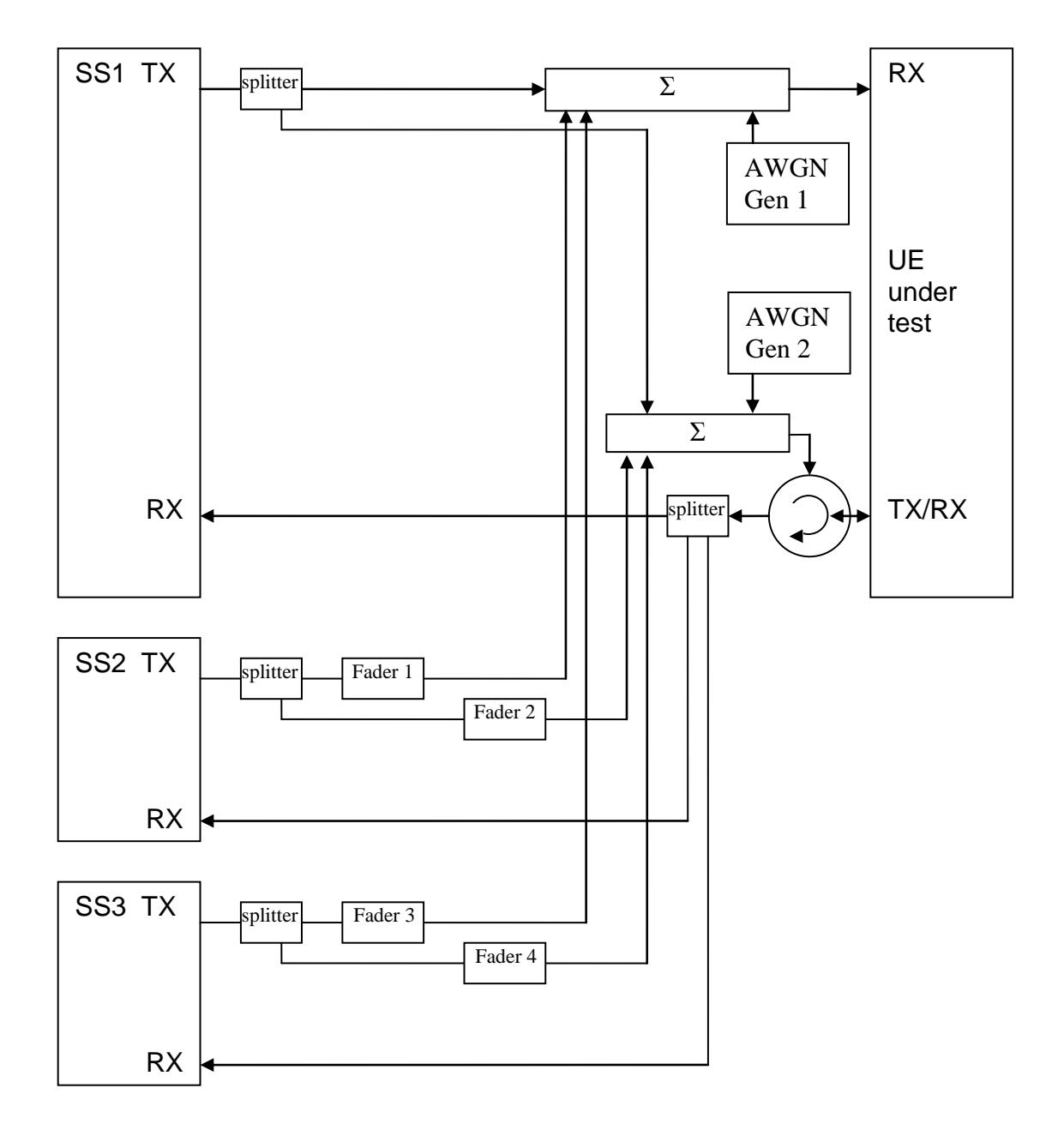

**Figure A.19: Connection for 3 cells with antenna configuration 1x2 in static (cell 1) and multipath fading (cell 2 and 3) propagation conditions and receive diversity**

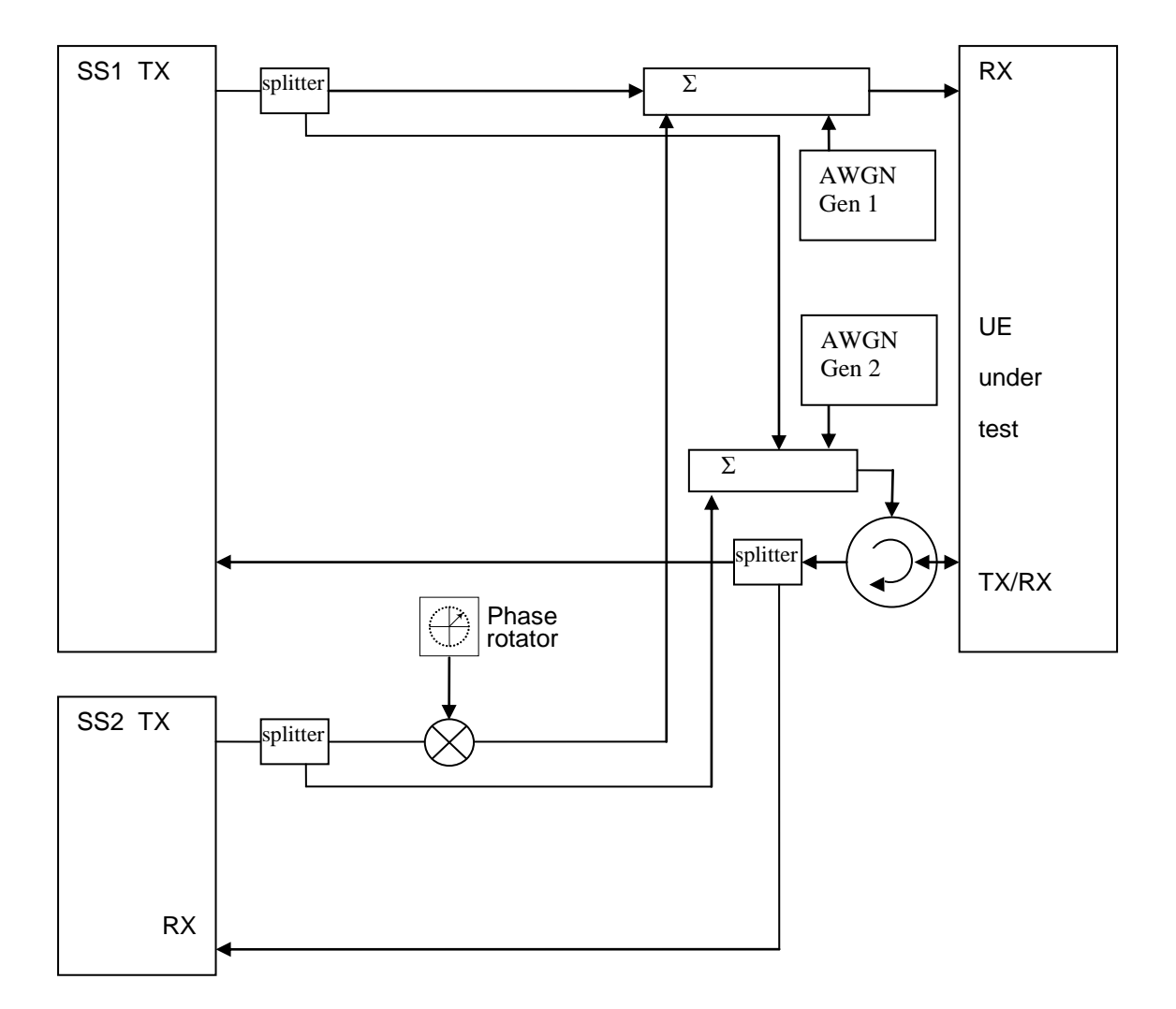

**Figure A.20: Connection for 2 cells with static propagation and receive diversity with phase rotator (The frequency offset used in phase rotator is 5 Hz)**

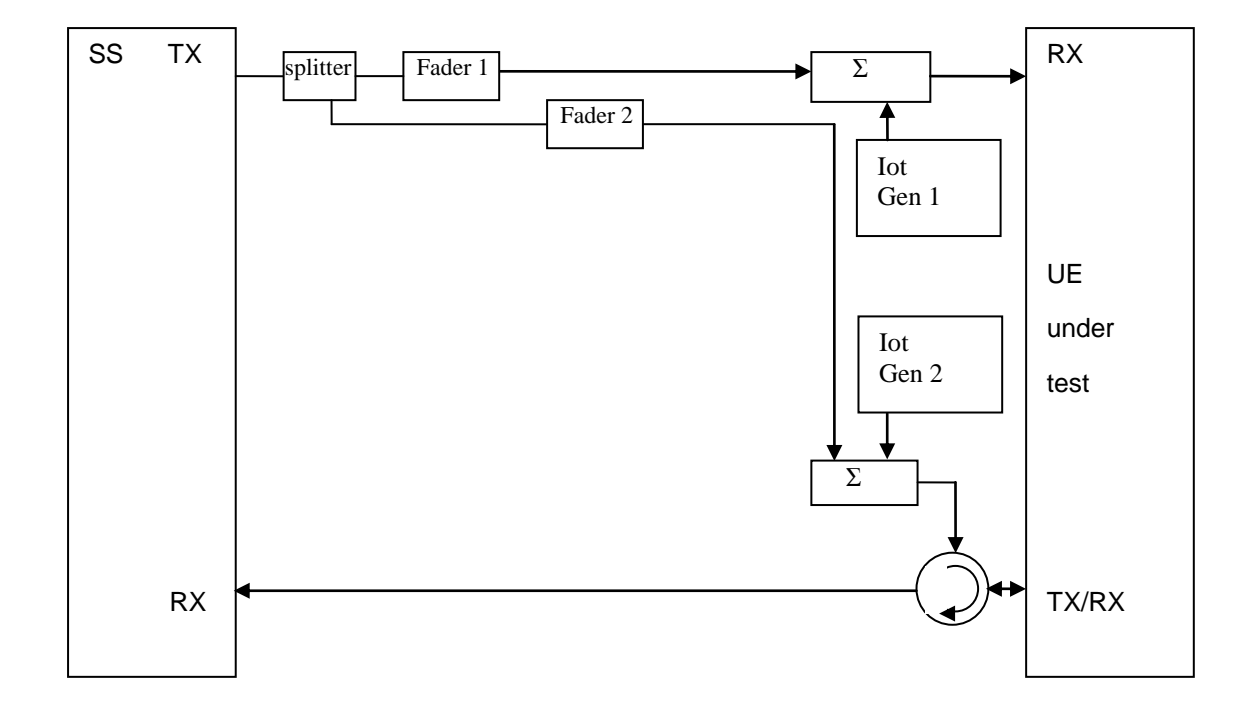

**Figure A.21: Connection for frequency-selective interference with multipath fading propagation and receive diversity**

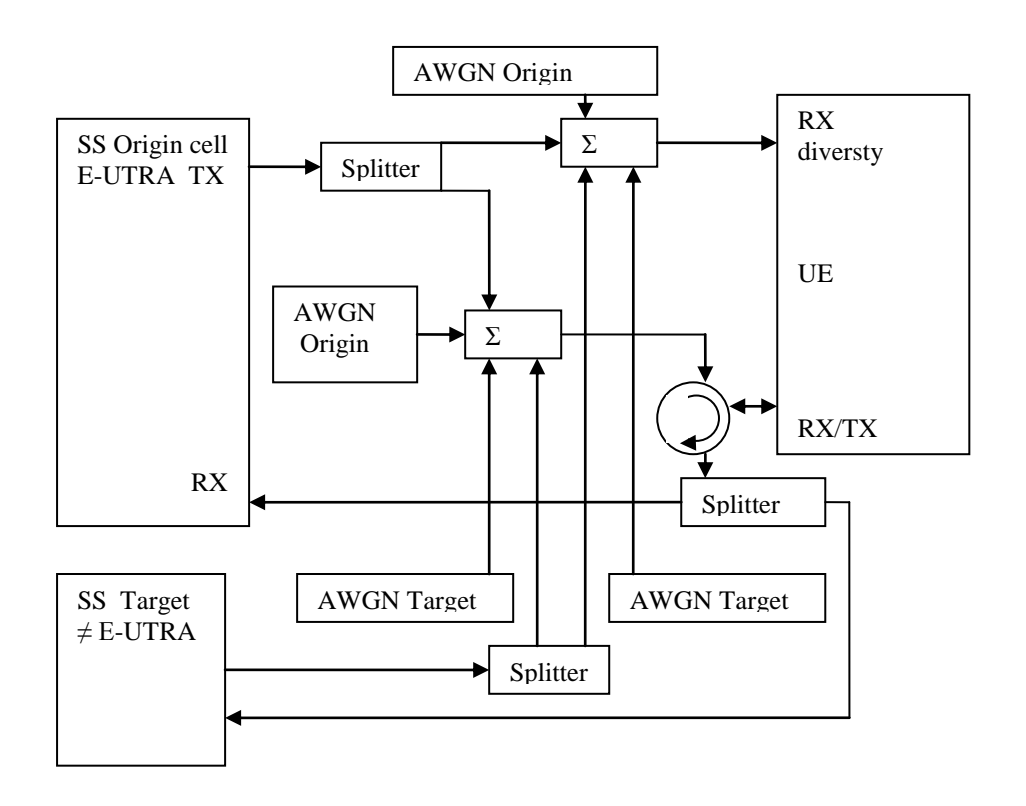

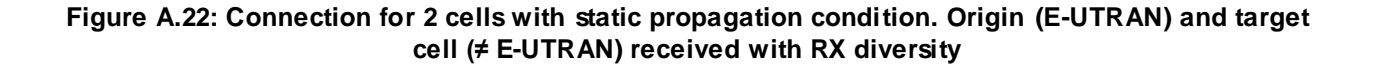

*3GPP*

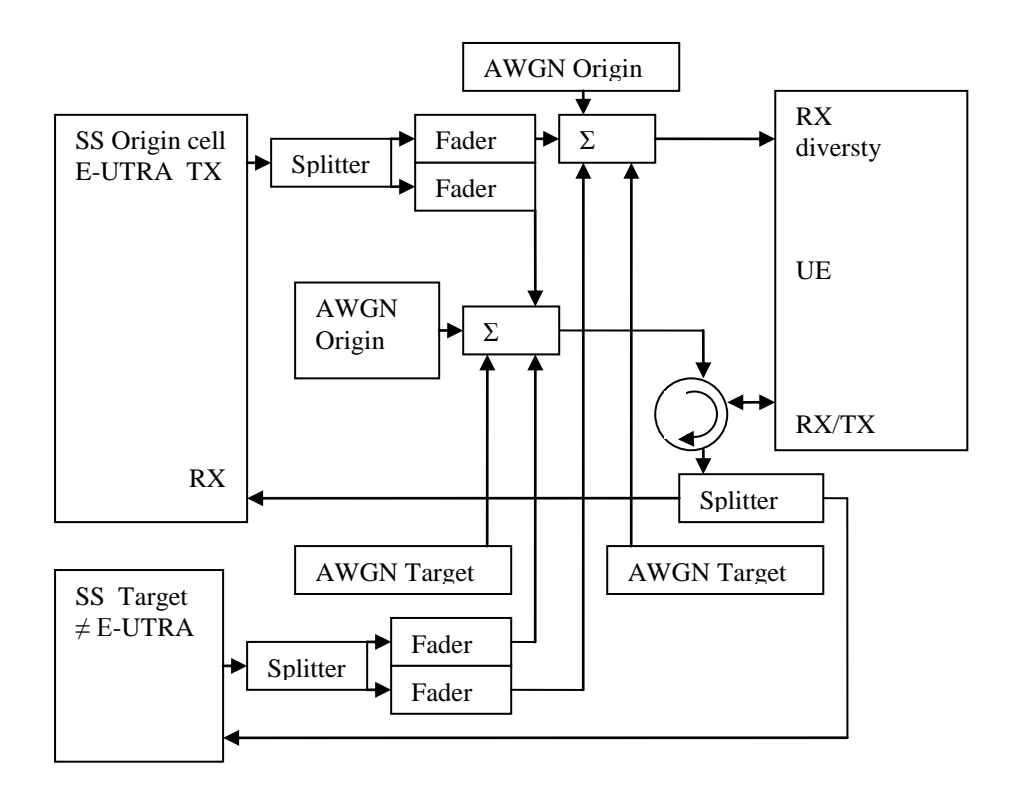

**Figure A.23: Connection for 2 cells with multipath fading propagation condition. Origin (E-UTRAN) and target cell (≠ E-UTRAN) received with RX diversity**

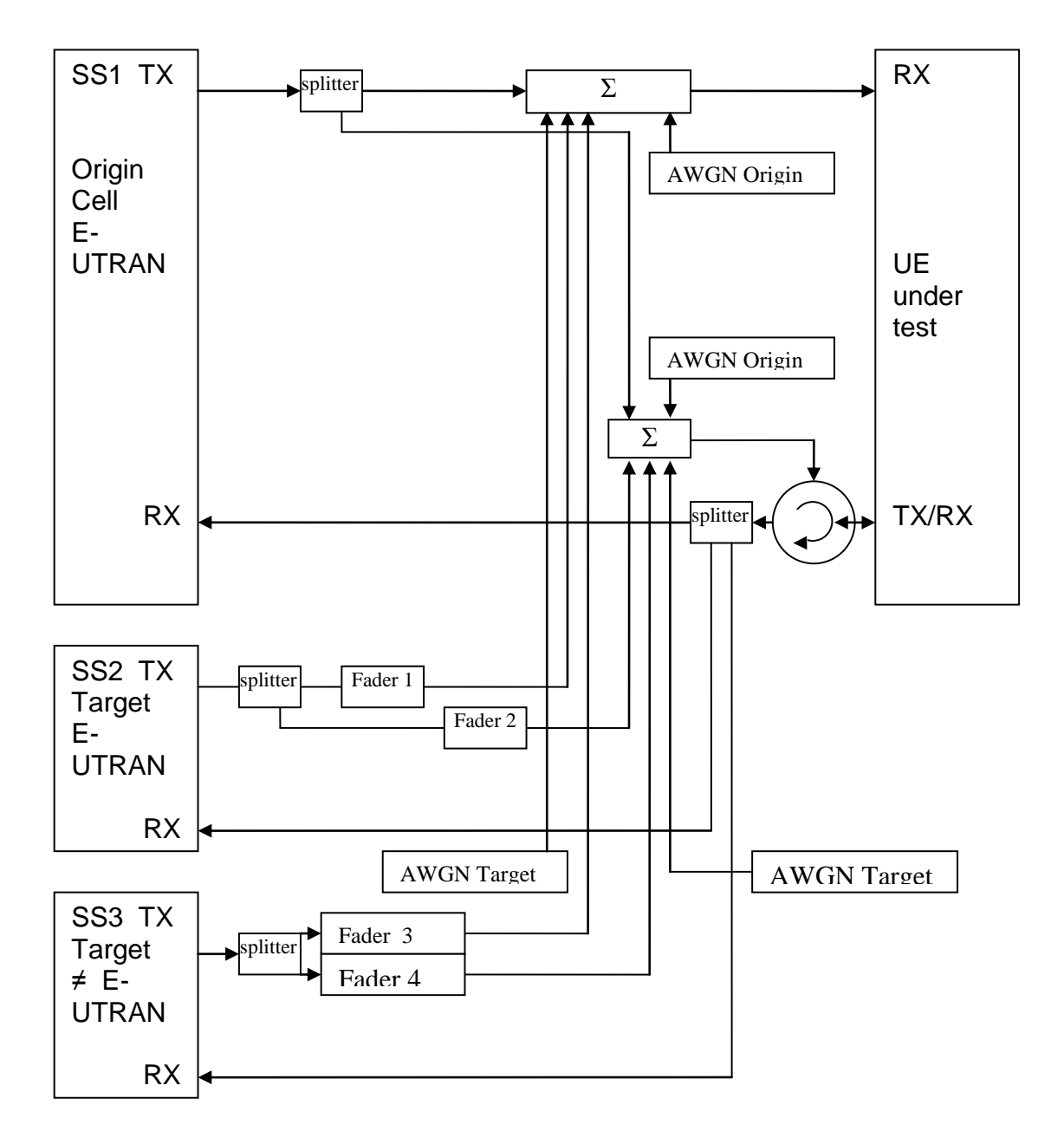

**Figure A.24: Connection for 3 cells with antenna configuration 1x2 in static (cell 1) and multipath fading conditions (cell 2 and 3) and multiple RAT and receive diversity**

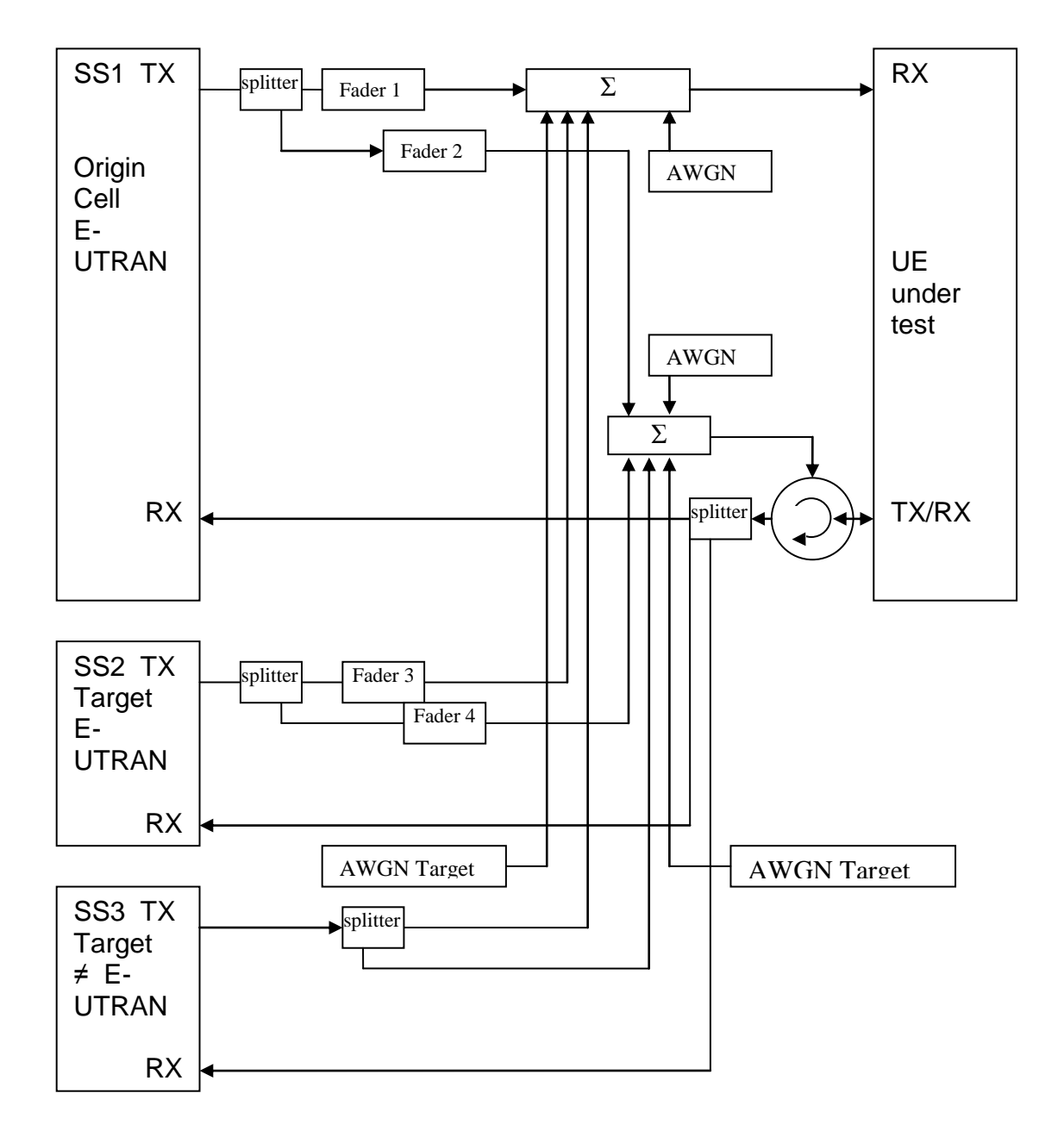

**Figure A.25: Connection for 3 cells with antenna configuration 1x2 in multipath fading (cell 1and 2) and multiple RAT (cell 3 static) and receive diversity**

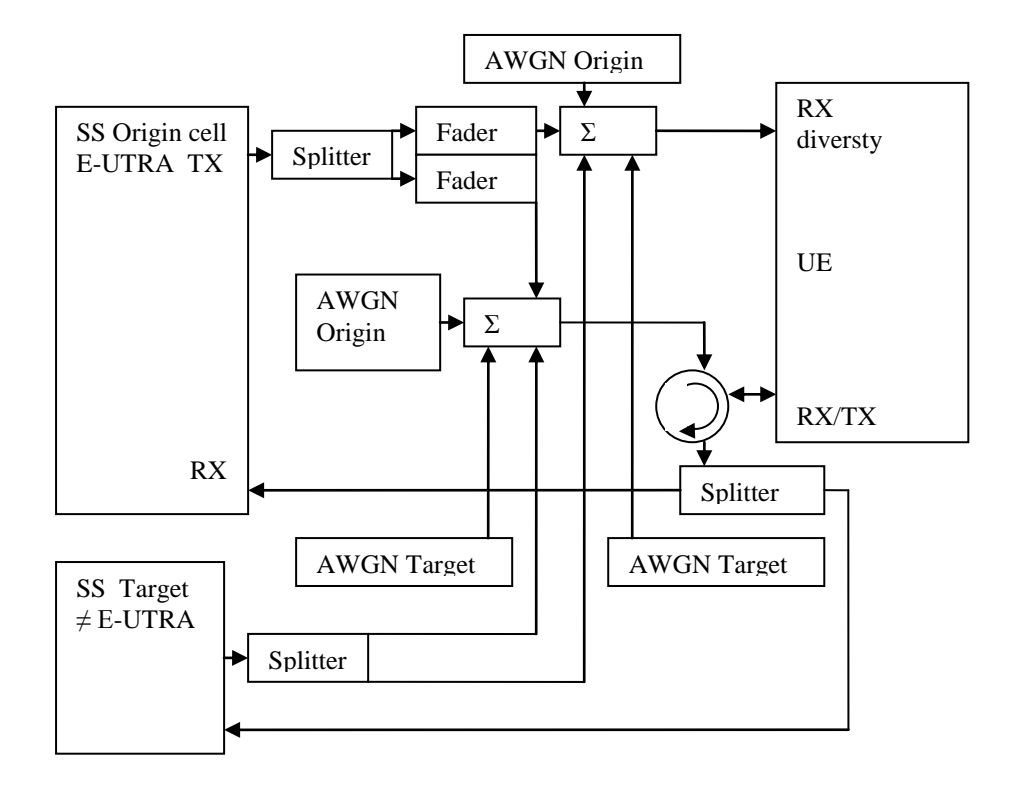

**Figure A.26: Connection for 2 cells. Origin (E-UTRAN, multipath fading) and target cell (≠ E-UTRAN, static) received with RX diversity**

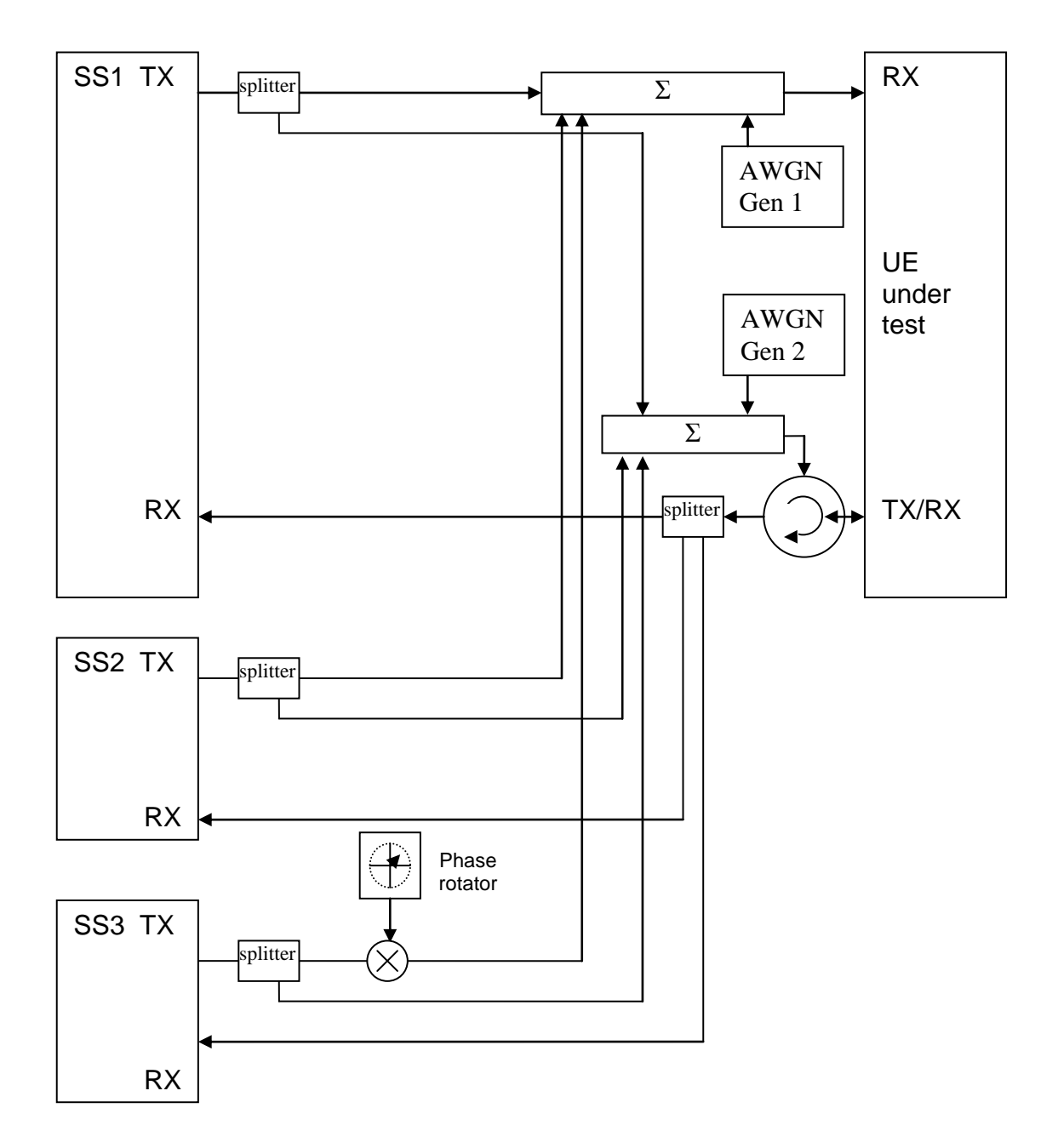

**Figure A.27: Connection for 3 cells with static propagation and receive diversity**

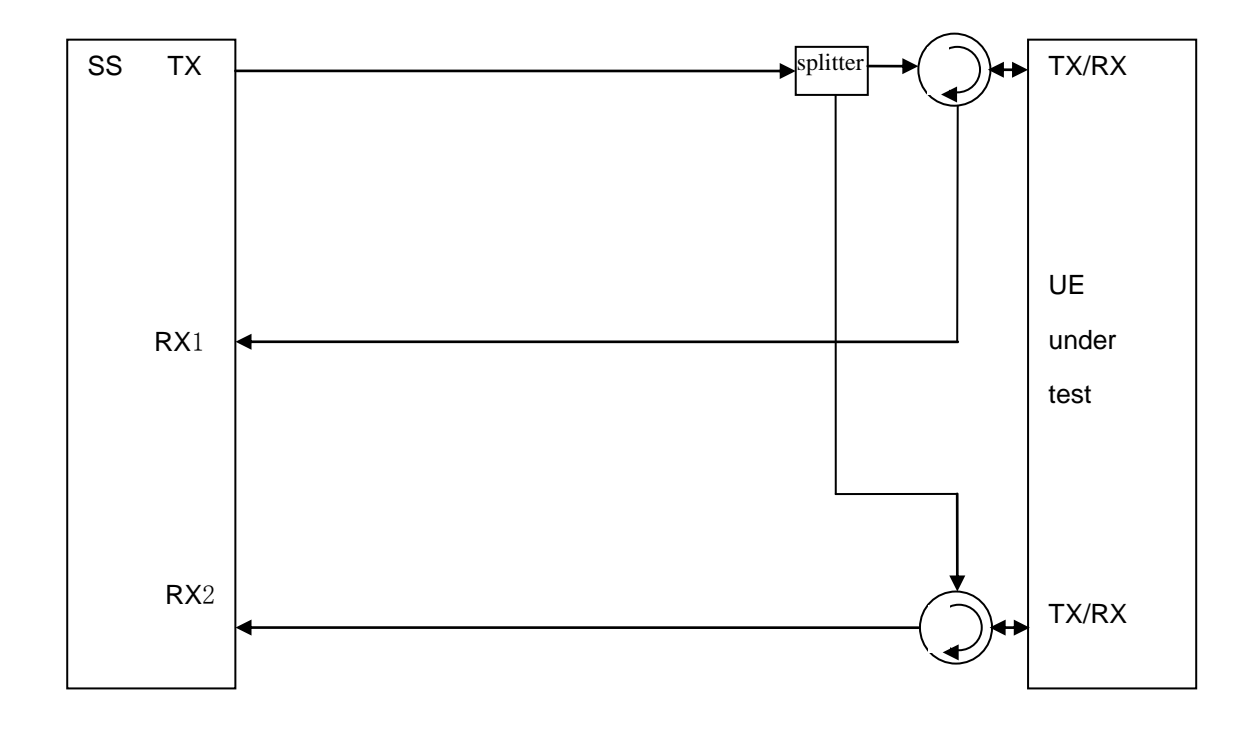

**Figure A.28: Connection for basic UL MIMO with receive diversity**

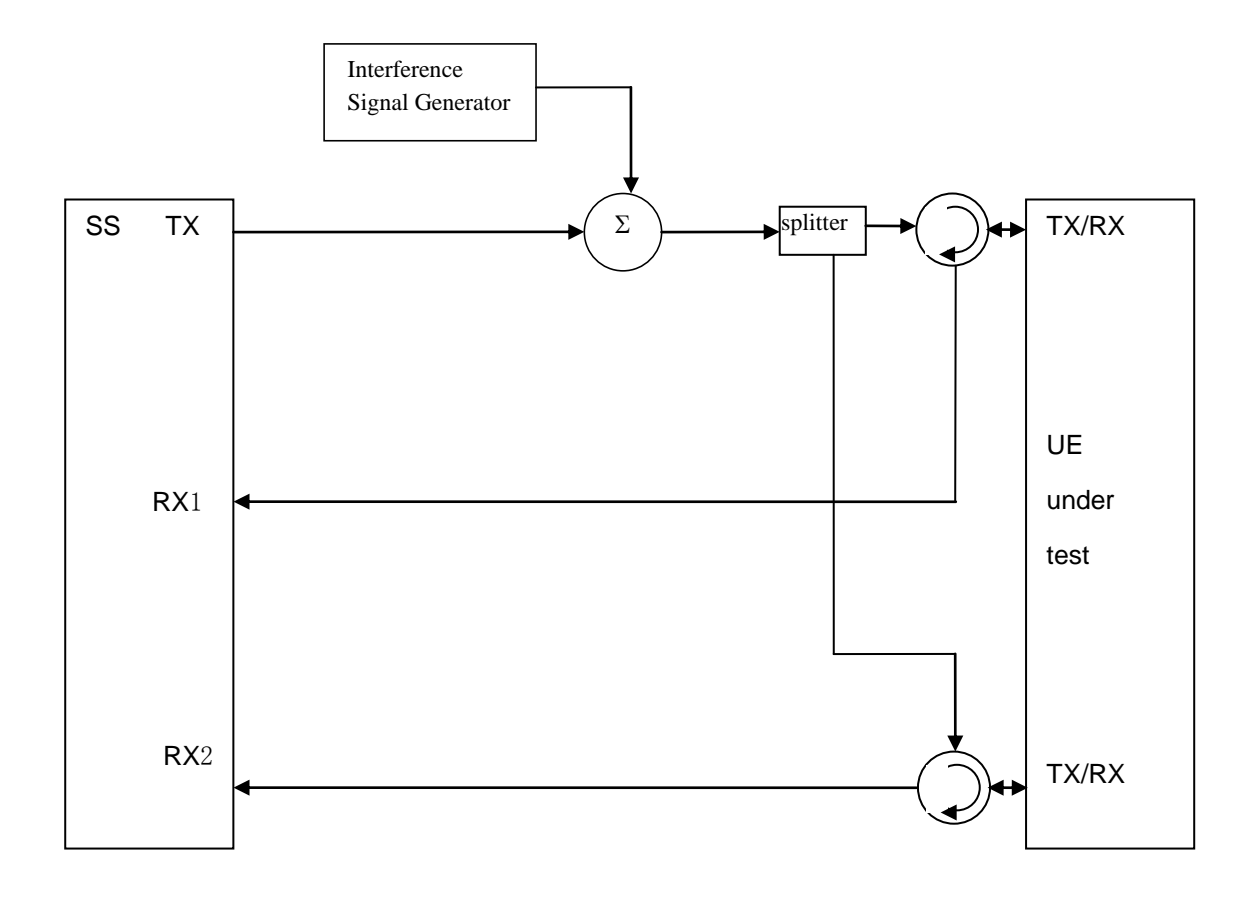

**Figure A.29: Connection for UL MIMO Receiver tests with E-UTRA-Interference**

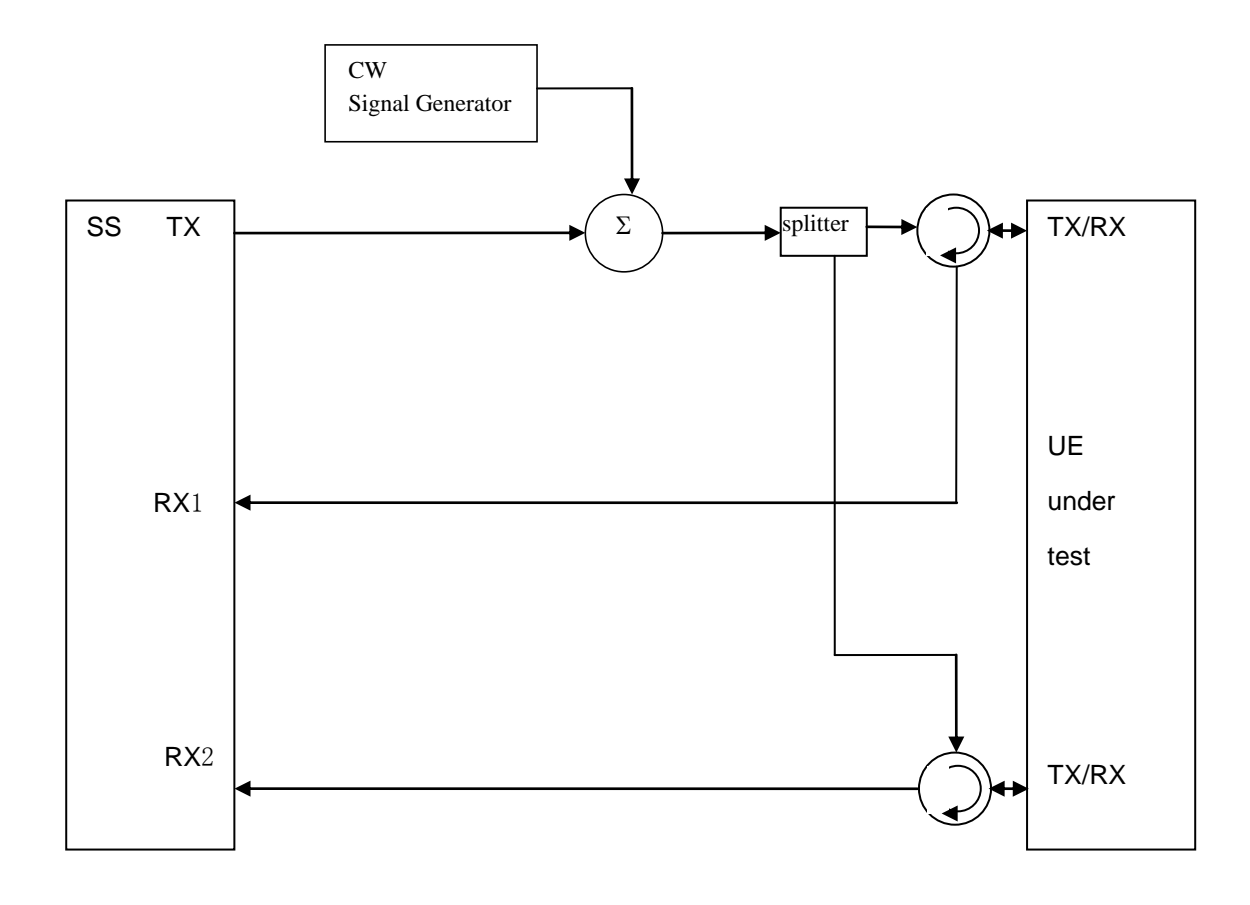

**Figure A.30: Connection for UL MIMO Receiver tests with CW Interference**

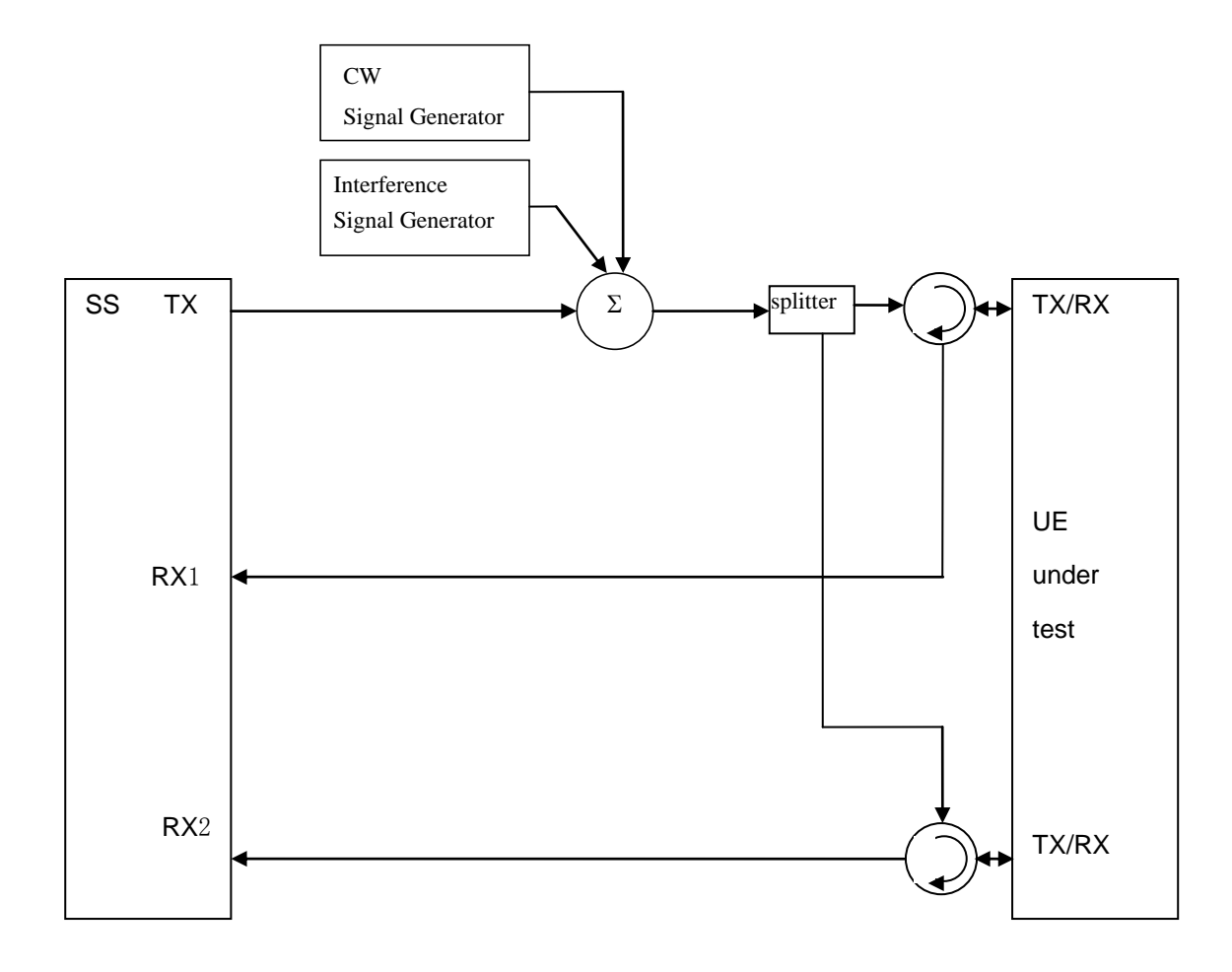

**Figure A.31: Connection for UL MIMO Receiver tests with both E-UTRA-Interference and additional CW signal**

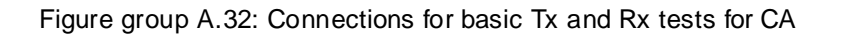

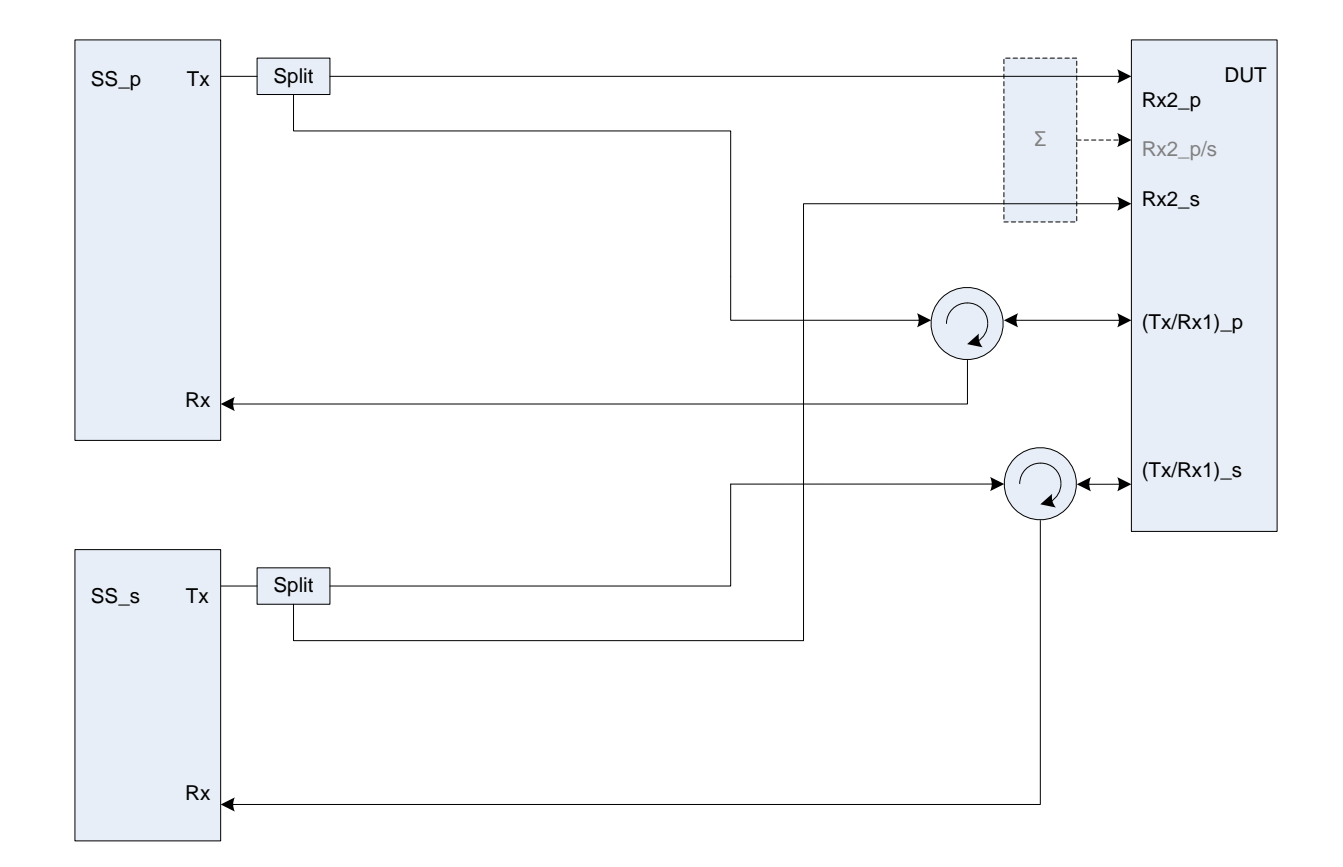

**Figure A.32a: Connection for basic Tx and Rx tests for CA (separate connectors)**

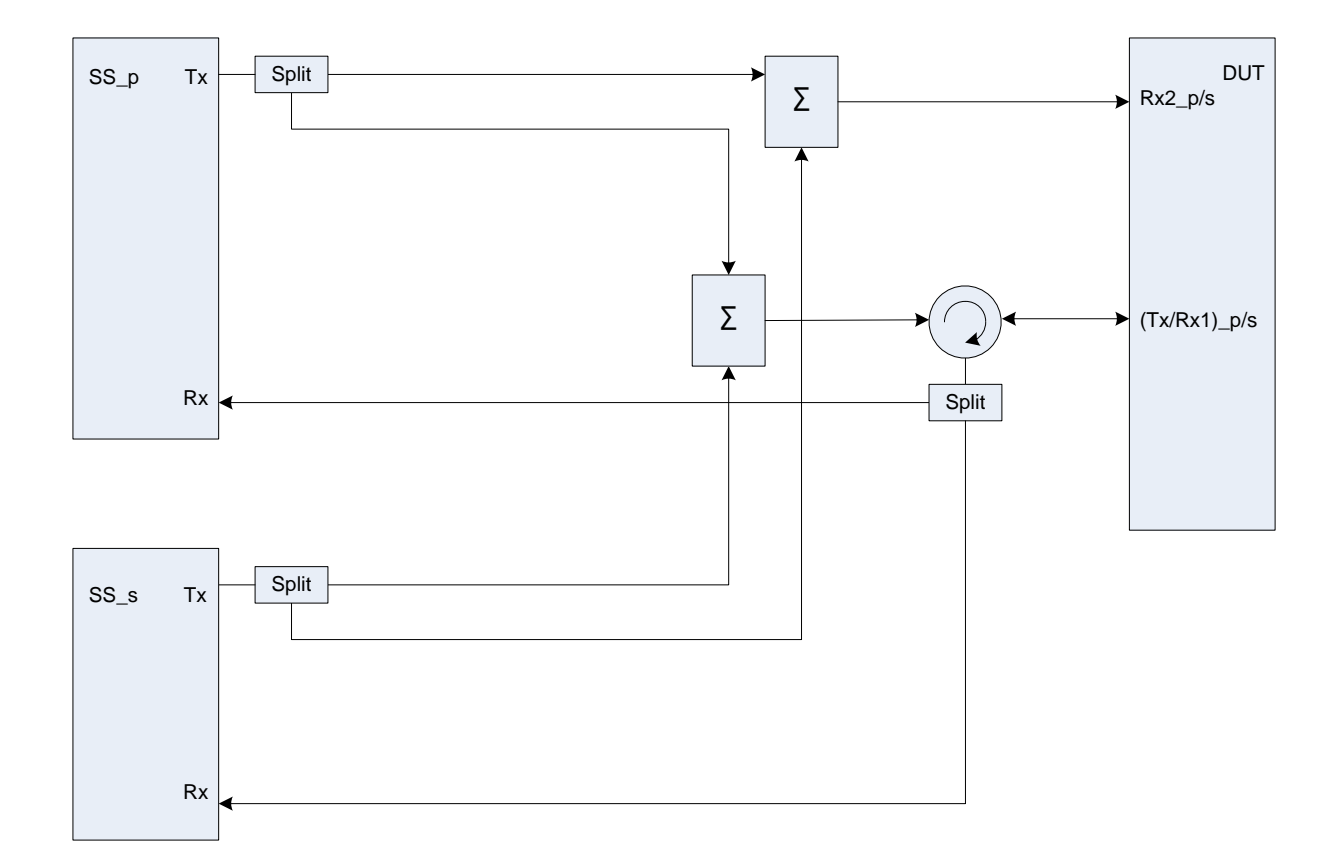

**Figure A.32b: Connection for basic Tx and Rx tests for CA (common connectors, same UL antenna)**

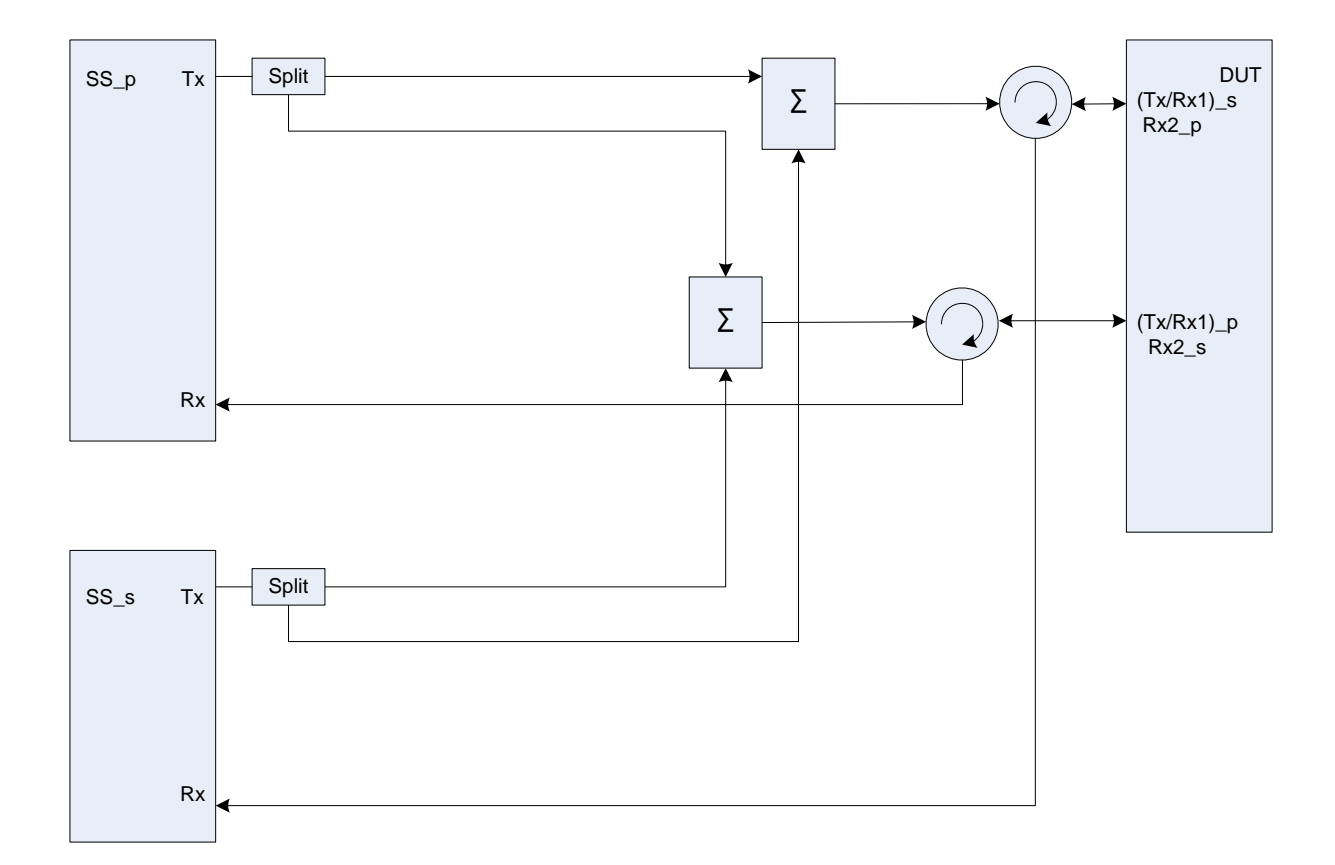

#### **Figure A.32c: Connection for basic Tx and Rx tests for CA (common connectors, different UL antennas)**

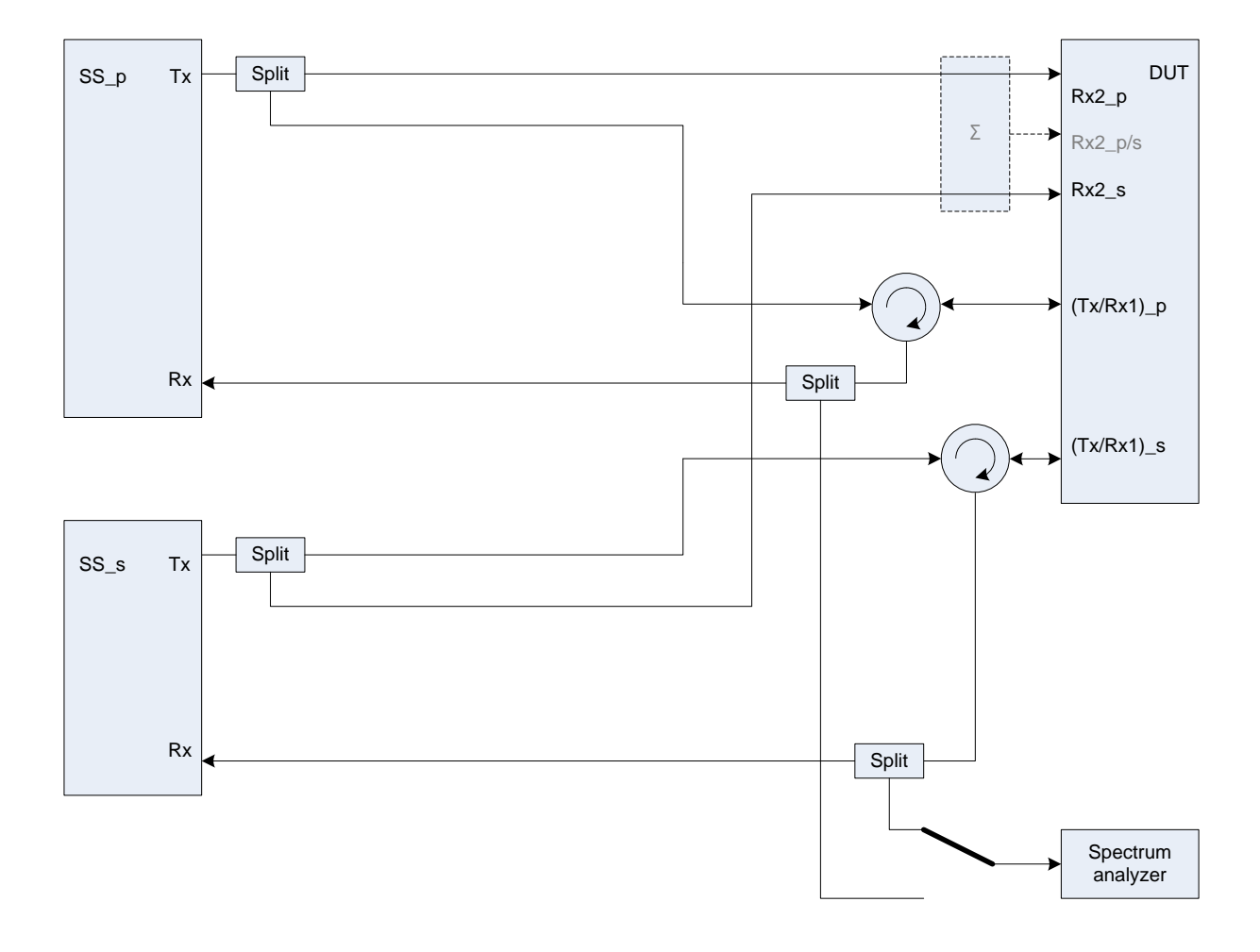

Figure group A.33: Connection for Tx tests for CA with additional Spectrum Analyzer

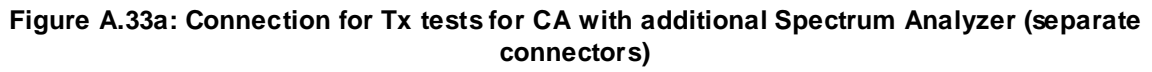

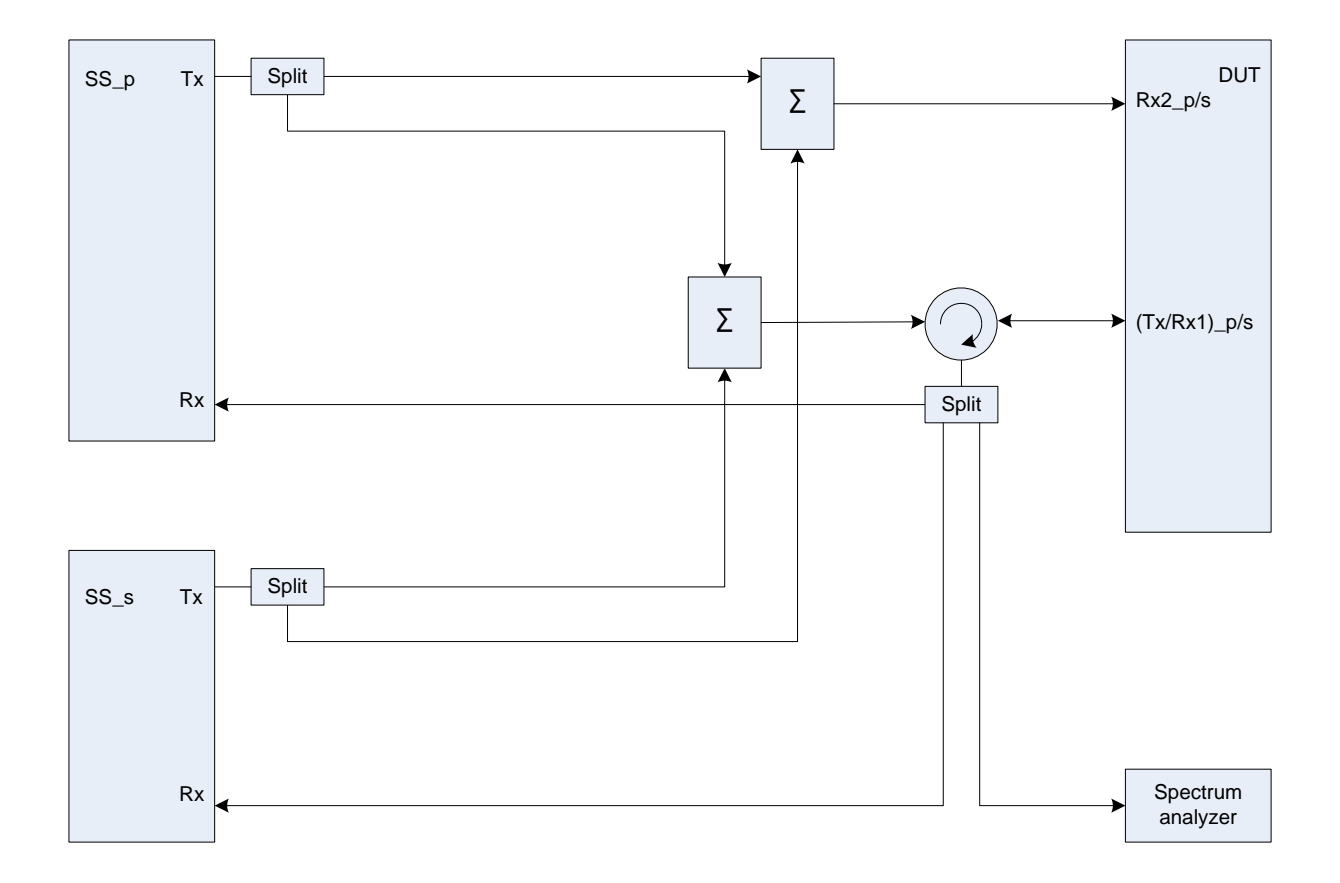

#### **Figure A.33b: Connection for Tx tests for CA with additional Spectrum Analyzer (common connectors, same UL antenna)**

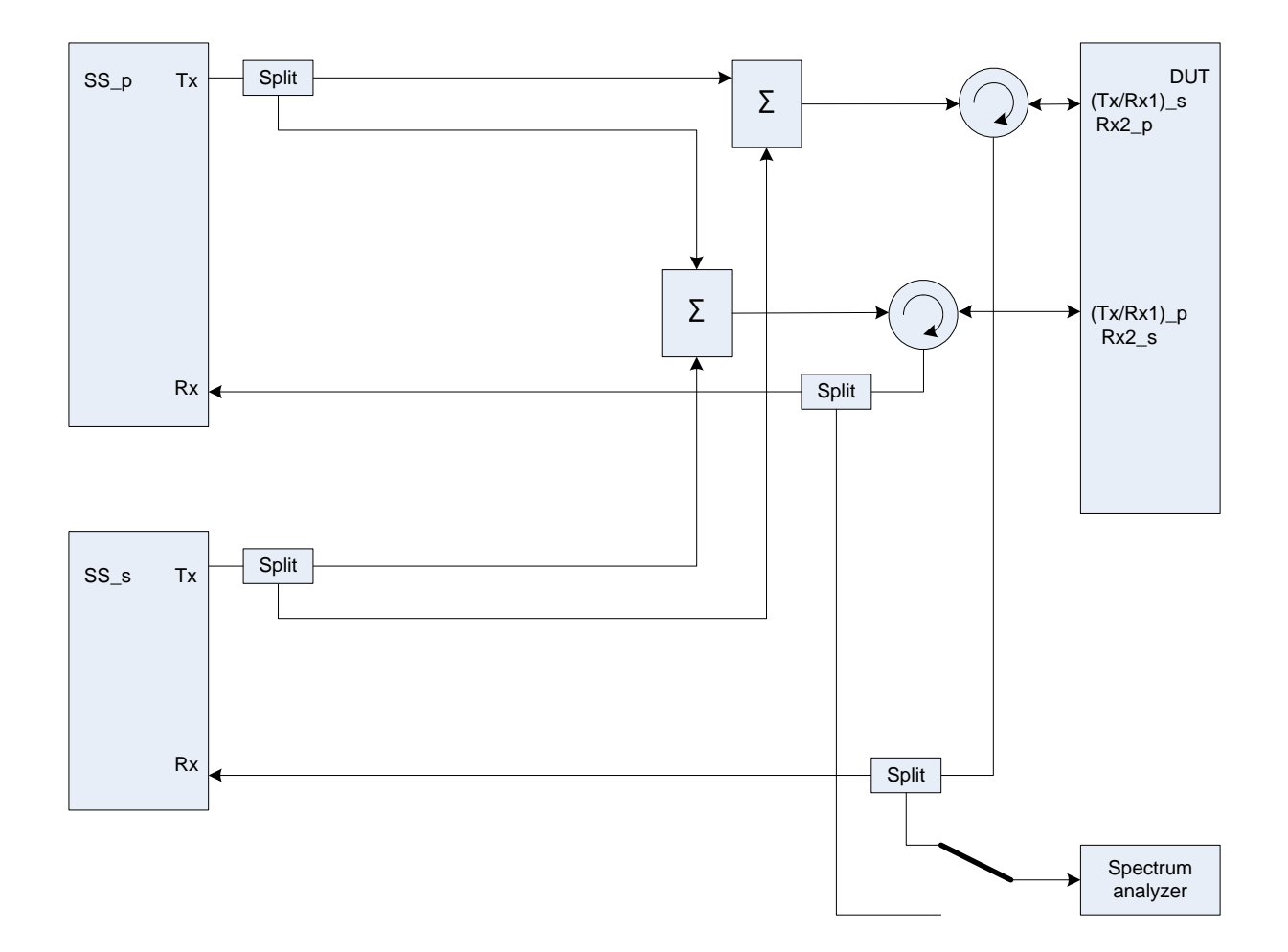

**Figure A.33c: Connection for Tx tests for CA with additional Spectrum Analyzer (common connectors, different UL antennas)**

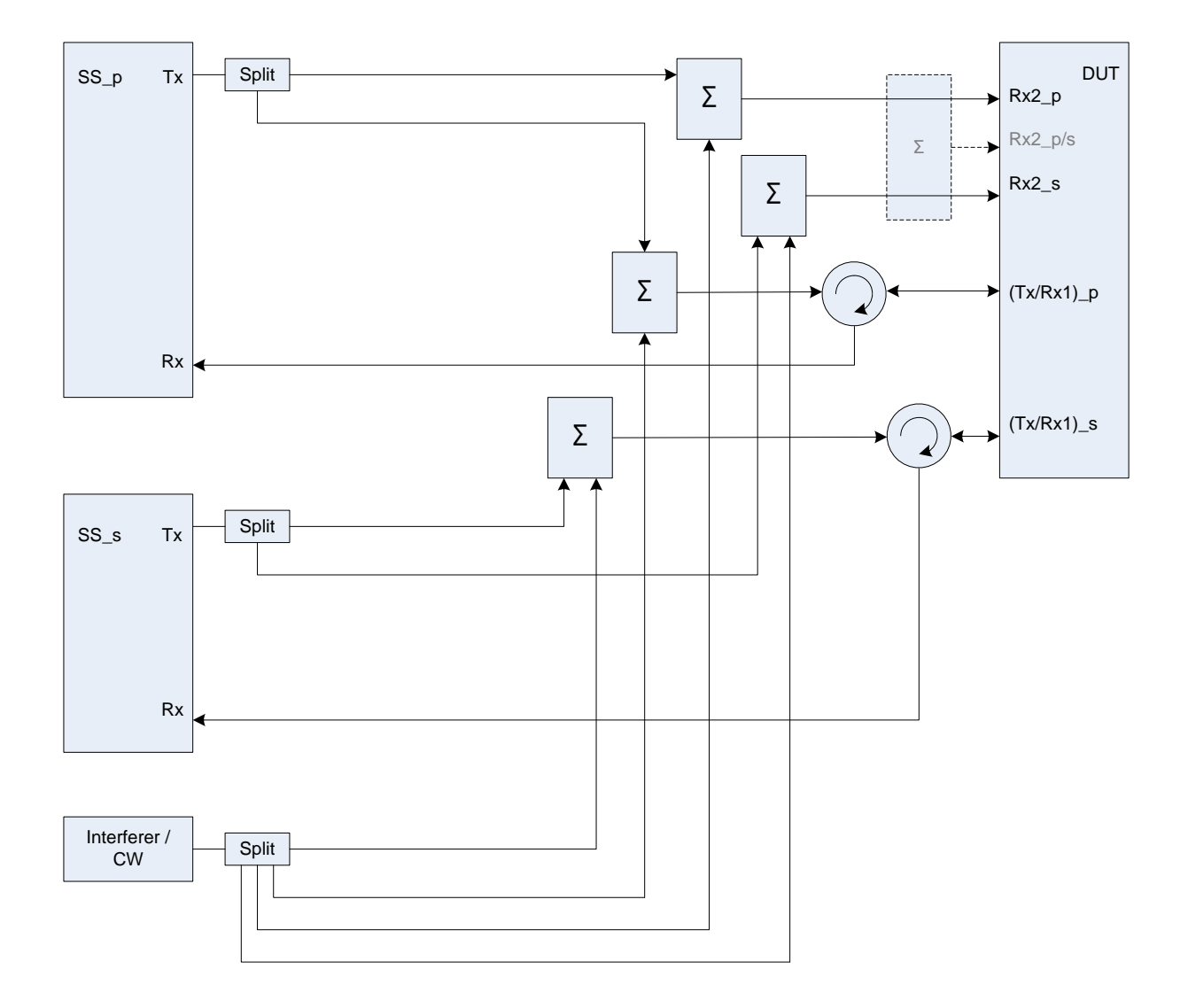

Figure group A.34: Connection for Rx tests for CA with additional Interferer / CW

**Figure A.34a: Connection for Rx tests for CA with additional Interferer / CW (separate connectors)**
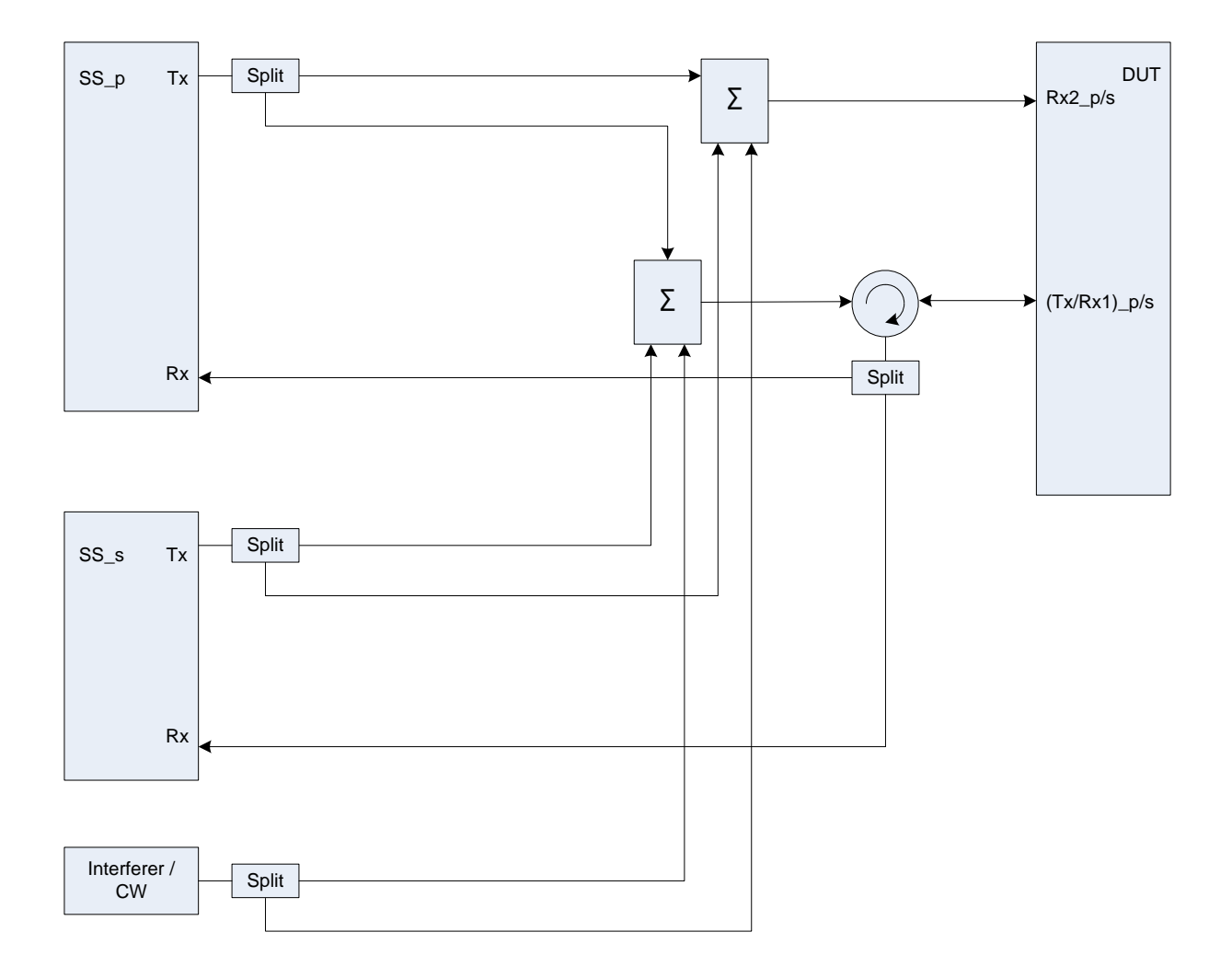

**Figure A.34b: Connection for Rx tests for CA with additional Interferer / CW (common connectors, same UL antenna)**

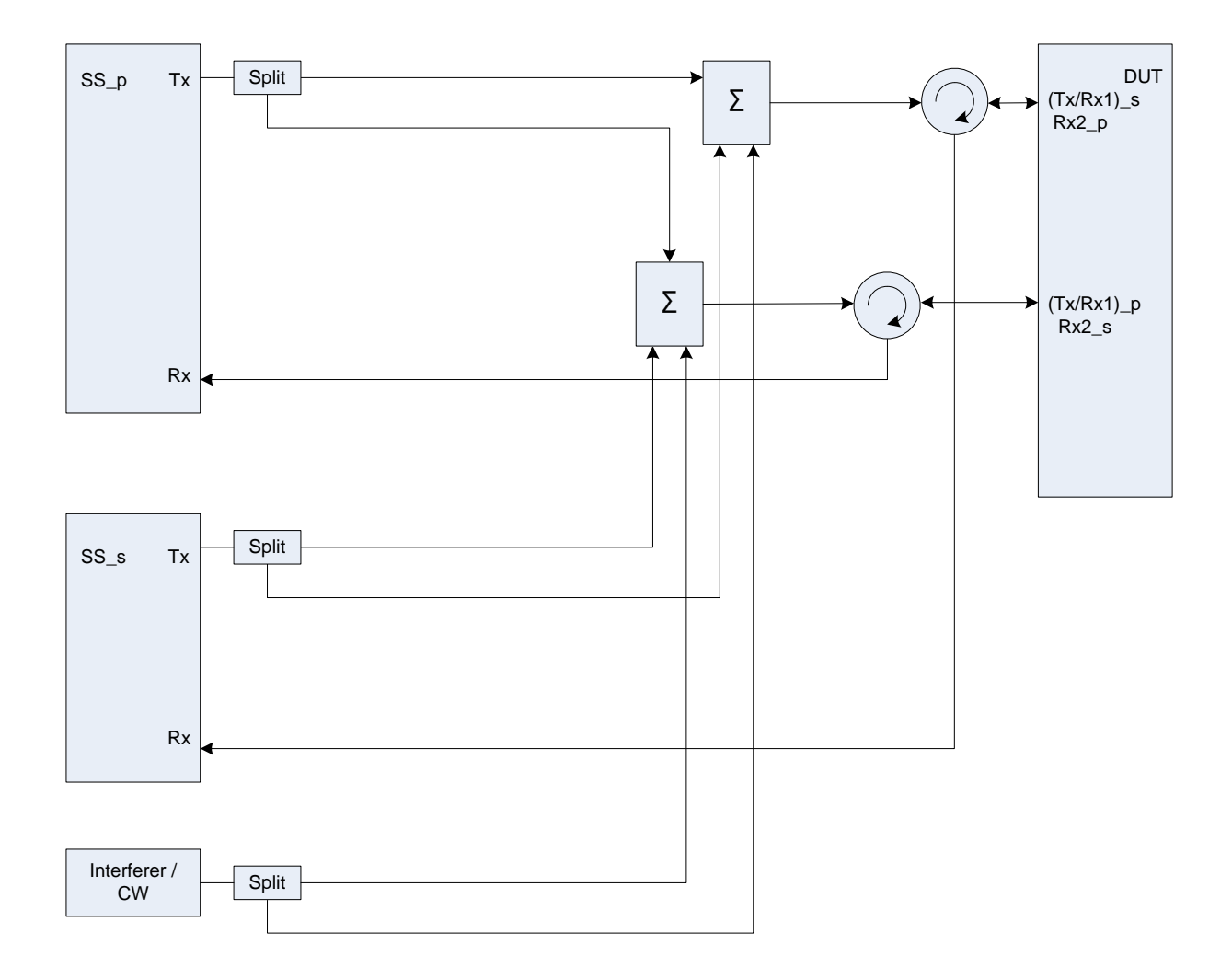

### **Figure A.34c: Connection for Rx tests for CA with additional Interferer / CW (common connectors, different UL antennas)**

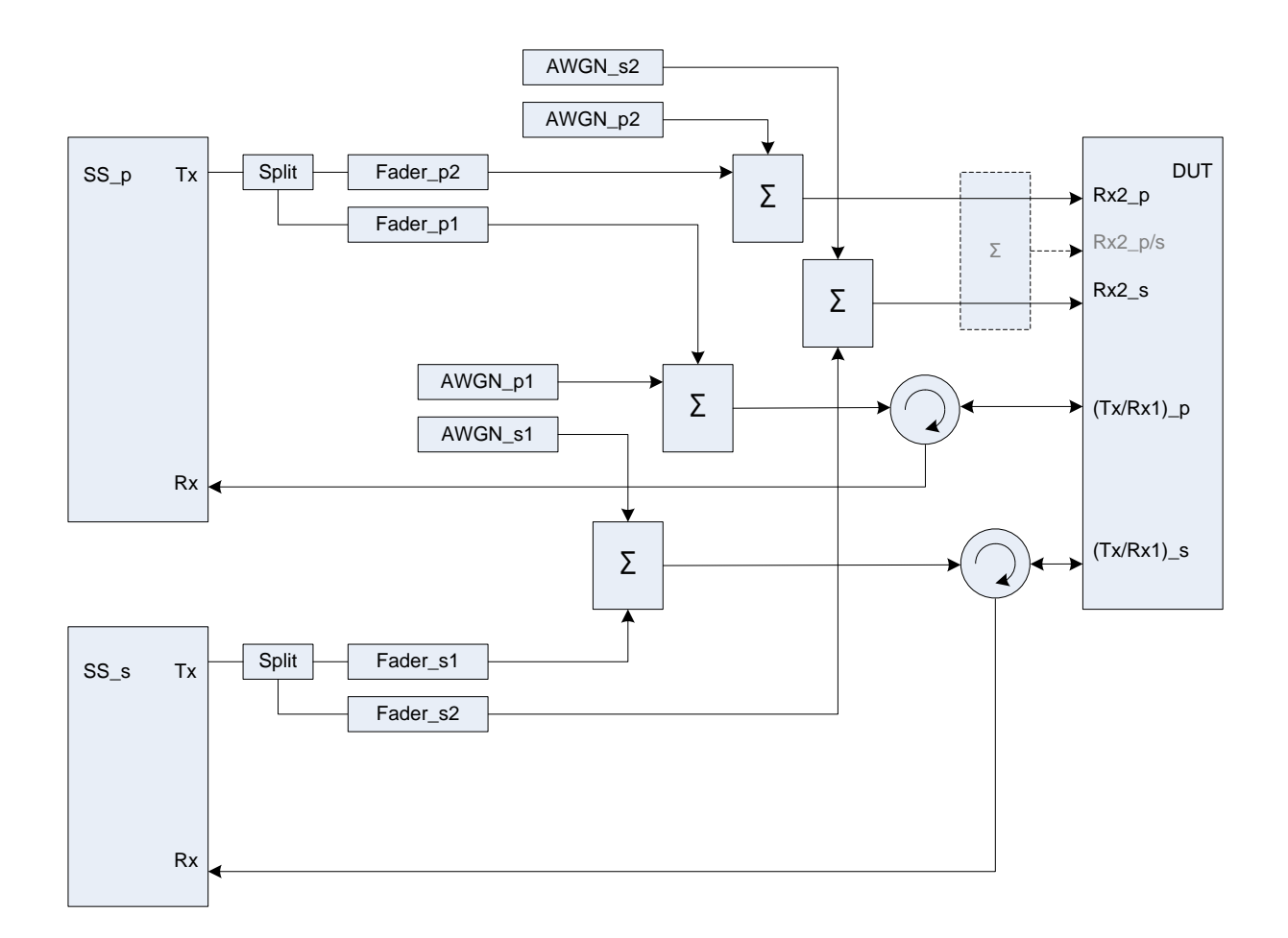

Figure group A.35: Connection for Rx performance tests for CA with antenna configuration 1x2

## **Figure A.35a: Connection for Rx performance tests for CA with antenna configuration 1x2 (separate connectors)**

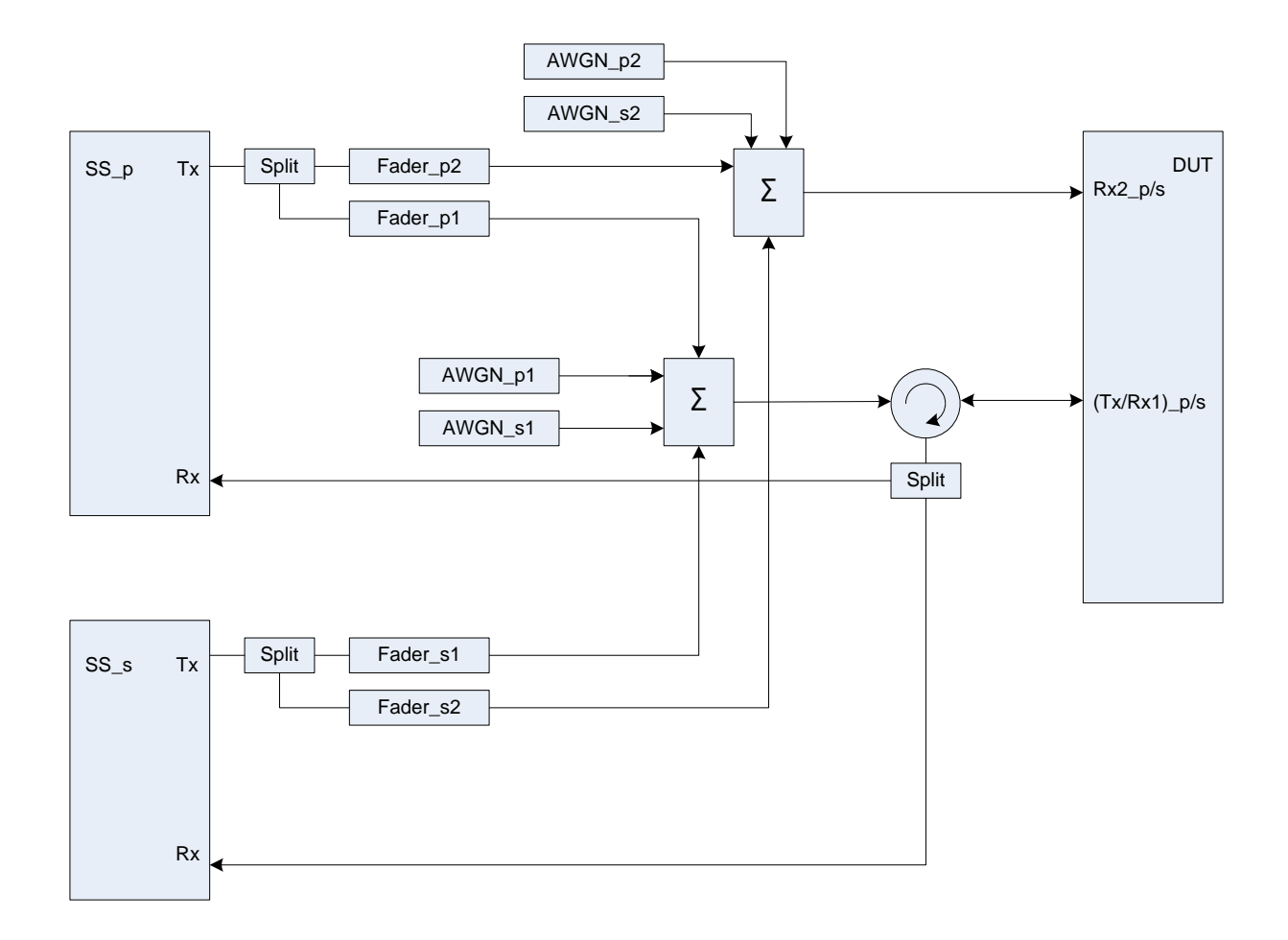

## **Figure A.35b: Connection for Rx performance tests for CA with antenna configuration 1x2 (common connectors, same UL antenna)**

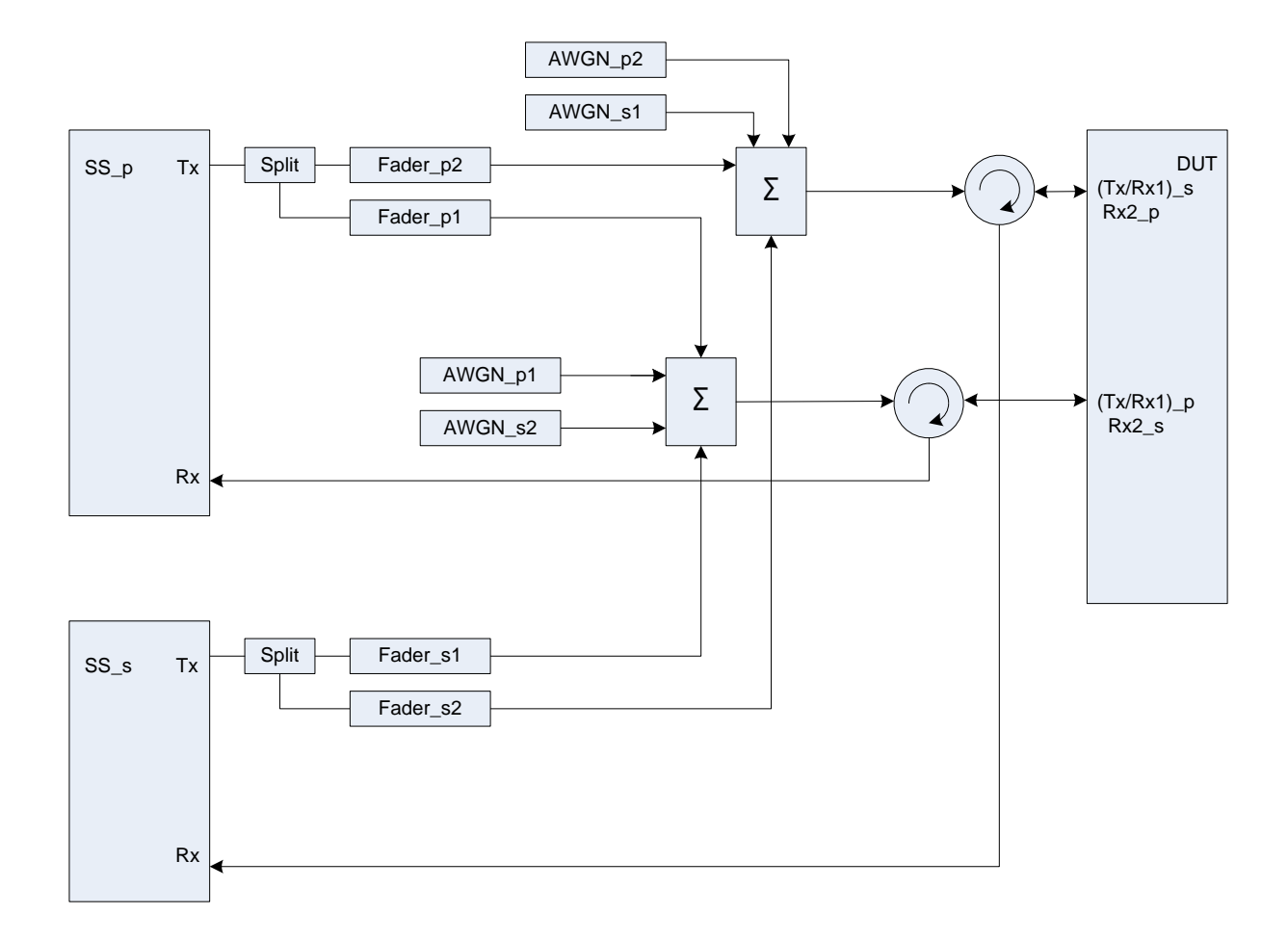

#### **Figure A.35c: Connection for Rx performance tests for CA with antenna configuration 1x2 (common connectors, different UL antennas)**

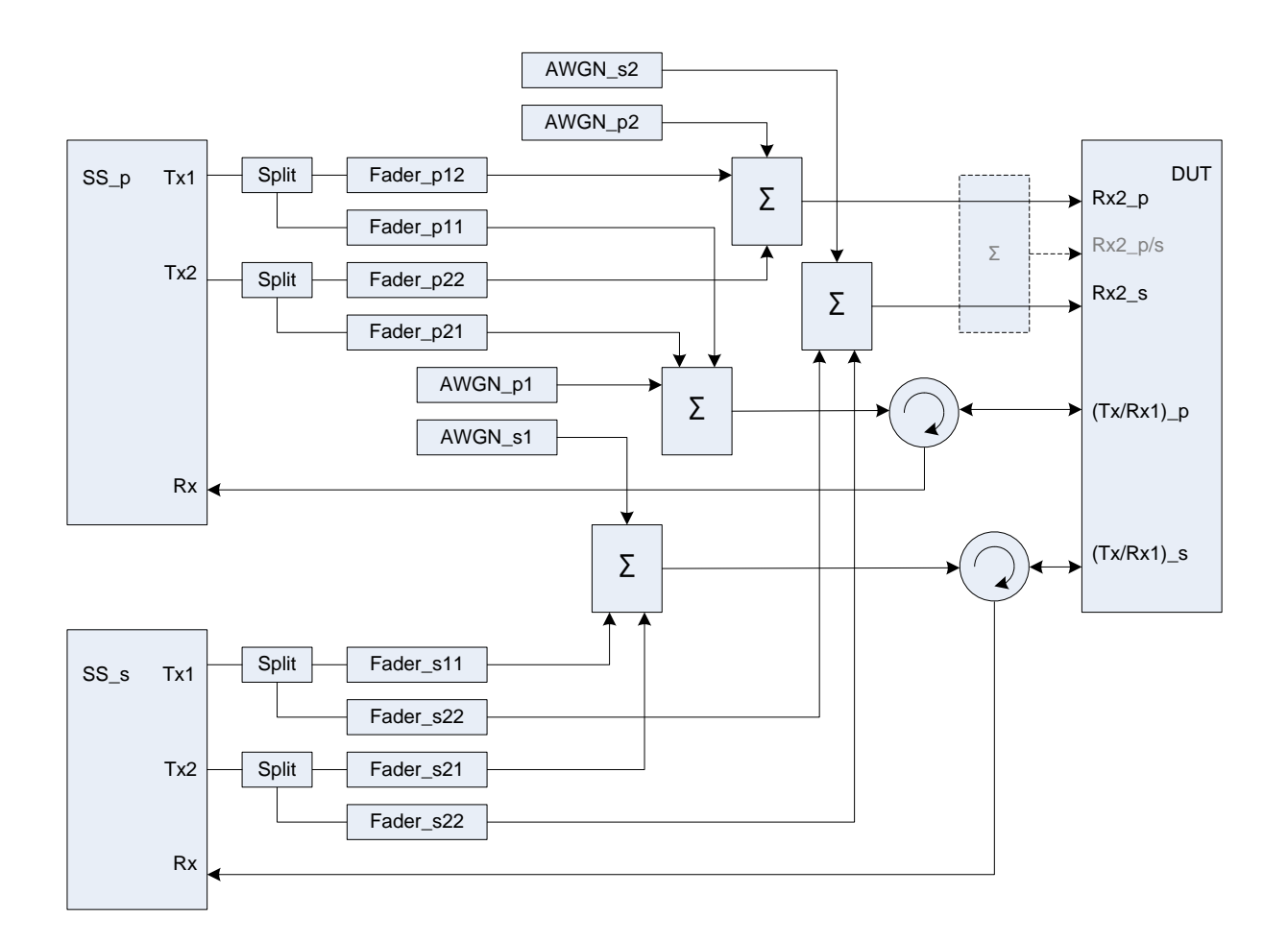

Figure group A.36: Connection for Rx performance tests for CA with antenna configuration 2x2

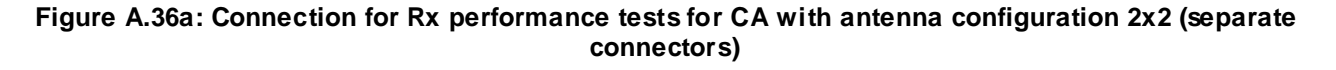

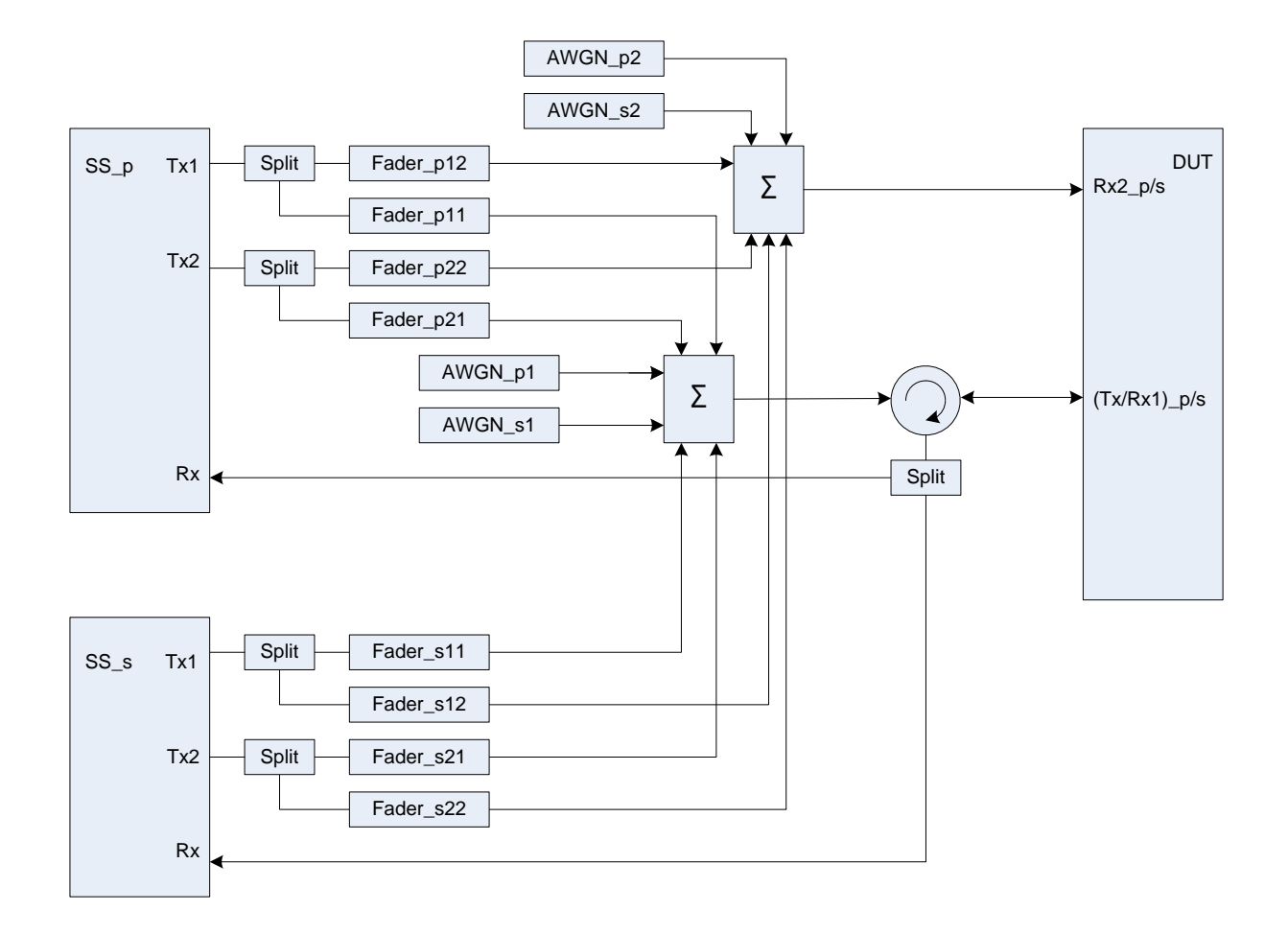

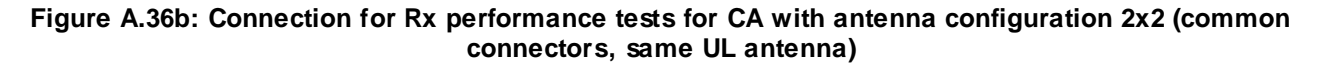

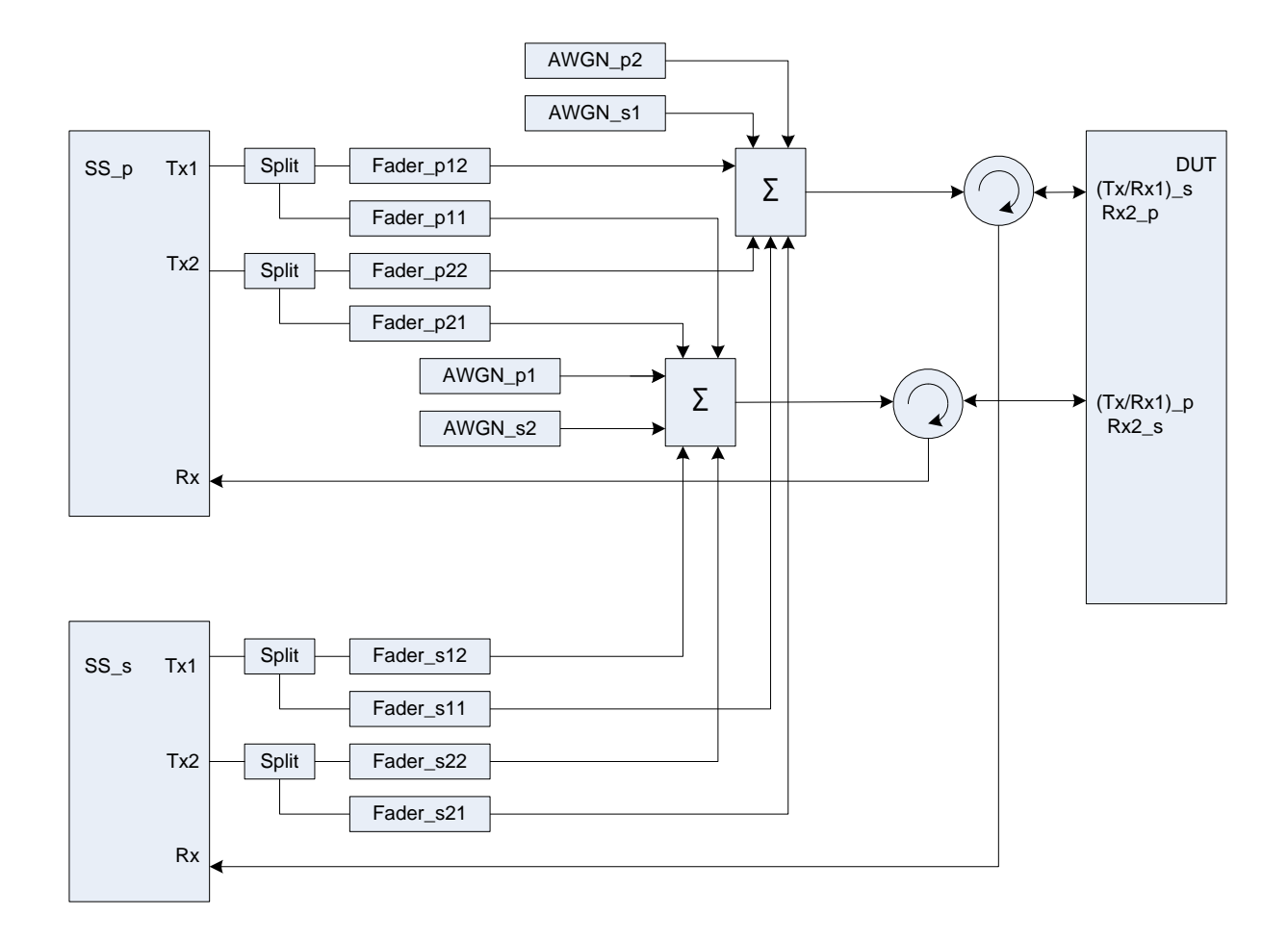

### **Figure A.36c: Connection for Rx performance tests for CA with antenna configuration 2x2 (common connectors, different UL antennas)**

**Split**  $Rx2_p$  DUT SS\_p Tx Rx2\_p/s Rx2\_s ÷.  $Rx$  $(Tx/Rx1)_p$ **Split**  $(Tx/Rx1)$ <sub>-</sub>s Σ Split SS\_s Tx Rx Split Split Split Split Split Split Split Split Split Split Split Split Split Split Split Split Split Split Split Split Split Split Split Split Split Split Split Split Split Split Split Split Split Split Split Split Split

Figure group A.37: Connection for Tx tests for CA with additional CW and Spectrum Analyzer

**Figure A.37a: Connection for Tx tests for CA with additional CW and Spectrum Analyzer (separate connectors)**

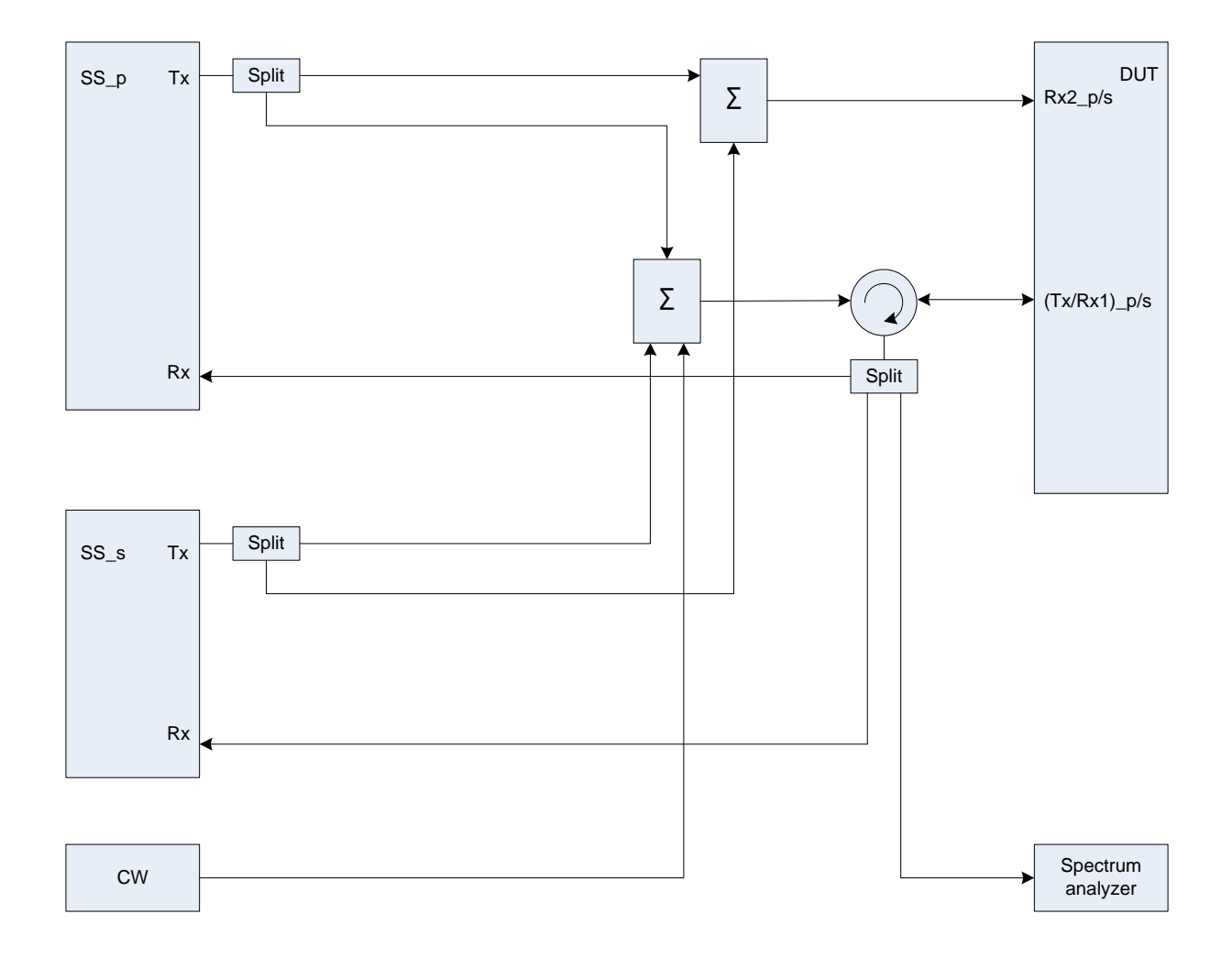

**Figure A.37b: Connection for Tx tests for CA with additional CW and Spectrum Analyzer (common connectors, same UL antenna)**

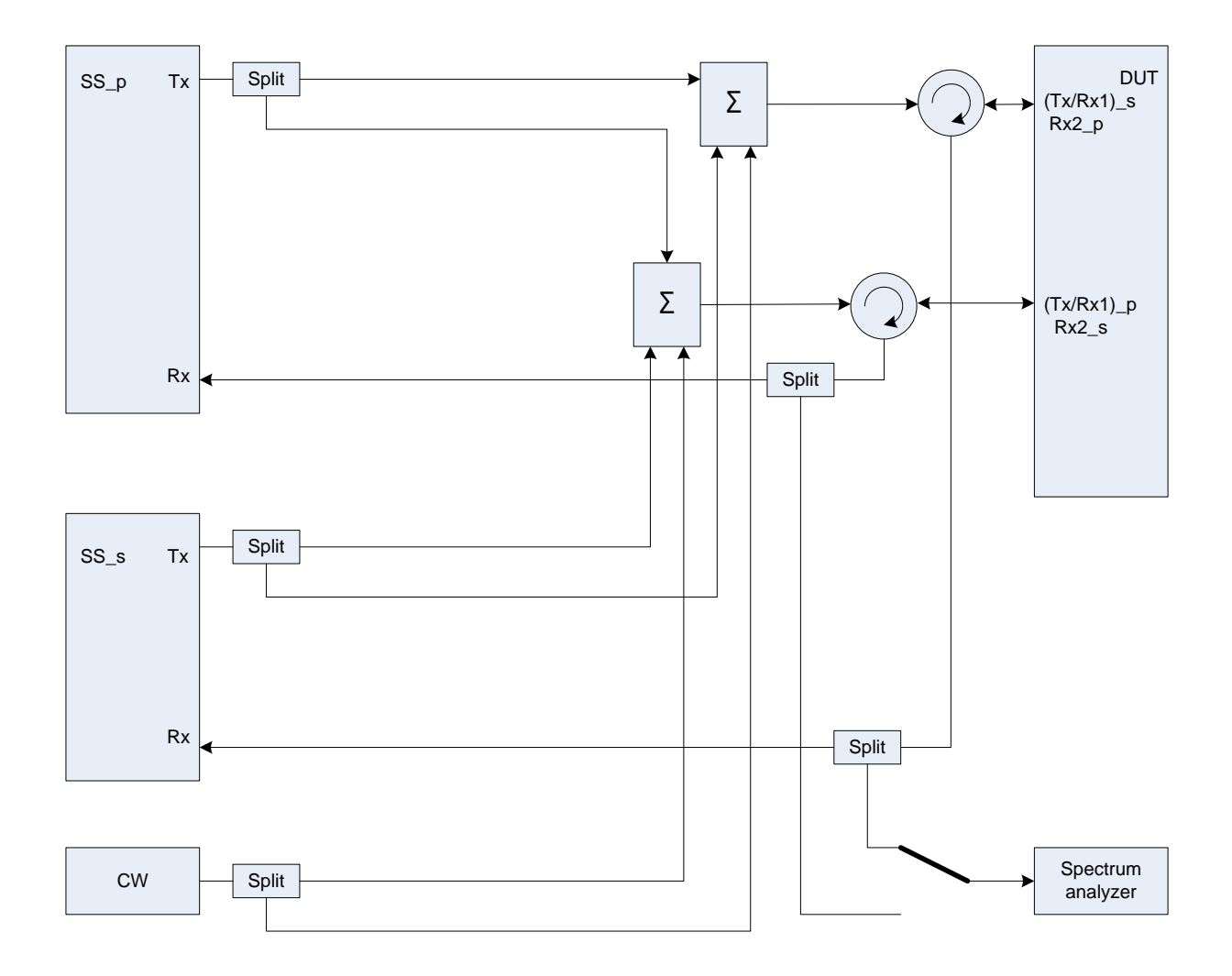

**Figure A.37c: Connection for Tx tests for CA with additional CW and Spectrum Analyzer (common connectors, different UL antennas)**

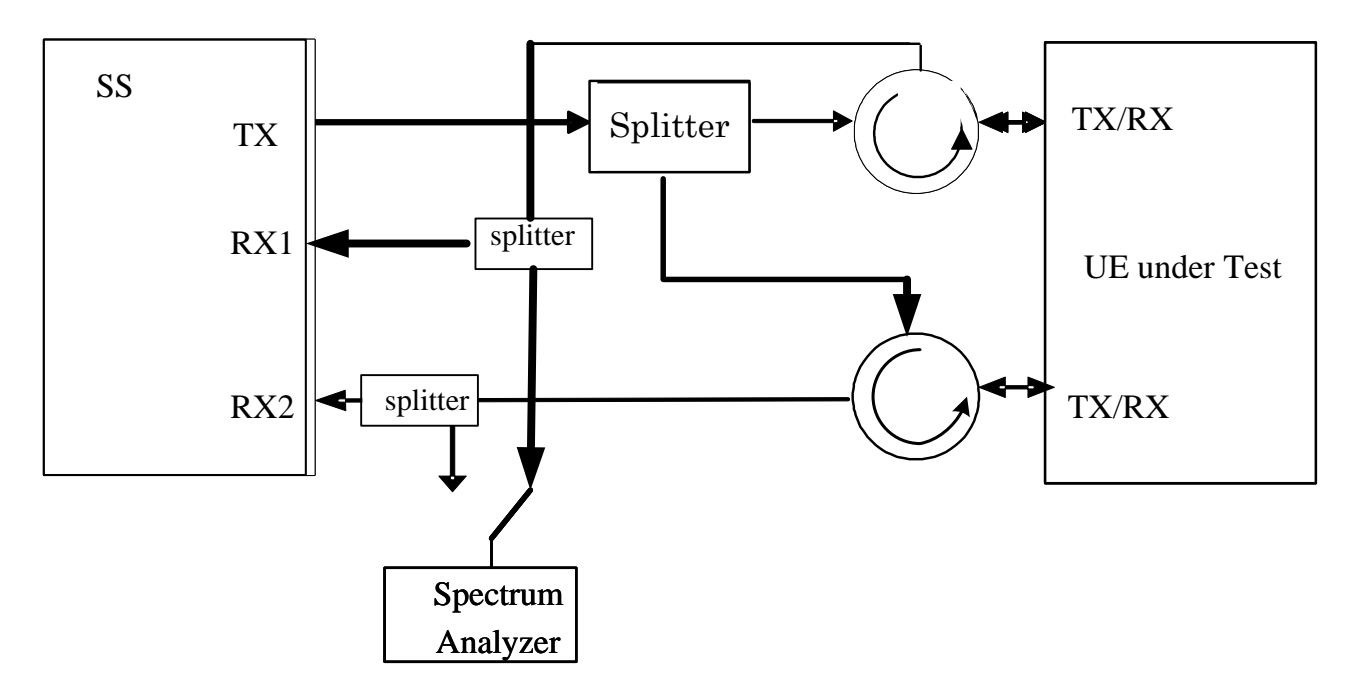

**Figure A.38: Connection for UL MIMO tests with additional Spectrum Analyzer**

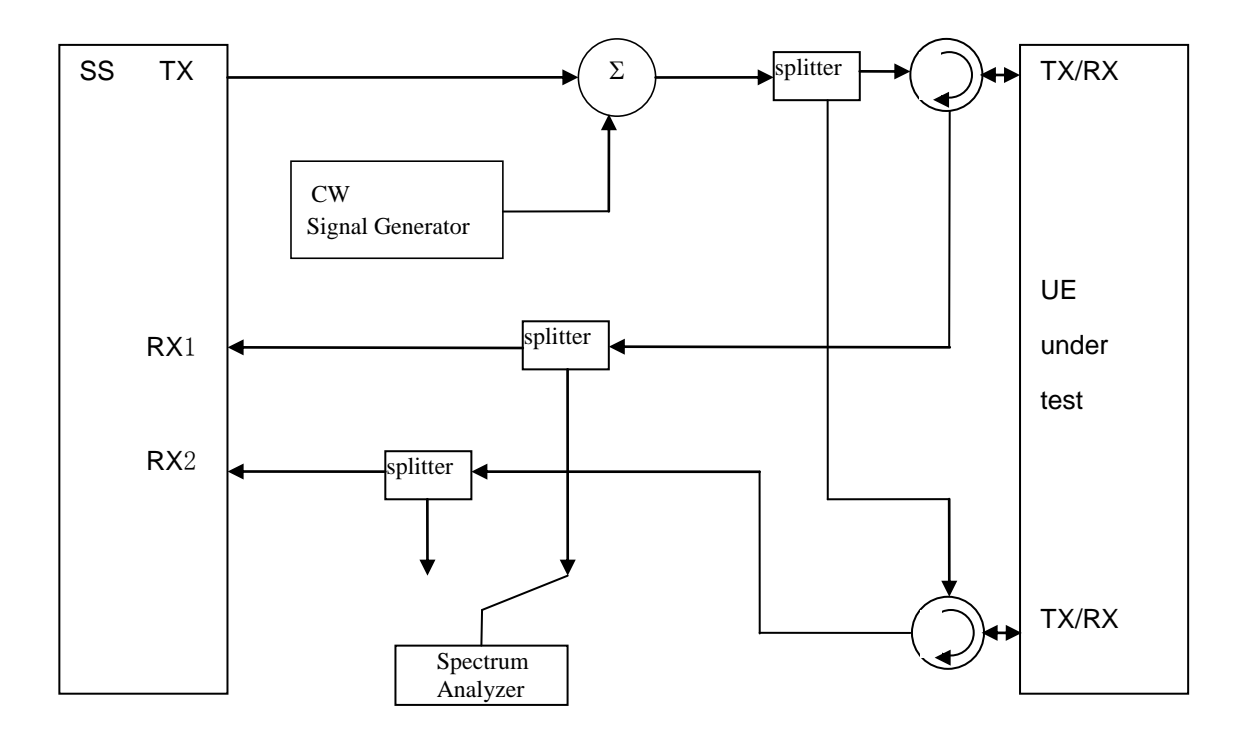

**Figure A.39: Connection for Transmitter Intermodulation tests for UL-MIMO**

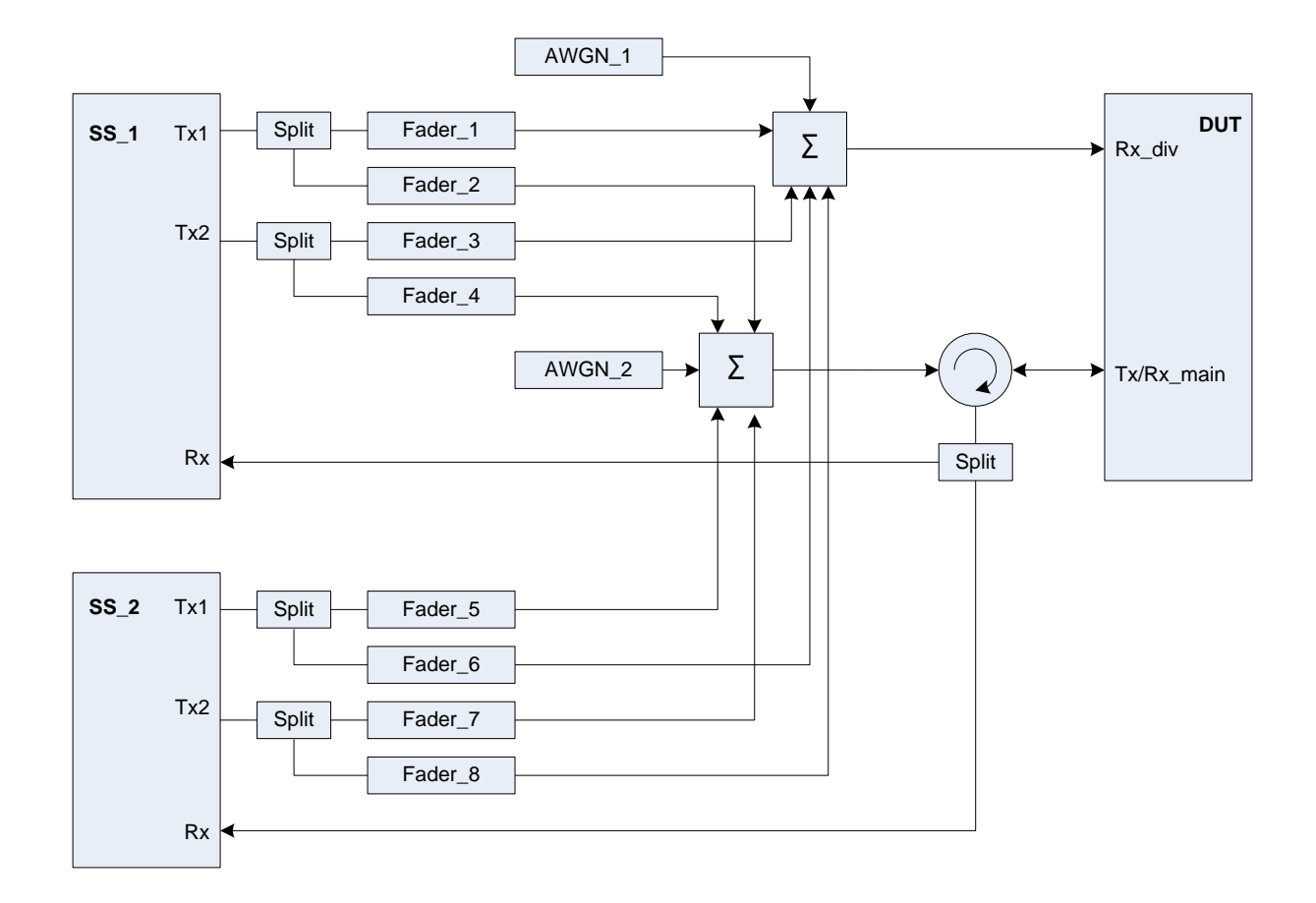

**Figure A.40: Connection for 2 cells, antenna configuration 2x2, multipath fading and receive diversity**

Figure group A.41: Connection for CA with intra-frequency interferer and static propagation channel

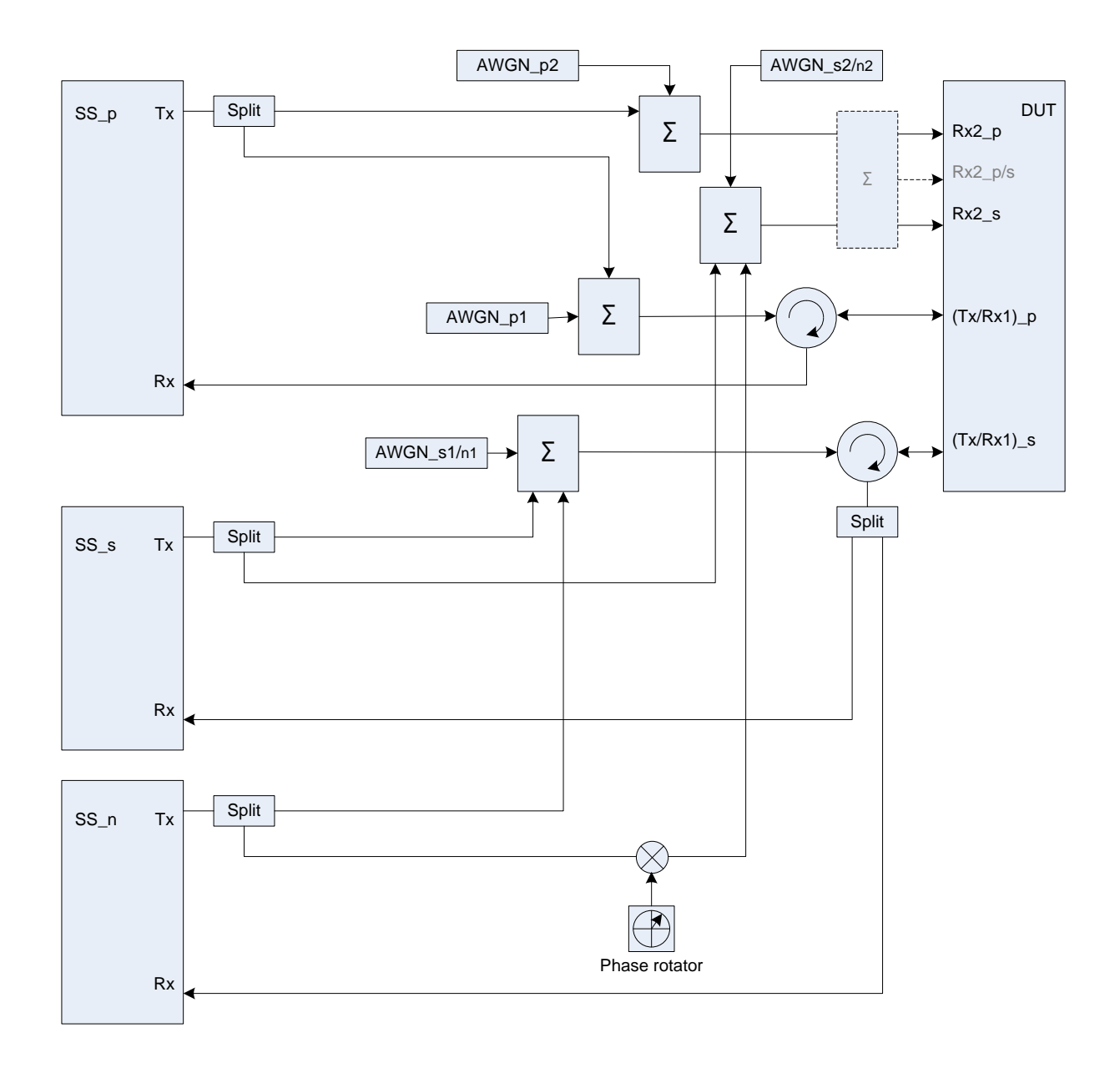

**Figure A.41a: Connection for CA with intra-frequency interferer and static propagation channel (separate connectors) (The frequency offset used in phase rotator is 5 Hz)**

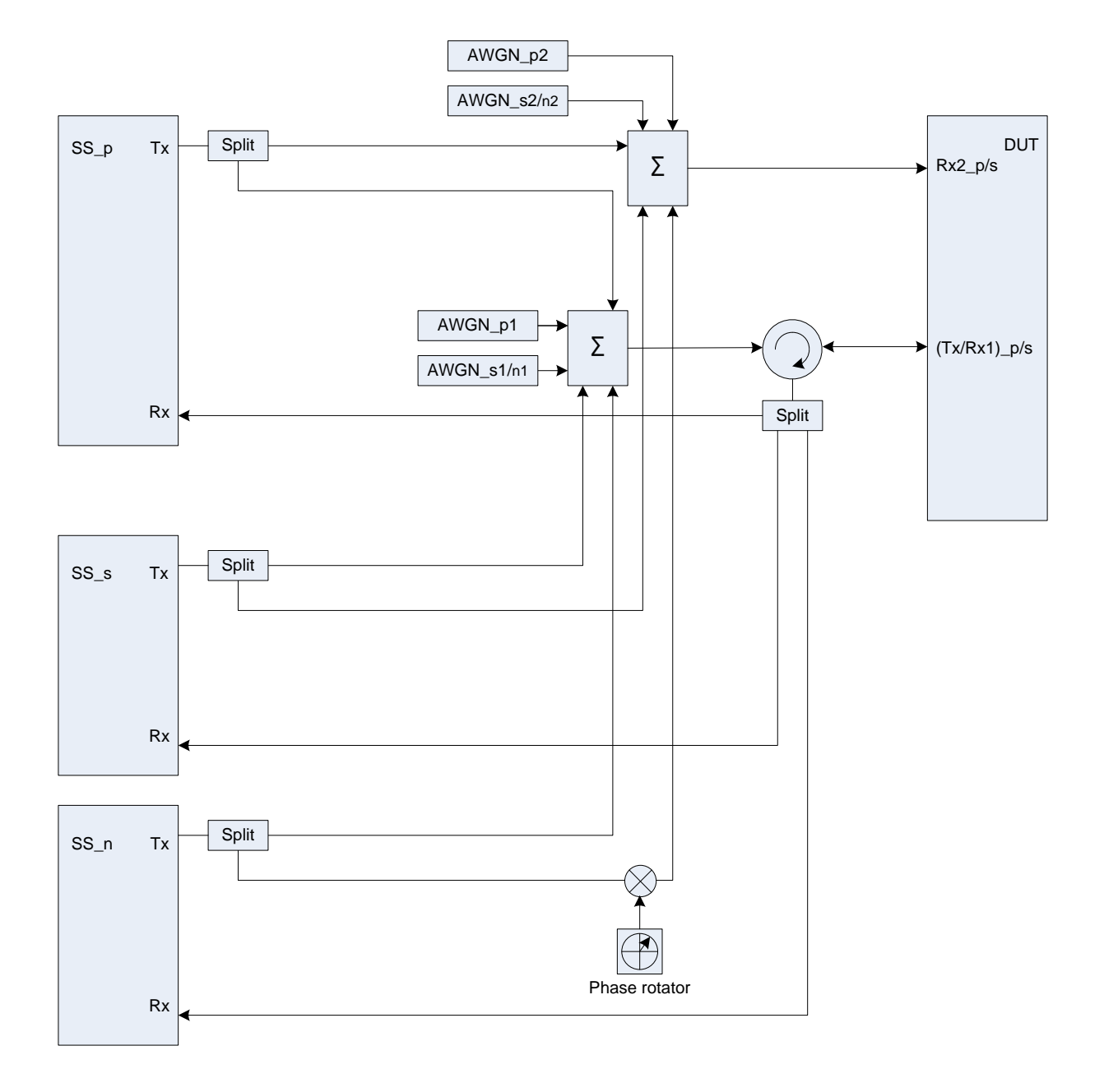

**Figure A.41b: Connection for CA with intra-frequency interferer and static propagation channel (common connectors, same UL antenna) (The frequency offset used in phase rotator is 5 Hz)**

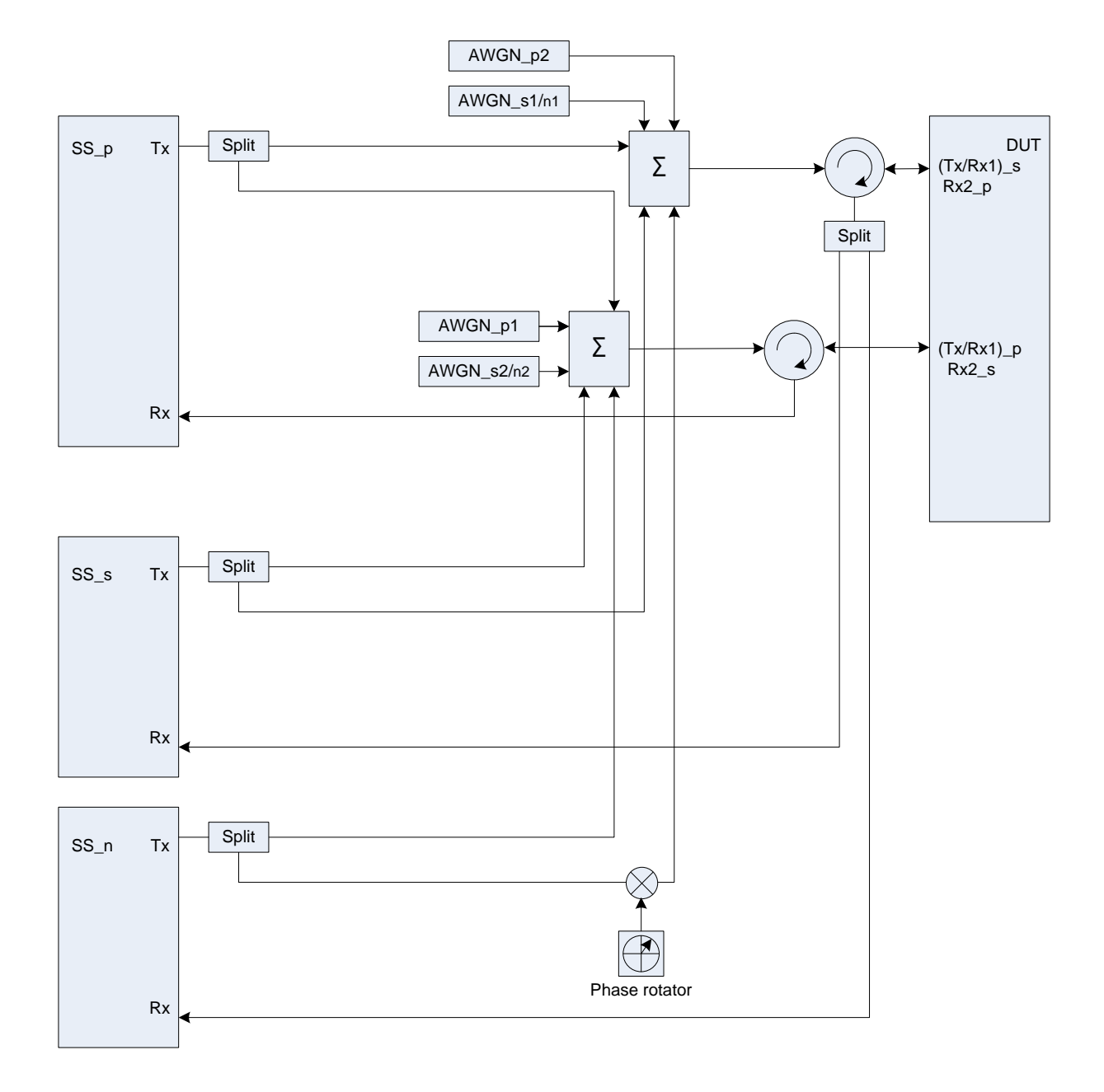

**Figure A.41c: Connection for CA with intra-frequency interferer and static propagation channel (common connectors, different UL antennas) (The frequency offset used in phase rotator is 5 Hz)**

*3GPP*

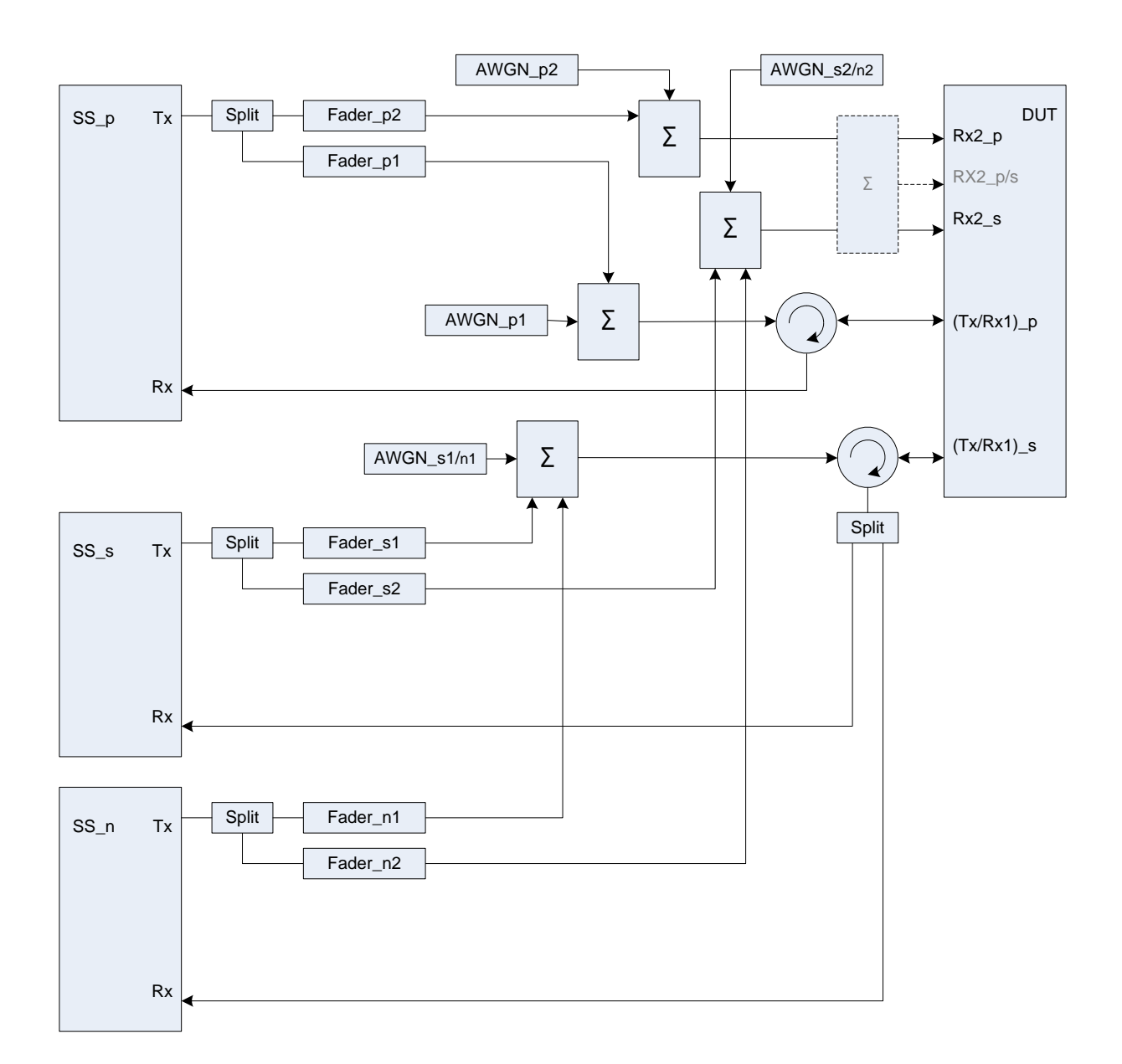

Figure group A.42: Connection for CA with intra-frequency interferer and multipath fading propagation

**Figure A.42a: Connection for CA with intra-frequency interferer and multipath fading propagation (separate connectors)**

*3GPP*

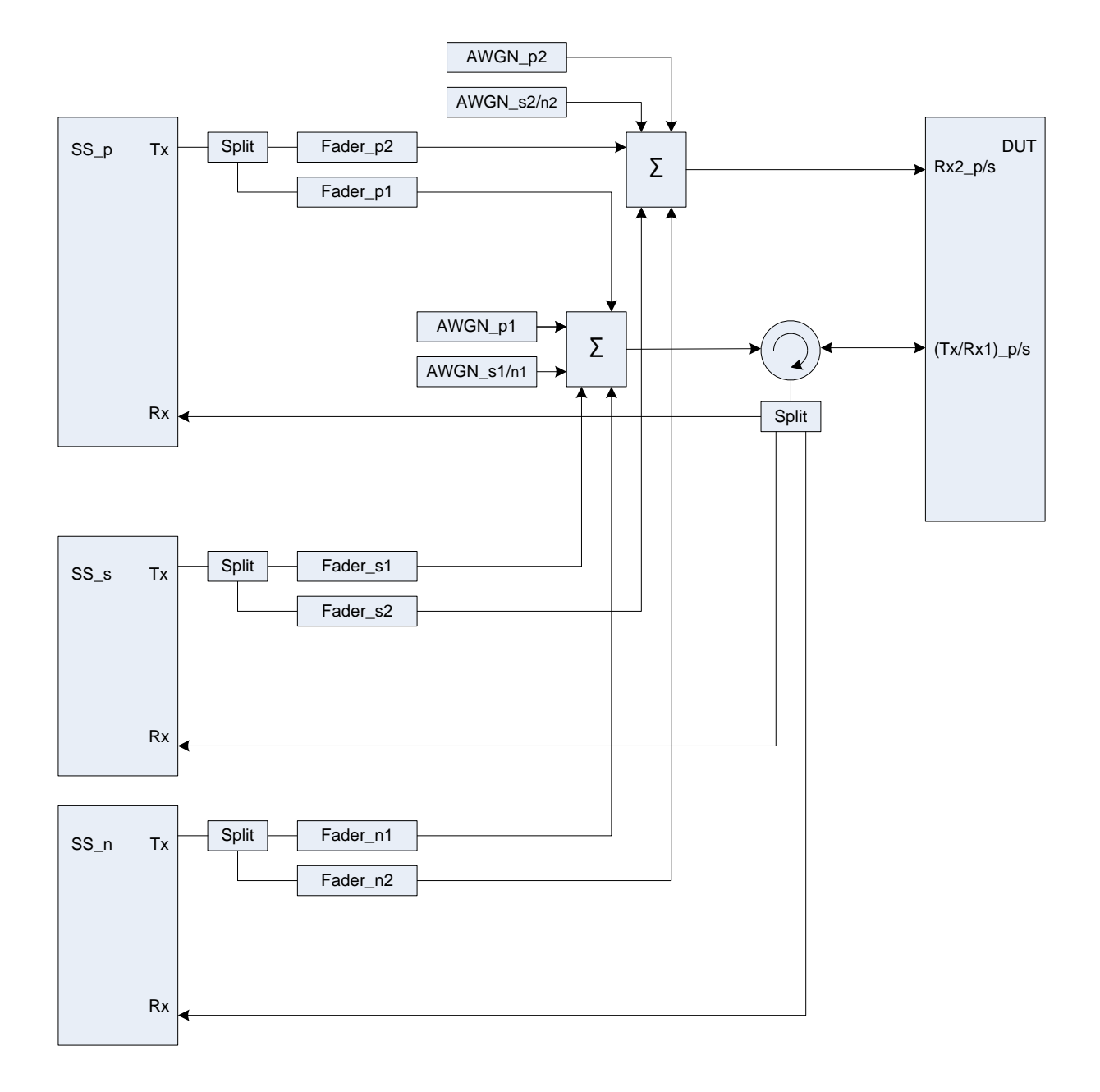

### **Figure A.42b: Connection for CA with intra-frequency interferer and multipath fading propagation (common connectors, same UL antenna)**

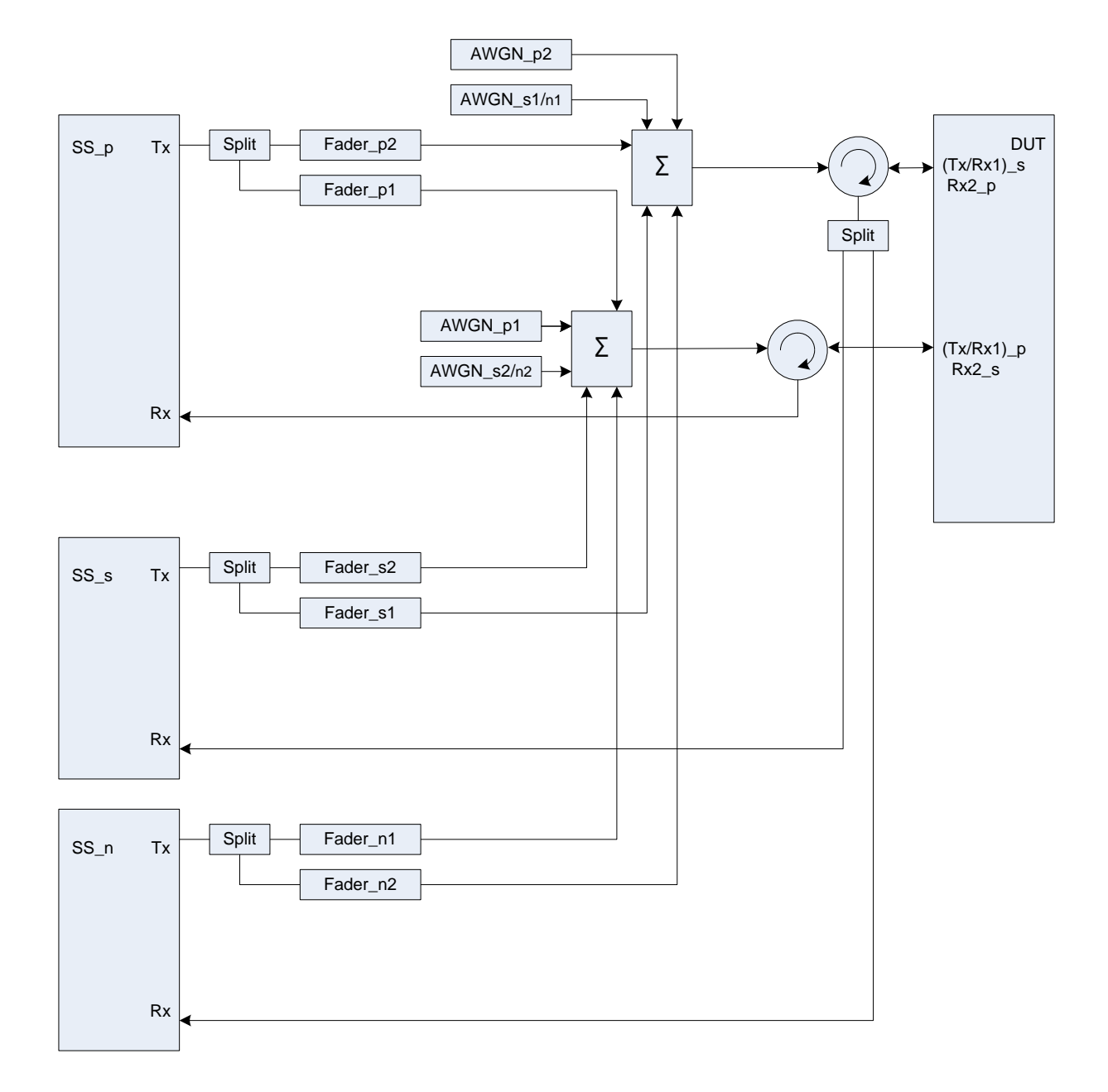

### **Figure A.42c: Connection for CA with intra-frequency interferer and multipath fading propagation (common connectors, different UL antennas)**

*456*

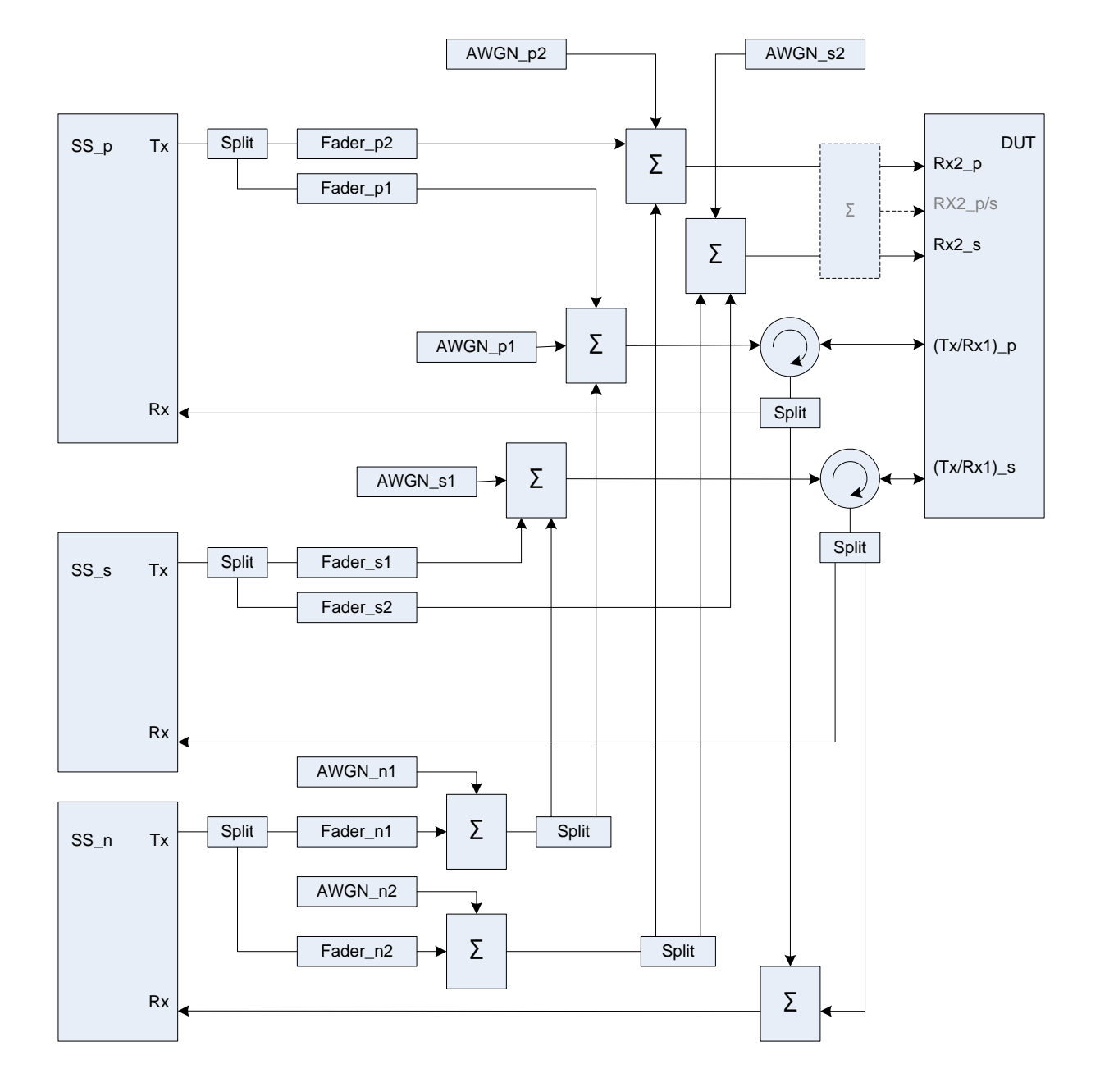

Figure group A.43: Connection for CA with inter-frequency interferer and multipath fading propagation

**Figure A.43a: Connection for CA with inter-frequency interferer and multipath fading propagation (separate connectors)**

*3GPP*

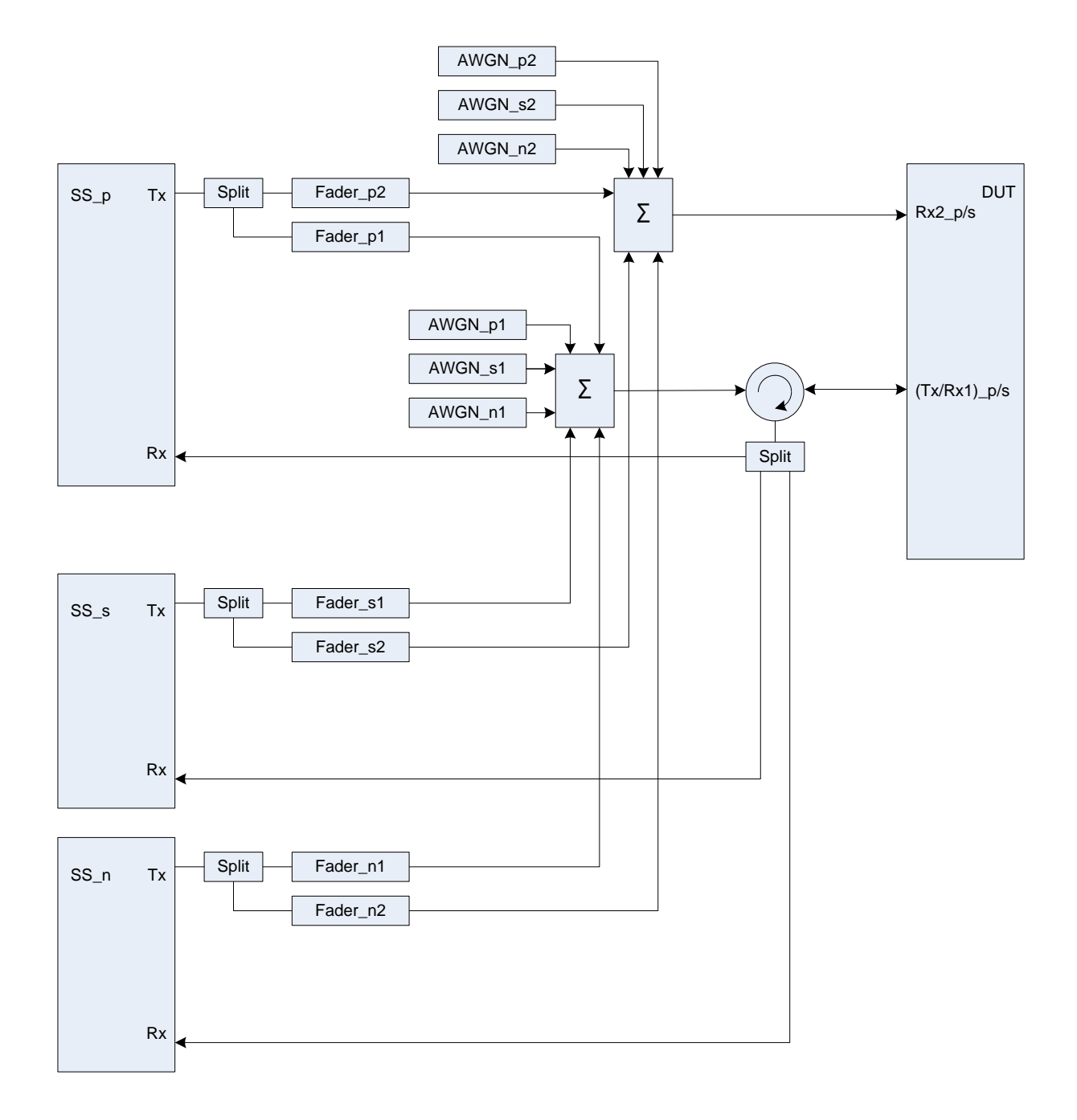

### **Figure A.43b: Connection for CA with inter-frequency interferer and multipath fading propagation (common connectors, same UL antenna)**

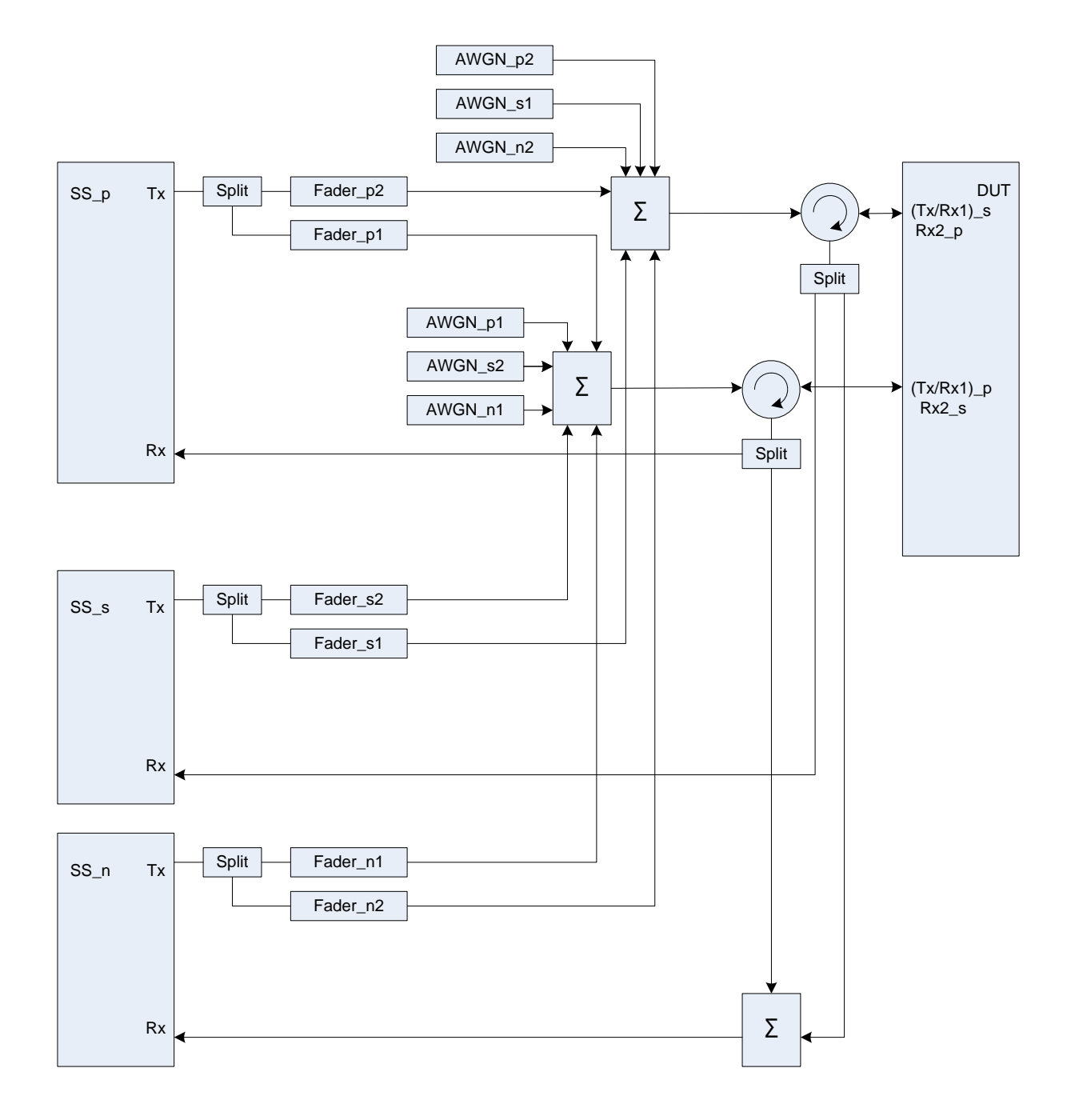

### **Figure A.43c: Connection for CA with inter-frequency interferer and multipath fading propagation (common connectors, different UL antennas)**

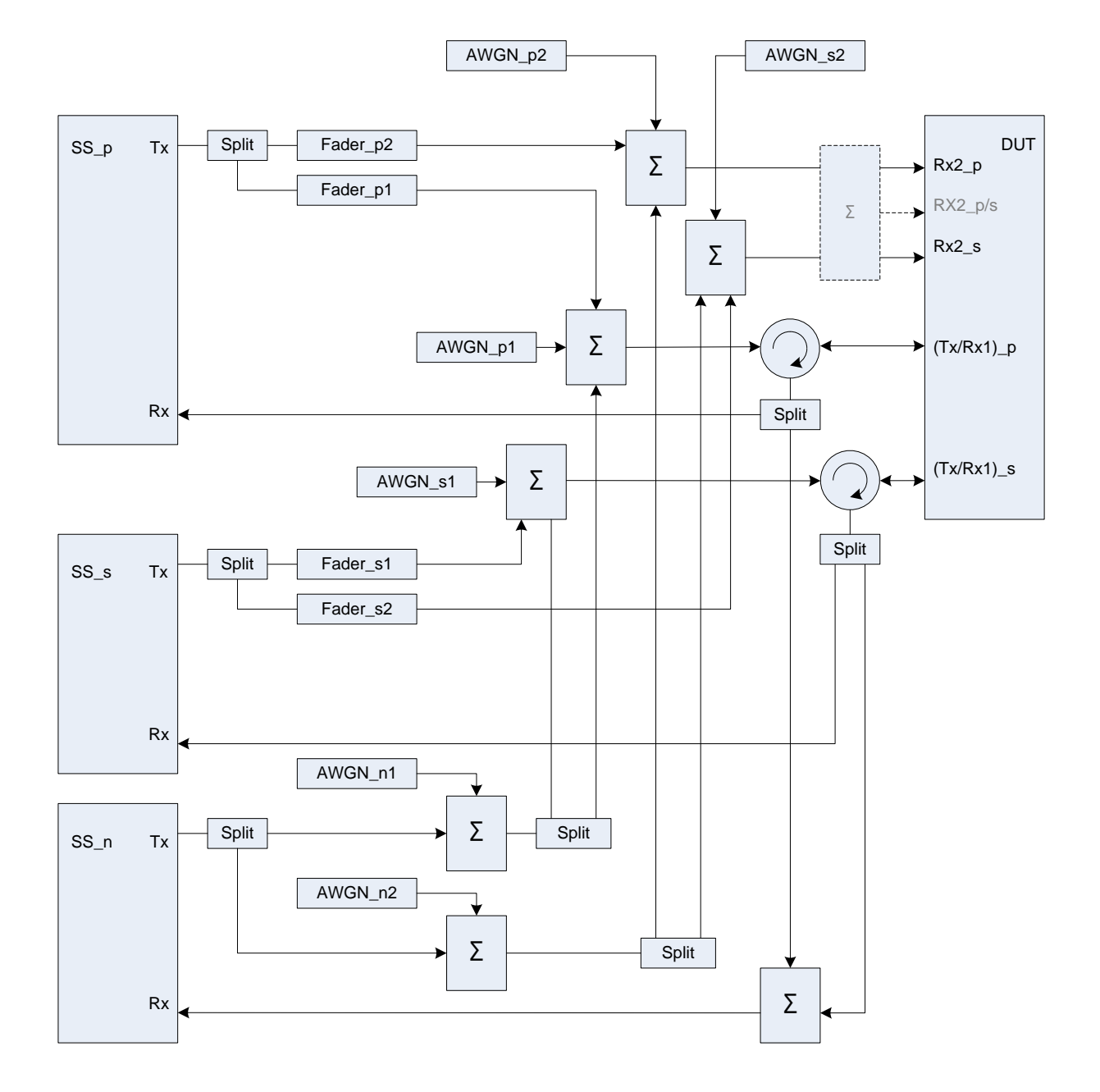

Figure group A.44: Connection for CA with inter-RAT interferer and multipath fading propagation

**Figure A.44a: Connection for CA with inter-RAT interferer and multipath fading propagation (separate connectors)**

*3GPP*

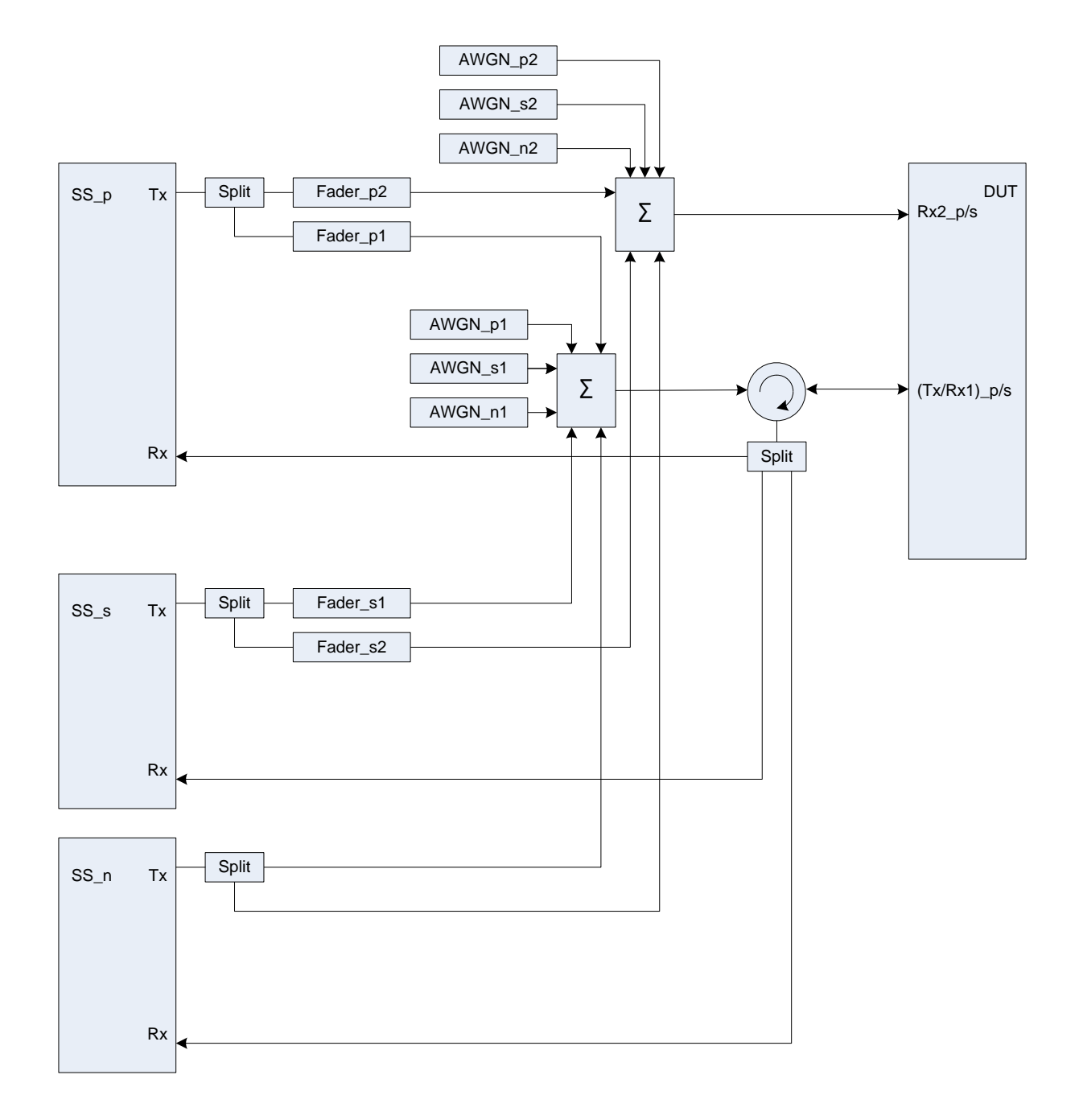

### **Figure A.44b: Connection for CA with inter-RAT interferer and multipath fading propagation (common connectors, same UL antenna)**

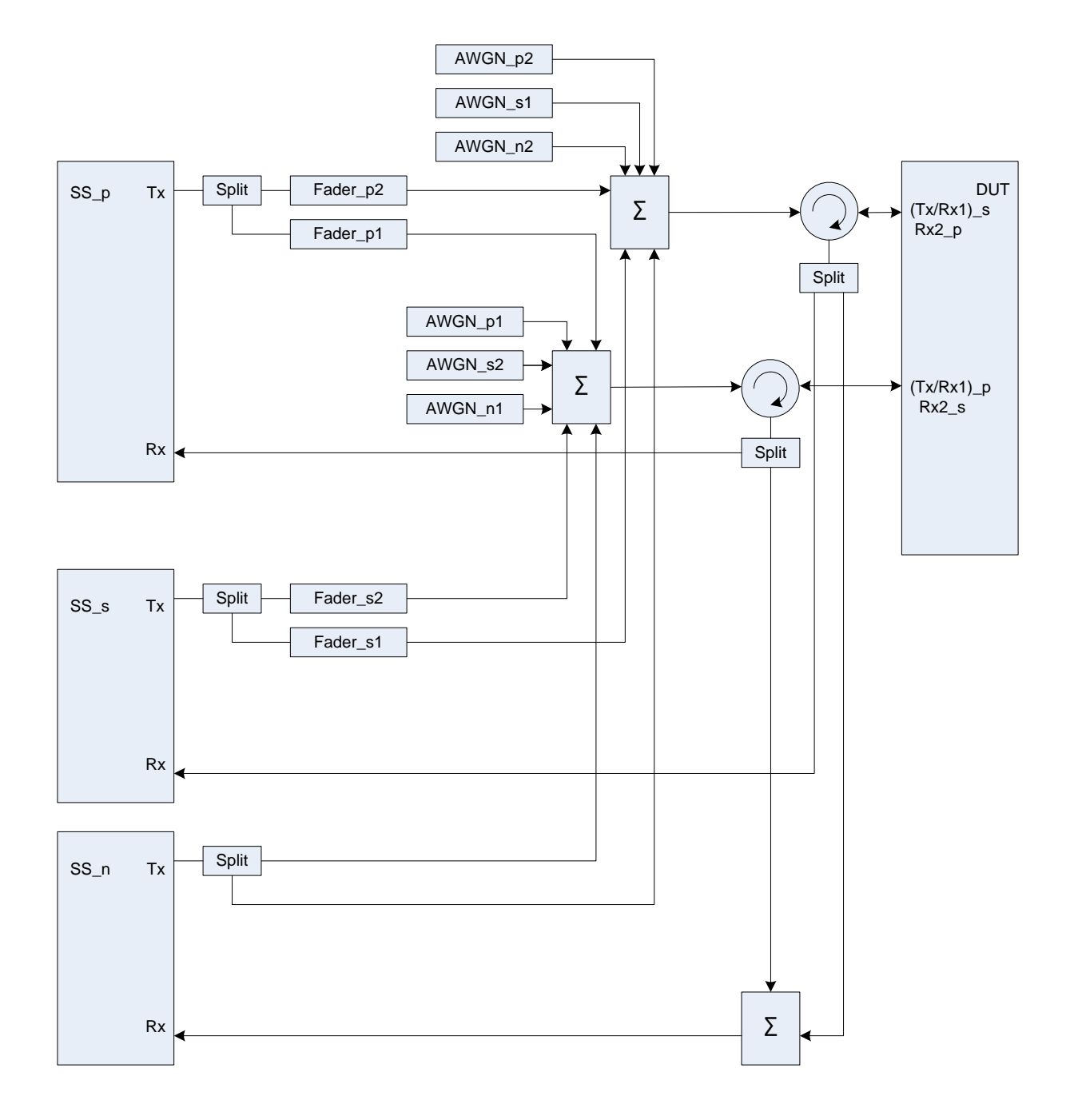

### **Figure A.44c: Connection for CA with inter-RAT interferer and multipath fading propagation (common connectors, different UL antennas)**

# Annex B (informative): Change history

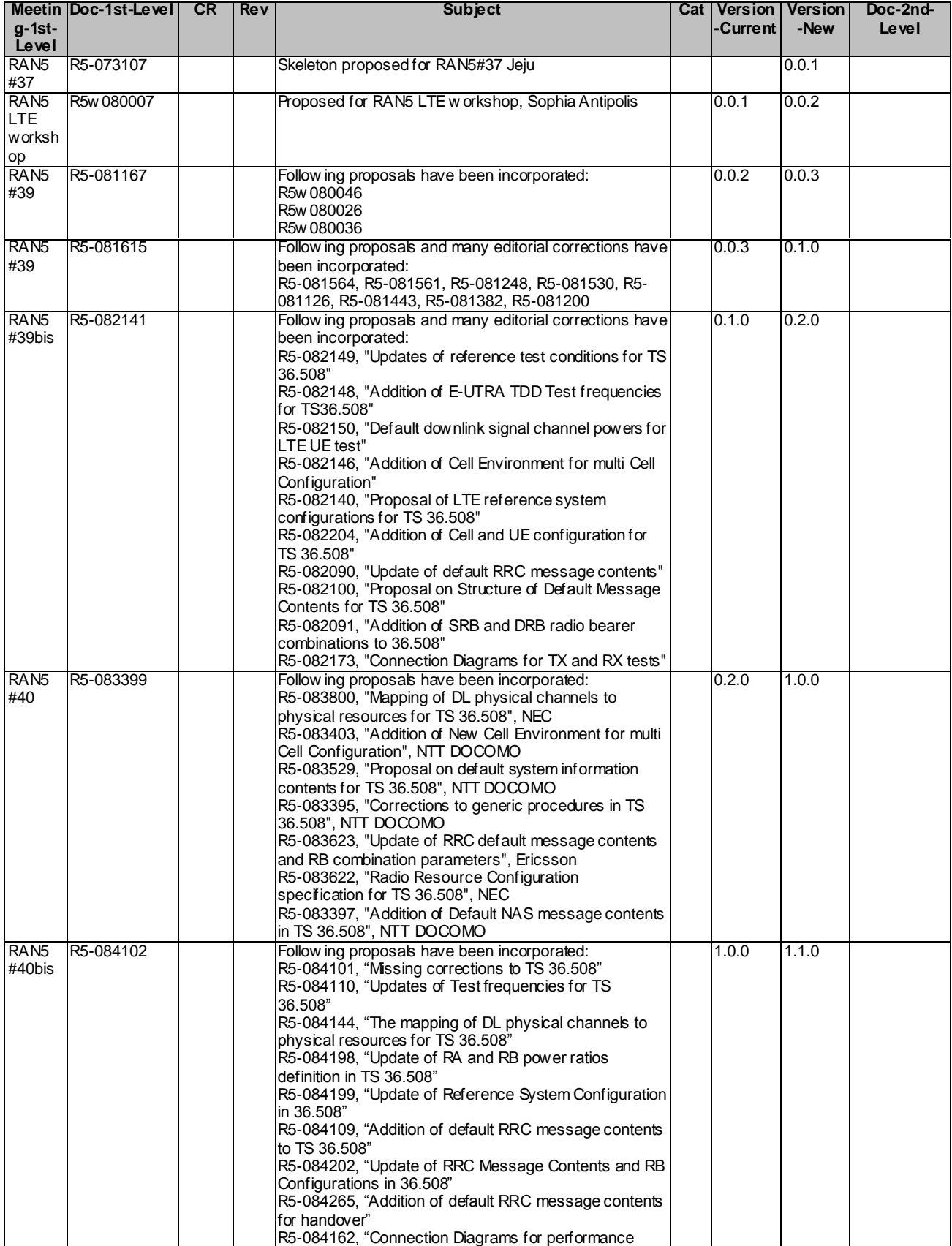

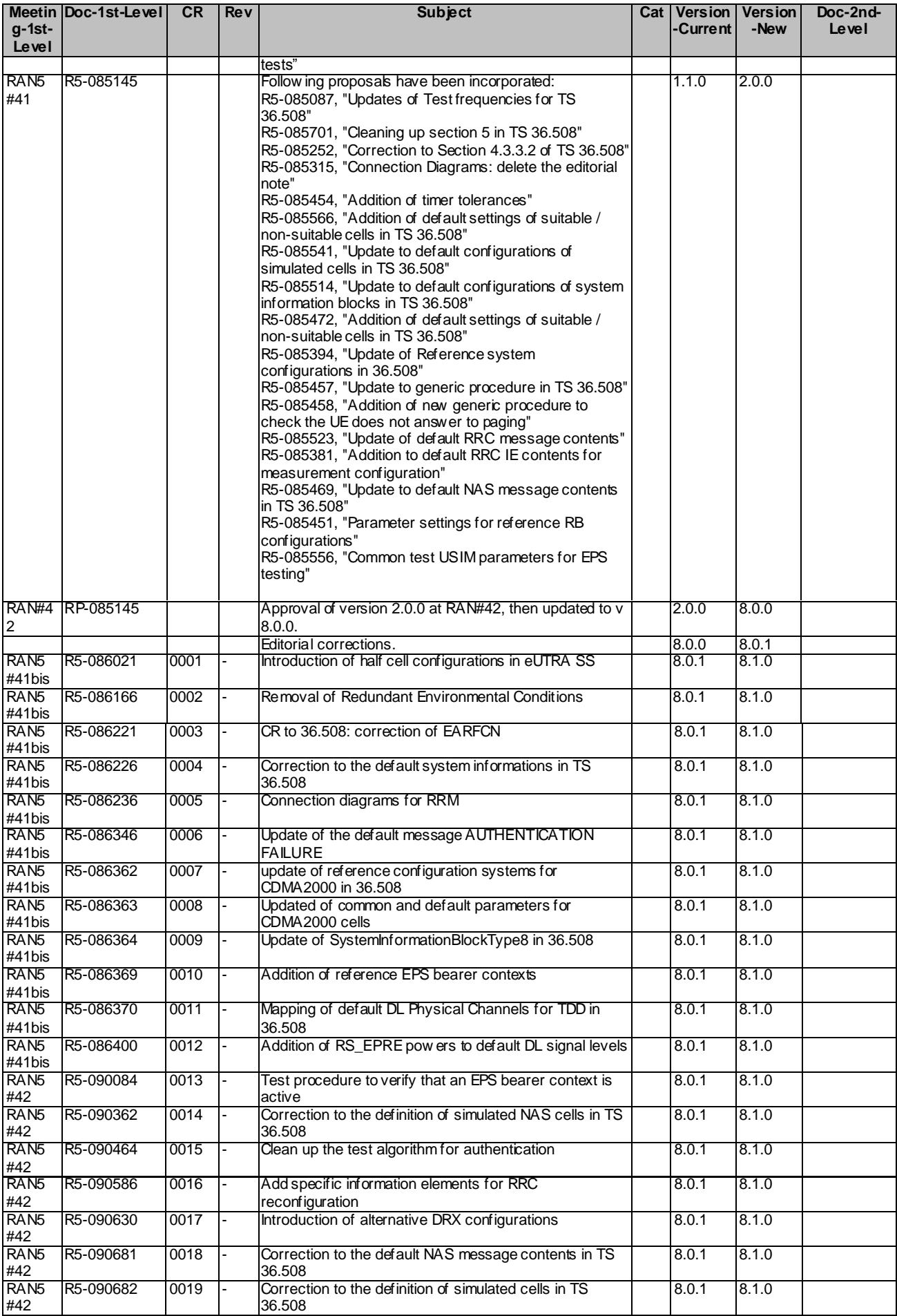

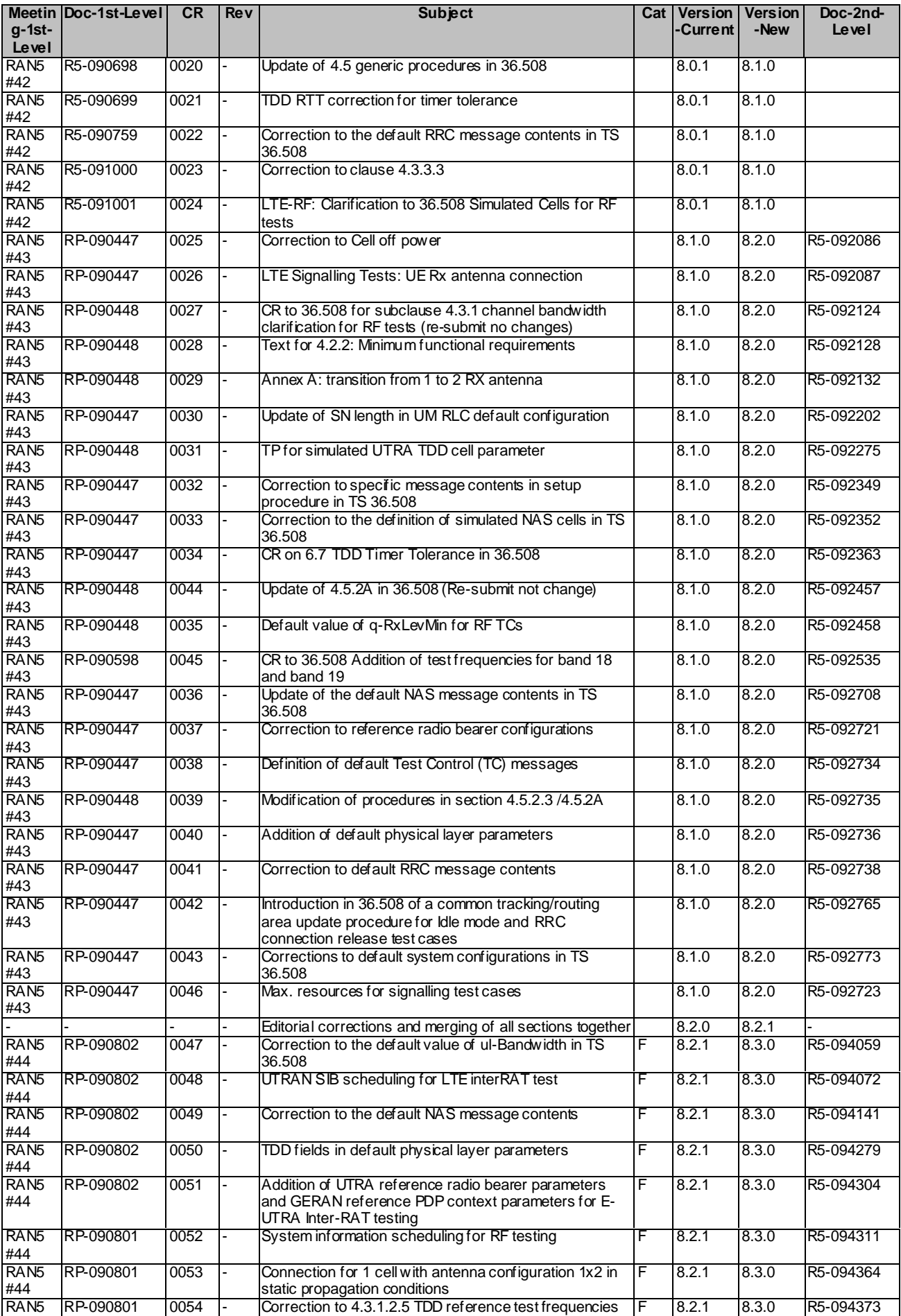

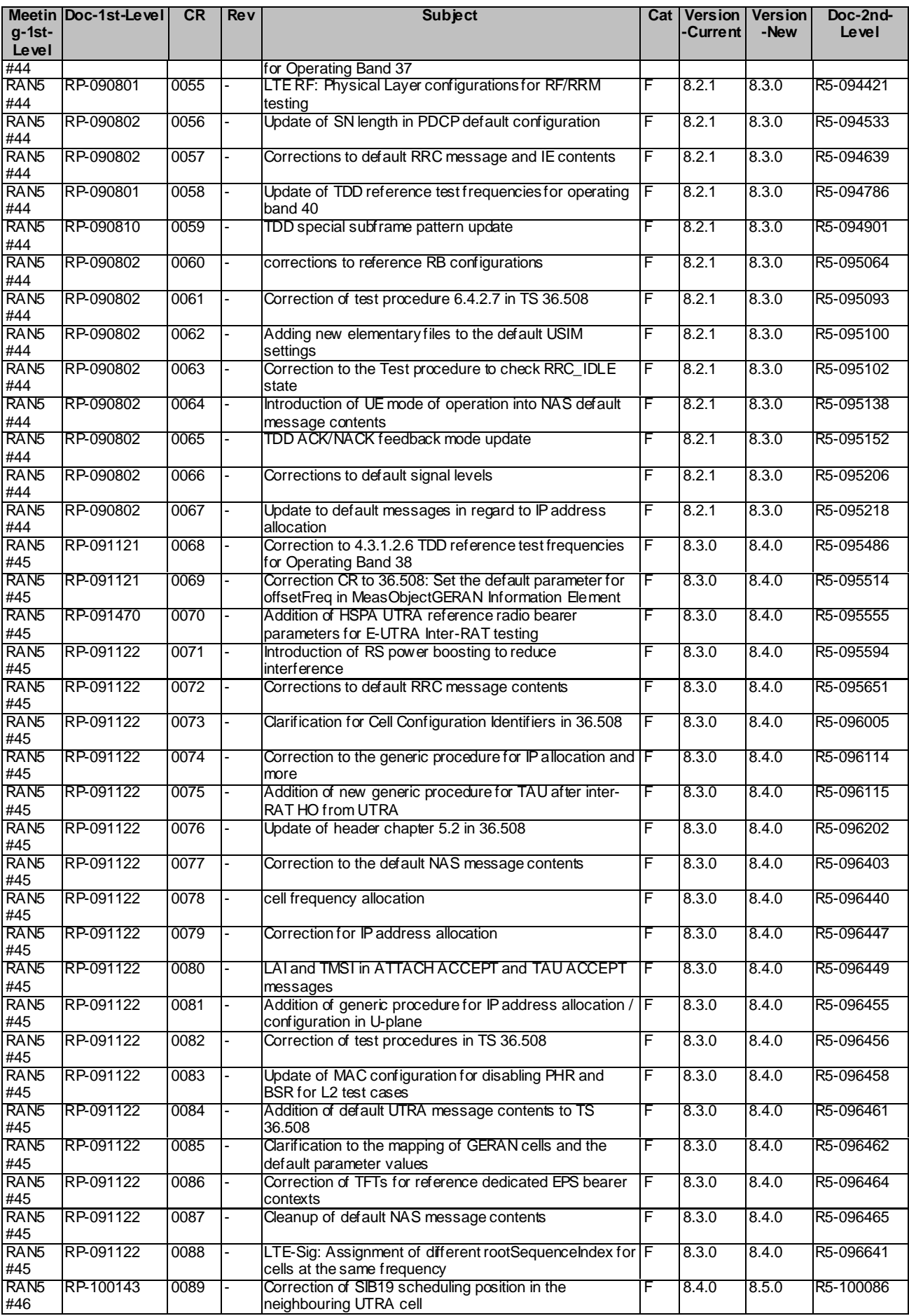

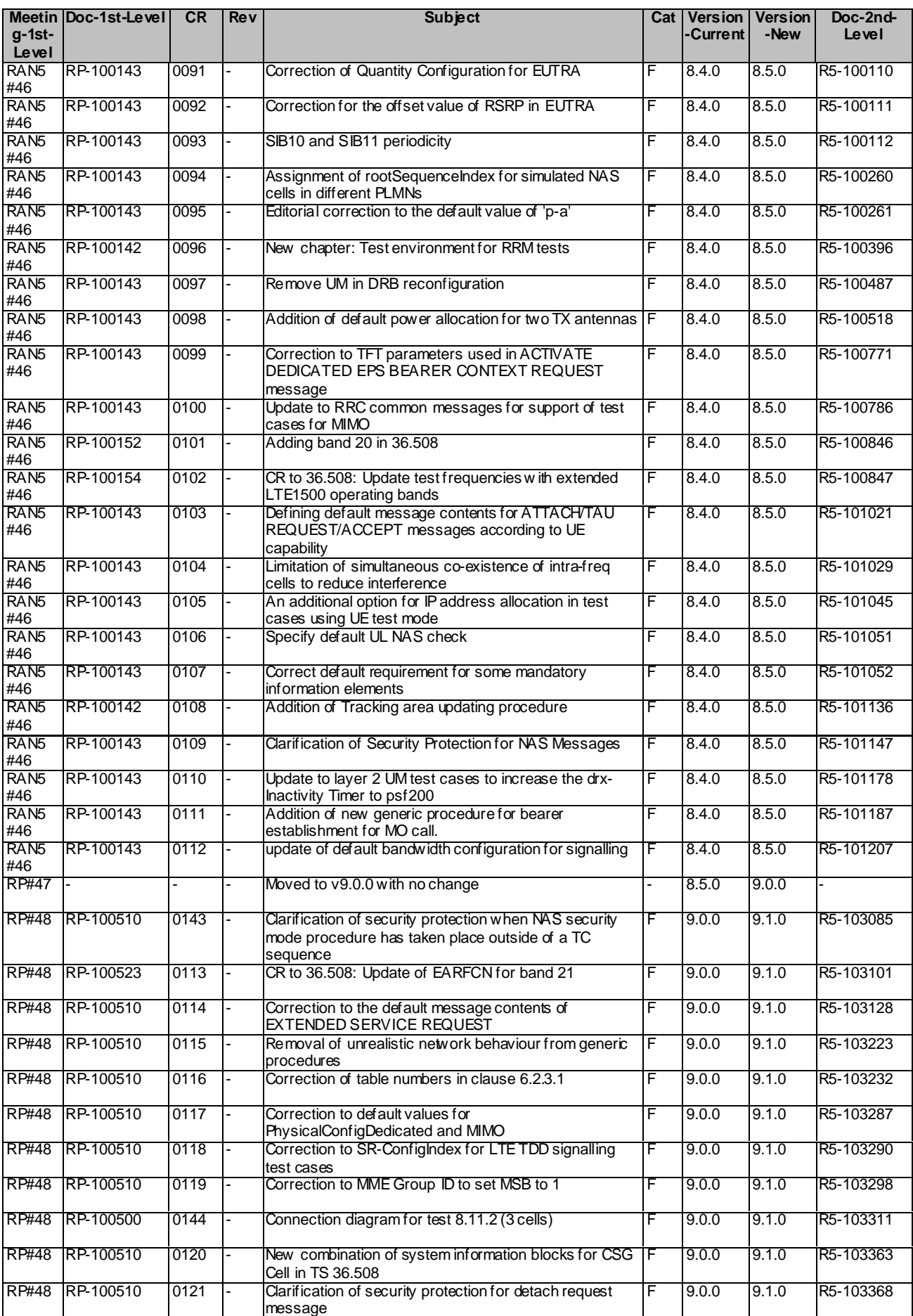

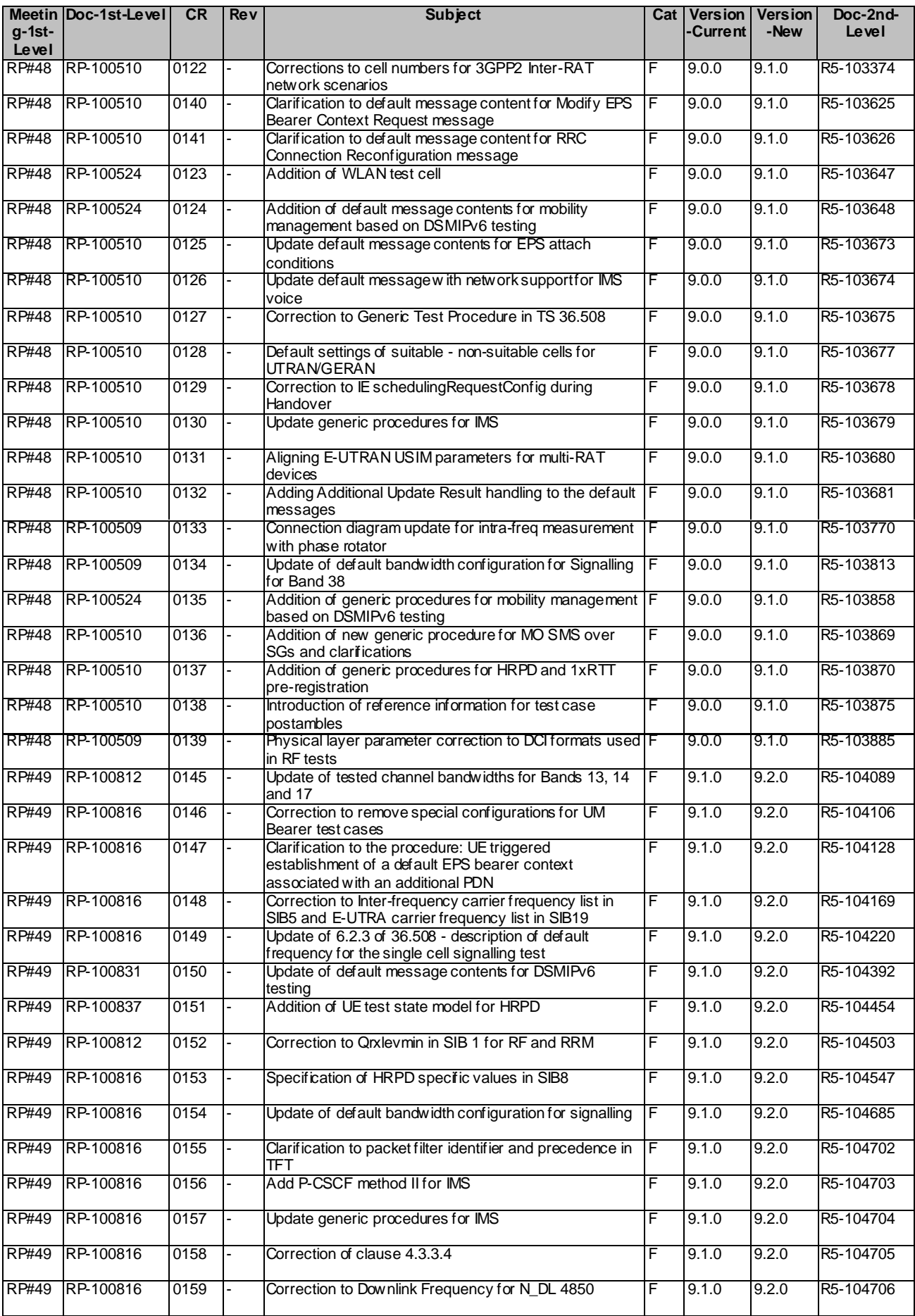

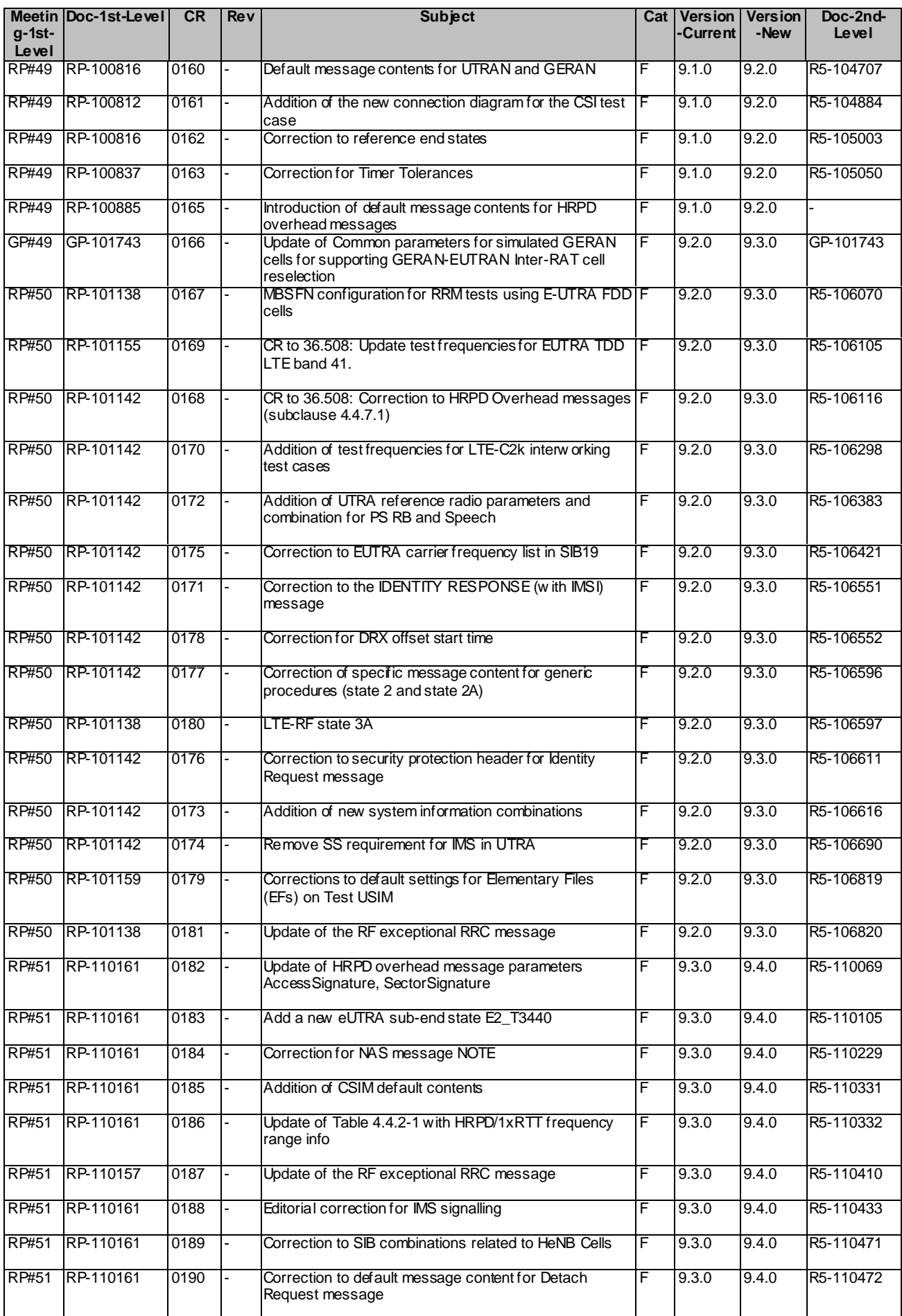

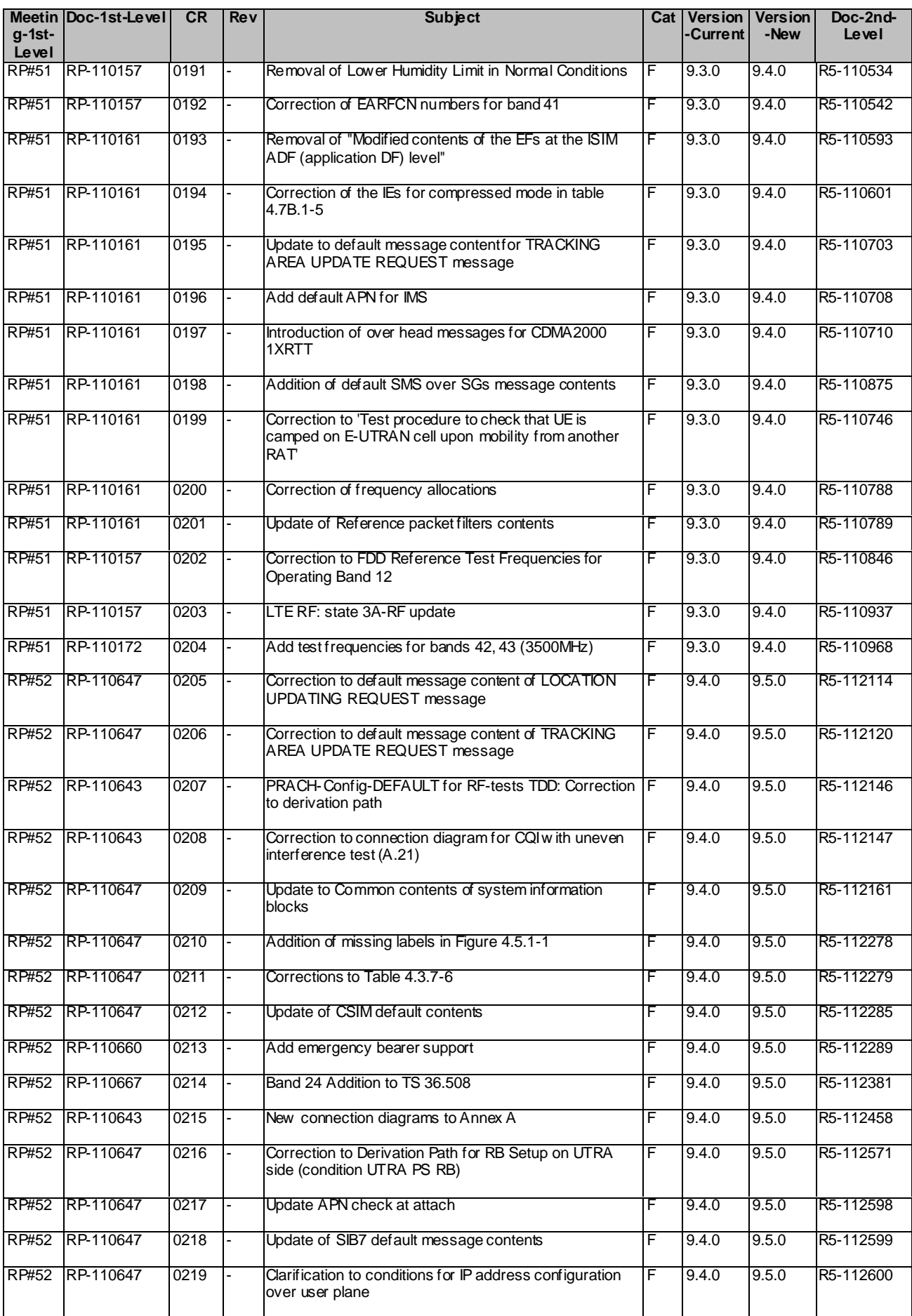

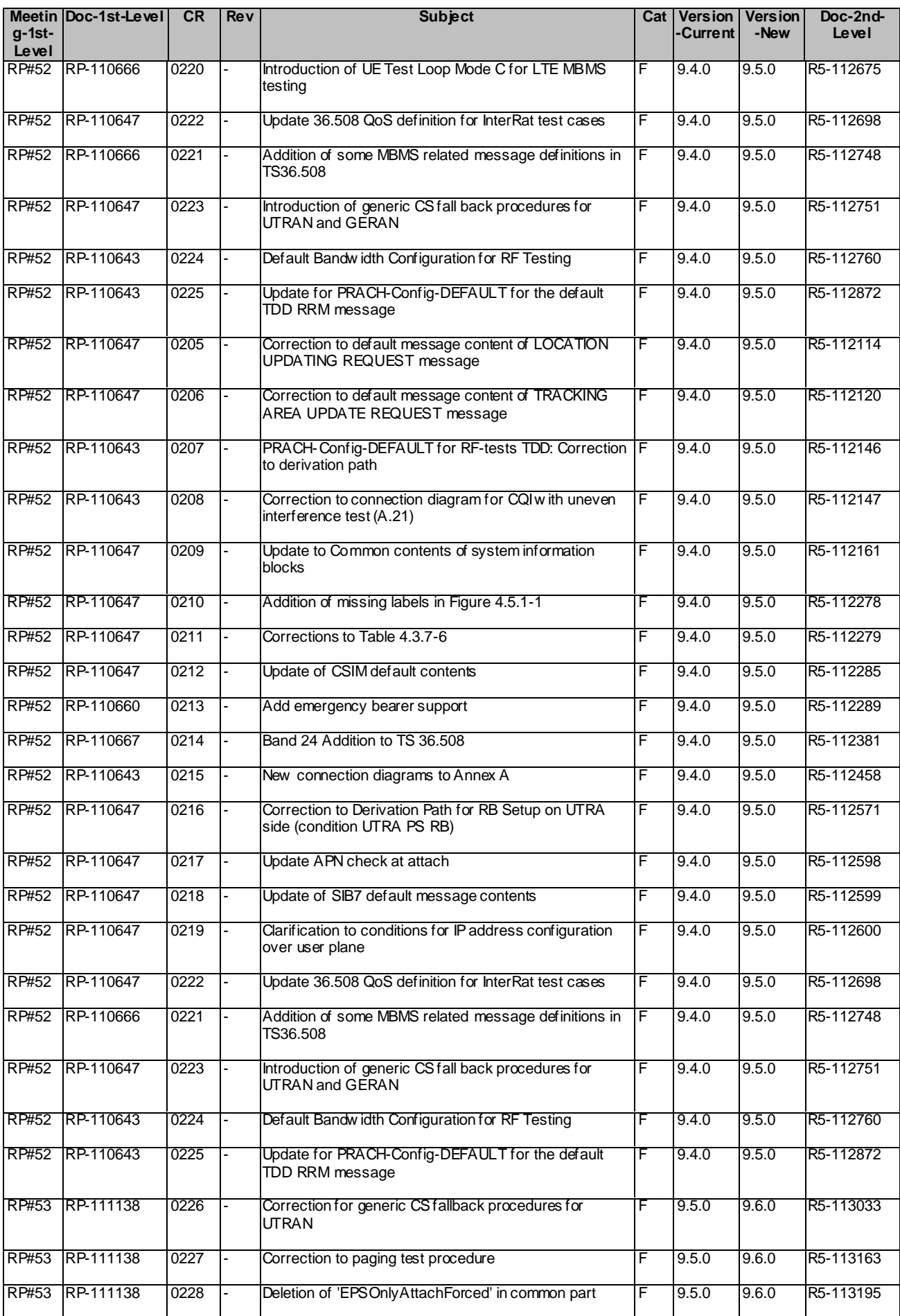

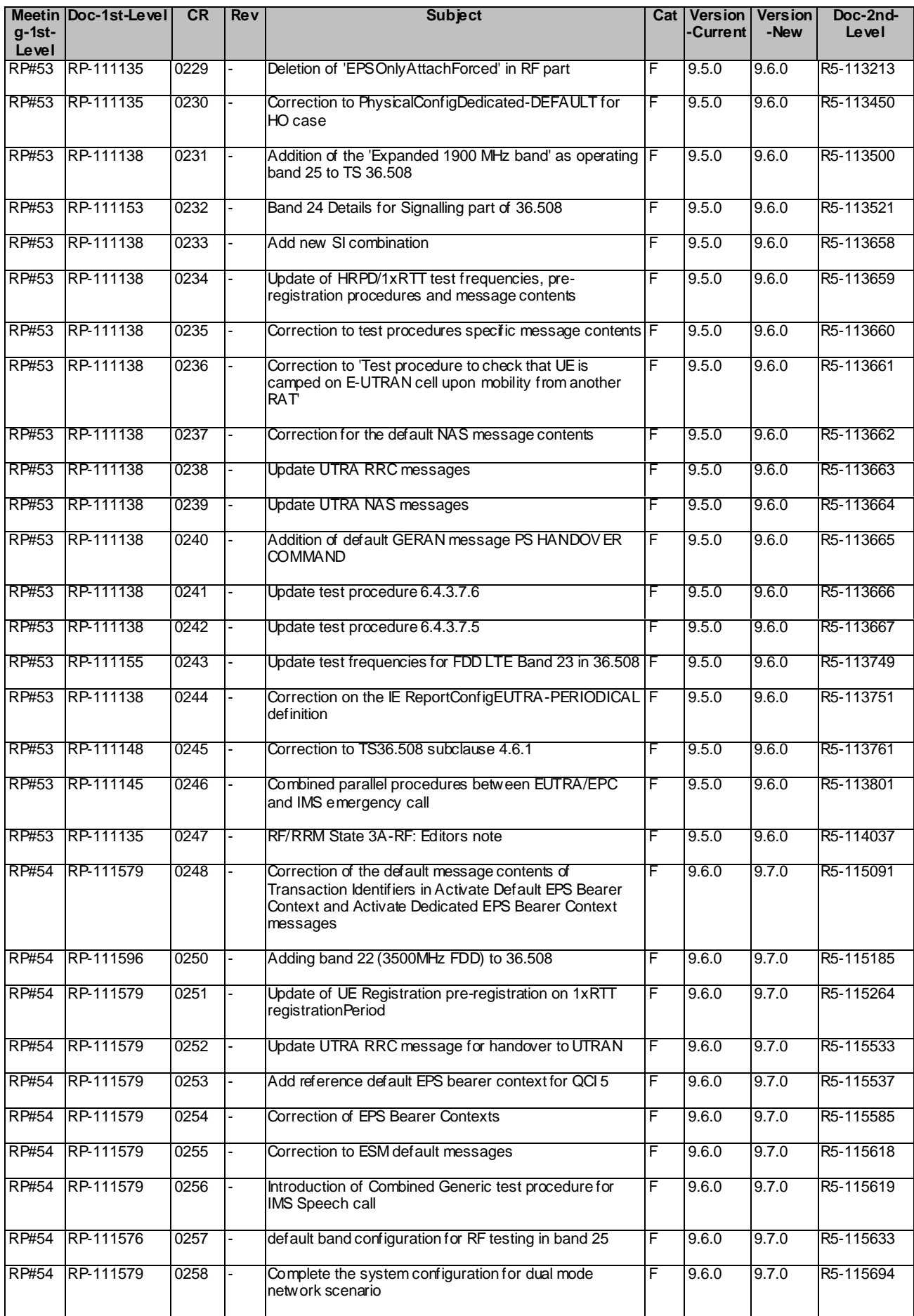

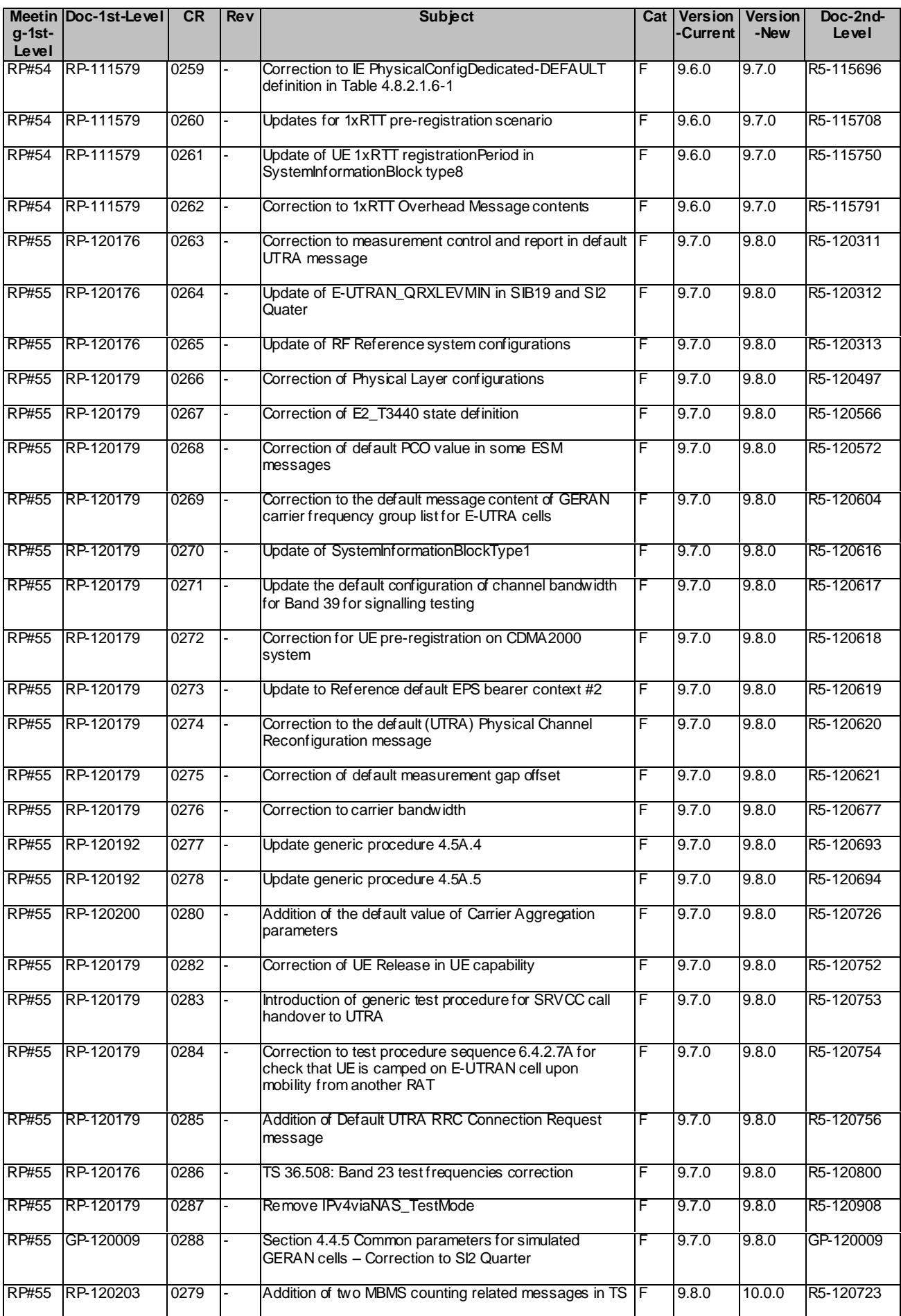
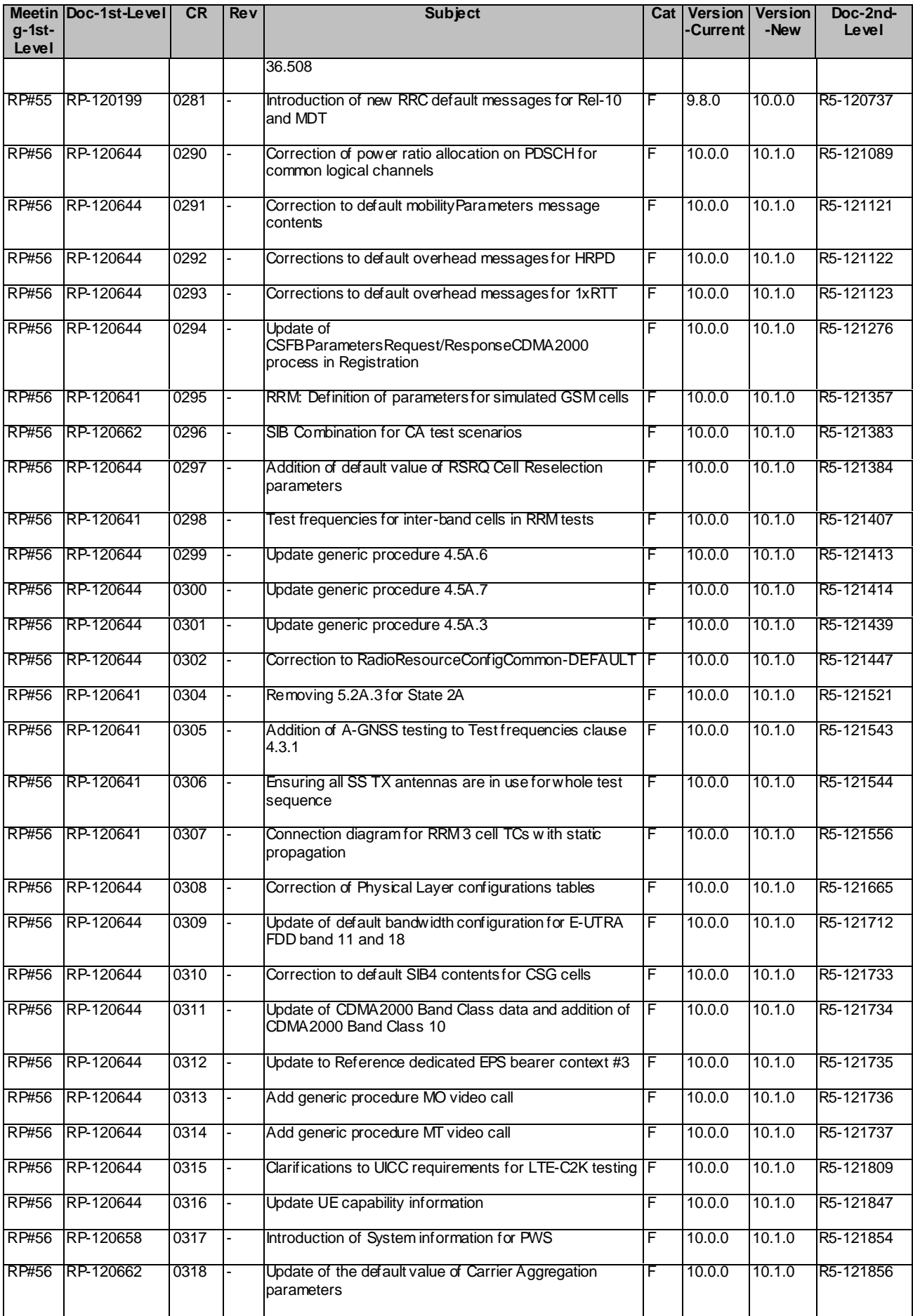

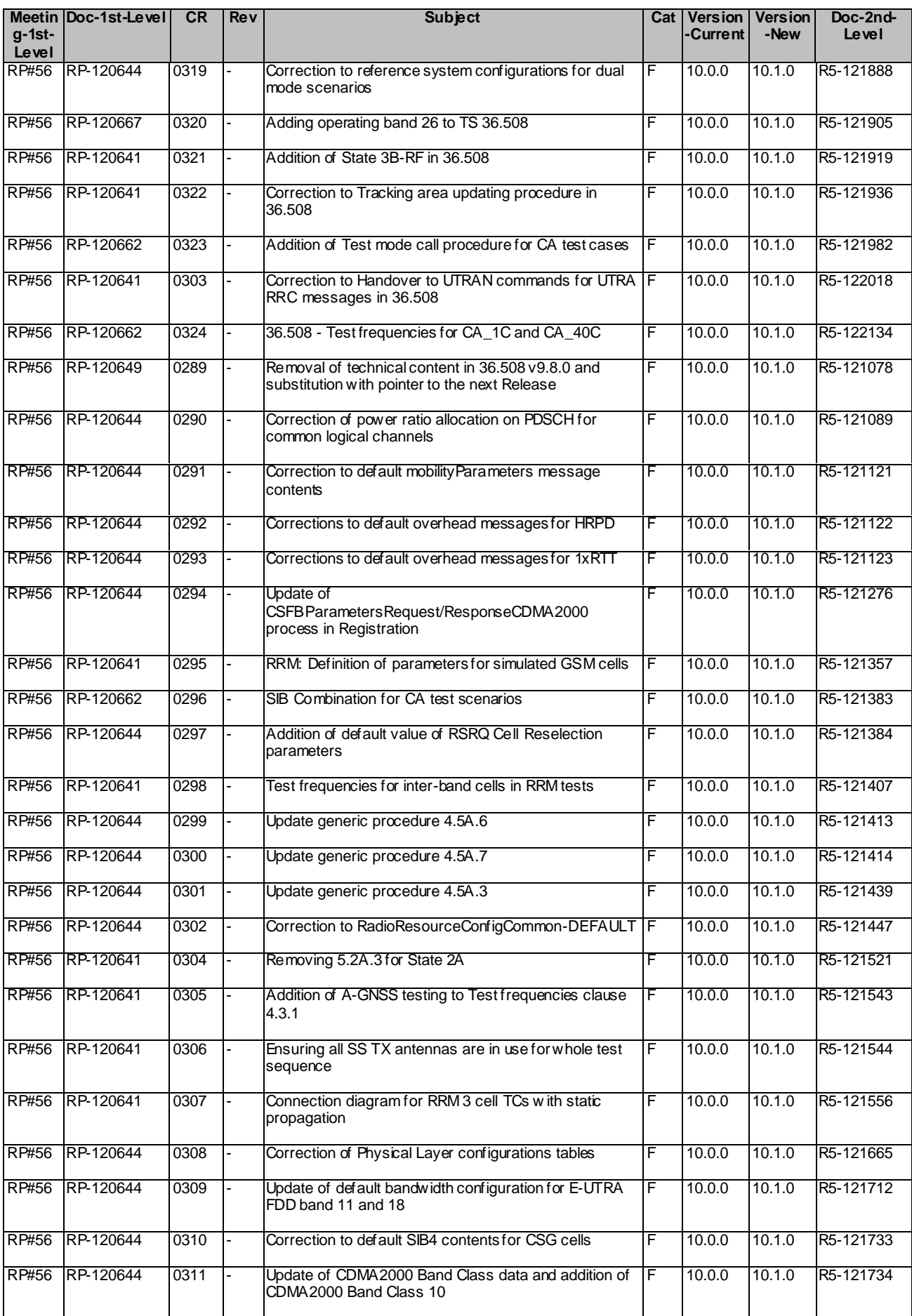

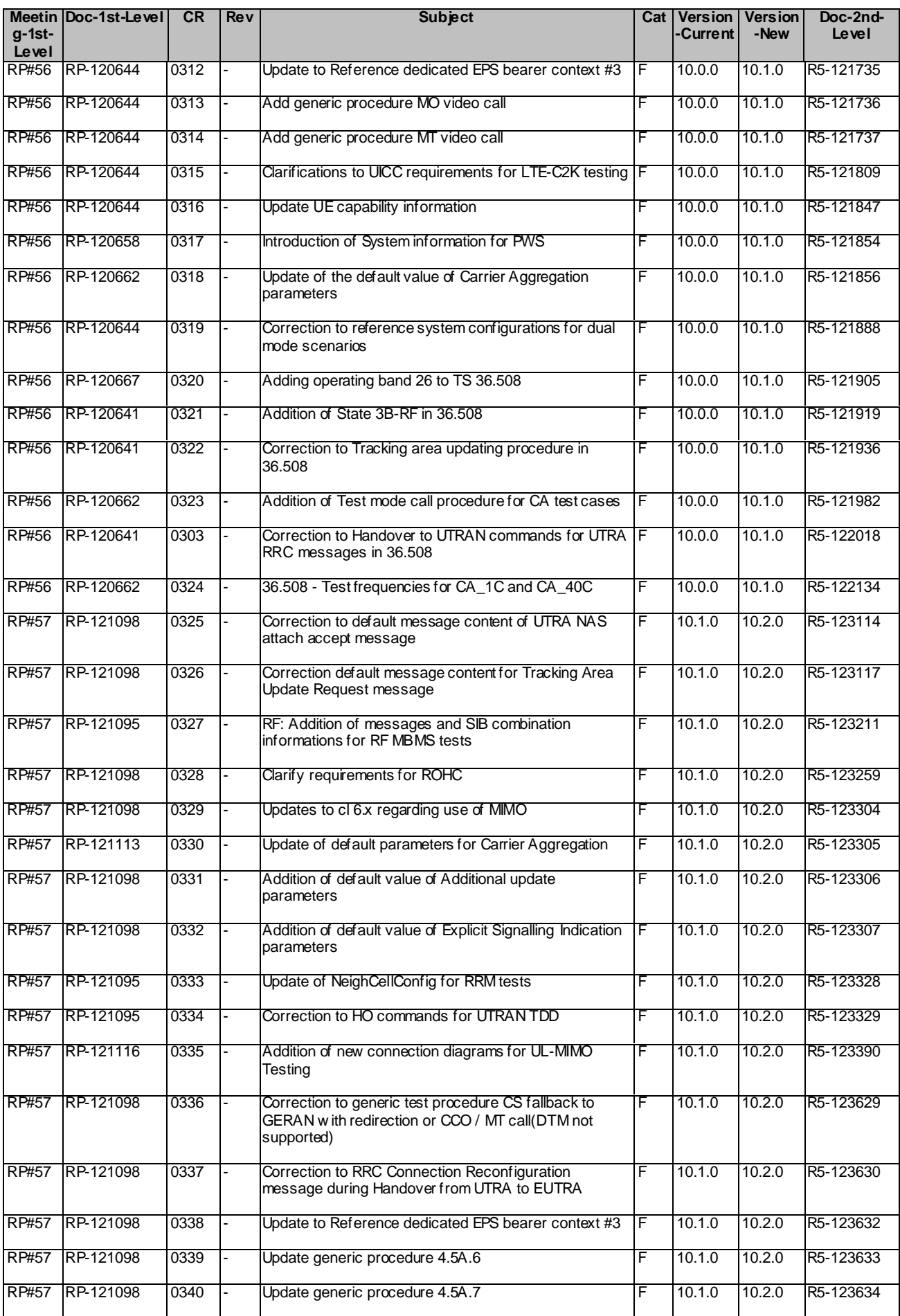

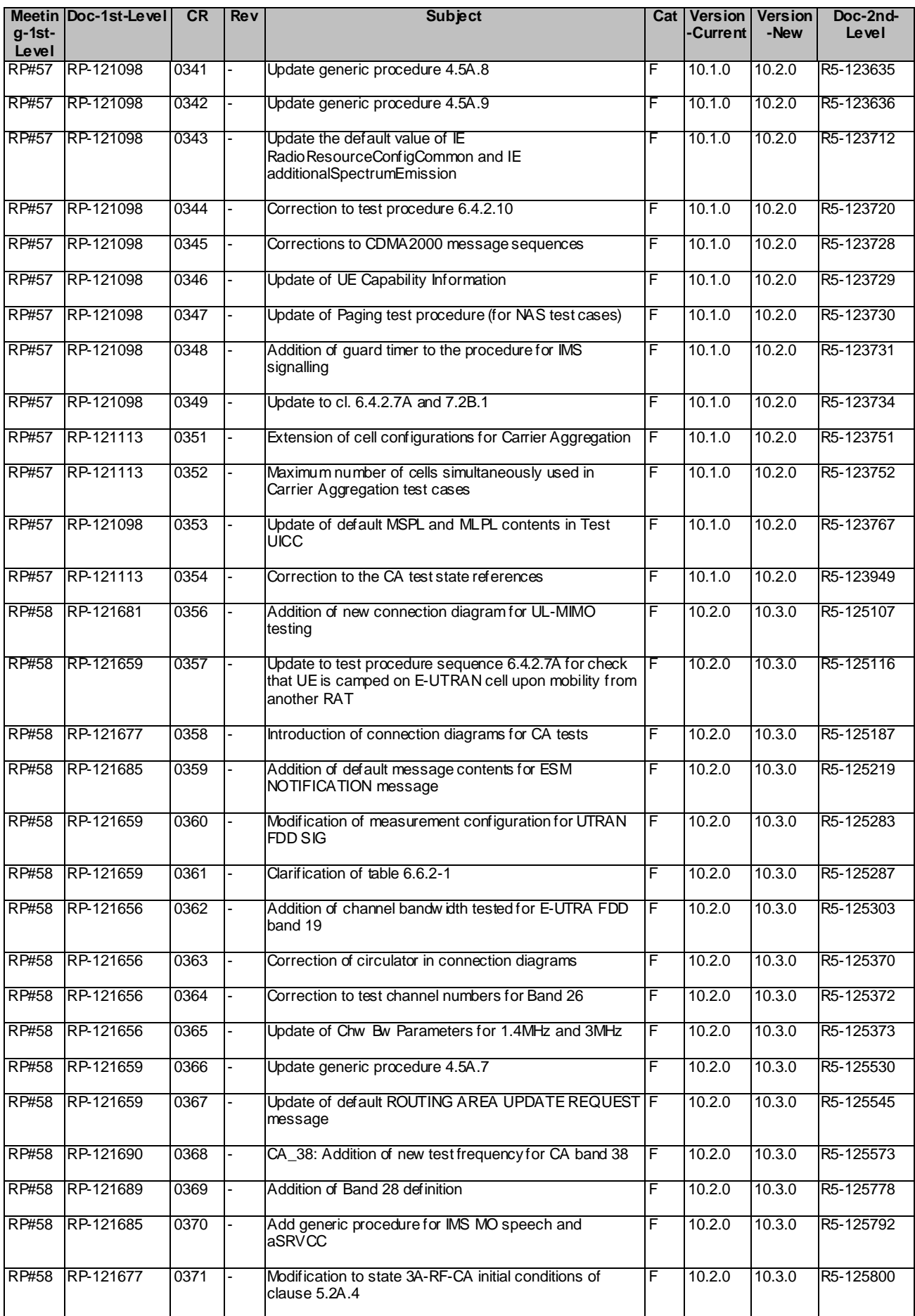

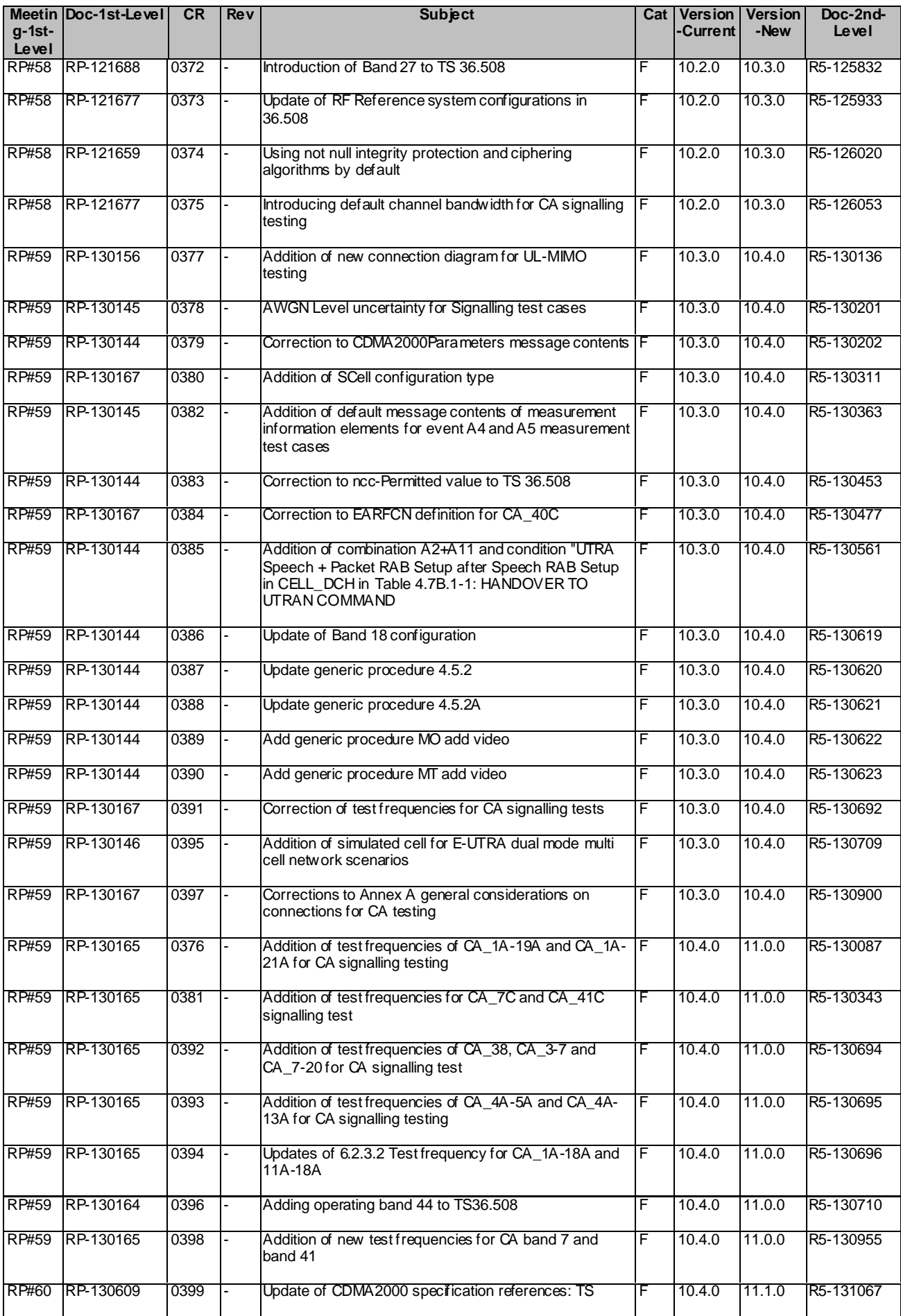

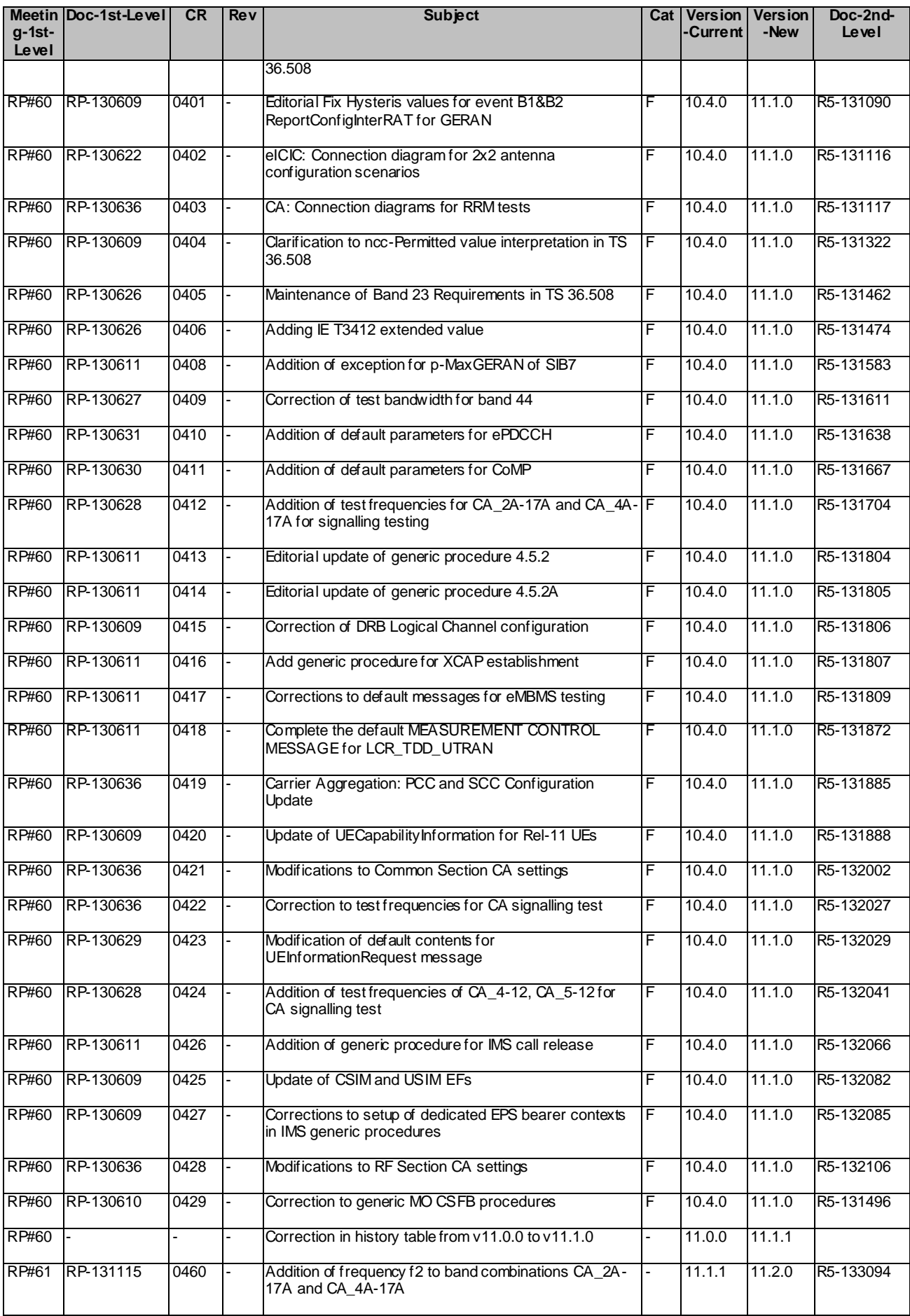

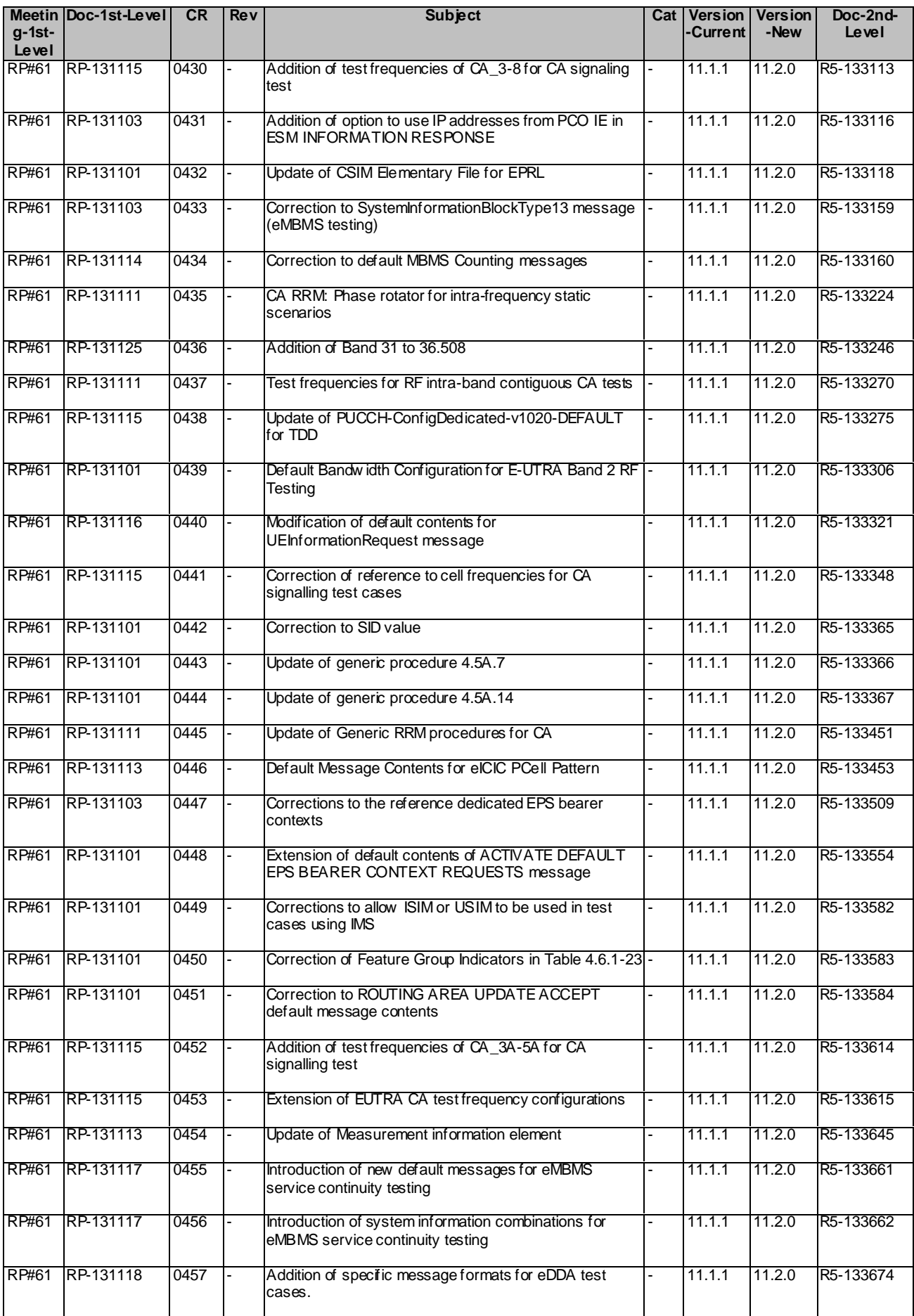

## **481 3GPP TS 36.508 V11.2.0 (2013-09)**

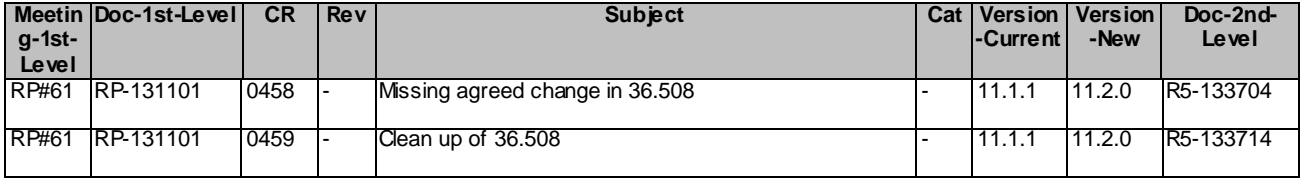